Amiga Workshop: Imagine • Soundlab • Wired World plus: Surf of the Month

Best two player game evert

# **On your CD-ROM:**

November 1996 £5.99 US\$13.50 . I22,500 . ASCH235 . BFR 520 . DM 25.00

- X-CAD 2000, the professional's computer aided design package
- **Zillions of MIDI files**
- Readers' programs

# Plus!

**CU** 

**Games, demos and more ...** 

No CD-ROM? Ask your Newsagent NOW!

# **DOpus 5.5**

A genuine replacement for Workbench?

# **PLUS!**

**Amiga on the move** 

**Which Browser? Ibrowse and AWeb-II tested** 

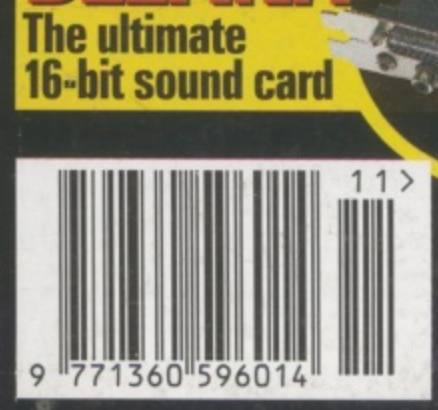

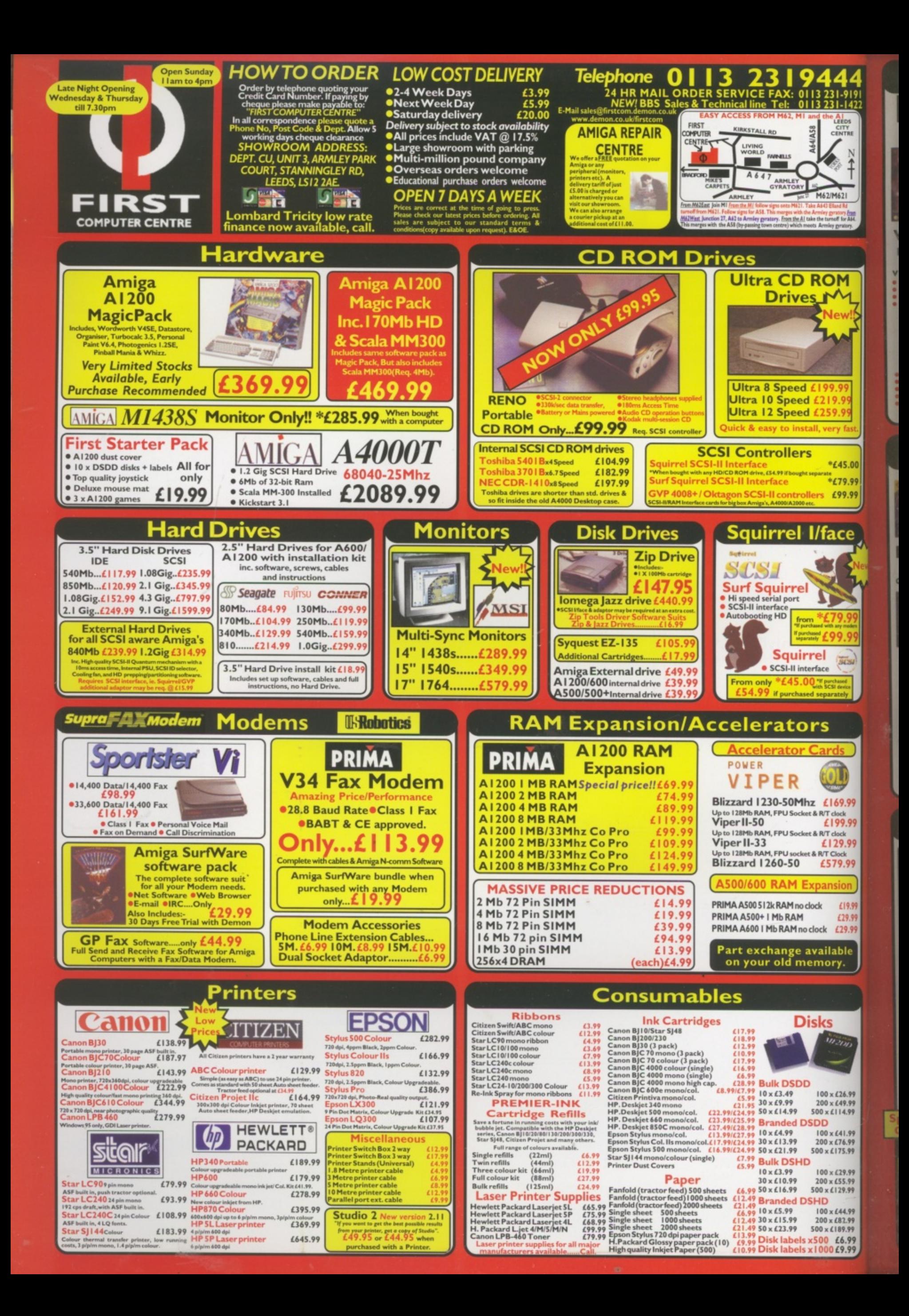

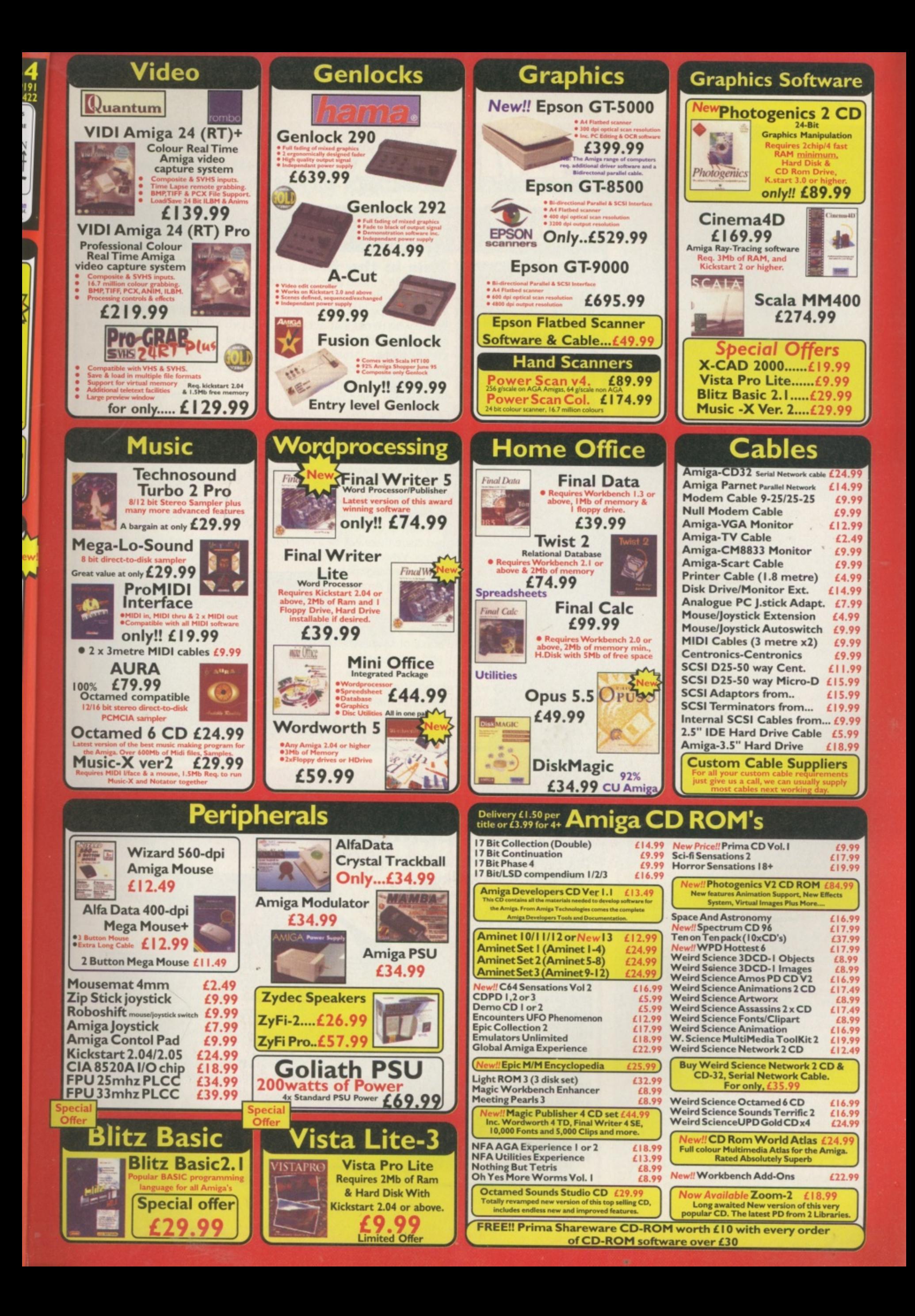

**Editorial EDITOR Alan Dykes DEPUTY EDITOR Lisa Collins TECHNICAL EDITOR Tony Horgan CD-ROM EDITOR Mat Bettinson COMPANY ART EDITOR Helen Danby DEPUTY ART EDITOR Anthony Collins TECHNICAL CONSULTANT John Kennedy GAMES CONSULTANT Matt Broughton CONTRIBUTORS** Vampyra, Andy Mitchell, **Neil Bothwick, Anthony Brice, ECTS** material: Mark Forbes **PHOTOGRAPHY Ben Jennings** SYSTEMS AND REPRO Sarah-Jane Leavey, Sarah Best

### **Advertising, Marketing & Management ADVERTISING MANAGER Chris Perera**

**SENIOR SALES EXECUTIVE Marianna Masters SALES EXECUTIVE Genene Dick AD PRODUCTION Tina Gynn, Ryan Boundy PRODUCT MANAGER Kirsten Richins MARKETING EXECUTIVE Claire Matthews MARKETING MANAGER Alex Gorman PROMOTIONS MANAGER Saul Leese PUBLISHING DIRECTOR Sandra McClean EXECUTIVE PUBLISHING DIRECTOR Sarah Janes** 

> **CU Amiga Magazine PRIORY COURT 30-32 FARRINGDON LANE LONDON EC1R 3AU UNITED KINGDOM** 0171 972 6700 GENERAL@CU-AMIGA.CO.UK **SURS ENQUIRIES: 01858 435350**

#### **Contacts**

READERS' LETTERS AND TECHNICAL PROBLEMS: For general, non-technical, enquiries send your letters to the address above clearly marked for BACKCHAT. For technical problems send them clearly marked Q&A. Because of the nature of many enquiries they cannot be answered in detail by phone. If you need advice urgently or have a problem then do call us batween 4.30pm and 5.30pm Tuesdays, Wednesdays and Thursdays. We will try to assist you<br>within these hours, but may have to ask you to send your problem to Q&A for proper service. You can Email us at backchat@cu-amiga.co.uk or Q+A@cu-amiga.co.uk.

PD SUBMISSIONS: We get hundreds of new PD programs every week, but we're still hungry for more. If you've written a PD program that you're proud of send it to: PD SUBMISSIONS, CU Amiga Magazine, Priory Court, 30-32 Farringdon Lane, London EC1R 3AU.

ADVERTISING OR ADVERTISING PROBLEMS: If you wish to advertise, or have a in with a company advertising in CU AMIGA MAGAZINE our advertising team will be glad to help. Contact Marianma Masters on the above telephone number and address.

COVER DISK PROBLEMS: If you have a faulty cover disk then write or return your disk<br>to our duplicators: DISKXPRESS, 7 WILLOW COURT, BOURTON INDUSTRIAL PARK, BOURTON-ON-THE-WATER, GLOUCESTERSHIRE GL54 2HQ. TEL: 01451 810788.

**COMPETITIONS: CU Aniga Magazine often runs competitions. To enter one of these simply** put your name and address on the back of postcard, along with the answers and send them to us at the usual address. Competition entries are only accepted by post. One entry per person please and the editor's decision is final. Winners will be notified by post. Other rules may be printed from time to time.

BACK ISSUES: 01858 435 350. Subject to availability. DD disk issues: UK price £5.99 (inc PGP). Rest of world £6.50. CD-ROM issues: UK price £6.99, Europe and Rest of world £7.50.

SUBSCRIPTION DETAILS: Subscriptions are available from Tower Publishing, Tower House,<br>Sovereign Park, Lathkill Street, Market Harborough LE16 9EF Tel: 01858 435 350 .<br>Annual subscription rates (inc pestage) 12 issues: UK/B E60.00. AIRMAIL EUROPE £70.00. ROW AIRMAIL £90. See subs page for special offers.

C EMAP Images 1996. No part of this magazine may be reproduced in any form, either electronic or mechanical, or sold without the express written permission of the publisher. Cover disks remain the copyright of their respective suppliers and may not be duplicated, distributed or sold on without their permission. All material and prices are believed to be accurate at the time of going to press. CU Amiga Magazine attempts to maintain the highest standards, but cannot be held responsible for any errors, factual or otherwise which may have inadvertently crept into the issue. None of the reviews or previews in any section of this magazine constitute paid for or otherwise solicited advertisements for that product or supplier. CU Amiga Magazine is an independent publication and the opinions expressed by its reviewers are their own, free of any outside encumbrance.

PRINTED IN THE UNITED KINGDOM BY ST IVES PETERBOROUGH/ROCHE **COVER DISK AND CO-ROM DUPLICATION BY DISKXPRESS** 

ABC: 47,670 July-Dec 1995

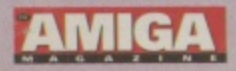

A

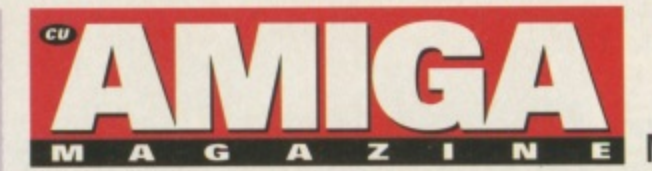

### **E** NOVEMBER 1996 • CONTENTS

# **Editorial**

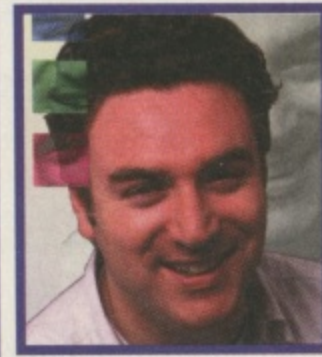

This is the first issue with our monthly CD-ROM attached (for those who purchased the CD issue that is). And boy do we have some treats in store for you on forthcoming CDs. On both CD and floppy disk this issue there is a superb utility: XCAD 2000. Those who remember our cover mounted XCAD Designer two years ago, will just love this. On the games side of things check out the demo of Blobz, it really is a cracking little game. If you're a fan of Lemmings then you're on to a good thing. It's reviewed on page 38.

The feature this month, about connecting your Amiga to the Psion Series 3 and Siena could prove fortuitous with Christmas approaching. We're big fans of these little computers here in CU

Amigaland and if you don't already have one then check them out now. Of course the big bonus is connecting them to your Amiga. Write documents on the move and then download them to Final Writer or whatever your fave word processor is.

Our cover story this month is the long awaited Chaos Engine 2. We thought it might be ready for review but in the end, although it was nearly there, there were a few minor alterations to be made so instead we were given unprecendented exclusive access to the game to test each level and get a feel for the gameplay. And it looks impressive. See the feature on page 34.

This is my final month at the helm of CU Amiga Magazine. I am moving off to another project so by the time you read the next issue there will be a replacement face grinning away at you from the top left hand corner of this box. Who will it be? Can't say, but rest assured whoever it is will

maintain the high standards CU Amiga Magazine sets as the most innovative and exciting Amiga magazine in the business. It has been an exciting two and a half years in the editor's seat and the Amiga has seen many changes during it. Like everything it needs the boost of new technology to survive long term, and hopefully this will happen sooner rather than later. CU Amiga Magazine will keep you informed of events as they happen. Goodbye and thanks for everything.

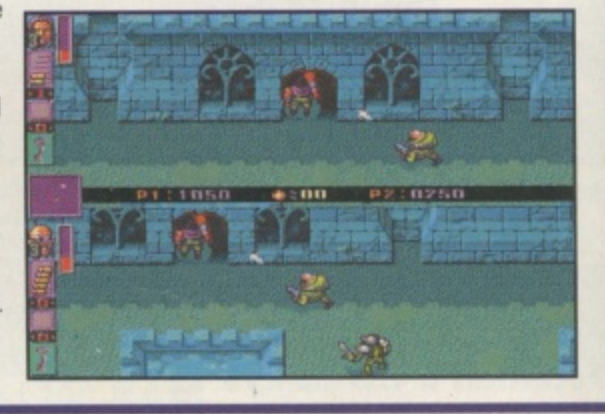

Alan Dykes, Editor

# **Feature**

### 20 Psion palmtops & the Amiga

The Psion palmtop computer could bring portable computing to the Amiga at last. Like the Amiga, the Psion also has a superb multitasking operating system and makes an excellent portable buddy to the Amiga. We look into the Psion's capabilities and the superb shareware software package for connecting the **Psion palmtops to** your Amiga.

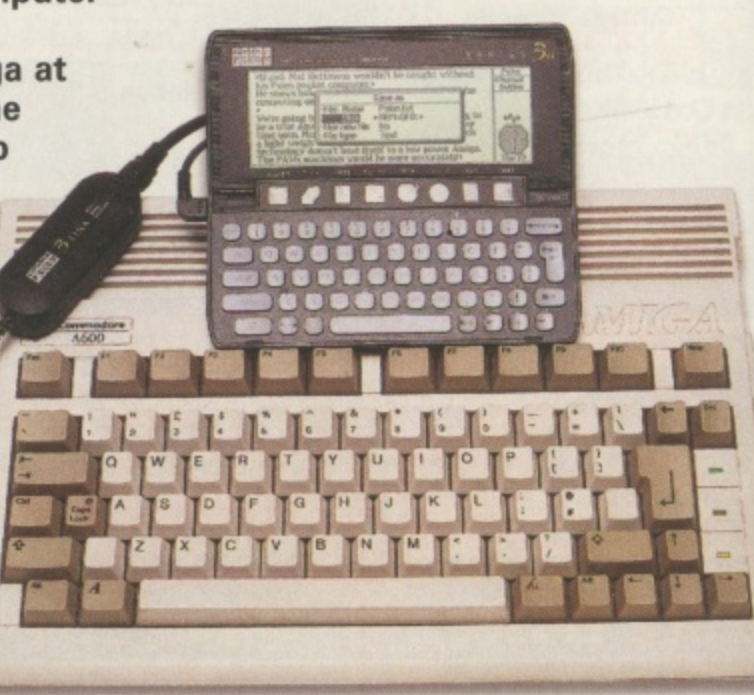

**Graphics Masterclass** 

CD-ROM writer 66

40201

## **News**

15 **News from Blittersoft, ICPUG, Harwoods and more** 

### **Games**

- 28 **Interview with Martyn Brown**
- 30 **Gnomes**
- **JETPilot** 31
- 34 **The Chaos Engine 2**
- 38 **Blob**
- 38 **DNA**
- 40 **PM2 Bud**
- 41 **Ruffian**

## **Get Serious - utilities and hardware**

- 48 **Directory Opus 5.5**
- 50 **Delfina**
- 52 Alfa Quatro
- 54 **Browser War**

## **Public Domain**

- **PD Scene** 60
- 62 **PD Utilities**

## **CD Amiga**

- **CD-ROM Writer** 66
- 68 **CD-ROM Scene**
- **CD-ROM Instructions** 71

# **Workshop**

- **76 Art Gallery**
- 78 Imagine 3.0
- 82 **Comms**
- **Surf of the Month** 84
- 86 **Net God**
- 87 **Back Issues**
- **89 Sound Lab**
- 95 Frequently Asked Questions
- 96 Q&A Masterclass
- 98 Q&A
- **100 Points Of View**
- **102 Backchat**
- 104 Next Month
- **106 Subscriptions**

# **Cover Disks**

**CD-ROMS 68** 

**Business Today** 

1001.0806

**Racing** 

(AFTECT WE

firm

ing Juich wand<br>ing high aread

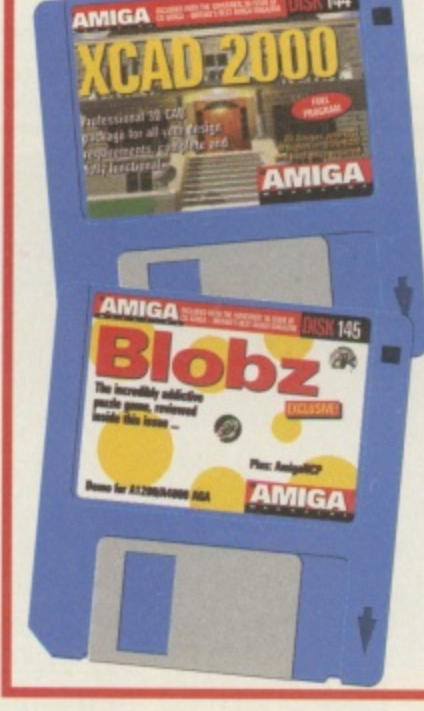

### **7 XCAD 2000**

**EVE** between

**The Chaos Engine 2** 

V Verbahr

JETPilot 31

vicioisielda m'eleil cir

**uts Midlands** osition!

or XJR-15 Roce Co.

Cover disk 142 is something you should always have handy in case of emergencies as it will help you recover those vital files in the case of a total hard drive breakdown. Upper Disk Tools is really two programs: Recovery and DSBackup and they're both yours on this excellent cover disk.

### 11 Blobz

If wanted a Lemmings clone then you wouldn't find a better one in Blobz. This little game demo has lots of fund and mayehm as you try to guide your little people with sucicidal tendencies to safety. Try out soem of the levels on this game demo to see what we mean. You won't be sorry you did. There's top fun to be had.

# Pro-CRAB... Freezes Frames The Cool way to Grab Images on your Amiga

Compatible

with both VHS

and S-VHS!

**Particular Each** 

Grab images with

your camcorder

including S-VHS.

or, Take a signal from a

or, Use the signal from your satellite receiver.

or, Grab TV or video

pictures from your

VCR's video output

including S-VHS.

**ProGrab 24RT Plus** 

Address:

Card No

**Expiry Date** 

**ProGrab is just** 

29.95

TV with SCART output.

CHECK OUT OUR NEW ... ProTel™, Sound Samplers and PCMCIA Interface

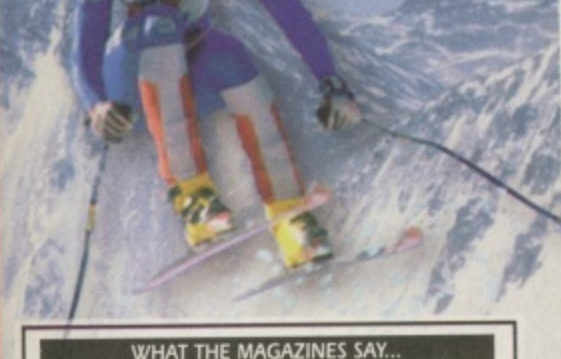

you're looking for a high resolution<br>24 bit digitiser then, at this price,<br>ProGrab 24RT represents great camcorder

value for money. ProGrab<sup>ne</sup> - Voted as The Best Video Hardware product for the Amiga. This is especially pleasing<br>because the award comes from the Amina Our

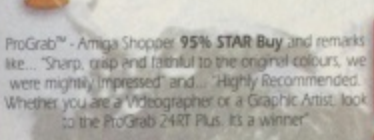

ProGrab<sup>ne</sup> - Amga Format 93% Gold Rating and<br>comments like... "ProGrab 24RT Plus is quite simply the<br>comments like... "ProGrab 24RT Plus is quite simply the<br>digitier to get", "Incredible value for money - no other<br>Vidi Am

Our Satisfied Customers!

CU Amiga said ProGrab<sup>ar</sup> is Uus the job for beginners and sem<br>professionals on a bght budget" and<br>"very hard to beat. For the money.<br>moning can touch it"

ProTel<sup>TM</sup> Terrestrial/Satellite Teletext Decoder **Product** The restriction is streamed that the product of Product and Ratio and Ratio and Ratio Restriction (Product in the product of Production Ratio and Ratio and Ratio and Ratio Constitution (Production Production Pro

Pro TEL

E44.95

AMIGA

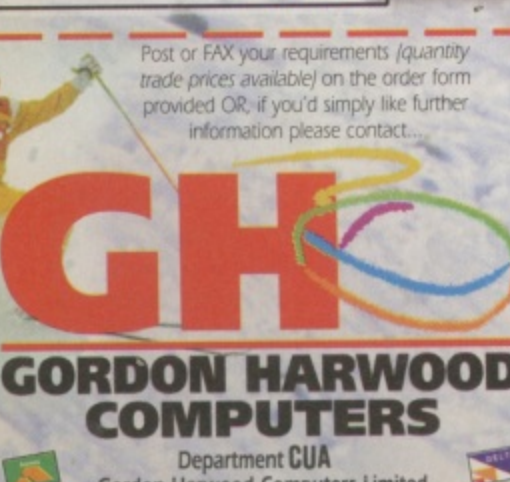

Gordon Harwood Computers Limited. New Street, Alfreton, Derbyshire DE55 7BP<br>FAX: 01773 831040 email: 100271.3557@compuserve.com

01773.8367

The revolutionary S-VHS ProGrab™ 24RT Plus with Teletext is not only the best way to get crisp colour video images into your Amiga, from either live broadcasts or taped recordings, also costs less than any of its rivals. This real time PAL/SECAM/NTSC\* 24-Bit colour fram grabber/digitiser has slashed the price of image grabbing on the Amiga and, at the same time, has received rave reviews for its ease of use and excellent quality results. ProGrab<sup>m</sup> has earned honours from just about every Amiga magazine and Video magazines too! And... with ProGrab™ you needn't be an expert in Amiga Video Technology, a simple 3 stage operation ensures the right results - Real Time, after time

STAGE 1...

Select any video source with S-VHS or composite output. Thi could be your camcorder, TV with SCART output, satellite receiver, domestic VCR/player or standard TV signal passi through your VCR/player ... the choice is yours.

### STAGE 2...

With ProGrab's software, select an image you wish to capture using the on screen preview window and Grab (because the hardware gra frames in real time, there's no need for a freez frame facility on the source devicel).

Once grabbed, simply download and view the full image on yo Amiga screen. ProGrab a includes a Teletext viewing

and capturing facility from TV or satellite source

#### STAGE 3...

Use the 'grabbed' image with your favourite word processor, DTP or graphics package.

> ProGrab really does make it that simple!

# Pro-GRAB SWIS<sup>7</sup>

#### **PCMCIA INTERFACE** for A1200 and A600

£39. reGrab's optional PCMCIA Interface includes the latest version so

Only

ProGrab's optional PCMCIA Interface includes the latest version sottware and performance for seniously professional users - offering the following benefits.<br>• Faster Downloading Times (up to FIVE times quicker)<br>• Improved

### **STEREO SOUND SAMPLERS**

iwo high quality 8-Bit sound samplers, specifi<br>Jesigned for use with our ProGrab 24RT™ digi<br>sre now available (PCMCIA Interface required The HiFi version features the same 30MHz AVD<br>convertor used in the ProGrab<sup>tor</sup>, meaning the one in the presence of the first day the Amigas<br>hardware. It also has a higher bandwidth<br>40Hz to 20KHz) than the standard version.

Standard Stereo Sampler £19.95

**Issue Number** 

made payable to GORDON HARWOOD COMPUTERS LIMITED on the reverse of any cheques

A video source cable will be required to match your own equipment - Ask for details **\*** Standard ProGrab hardware is PAL/SECAM/NTSC compatible. Interlace mode options are available with PAL.<br>SECAM only. ProGrab<sup>nu</sup> supports any Amiga with Kickstart 2.04 or later and a minimum of 1.5Mb free RAM.

Supports all recent Amigas and is also fully AGA Chipset compatible. You can render images in any Workbench screen mode resolution including HAMB mode (Amiga RAM permitting).

Saves and Loads images in IFF/ILBM, IFF/ILBM24, JPEG, BMP, PCX, and TARGA file formats. ProGrab saves animations AnimS files and animations with sound [requires PCMCIA interface and separate sound sampler] as AnimS + 8SVX

. Software has built in mono and colour animation facilities. Number of frames dependant upon Amiga's RAM.

Release 2.6.x software now includes...<br>ADDITIONAL TELETEXT FACILITIES - With either Terrestrial or Satellite TV signals.<br>FLARGER PREVIEW WINDOW - Double Resolution and 4 times area of previous ProGrab software INTERNATIONA

Straight from the box!

ProGrab is supplied with just about everything you'll need +... -<br>ProGrab<sup>ne</sup> 24RT Plus Digitiser = Latest ProGrab Version 2.6.x Software

Mains Power Supply Unit · Parallel Port Connecting Cable . User Manual . Input sockets for Composite and SVHS.

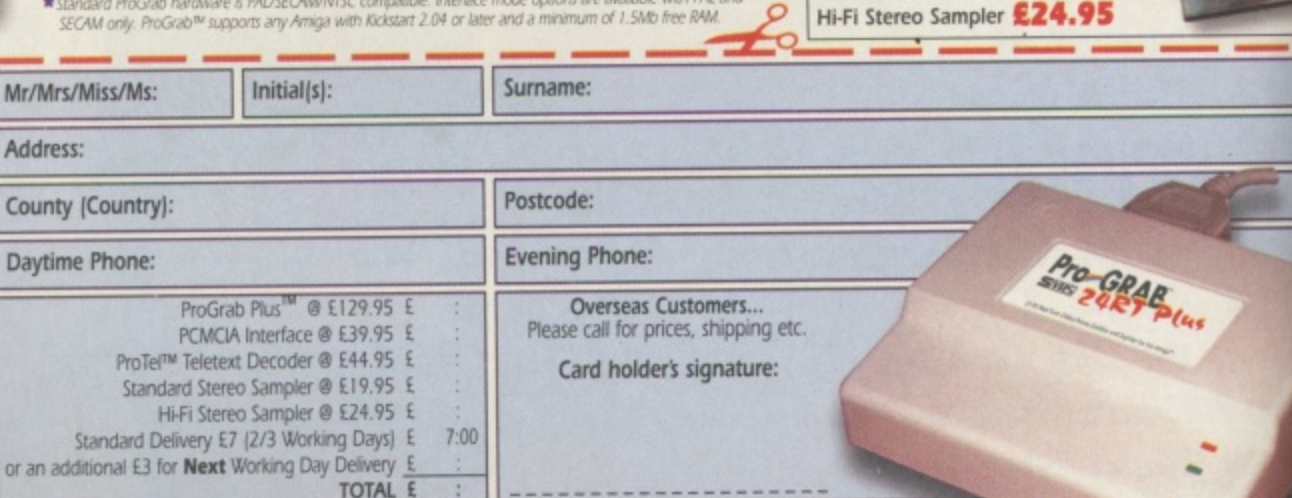

**Valid From** 

**ISwitch/AMEX Onl** 

I enclose a Cheque/Bank Draft/Postal Order for £

### **Getting started**

get gs, ame me **IbTM** 100  $, a$ ne.

Thi

**Hite** 

 $\overline{a}$ ssin

iu.

N

grab

reeze

be

you

 $\overline{b}$  als

ing

rces

ord

ıly

OK then, cards on the table: XCAD 2000 uses a bit of a quirky interface. While most of it is controlled in the normal way from pull down menus and windows it also has a command line 'console' at the bottom of the screen. This can be used to enter commands directly from the keyboard, although you don't have to use it it all. You'll notice when you make menu selections that commands appear in this box. One way of learning the command line short cuts is to keep an eve on it while you make your menu selections.

The other thing to note is that after you've made your initial menu selection you'll often be faced with a customised sub-menu. These can be different depending on which selection you have made. Sometimes these will also have their own sub-menus for further selections. Generally clicking on Return or Action from these menus will confirm your selection or continue to the next menu. Where a value needs to be selected you'll be presented with a small calculator-style pad. Certain selections require you to first select a parameter then its value, followed by any other parameters that are needed. For example, to alter the rotation of the viewpoint, you could select X, then the amount of rotation for the X axis, then do the same for any rotation you might require around the other axes.

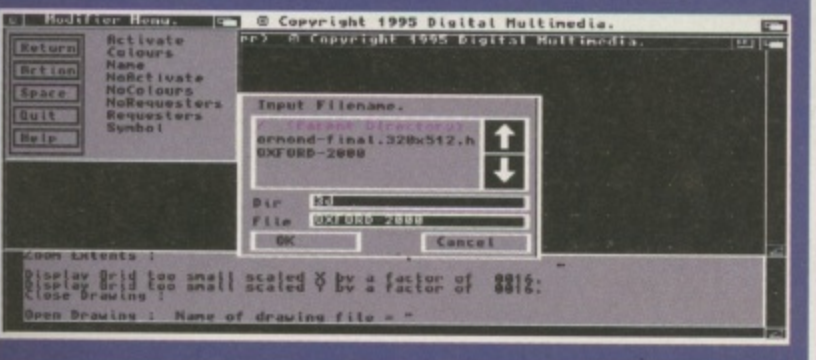

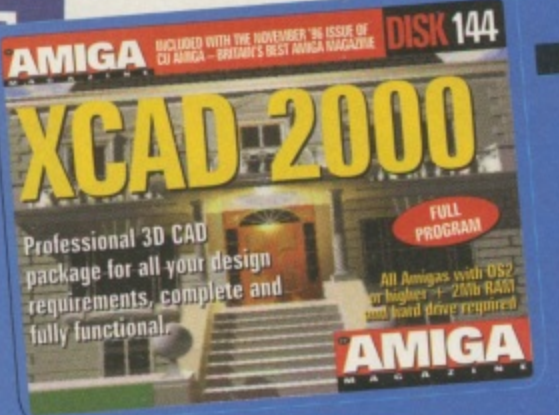

elcome to the world of 3D computer aided design: CAD. In effect a CAD system is a computerised draughtsman's table with all the paper and drawing tools transferred to your screen. XCAD 2000 is a professional fully featured CAD package for your Amiga and it's yours with this issue of CU Amiga Magazine. You might remember we cover mounted the previous version of XCAD (XCAD Designer) on the December 1994 issue of CU Amiga Magazine. This time we've brought you the full 3D version.

**MAGE** 4991 **VISTERI MARIA** PLUT VERIFT **SELECT D| X-CAD2000 (3D Mode)** MODIFY COLOURS 1995 Digital Multimedia. 回图 REDRAW DISPLAY ROTATE DISPLAY **SCROLL DISPLAY SCROLL DOWN SCROLL LEFT SCROLL RIGHT** SCROLL UP<br>SELECT DISPLAY ZOOM ALL ZOOM DOWN **ZOOM EXTENTS** ZOOM UP ZOOM WINDOW ↗ Display Grid too<br>Close Drawing small scaled Y by a factor of 8818: RB-2006awing : Name of drawing file = "Work:XCAD2000/demo-drawings/3d/OXFO

This month's application program is the highly powerful **XCAD 2000. Professional 3D CAD is** now within your grasp.

CAD is used to design everything from spacecraft to toothpaste tubes. In many cases it's also combined with CAM (Computer Aided Manufacture) in which case the CAD designs are used to control robotic machinery that goes ahead and turns the drawings into objects. XCAD 2000 is quite capable of handling professional design work and can output its resulting drawings to full 'AO' size plotters.

### **Demo drawing**

To load the demo drawing, first start up the 3D version of XCAD 2000. There are a number of icons you can use to start up the program. Each one will launch either the 2D or 3D version in one of a number of screen modes, as indicated by the text labels. Lower resolutions with fewer colours require less memory to run. Select one of the 3D icons. Now you can open the demo drawing. Select Open Drawing from the File menu then click on Return. This will bring up a file requester, in which you should see a drawer called 3D and a file called Oxford-model. xdr. Click on the 3D drawer and then select the Oxford-2000 file.

You won't see anything yet, as the program doesn't

7

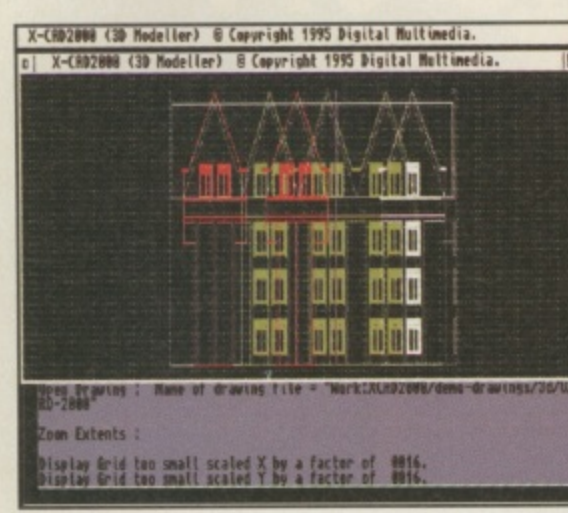

automatically snap its scaling to fit the drawing in the window, so select Zoom Extents from the Display window. The window will redraw and you should see a front view of a building in transparent wireframe.

To get a better view of the drawing try altering the rotation values. Select Rotate Display and then click on either X, Y or Z. Now you'll see that little calculator pad mentioned earlier. Use this to enter your required rotation changes in degrees. Alternatively you can use the keyboard to enter the values - you'll see them appear in the command line window at the bottom of the screen either way. To rotate the view through more than one axis, make another selection rather than selecting Return again. This way you can spin the view through all three axes in one go.

### **Drawing tools**

There are tools for drawing basic elements which go to make up your overall projects. These are available from the Draw menu.

Circles, lines, points, points, strings and symbols are on the menu. Objects or 'Entities' can be manipulated from the Edit menu. From here you can clone, rotate, mirror and explode various parts of your drawing to save you having to repeatedly draw out similar parts.

0 M

mm

mm

mm

面面

mm

mm

ulu

n in

un

### **Zooming in**

The Display menu is loaded with options for zooming in and out of your drawing as well as scrolling commands for moving around in the X and Y axes. Quick zooms can be achieved with the Zoom Window option, which allows you to drag out a specific area of the drawing for closer scrutinisation. The Layer menu is used for navigation around the various layers of your drawing, while the Plot menu opens the options window for sending your drawing to a plotter. The Verify menu gives a breakdown of your elements while the Select menu is used for picking out specific parts of your project.

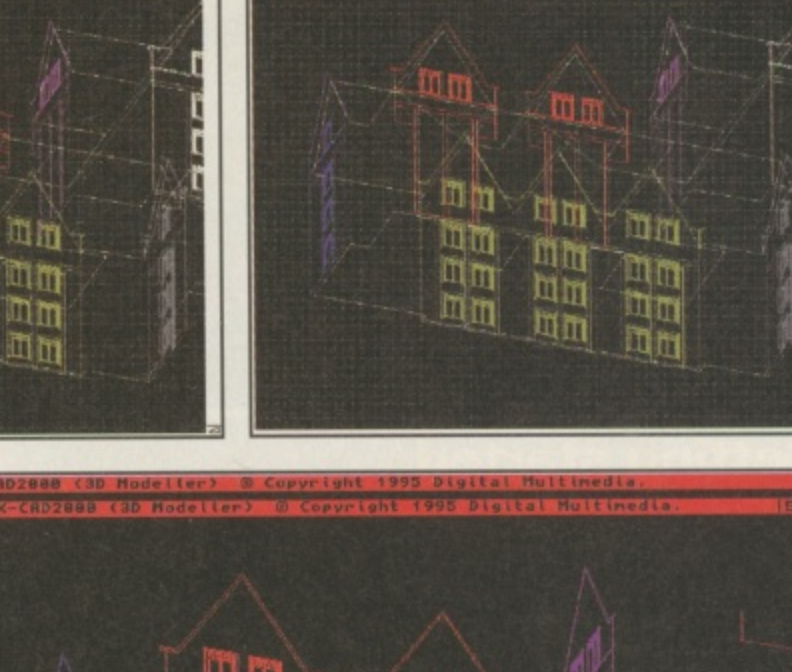

lor

mm mn m mn m mm m

 $\blacktriangle$  Unlike XCAD Designer, XCAD 2000 is a true 3D CAD system. The demo drawing included on the cover disk is a good example of how your projects can occupy all three dimensions.

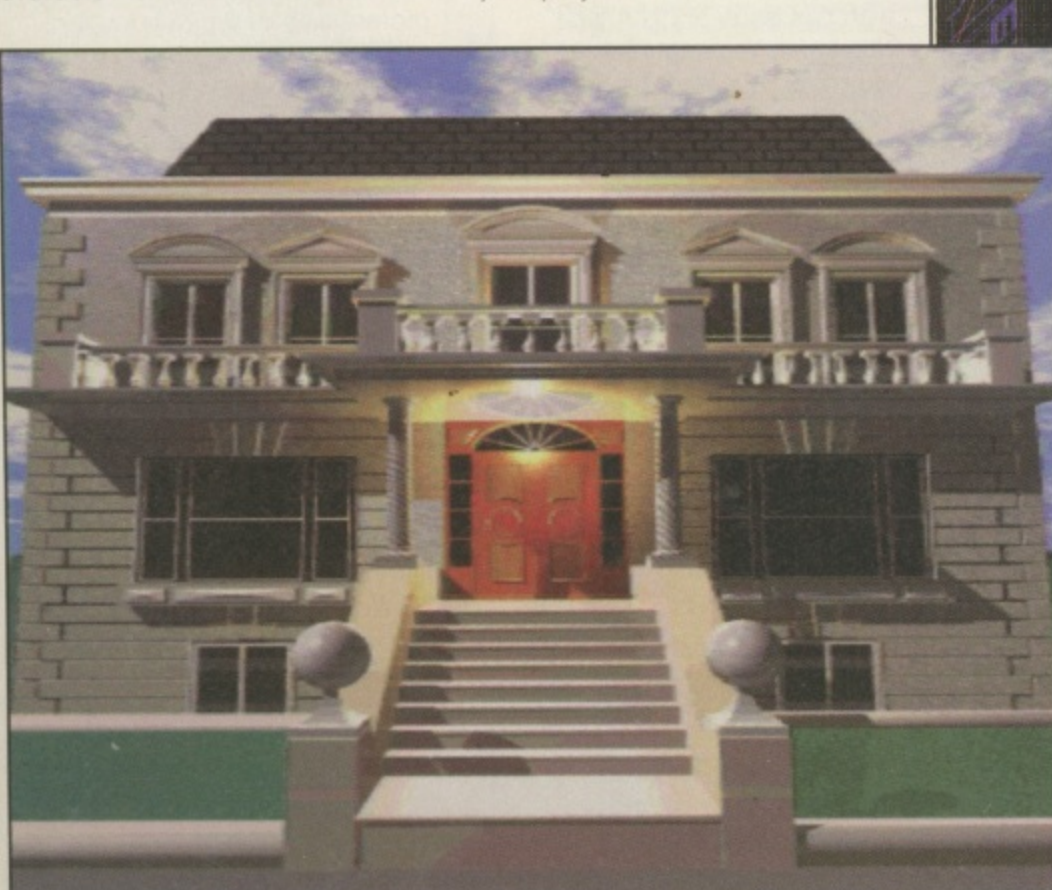

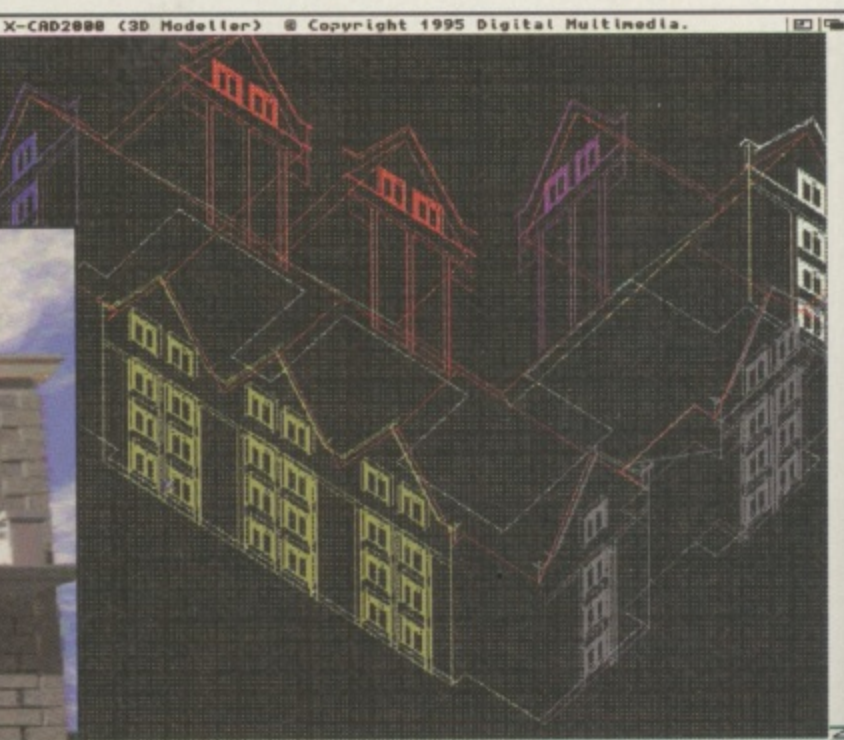

 $\blacktriangle$  You can start out with simple projects yourself but if you have the need for more complex projects, XCAD 2000 is more than up to the job.

### **Get the manual**

If you want to get the most from XCAD 2000 you can order the full manual which includes all the information you need to get up and running and fully exploit the power of the program. Turn to page 12 for full details.

port Sport Sport Sport oport opor

Ivan Ardon (formerly Gavin Smith), manager of Athletic Wednesday is rumoured to have spent £6m on his new signings. When asked if his player selection is based on shrewd management foresight, or just a product of his obsession with dirty words, he replied "Bugger off. I'm playing with my floppy." Tragic. Championship Manager 96-97 is available for PC CD ROM, Amiga and as an update disk for Championship

What they said about Championship Manager 2: "QUITE SIMPLY THE BEST FOOTBALL Manager 2. MANAGEMENT SIM EVER RELEASED" "BUY IT!" **COMPUTER LIFE 5/5** 

66

"THANK YOU GOD FOR **BRINGING ME** CHAMPIONSHIP MANAGER 2" PC REVIEW 9/10 "SIMPLY THE BEST" PC HOME 92%

нd

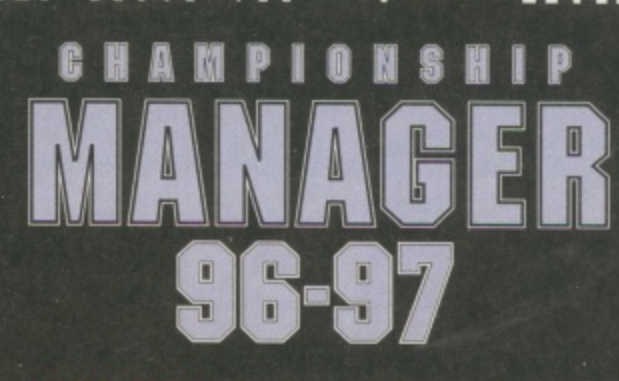

**YOU'RE IN CHARGE NOW** 

# **STOP PRESS: Powerful new Amiga drawing program set to take Amiga world by storm....** • the t **Be Creative! it's so easy with DrawStudio**

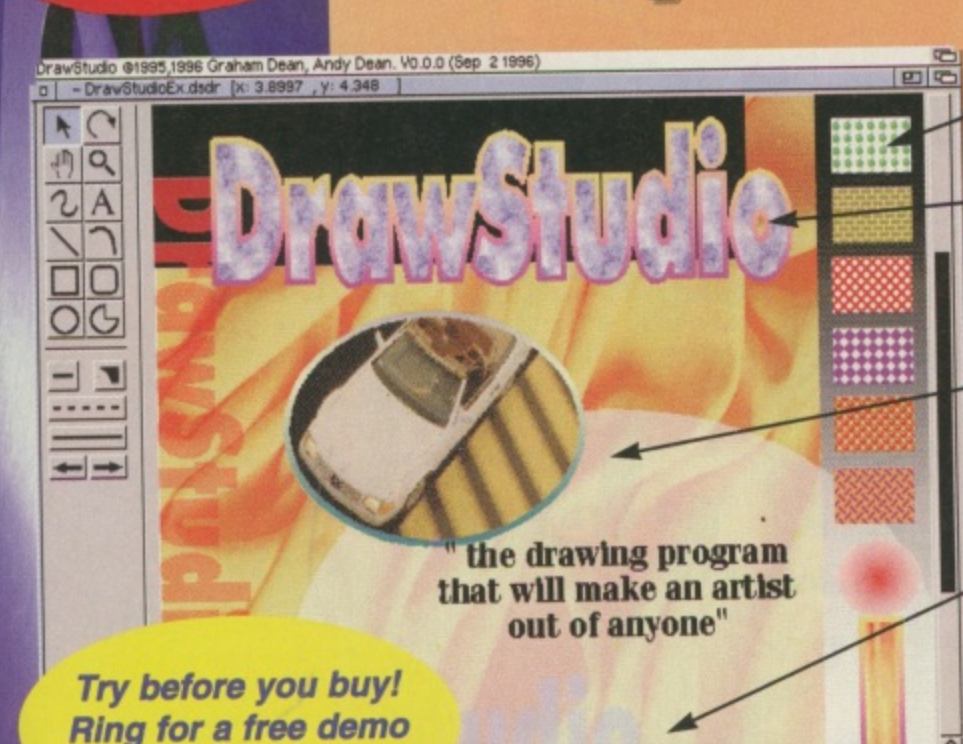

**EDITABLE PATTERN FILLS POSTSCRIPT TYPE 1 FONTS PLUS BITMAP FILLS FOR TEXT**

**BITMAP FILLS IN SHAPES PLUS FILLS FOR LINES**

# **LOOK! - TRANSPARENT COLOURS/GRADIENTS**

**Floppy Disk Pack - Only E59.95**

**CD Pack - Only £74.95 CD pack includes imageStudio plus lots of goodies for use with DrawStudio including fonts, fills and so on.**

ı. program with features never before seen in an program with features never before seen in an<br>Amiga drawing package. Fill your text and other elements with bitmaps, create transparent patterns, gradients and fills and then export the ıtı Here it is! An easy to use but powerful drawing and export as EPS, DrawStudio and many Amiga drawing package. Fill your text and other

copy today

**Print Big Streets (1997)** 

image into your favourite program.<br>DrawStudio is compatit \_ Amiga programs including Wordworth, Final E M formats), DR2D-IFF and DrawStudio projects DrawStudio is compatible with most Writer, ProVector, Art Expression and many more. It will import IFF-ILBM (plus other bitmap

Here it jet An easy to use but powerful drawing and export as EPS, DrawStudio and ma • bitmap formats at a resolution suitable for your printer!

¢  $\overline{\mathsf{L}(\Sigma)}$ 

DrawStudio will work on ECS. AGA and graphics card equipped Amigas. You can have multiple projects and cut and paste between the two. You even get a preview so you can see how a special effect will look before you apply it to an object. Arexx is also supported by DrawStudio making this a truly powerful package at a price you can afford.

Use DrawStudio to create graphics for your WEB pages, align text to a curve, add a line ending of your choice when creating diagrams, rotate bitmaps and convert structured objects to bitmaps. You can also warp. bulge, distort objects as well as work in layers and on multiple pages.

Treat yourself to the best present available, DrawStudio and show your support for our favourite computer!

**lncludes:** 

**.90!**

**Save E501**

**. 1 1**

**4**

**Publisher's** 

**roPAK**

**DTP ToolBox (RRP £39.95) Phase 1 (RRP £24.99) Phase 2 (RRP £24.99) Phase 3 (RRP £24.99)** 

**EMC.Info Font Book**

#### 1 . wer 1

**DTP ToolBox Gold CD**

AMIN' AMERICAN CONTROL CONTROL CONTROL CONTROL CONTROL CONTROL CONTROL CONTROL CONTROL CONTROL CONTROL CONTROL

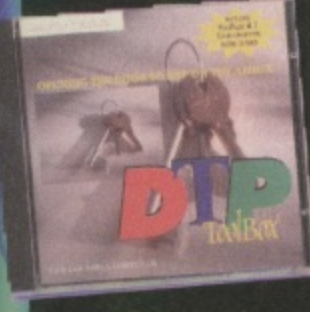

1 " 1

1 l,

1

#### **Includes: • Professional Page 4.1 (Run from CD) - Professional Draw Upgrade**

- **1,000 + PostScript Fonts**
- **PageStream Updates for version 3!**<br>800+ CGFonts
- **800+ CGFonts • Index thumbnails for EMC's Phase 1. 2 & 3 CDs**
- **(Find that image with no CD swapping)**
- **Hundreds of colour Photos**
- **DTP Utilities including the FD version of ImageStudio!!! - Templates for ProPage, Page Stream, Final Writer & Wordworth**
- **Wordworth & PageStream enhancers - Font Converter ! Change PostScript fonts to Compugraphictill**
- **Final Writer Lite 19.95!**

**- Wordworth 5 CD Version** e" tutorial book £19.99

**VISA HOW TO ORDER**

VISA MASTERCARD SWITCH EUROCARD DELTA

**01908 370 230**

### **dem PUBLISHING** *Keeping the Amiga dream alive!* **l**

**s 3 POSTAGE: UK E3 for DIP ToolBox/Individual CDs, 29 for ProPAK//DrawStudio -SVERSEAS - ES lot DTP ToolBoximatividae CDS, ES for ProPARISHTS**<br>Please Note: If ordering by Post/Fax, please make sure to include the expiry date of your cre **s** PAY BY: Cheque, Prorders, Credit Card, Switch ADDRESS: LH Publishing. 13 Gairloch Ave. Bietenier, MK2 3DH **FAX! 24hr Fax Line - 01908 640 371. TEL: 01908 370 230 Please Note: If ordering by PostFax, piease Make Sanda Make shooting and postal orders naw cardSwftch. Also incrude the issue Data for Switch Cards. Make cheques and postal orders payable to LH Pubiishing**

# **-** İ  $\frac{1}{2}$

### **XCAD 2000**

### **Disk number 144**

**pot from youte**<br>isk. Double<br>on marked<br>tallation. *A*<br>r chosen d<br>id and the p **Before you can use XCAD 2000 you need to install it to your hard drive. To do this, boot from your hard drive as usual and insert the XCAD cover disk. Double click the XCAD disk icon and you'll see another icon marked Extract XCAD. Double click this to start the installation. A file requester will appear asking you to select your chosen destination for the program. Select the destination and click on OK. An XCAD drawer will automatically be created and the program will be extracted to your hard drive.**

**Once the installation is done you can go ahead and run the program straight away from your hard drive. You can choose to start the program in a number of screen modes and colour depths by clicking on one of a few alternative XCAD icons.**

### **AmigaNCP**

### **Disk number 145**

r numbe<br>**r**e of a f<br>Psion-*l*<br>vare rec<br>und on ex **As a complement to our Psion-Amiga feature in this issue we've included the software required to link the two together. AmigaNCP can be found on cover disk 145 (the Blobs disk). First of all you need to extract the archive to RAM: or any other device, such as your hard drive. Once this archive has been extracted you can then run the proper installation program from the extracted drawer. This will install the program on your system. For more information on using AmigaNCP see the documentation in the archive and also check out the Psion-Amiga feature on page 20 of this issue.**

#### **17-** <u>.......................</u> **IF YOUR DISK/CD WON'T LOAD**

**We ge in greet trouble to assure that the Cu Amiga Magazine cover disks will work no commas Amiga**

- models. Nowever, il you do experience problems follow this simple guide. **1: Remove EN IMIKISSIrf upgrades and penpheeals such as printers and modems Some trapdoor**
- expansions can also cause problems.
- **2: Felker tbe intractions an this and peewees pages exactly**

3: COMOCE OUT 3.5 MCH DISK people: DISAXPRESS, 7 WILLOW COURT, BOURTON INDUSTRIAL PARK, BOURTON-ON-THE-WATER, GLOUCESTERSHIRE GL54 2HQ. TEL: 01451 810788

SEA. TOT: 01431 810708. Email:100714.334(@Compuserve.com

**If they nine Slat the disk is faulty Ill in yam details al the town below, and seed this Ions. aloes with the kauty cover uisk and a 2Sp stamped seit addressed envelope to:** 

**CU AMING MAGAZINE DISK RELUTIS, DISKAPRESS, 7 MILLUM COURT, BUUKTUN INDUSTRIAL PARK, BUUKTUN-UN-THE-WATER, GLOUCESTERSHIRE GL54 2HQ. TEL: 01451 810788.** 

We also vigorously virus check our cover disks on a branded virus checker. If some escape our attention **we cannot assume responsibility for it**

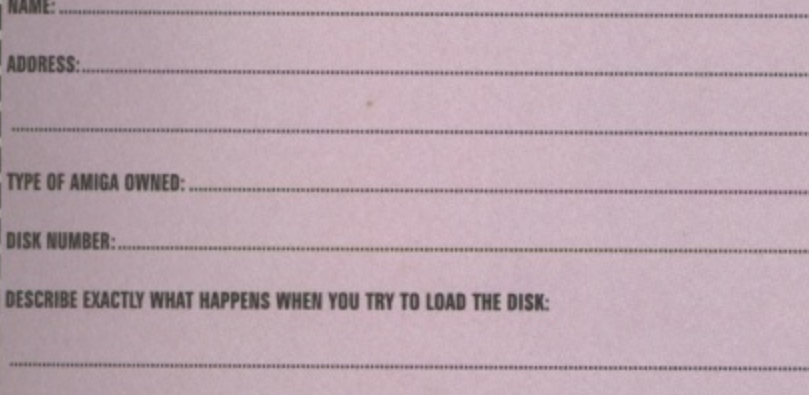

### **Blobs•Derno for Al 200/A4000 Disk number 145: Blobz is a**

**dra'sks tructions**

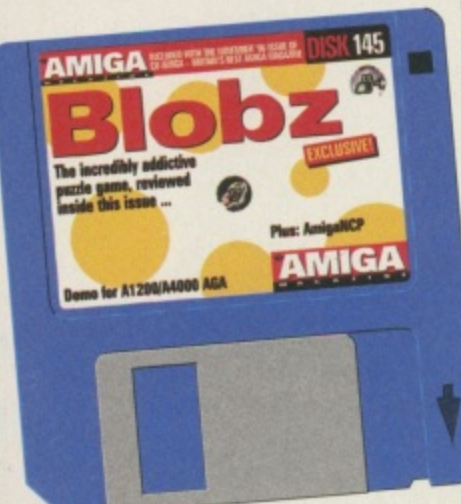

top little game, reviewed on page 38 of this very issue. So you'll be wanting to play the demo then. Blobz is archived onto disk 145 so it needs to be uncompressed onto two separate floppy disks. To do so you'll need to load Workbench first. If you are working from a floppy version of Workbench make sure to write protect it first and, as usual, always write protect your cover disk. Once Workbench is loaded insert disk 145 and double click it

with your left mouse button. Three icons will

appear. The first two dearchive Blobz disks 1 and 2, the third one is for AmigaNCP and details for it are given opposite. To dearchive the first Blobz disk double click the Unpack\_blobz\_AGA\_Diskl icon. If you have a hard drive a message will appear telling you that it is copying the disk to RAM. If you are operating from floppy disk you will have to swop disk 145 with your Workbench disk twice before this message appears. When a screen appears asking you to insert a blank formatted disk, do so and press return, Once Blobz disk 1 has been created (the screen returns to the Disk 145 icon and all disk activity ceases), remove the new disk and re-insert disk 145, then repeat the procedure for the Unpack\_blobz\_AGA\_Disk2 icon. The new Blobz demo disk 1 is autobooting. so restart your Amiga with it in DFO: and then change to disk two when requested.

### **How to play**

יי<br>ו

U

1 1

8 O Ū O ü ū

8

H ū

J J Blobz is based on Lemmings, and like that pillar of society you have to prevent a load of little creatures (in this case Blobz) from falling over the edge of platforms, getting them to the transporter at the other end of the level. Some transporters have to be activated by picking up diamonds. Others will be activated already. The intro

screen on each level will give you specific instructions on what you<br>have to do. Blobz is mouse controlled, even in the menu screens. At the bottom of the screen are various skills, click on these and then click on a particular blob to make it carry out the skill. There is a power bar above<br>...  $\frac{u}{2}$ many you can use in sequence. the skills which determines how

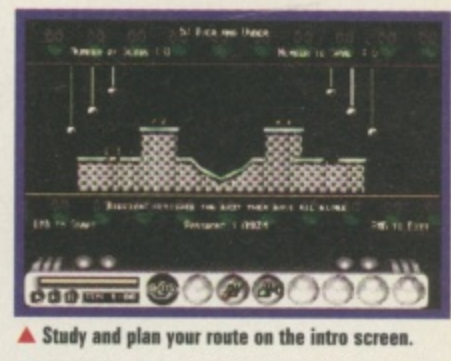

11

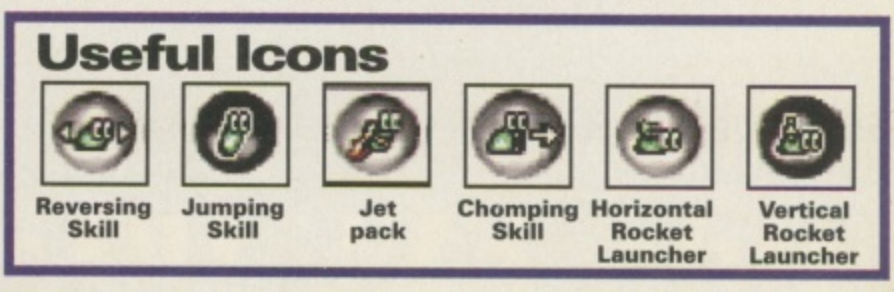

# **You've seen the software, now buy the 600+ page manual and learn how to get the most out of X-Cad 2000.**

The cost is only E14.95 (plus p&p), available from Almathera.

**To order:**

MAIL ORDE

On the web: http://www.almathera.co.uk

Telephone: 0181 687 0040 (credit card orderline)

or send a cheque, postal order or credit card details to: Almathera, Southerton house, Boundary Business Court, 92-94 Church Rd, Mitcham. Surrey. CR4 3TD.

> UK P&P: £2.25 for first manual, add £1 for each additional manual required. Europe: E5 for first manual, add El for each additional manual required. Rest of World: £10 for first manual, add £1 for each additional manual required. Postage is 1st class Recorded/International recorded delivery.

# ww.almathera.co.uk

**VISA** 

**CU Amiga**

**coverdisk**

**special offer!**

Ir•

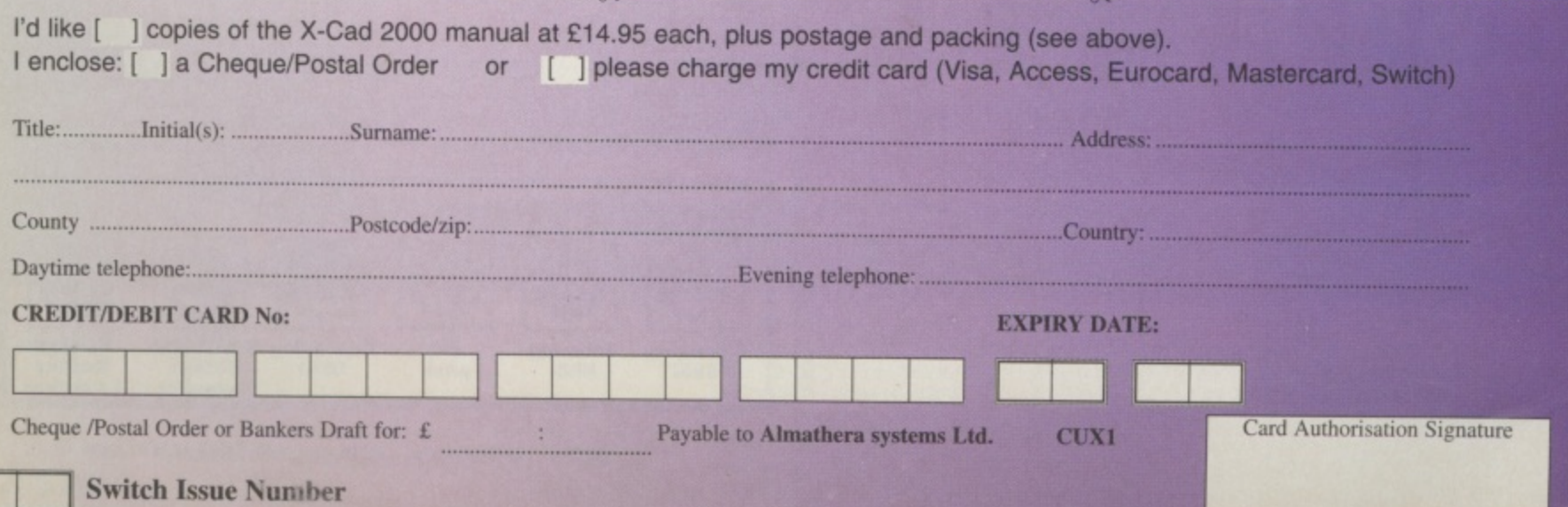

# **SMD-100 VideoCD MPEG Decoder**

# A COMMAND PERFORMANCE. TIME AFTER TIME AFTER TIME AF

"Will it work with my CD-ROM drive?

 $CD - i$ **MOVIES** 

If your SCSI CD-ROM drive ) supports VideoCD format discs then<br>yes, the SMD-100 will work with it,

# What CDs will it play

All Video CDs, Karaoke CDs - and it plays CDi movies too!

**INCLUDES** 

 $£169^{95}$ 

D EO

What's the picture qaality like?

 $\overbrace{\mathcal{S}\mathcal{C}\mathcal{S}^{l-2}}$ 

Mach better than with standard video tapes. The combination of slick action, sharp colours, rock steady freeze-frame and silky-smooth slow motion is a real treat for the eyes!

"What's the sound like:

CD quality with Bitstream DACs bring's cinema sound into your living room.

# **SUPER SQUIRREL CD PACK**

2x CD-ROM drive **Classic Squirrel Two CD-ROMs** 

**Without Classic Squirrel £119 95 With Surf Squirrel £199 95** 

**PRIORITY ORDER HOTLINE PUNCH THOSE KEYS FOR FREE!** 

£199<sup>95</sup>

Standalone unit includes infrared remote control (with batteries), power supply and one free Video CD.

## **SUPER SQUIRREL MPEG PACK**

**SMD-100**  $2x$  CD-ROM drive **Classic Squirrel Two Video CDs** 

**Without Classic Squirrel £29995 With Surf Squirrel £37995** 

POSTAGE £4, NEXT DAY £6. ALL MAJOR CREDIT CARDS ACCEPTED. E&OE. © 1996 HiSoft Systems, The Old School, Greenfield, Bedford, MK45 5DE. Fax +44 (0) 1525 713716 www.hisoft.co.uk All prices include VAT.

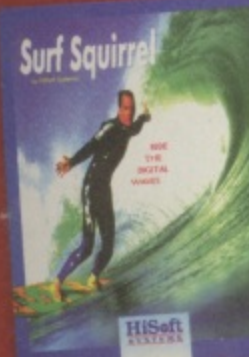

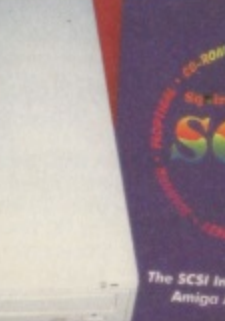

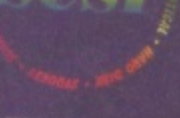

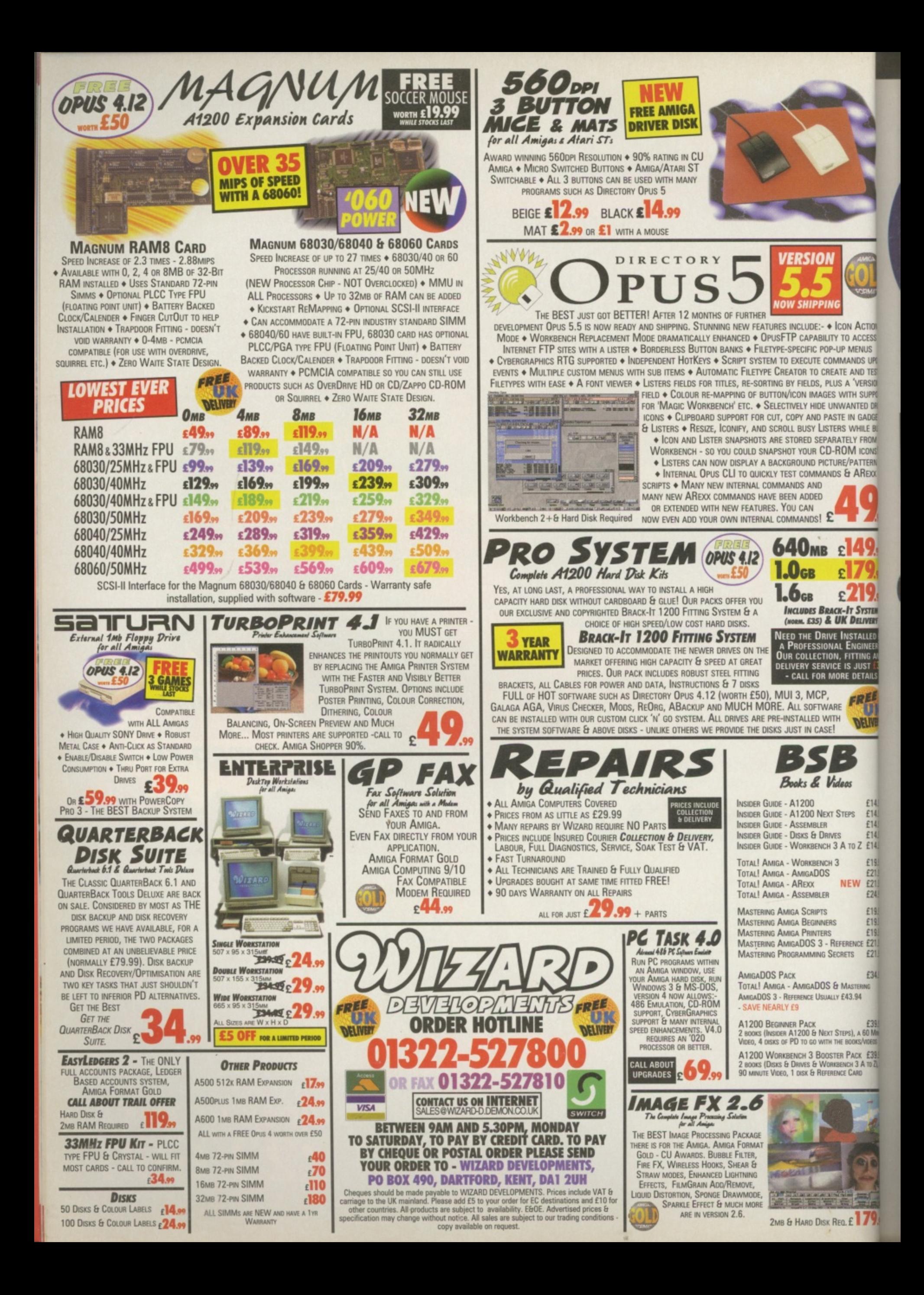

# **ECTS flops for Amiga But Guildhall signs important deals**

Ithough it was one of the biggest trade shows in recent history, the ECTS (European Computer Trade Show) had very little to show for itself on Amiga. Despite millions of pounds being spent on stands by the likes of Virgin and Acclaim it was only among the smaller nooks and crannies that Amiga titles appeared, the main point of contact being the Guildhall leisure stand.

ACTION CCESS NUS DS UPO **ID TEST ERSION SUPPO** ED DRI

GADGE **IILE BU FROM CONS! TTERN** REXX

YSTEM

IVERY

LLED I

ELIVER

£14.9

£14.9 £14.9<br>£14.9

£14.9

£19.9

£21.9

£21.9<br>£24.9

£19.9

£19.9

£19.9

£21.9

£21.9

£34.9

£39.9

Guildhall were displaying the 10 out of 10 range of educational software along with new titles from Audiogenic such as Brian Lara Cricket '96. They were also investigating the distribution of a

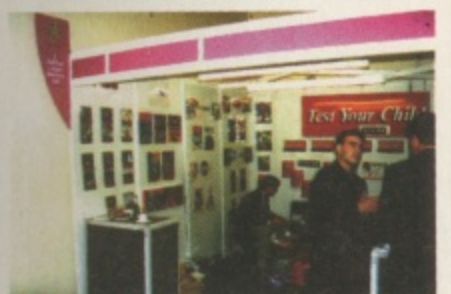

▲ Guildhall leisure were flying the Amiga flag with<br>products from 10 Out of 10, Audiogenic and more.

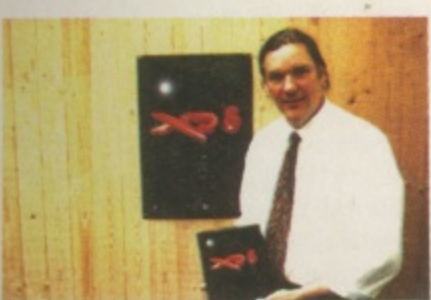

A lan Jenkins from Effigy software was showing<br>off XP8 at ECTS.

range of games from a Polish company called Mirage Software not to be confused with the UK based Mirage, developers of Rise Of The Robots and other titles.

More news from Guildhall concerned the licencing of the rights to MicroProse and Codemasters' one back catalogues of games, to resell as budget titles. The Microprose deal is, according to Guildhall's Managing Director, Giles Hunter, "very close to completion", while the Codemasters one should be sorted out by mid October, Hunters' ultimate aim is to release a complete back catalogue of games at attractive prices from these publishers in time for Christmas. They are also talking to other publishers with a view to similar deals, so the shops should be filling up with Amiga games again soon.

Other Amiga games being promoted at the show were Chaos Engine 2 (once again on the Warner stand - and our cover story this month), XP8 and Ruffian. The latter was originally reviewed last year and was due for release at the time by Grandslam, who, at the last moment, dropped the title. The programmers have now decided to go ahead with distributing and publishing the game themselves, having tweaked the product a little (it is re-reviewed on page 41).

Andy Davidson, fresh from being interviewed for The Times computer supplement, Interface, was at the show telling everyone that the PC is crap and the Amiga rules. In fact he was adamant that Worms AGA (previewed exclusively in CU Amiga Magazine September 1996) is going to be on time and absolutely fantastic. More news on this (and the Alan Dykes revenge worm he is planning to include in the game) in the coming months.

The ECTS has in the past been a showcase for Amiga software along with every other computer and console format under the sun. Traditionally held in both Spring and Autumn in 1997 it seems likely that the Spring show will be cancelled to make way for a much bigger annual show in the Autumn. If this is the case both hardware and software developers have a full year to get the themselves together to put on a better show than they did (apart from stalwarts Guildhall) this year.

You can contact Guildhall Leisure on 01302 890000 and Team 17 on 01924 267776.

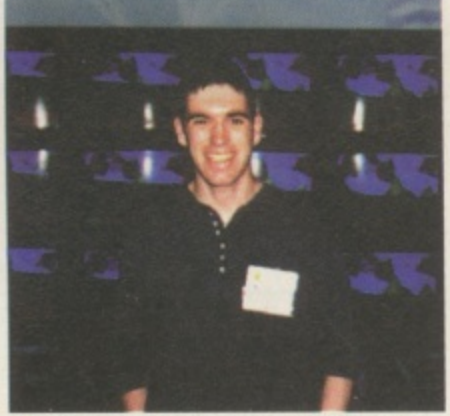

A Andy Davidson smiles at the thought of Worms<br>AGA. "Yen, it'll be ready sort be thought of Worms Yep, it'll be ready soon

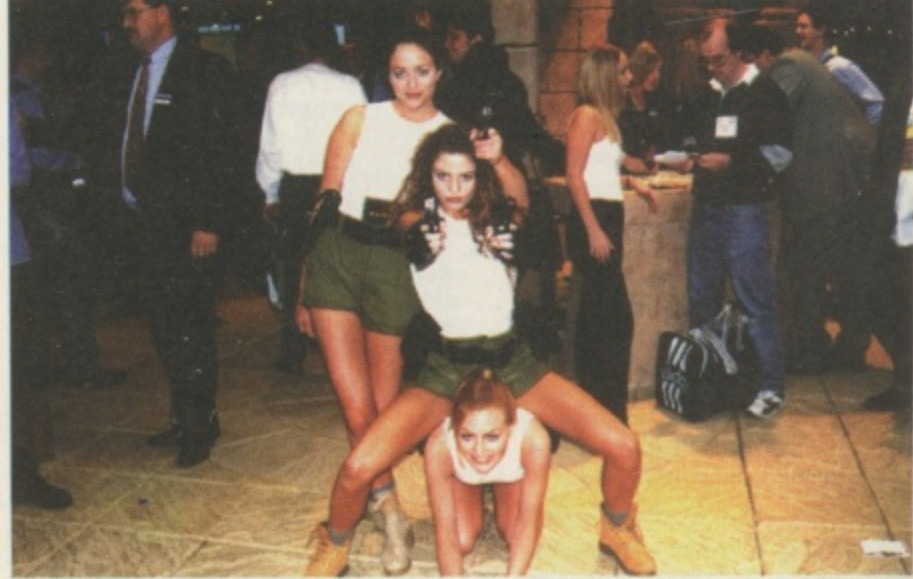

▲ Gratuitous babes photo alert. Eidos' Tomb Raider models attracted a lot of attention (and probably cost a lot of money), but we wanted to know why it won't be available for Amiga.

# **PIOS Proceeds Down Different Path**

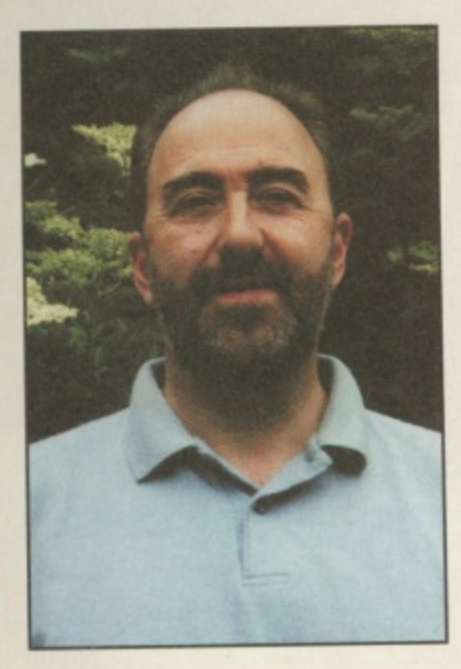

John Smith of PIOS cleared up the situation regarding their clone computer recently, announcing that it would indeed be a Macintosh clone, based around the PowerPC chip and Mac OS 7.5.3. As far as the Amiga is concerned, and as their Web site indicates, PIGS are having problems communicating with VIScorp over licencing the

Amiga OS (the buyout, re-scheduled to have been completed on September 18th is still not being confirmed at the time of going to press). As a result they have gone for a new project called PIGS 1', which will not be based on Amiga OS, but on a different OS called Be0S, which is being developed with the aid of ex-Commodore engineer Dave Hanie. This system is not compatible with Amiga but is, in the words of Mr Smith "in the spirit of Amiga" and is "the fastest way to progress under the current circumstances." PIOS needs to get a machine on the market as soon as possible. and waiting for VIScorp to sanction a new OS and get licencing arrangements set up will delay this too long.

PIGS were present at the ECTS in an attempt to drum up support from software publishers for their project, but were unwilling to comment on their success apart from saying "some Amiga developers have expressed an interest, but we can't say more than that."

# **Direct To Your Door**

A new company has set up with the aim of a two pronged attack on the Amiga market: in retail and in software publishing.

Direct Software's shop, based in Northampton, originally stocked all platforms, however as Amiga sales far outnumbered other formats they are now an Amiga-only shop. Convinced of the Amiga's long term success, Amiga Director, Steven Flowers said: "We do not tolerate any discussion on the 'fate of the Amiga', there is no fate, only a future for this machine".

Their new game, Haunted, which is in the early stages of development (see screenshot below) will be a murder mystery affair. We should have a preview very soon.

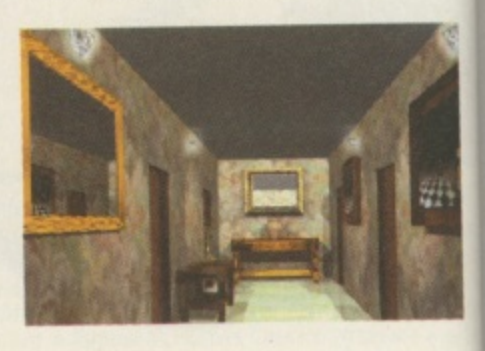

Stateside By Jason Compton

**Cut price CD-ROMs**<br>Fred Fish, grandfather of freely redistributable software on the Amiga. is cutting prices on Amiga CD-ROMs. The budget line of 'CD Sensations' from Schatztruhe are available for USS12 each and the newest Aminet Set 3 is only USS536. Virtually all Amiga products have been discounted.

Cronus, the company that grew out of Fred Fish's Amiga Library Services, publishes original Amiga titles and acts as the distributor for GTI of Germany. Cronus can be reached at +602-491-0442 voice, +602-491-0048 fax, or http:// www.ninemoons\_com online.

#### **Myst fake aftermath**

Spurred on by the amount of supportive response they have received Myst's creators, Cyan, have begun considering the realities of implementing and publishing Amiga Myst. So far, no commitments have been made. However, Cyan representatives have discussed the Amiga and the potentials of Myst with both VIScorp and Amiga game developers in the US and Europe.

#### **Cheap memory for A3000s**

The A3000 is regarded by many as Commodore's best Amiga hardware design. One of the drawbacks to the machine for the modern user is its memory system. At the time it was developed, SIMMs were not the industry standard they are today, and as such Commodore chose a different memory system using now-scarce ZIP chips.

Keith Siders of ProvTech, an American Amiga hardware company, has found a solution. The AmiFAST 3000 card replaces the ZIPs in your A3000 and gives you up to four SIMM slots to expand

your machine to up to 16Mb of Fast RAM. The card is available as a finished product, a kit, or a bare PCB - the latter two options are less expensive, but only recommended for hardware enthusiasts who enjoy building their own projects.

The AmiFAST is already shipping in early order quantities and a fully-decked out AmiFAST board (with 16Mb of memory installed) is expected to cost well under USS250 at current RAM pricing.

#### **Finally out**

Amiga Atlanta has finally released its 10th Anniversary banquet videotape, dubbed X-10. At press time. pricing was not yet available. The videotape commemorates Amiga Atlanta's groundbreaking 10th anniversary celebration, held in a banquet hall with nearly 150 attendees. Among the celebrities that were on tap (and on tape) for the evening were RJ Mical, father of Intuition. Dale Luck, whose name is burned into the early Amiga libraries. and Dave Haynie, Amiga hardware guru.

### **Amiga Shows coming up**

October: The Midwest Amiga Exposition, November 29-Dec 1st: Amiga Fest '96, Toronto. For more information, contact the Amiga Fest organizers at +519 393 6270, amazing@cyg.net. December 13-15: Toronto World of Amiga show. For more information, contact show organizer Christine Vetzal at 613-721-1993. March 15 and 16: The St Louis Gateway show, Virginia/ Washington DC. For inquiries, contact show chairman Bob Scharp at 14850 Phelps Dr., Bridgeton, MO 63044 USA.

# **Mirage of PoIan**

Mirage Software from Warsaw, in Poland have never had an Amiga game published in the UK, but their Sales Manager, Lech Buszczynski, claims that they have literally dozens of Amiga titles available. There's one problem however: they're all in Polish! (As in the language not stuff you put on your shoes.)

We previewed Super Taekwondo Master and Rock Srar two months ago, and they've now sent us even more as yet unpublished titles, with interesting names like: Mortal Weapon, CyberForce, Pinball Hazard, Dan Wilder, Gate 2 Freedom, Domain, Jurajski, Rooster and Project Battlefield. Not all of these are of full price quality but some like the aforementioned Super Taekwondo Master, Pinball Hazard and the Doom Clone, Project battlefield, show some promise. Guildhall showed some interest in the games at ECTS, although Mirage may have to get some more reliably translated before a UK distributor takes them on. They<br>might also have to adopt a fleximight also have to adopt a flexible approach to their company title, as the UK firm of the same name are likely to object,

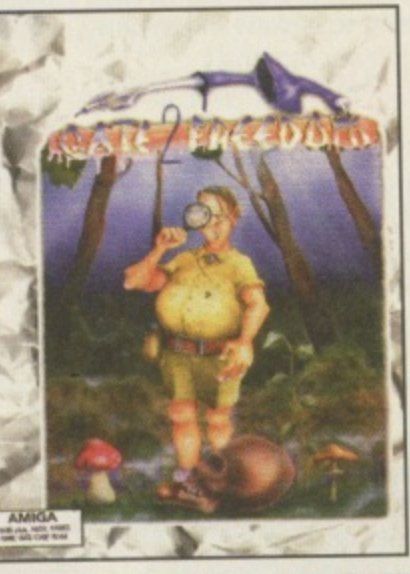

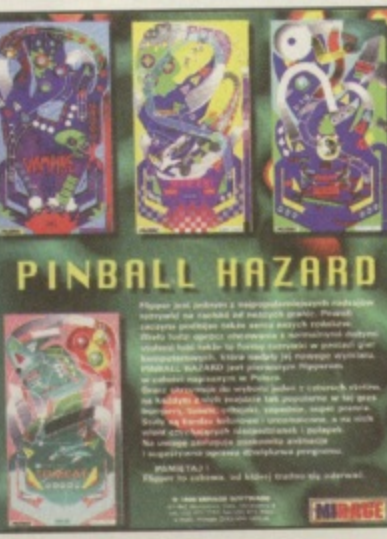

# **AudioLab for Delfina**

Maurizio Ciccione's AudioLab 16 is now available in a new version, written specifically for Petsoff's new Delfina DSP sound card (reviewed this issue). Rated at an impressive 84% in the August 96 issue of CU Amiga Magazine, AudioLab 16 is a multi purpose sound processing tool and hard drive audio sequencer with an emphasis on professional quality

ch

be

n

IS

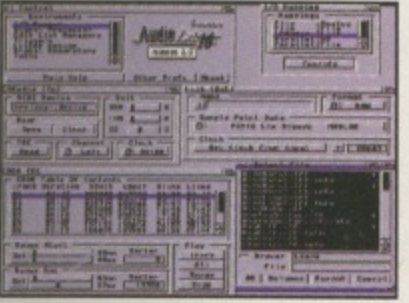

# **Turkish American Revolution Sim**

Unlikely though it may seem, an American Revolution sim has arrived on our desk from Istanbul, Turkey. It is a turn based game where you take over command of either British troops trying to resist the rebellion, Colonial troops trying to create it. German mercenaries helping the British or the French, who are trying to manipulate Britain's disadvantage to their benefit by helping the colonials. It's neatly put together and you can visit most of the towns, cities and settlements on the east coast of Her Majesty's Colonies and fight histronic battles.

There is a rolling demo of the game on our CD-ROM this month. For details of how to get hold of the game contact the developer Murad Omay direct by fax in Turkey on +90 (212) 259 07 91.

# **, • Power at a low price**

Hi0 have announced a special low price edition of their Power Station, the all in one solution for  $\cdot$ adding peripherals to your Amiga Al200 without actually ripping its guts out and sticking the motherboard into a tower system. This version of the Power Station comes complete with an 8 speed SCSI CD-ROM drive, 200 watt power supply with plenty of HD points and a HISoft Surf Squirrell as standard, giving fast serial as well as SCSI II capability. The price? E329.95. Various options are also available. HiQ are on 01525 211327.

results. It's the perfect compan-<br>ion for Delfina, reviewed on page 50 of this issue. AudioLab's effects processing can now be carried out much faster and with higher bandwidth with Delfina's 24 bit DSP chip, while 16-bit input and output should ensure the quality of the end results.

We'll take a closer look at the Delfina/AudioLab combination very soon. AudioLab 16 is available from Maurizio Ciccione, Neghelli 9, Alassio (SV) 17021, Italy. Alternatively contact Petsoff at PO Box 1009, FIN-53301 LPR, Finland (E-mail: petsoff@sci.fi fax: 00 358 5 452 3374). A demo of AudioLab 16 can be found on Aminet in the mus/edit section.

# **The Amiga Zone Moves**

The Amiga Zone, one of the oldest online gathering places for Amiga users and information, is moving. Harv Laser, moderator and founder of the Amiga Zone, is moving the service to CalWeb, a California-based Internet service provider.

CalWeb is continuing the Amiga Zone policy of extensive Internet support for Amiga users and unlimited access for US\$19.95/month. (Connection<br>fees, where they apply, are extra.) CalWeb will be accessible via Telnet, meaning that Amiga users with existing Internet service can access the Amiga Zone through their own ISP

For signup information, contact CalWeb at 916-641-9320, http://www.calweb.com. To check out the Amiga Zone's new home page, visit http://www.amigazone.com.

### **Bristol Reserve**

Special Reserve have asked us to let you know that they have just opened a shop in Bristol. They will be supplying Amiga games as well as hardware and peripherals. The address is 349 Gloucester Road, Horsfield, Bristol.

In the October issue we ran a review of MacLite Emulation which said there was a slight bug Cybergraphics drivers. However there isn't, once a a suitable screen mode has been set up MacLite works perfectly.

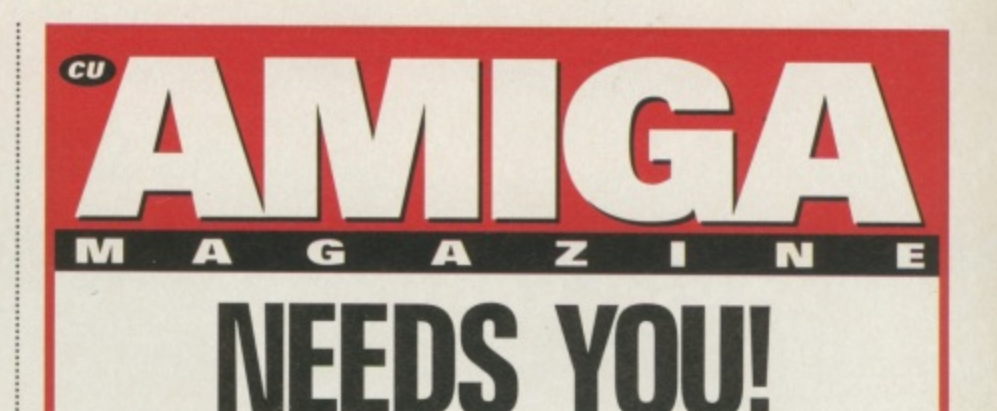

# **We have a vacancy for a**

**STAFF WRITER**

**Have you got what it takes to cut it as a staffy on the world's best Amiga magazine? Could you work to deadlines and write sparkling copy about the best computer in the world? In short, do you fit the following requirements:**

**An in-depth knowledge of the Amiga**

**The ability to take one apart and put it back together with your eyes closed**

**Experience in programming and a knowledge of the shareware market**

**Preferably some knowledge of 3D rendering and graphics**

**An ability to write to deadlines**

**Tons of ideas for features**

**If so you're a candidate for the job. To proceed further please send a CV along with an accompanying letter telling us about yourself and a 300 word typed review of a product you have recently bought to:**

**Sandra McClean, Publisher, CU Amiga Magazine, EMAP Images, Priory Court, Farringdon Lane, London EC1R 3AU.** 

**All CVs will be treated in the strictest confidence\_ Closing date for receipt of applications is 30 October 1996.**

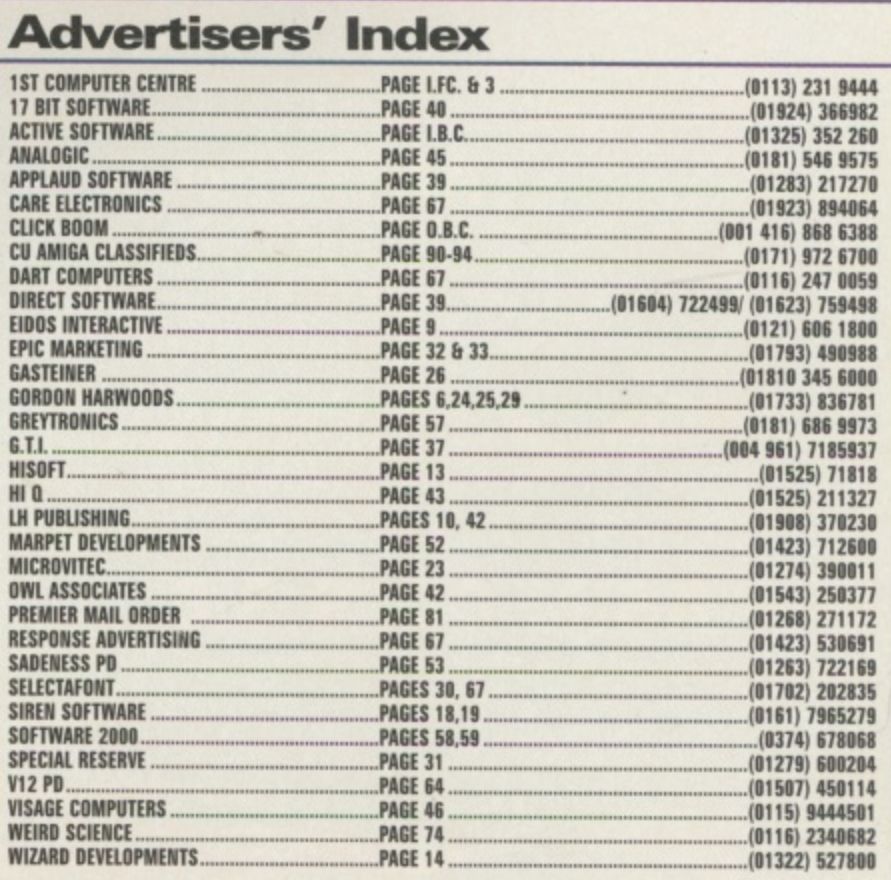

**I I I** El<sup>i</sup>

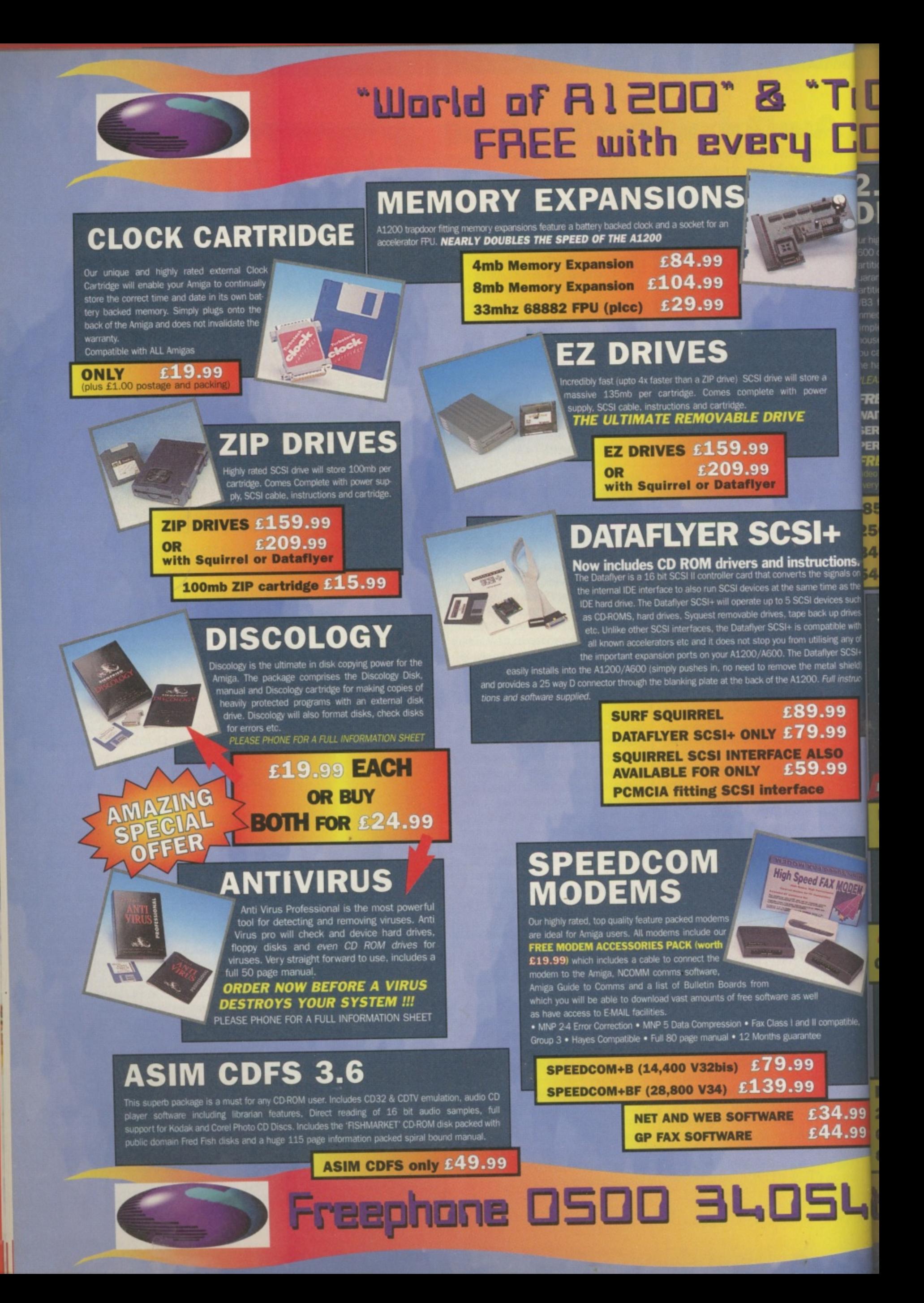

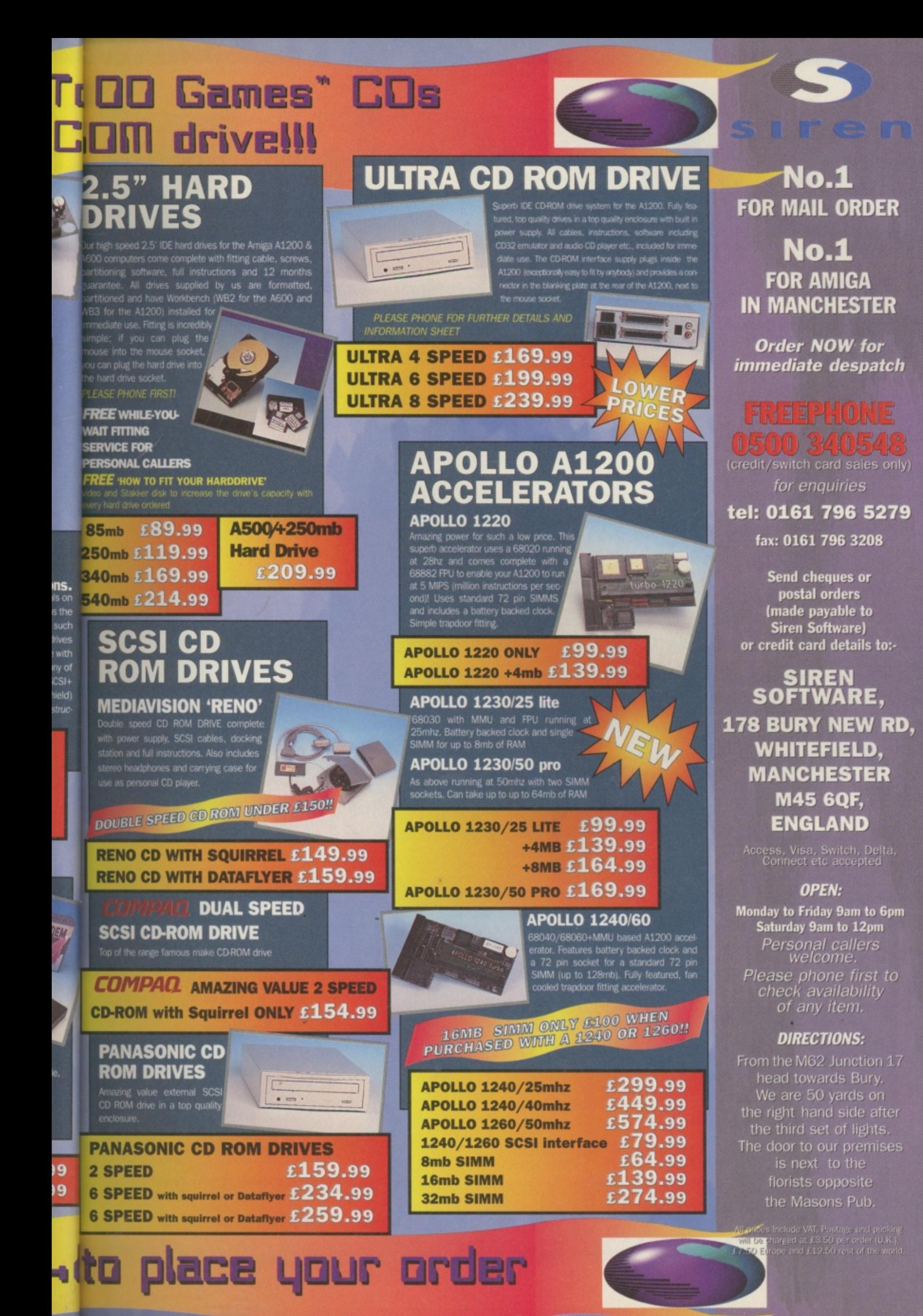

**n the palm** *VOUR Ami* **of ga**

**An Amiga in the palm of your hand? Not quite, but the diminutive Psion mini computer is the perfect little brother. Together they let you take the Amiga experience out on the road.**

> e're going to have to admit it there's not going to be a true Amiga portable, notebook or whatever any time soon. Much **W** as it might be handy to have such a light weight Amiga, its custom chip-set technology doesn't lend itself to a low power Amiga. The PAWs machines might be more accurately called 'lugables' rather than true portables.

That's not to say there isn't a<br>way to work on the move. It's just that such a solution' would have to be based around a machine that is truly portable and this machine then needs to be linked to the Amiga in some way. The expensive option is to use a PC notebook and link it to the Amiga to share the data. A better option that's both a hell of a lot cheaper and a lot smaller than even a notebook comes in the form of the British developed Psion palmtop computer,

### **Inexpensive**

**• Yew bielea's Nei lost twill hrothee?** It might seem odd that we'd be covering another computer platform in CU Amiga but in this case the Psion can be a very useful thing when coupled with the Amiga. The tiny Psion3, 3a and 3c and Siena models are also relatively inexpensive and like the Amiga have multitasking operating system built-in.

This palmtop description isn't an exaggeration either, these units fit into a pocket and run for many hours off a set of two AA batteries. Often called 'organisers' which sadly understates the worth of these machines, the Psions have built-in networking capability and a serial port. Couple this with the PC serial cable and some superb shareware software on the Stand: Mat Bettinson wouldn't be caught without **P1•10n po k.t c , I le shous computing on** Save Save **W 1.10 a true Anai 'Use new file Pk**<br>thee soon, Mu File type Te

**1131111**

soon t ar<br>t an a

**A light weigh**

**1•11111111111111••1111111111**

**technology** doesn't leave used by more accurately. be **FAWs** machines would be more accurately

**• 10 • • •**

••••••••••••

110000000000

**library**  $\overline{0}$ 

**me**

**r.**

110000000000**0** 

**kill**

**e n .**

**1 1**

**2 2**

**1**

**1**

**1**

**1**

**•**

**11011** 

tenuous link, the Psion can be made a part of your Amiga. Psions have some built in software

such as a spreadsheet/ database, word processor, spell checker/ thesaurus, agenda/ organiser, alarm clock, world time, calculator and even a nice little Patience card game. And it's got a built in sampler too. These packages aren't limit-

 $s \pm R$  | E  $s$   $\overline{\mathbf{3}}$ a

 $t$  to

Amiga and we have more than just a

**E** *<u>emmodore</u>* 

A600

### **FEATURE**

### **The Psion Palmtop range**

**Psion recently announced two new palmtops in their range which should be available by the time you read this. The Psion 3c is a slightly enhanced 3a model with faster communications (57600 baud versus 19200) and infra-red capability. The infra-red function allows 3cs and Sienas to 'beam' data between each other. At the time of writing, Psion were continuing with the policy of shipping the cable only with the expensive link software. Psion suppliers Clove may be able to advice on a cheaper solution that doesn't involve the expense of the PC software. The 3a's cable has a line driver making it more expensive.**

**The Siena is the really new baby, however. This cut down 3a is considerably cheaper and smaller. The screen is half the size of the 3a — the other half of the lid is occupied by a numeric keypad. The main keyboard itself is smaller too. It still has the basic suite of powerful software and facilities though, despite its reduced price and the fact that it looks like a more traditional 'organiser'. Unfortunately because of the reduced screen size, it's very likely that much of the existing Psion shareware software** won't work. While this isn't as impressive as the big**ger models (not that any of them could be described as 'big') it does offer an even better value option for** those who just want the word processor and organis**er features. It's a shame it doesn't have the brilliant 3a/c spell checker though.**

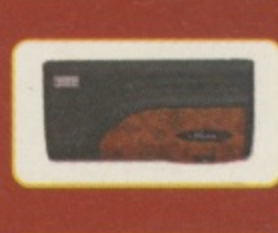

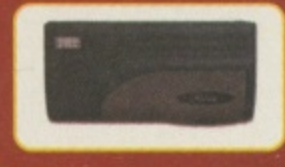

**kriena**

**Unlike the 3a, the Siena doesn't have any slots for**

**static RAM and flash RAM cards. These would normally be used as drives to store data and such forth but since the intention is to connect the machine to your Amiga, storage and the lack of the card slots isn't a serious problem. There is an add-on unit which adds an external slot if this capability is necessary. It's likely that commercial software which will work on the Siena in the future will be provided on PC MS-DOS floppy disks where as for the 3a, special ROM cards were used. Even with no 2Mb version, the Siena packs a punch in an even smaller package.**

ed to use only on the Psion, the data created by them can be accessed on the Amiga. Especially useful in the case of the word processor.

Dart

t in lit-

Ari l m tio

### **Psion shareware**

Psion software isn't limited to the standard provided packages, it also has its own shareware scene which means you can obtain software for the Psion (usually off the Internet) and load it on via the serial cable. I've got quite a bit of software loaded onto my 2Mb Psion including a map/guide to London, PsionMan MCP clone, terminal package. 3D tank game, Boulderdash clone, off line Web browser, sample editor and more. Given that the Psion can do

all of that and on the move, how do we use it with the Amiga? Well you need a

package called AmigaNCP. This is a full networking package for the Amiga which works rather like<br>Parnet. With Parnet you

reference a remote device by prefixing is name with NET:. To look in RAM: on the other machine you examine NET:RAM/ instead. AmigaNCP is exactly the same except the device is NCP:.

The filesystem on the Psion is based on MS-DOS which means it's limited to 8.3 filenames. Its drives also look like MS-DOS with single letter designations. A: and B: are the RAM/ROM card slots (yes the Psion has two), while M: is the internal memory, like a RAM: drive in the Psion's battery backed internal memory. This is where all the applications and data are stored that aren't present in its ROM.

### **Up and running**

Installing AmigaNCP is quite easy via the installer script provided but there is a file called NCP.config which will need to be configured by hand. Type the following lines into the AmigaDOS shell;

SetENV NCP.config **"DEVICE.serial.device UNIT=0 BAUD=19200"** 

then;

#### Copy ENV: NCP. config ENVARC:

Change the number after BAUD to 9600 if you have a Psion 3 and not a 3a, 3c or Siena. All you need to do now is plug in the cable to the Amiga and the Psion and run the software. You run it by clicking on AmigaNCP-FileServer or AmigaNCP-FileSystem. Use the first to allow the Psion to access your Amiga and the second to access the Psion from your Amiga. Note that the link cable has nice 25 and 9 pin connectors on the end. superb for the Surf Squirrel. Plug it in to the Surf Squirrel and alter the DEVICE to squirrel serial.device.

Don't feel tempted to change the baud rate to higher than 19200 unless you're the lucky owner of Psion's latest '3c' or 'Siena' which can handle up to 57600 baud. Once the Amiga side is sorted out, you'll have to select Remote Link from the Psion's 'Special' menu. Toggle the remote link to On and change the baud rate to the maximum allowed which should match the value in NCPconfig. A warning with the link cable and the 3/3a,

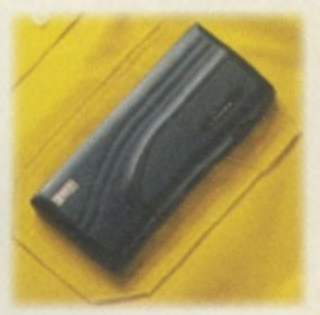

the Psion powers the line driver (the box in the middle of the cable) and so battery life is reduced when in use.

### **Is all in order?**

To test it's all working, get a directory of NCP: as there should be an icon called Psion on your Workbench, You can also use the Shell or a directory utility such as Directory Opus. In the NCP: drive you should see all the Psion's drives listed. Enter the M/ drawer and you see the directories in the Psion's main backup memory, You can copy files to and from your Amiga and Psion with ease. This is

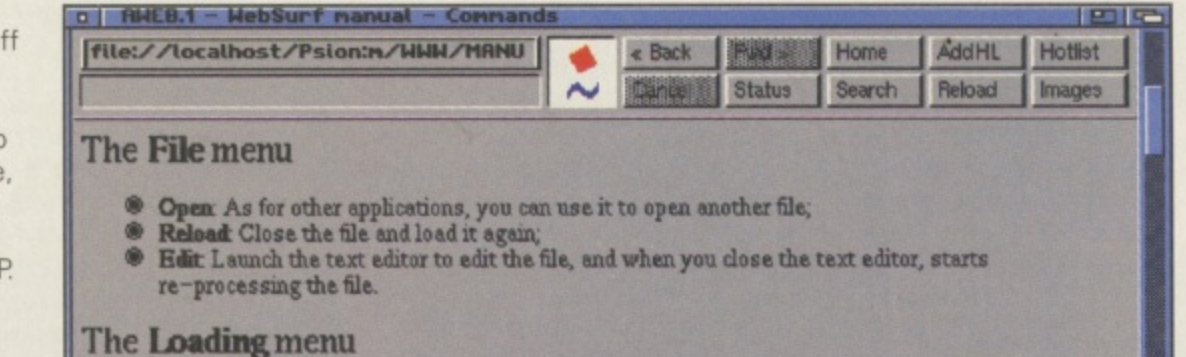

- **amps By setting this option, you temporarily stop the program from reading the file. You can, however, still see the part that has already been loaded,**
- **Resume This makes the program zead the end tithe file, when it has been stopped with the previous option, or when a memory error has o caned, and you selected "Stop", ,**  $1.1 - 1.1$

**• There's plenty el soft-ware tor the Psion available** from the net.

**Continued overleaf**  $\blacktriangleright$   $\blacktriangleright$   $\blacktriangleright$ 

 $2<sup>1</sup>$ 

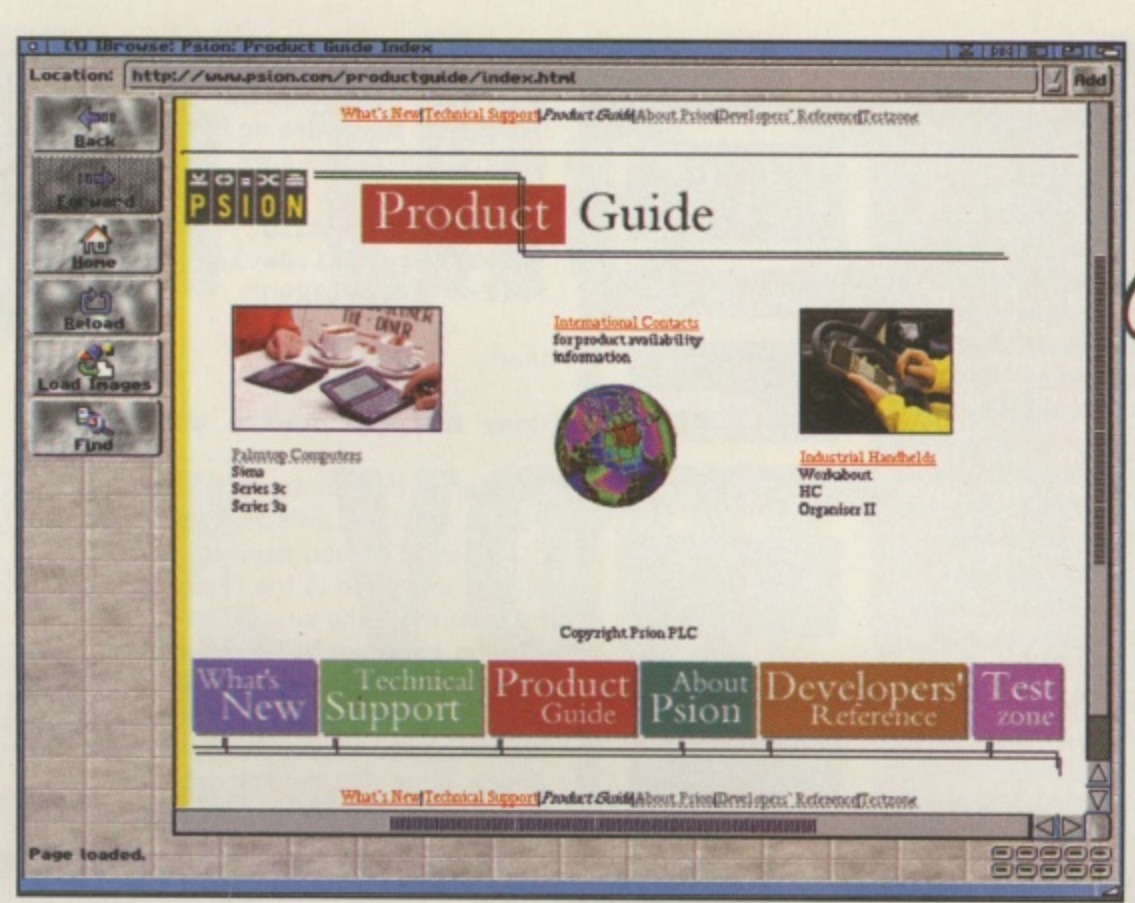

**Internet** offers a rich resource of software and support for the<br>Psion palmtop.

> in fact how you install Psion software obtained on disk or from this month's massive archive of Psion software on the covermounted CD.

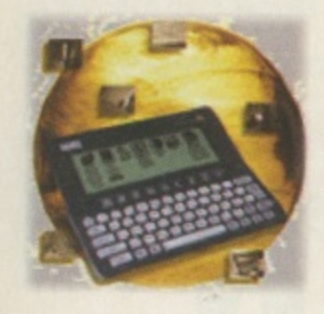

Now to test the Psion side of it, enter the Word application. Type some text and then choose Save As from the menu. Cursor down in the file requester to Disk. Cursor right through this until REM:: appears. You'll be able to move through your Amiga drives like this. Once the drive is chosen cursor down to the

filetype and change it to text, fill in a file name and save. Bang, the ASCII file will appear on your Amiga on the chosen drive. Nifty or what?

### **Psion Amiga Shell**

There's another trick which can be performed with the Psion and a link cable. When the remote link is enabled on the Psion, choose install with Psion-I again. Change the drive to C: and install the comms application ... a little secret terminal package hidden away on a ROM drive. Turn the remote link off. Set your Amiga's serial prefs to 19200, RTS/CTS etc. Run the comms application and also set it up for 19200 baud, RTS/DTS and leave all the other handshaking options off.

Now on the Amiga, make sure you have AUX: mounted. There may be a mountfile of this name in Devs:Storage/Dosdrivers. Mount this by

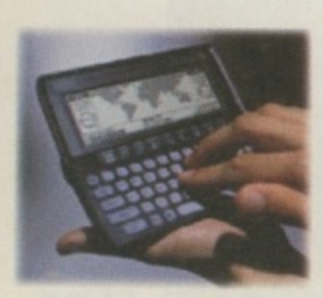

using Mount followed by the full path to the AUX mountfile. Next, type Newshell AUX: and miraculously you should have an AmigaShell open on the Psion in the Comms package. You can do anything on this shell that you can do on a shell run-

ning on the Amiga. Run programs, fetch directories etc.

A practical application of this would be to have a modem connected to the Amiga on auto-answer. If there's a newshell AUX: active, you'd be able to use the Psion and its modem accessory to dial in to your Amiga and control it remotely via a Shell. Psion modems also interface to cellular phones for the ultimate in portable communications. At the moment the Psion has no TCP/IP stack (Internet software) of its own but this is apparently coming. There's already Email and WWW clients (though for offline use).

Most of us would find the Psion useful as a go between, as a little piece of the

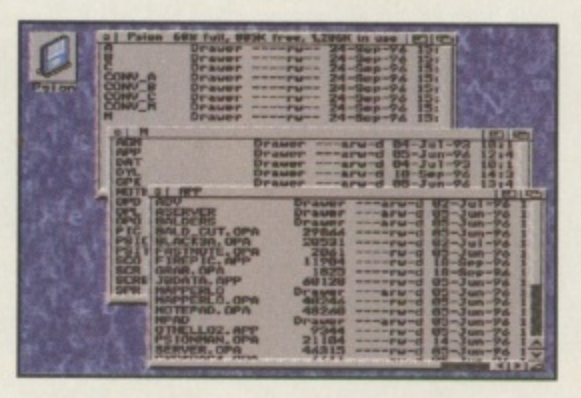

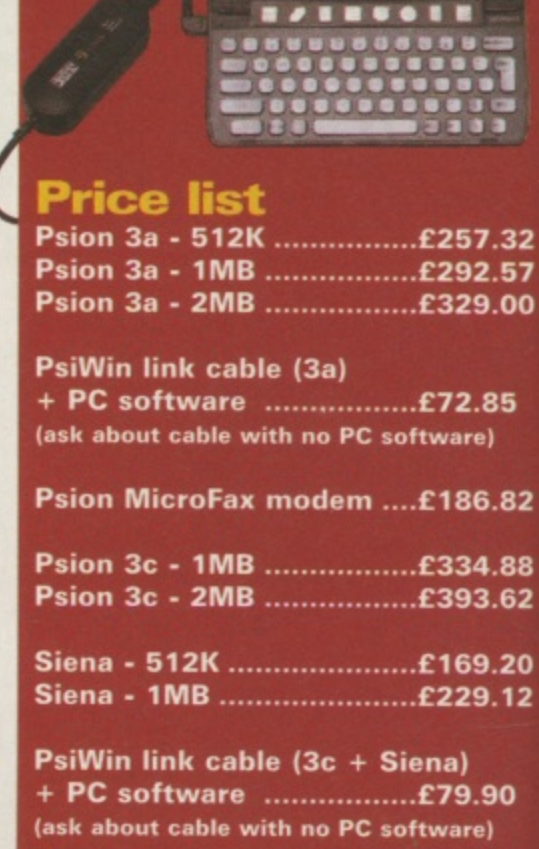

**Available from Clove Technology,** 43 Springbank Road, Bournemouth, BH7 7EL. Phone: 01202-302796 Email: 100255.3642@compuserve.com

Note: Clove Technologies' Psion pages are on this month's cover CD

Amiga in a pocket. Until the Amiga gets truly portable this is the way it will have to be.

However, in the meantime it's still a partnership made in heaven coupling both the best of desktop and palmtop computing.

### **Find out more**

Palmtop is a substantial bi-monthly magazine dedicated to this little machine. It's well worth a look if you want to find out more about it, especially if you're interested in developing your own tools for use with your Amiga. You can phone them on 01869 249 287 or Email them at 100602.3723@compuserve.com. **Mat Bettinson** 

### **Psion and CUCD4**

We've included virtually all of the Psion's freely redistributable software base on this month's covermounted CD. In fact it's all of Frontiernet's Psion support Internet FTP site. You'll find this all in the Magazine/Psion directory. You'll need to access it via the CLI or a directory utility and all of the archives will be in LZX archive format (repacked from the original zips). For this reason there's an UnLZX program in the root of this directory. Simply CD to where you'd like to extract the archive to and then enter UnZip <path to archive>. There's almost always installation instructions but generally this will require you moving files into NCP: M/APP and then installing with the Psion-I key combination. This collection should keep your Amiga/Psion combination happy for a very long time.

# OUT OF THIS WORLD PERFORMANCE...

MOOWN

TO 1  $\equiv$   $\triangle$ **UPGRADE NOW TO 17"**<br>Special introductory offer<br>£499 ex UAT until Christmas

17 Amiga Monitor

available

now

**MICROVITEC** SOLE WORLDWIDE **MANUFACTURER** OF AMIGA **BRANDED MONITORS** 

**Full range available** , 33

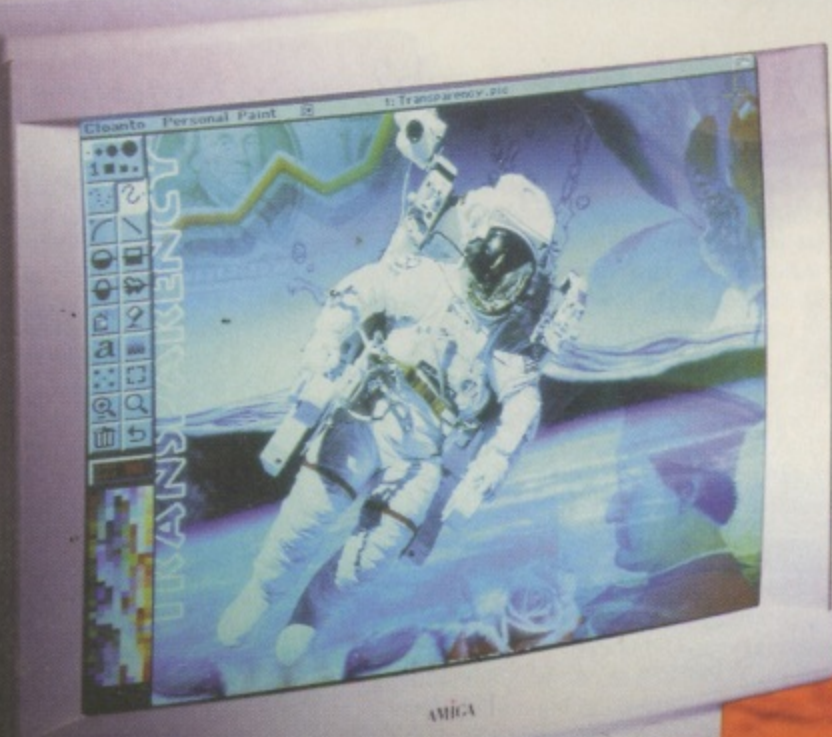

AMIGA M1761

102.75

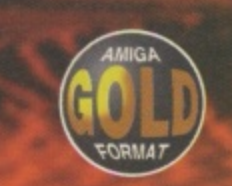

'At long last, an affordable big monitor' (Amiga Format)

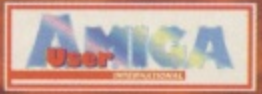

'The perfect monitor for the Amiga owner' (Amiga User International)

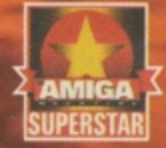

'The monitor the Amiga has been waiting for. Buy one (CU Amiga)

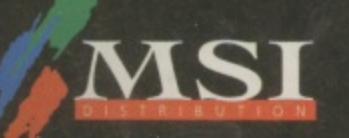

32<br>57<br>00

j

12

18<br>12

0

 $\overline{a}$ 

ė

.L FOR NEAREST DEALER CAL Telephone: 01244 391204 Facsimile: 01244 391207

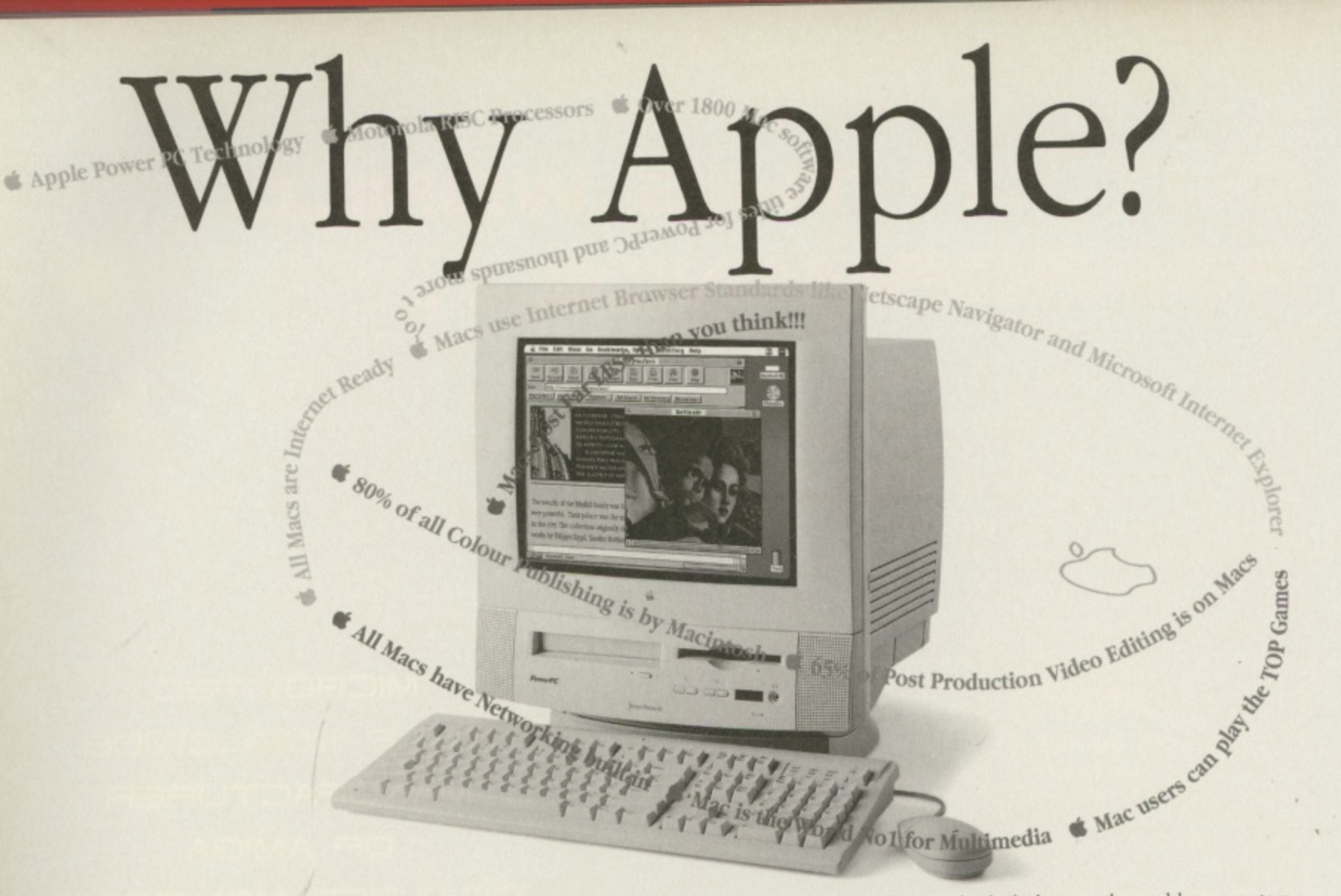

One day we may see the rebirth of the Amiga with a PowerPC processor and other new features to enable it to compete again with today's systems. Sadly though, more than two years since Commodore's demise, very little of substance has happened. We've seen prototypes and promises, but that's about it...

Perhaps some can wait for the final outcome, but if you need more performance, without paying the earth - and you need it today there's one real alternative to consider now...

Only Apple can offer you both desktop and portable computers that truly match the ease of use the Amiga brought to your desktop. Affordable Apple Macintosh systems have PowerPC RISC processors with thousands of off-the-shelf programs available in areas where the Amiga was previously so strong.

And, if you need to have the most compatible of all computers, Macintosh is currently the only system that can run MacOS, DOS and Windows applications via optional DOS Cards or SoftWindows.

#### Performance:

All Macs are PowerPC based (except PowerBook 190s). Even entry level systems run at 100MHz or 120MHz, with 200MHz powerhouses and 180 MHz multi-processor systems at the top of the range

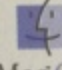

Apple is the only mainstream computer company who has been able to make the transition from the older CISC (complex instruction set

Mac OS computing) processors to the newer and faster RISC (reduced instruction set computing) processor technology - whilst still retaining full backward compatibility with previous software.

Remember 486, Pentium/Pro & 680X0 are merely CISC!

#### Software choice:

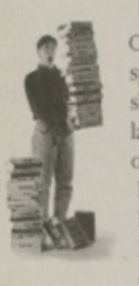

Over 1,800 native software packages (written specially for PowerPC Macs) have been shipped since Power Macintoshes were launched in 1994 - plus there are thousands of existing programs which can also be used. Industry standard programs such as Word, Pagestream, Word Perfect, Page FileMaker Pro, Excel, Quark Xpress, Photoshop and many others have all been developed for the Mac

### Creativity:

- Macintosh still dominates the creative world with an 80% market share in colour publishing.
- · 65% of post-production video editing is on Macs. · Macintosh is the most widely used system for the
- creation of Internet web pages. · Most magazines (probably the one you're reading
- right now) are created on Macintosh.

## ...Why Macintosh? The Internet & Communication:

All Macs are Internet ready; many include a 28,800bps modem with full send/receive WITE fax and answerphone management facilities. · Industry standard web browsers, Netscape

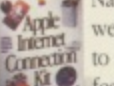

Apple T Navigator and Microsoft Internet Explorer, were developed for the Mac. Both give full access

to all Web sites with new Internet page layout Kro, features like auto-tables and on-screen movies. · The Internet's standard format for video files, called QuickTime (or QuickTime for Windows), was an Apple development. Of course it comes as standard with every Mac.

### **Connectivity & Expandability:**

- · All Macintoshes have networking built in as standard, so connecting systems together and adding shared printers etc. couldn't be easier.
- · All Macintoshes have an external SCSI connector as standard (except Duos) - adding external drives, cartridge drives, scanners etc. really is Plug-and-Play
- · Low-cost digital cameras can be plugged into
- the Mac for instant real image input. · Inexpensive industry standard PCI cards can
- be used in all Mac systems from the 5400 upwards.

### **Education & Edutainment:**

Many quality Macintosh titles are widely available. Dorling Kindersley offer superb titles like The Ultimate Human Body and History of the World whilst Microsoft

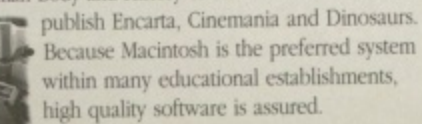

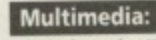

MYS1

UIU

ı P

· Apple is the World's No. 1 Multimedia PC vendor.

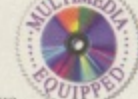

- · All desktop Macs have a fast CD-ROM drive as standard (portables get internal CD soon too).
- · In 1995, 42 of the top 50 selling CD-ROM titles worldwide were developed on the Macintosh.
- · Many Macintoshes have built-in TV with teletext so TV clips can be recorded directly to disk as QuickTime movies.
- · Many Macintoshes have built-in video in and out, for direct recording to VCRs.
- · Some Macintoshes have internal digital video editing facilities as standard, others can be upgraded to include this facility with ease.

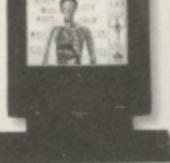

New 5400 'Black Ma<br>ideal for your bome

### **Recreation & Games:**

· Top games like The Ultimate Doom, Myst, Rebel Assault II, Dark Forces, Descent, Afterlife, Lost Eden, Legend of Kyrandia, Full Throttle and The Dig have all been developed for Macintosh.

- **Output & Presentation:** Connecting and using colour printers (from Epson, HP, Apple and others) to Macs is so easy and the results are truly outstanding.
- · Many software packages are available offering image manipulation and superb photo quality output.

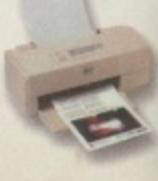

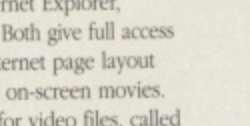

- 
- 

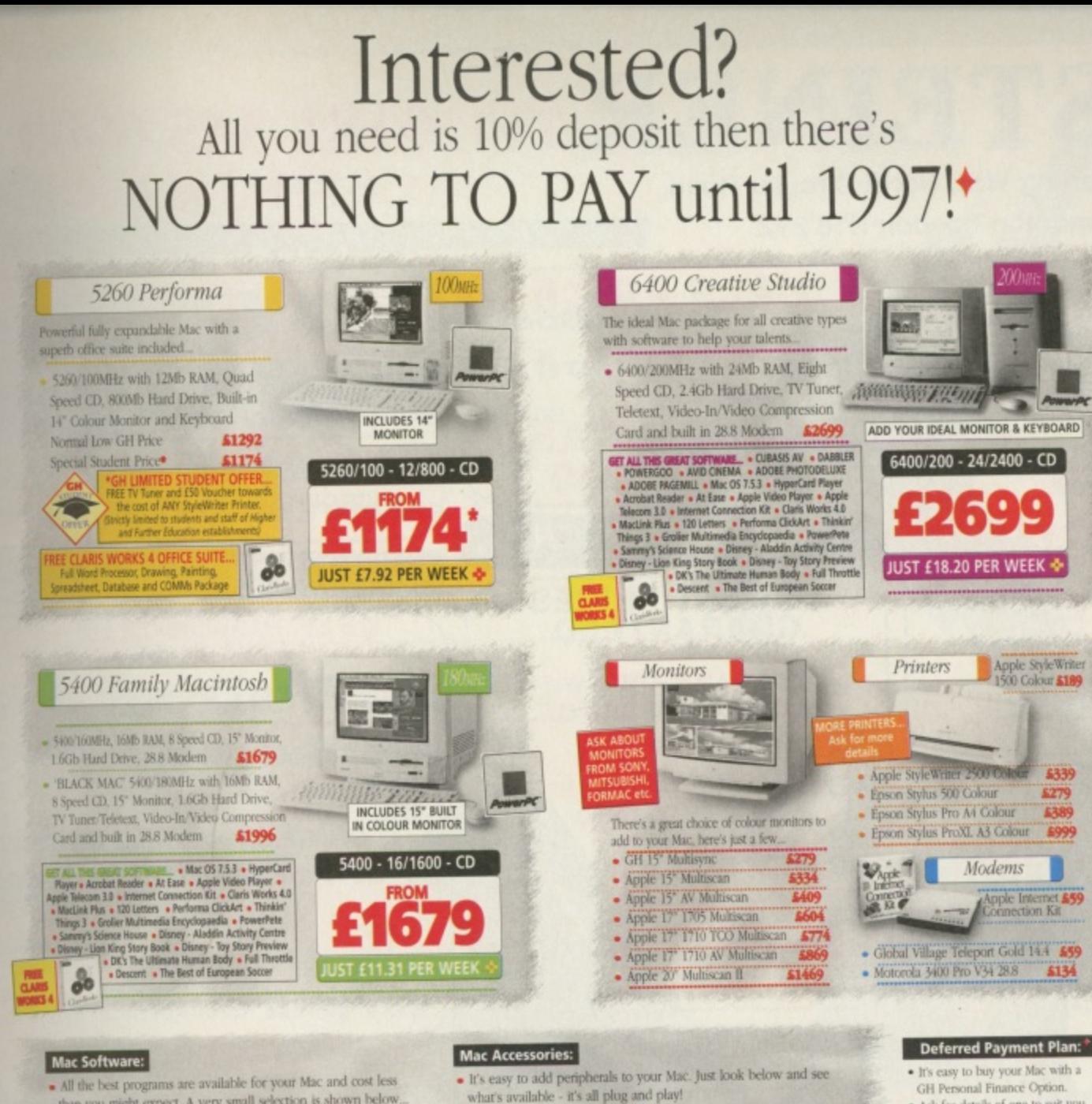

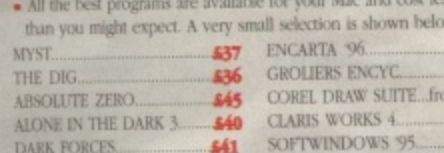

.Why Inexpensive?-

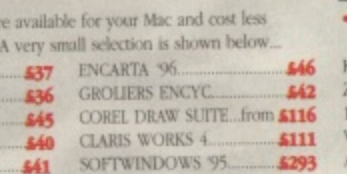

 $\frac{Inc}{Inc}$ 

 $lnc$ 

Inc.<br>Inc.

 $lnc$  $\frac{lnc}{lnc}$ 

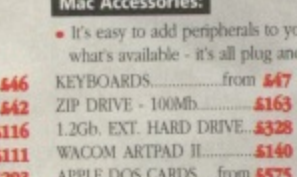

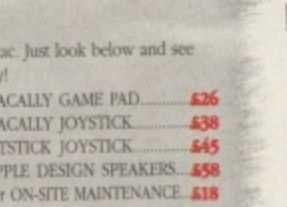

# ........Why Harwoods?.

Gordon Harwood Computers was founded as a specialist Commodore dealer in 1982 and we're still supporting Amiga users today. We began supplying Macintosh systems in 1991 when it became clear that Commodore was failing to capitalise on the technological advantage it had. We needed to have products available that fulfilled the needs of our customers who were demanding...

· Systems with a future

647 M<br>M<br>JE

 $\lambda$ 

- · Systems with outstanding performance
- Systems with unsurpassed ease of use
- DOS/Windows, which still persist and trouble users even now.

Europe. Our extensive product knowledge and solid support facilities emphasise our status as one of a select group of Apple Authorised Service Centres and accredited Apple Higher and Further Education Alliance Resellers.

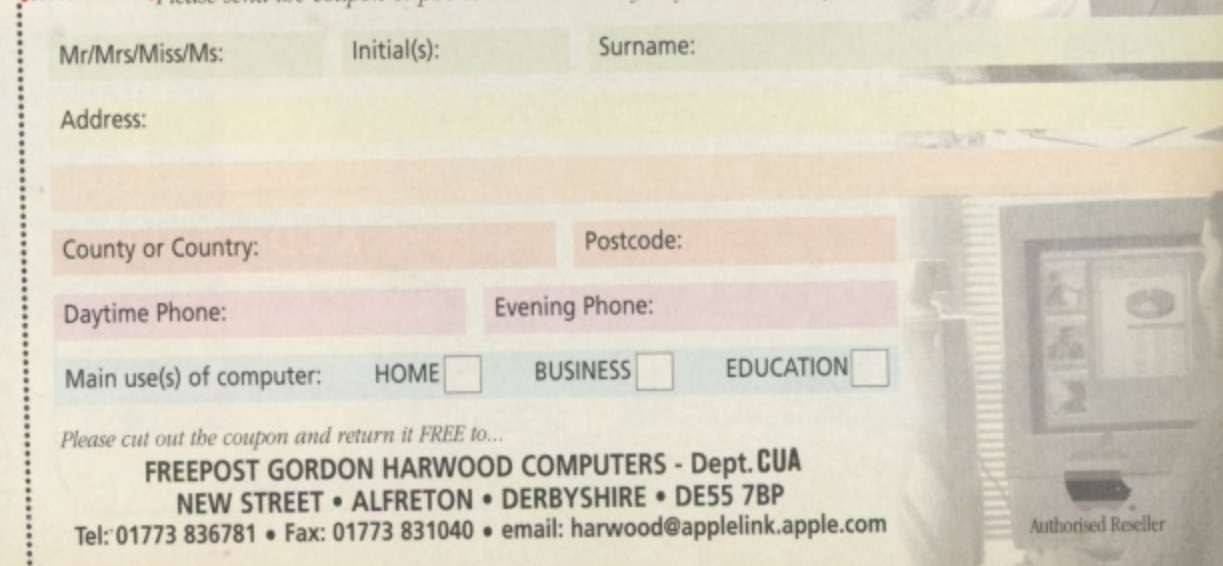

· Today's fastest Macintoshes outperform the fastest Pentium Pro systems - by a considerable margin! · Macintosh systems have a far lower cost of ownership than Windows systems. · Macs are much cheaper than comparable Amigas!

### **Price Comparison:**

**Price/Performance:** 

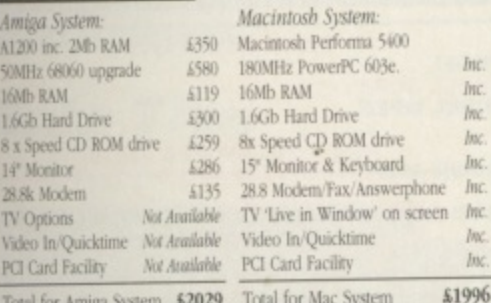

.<br>wher, the Amiga shown above is still only CISC based, and... if the<br>ison was for an A4000, the cost differential would be even greate

### **Apple Loyalty:**

Apple is the No.1 computer company worldwide with 87% of users purchasing other Macintosh systems. There are over 60,000,000 Macintosh users worldwide.

### Isn't it time you became one?

Weekly finance prices are exc. VAT and are based on 3 year fixed cost<br> $\blacklozenge$  Apple Commercial Credit for business users. Ask for full details.<br>This advertisement was created entirely on Apple Macintosh<br>equipment utilisin All Trademarks are acknowledged. ESOE

· Ask for details of one to suit you.

· Example... Pay 10% Deposit on a<br>balance over £1200 and then pay

nothing for 4 months (subject to status and an £18 arrangement fee)<br>Written details available on request

We accept most or Credit and **Debit Cards and** 

there is<br>NO CREDIT CARD

SURCHARGEE

**GORDON HARWOOD COMPUTERS** 

WE'RE EASY TO FIND, SO WHY NOT

COME TO OUR SHOWROOM AND SEE.

Why Macintosh!

PRICES INCLUDE VAT @ 17.5%

- 
- Systems without the problems and disadvantages associated with

Today we have grown to become one of the largest Apple Authorised Resellers in

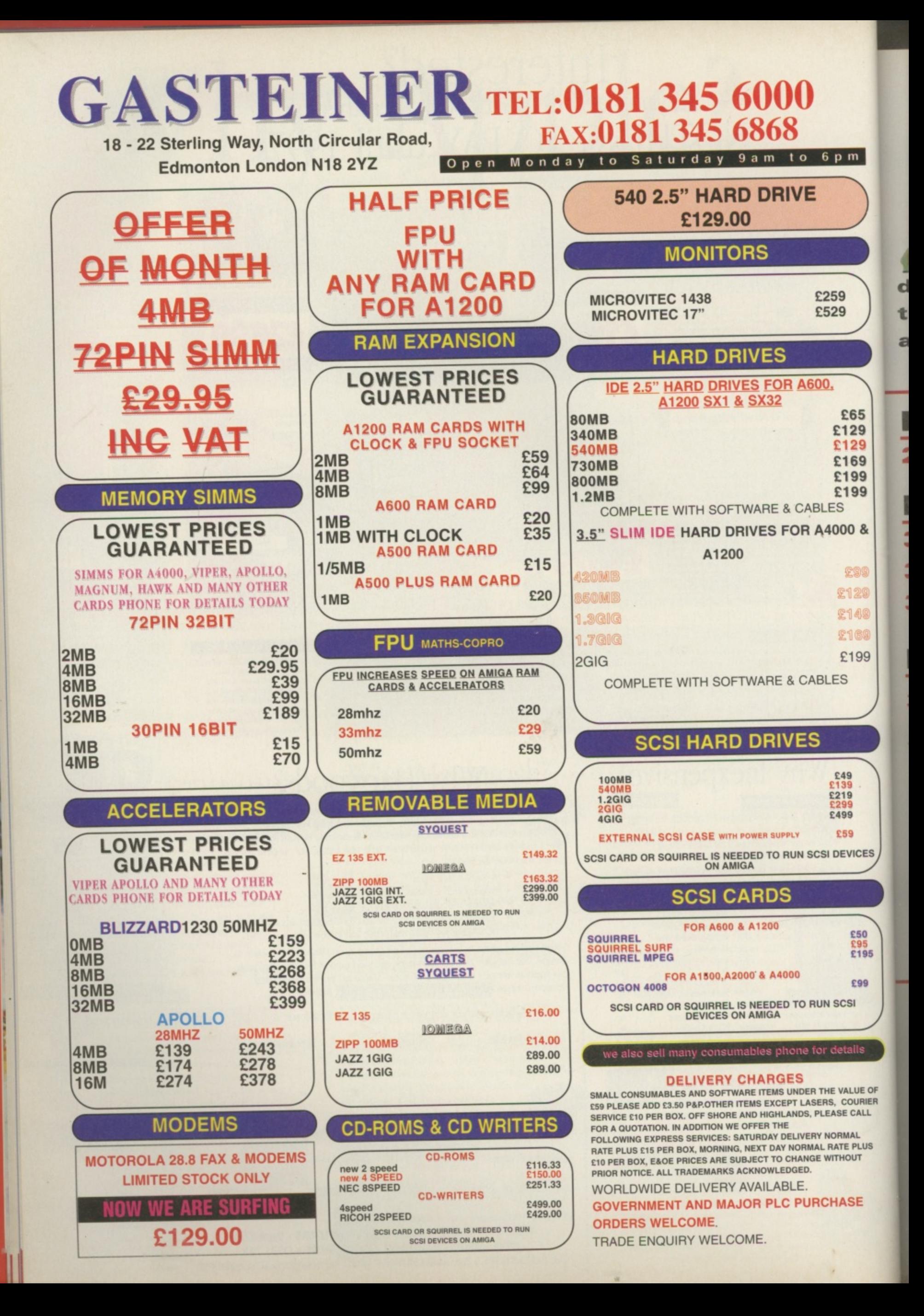

**GAME SCENE** 

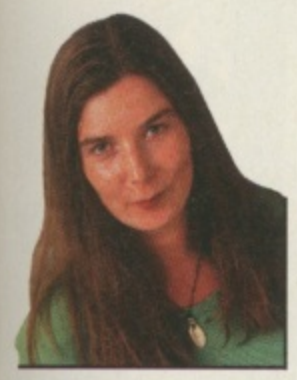

n.

5

Ŕ,

9

**Chaos Engine is practically nanoseconds away from completion, so we've Adit**

**e**

**r**

**,**

**decided to let you have a look at the most up to date version. This and lots more. See for yourself.**

# **Reach for the Stars**

**28 With Martyn Brown**

# **Previews**

**30 Gnomes**

- **31 JETPilot**
- **34 The Chaos Engine 2**

# **Reviews**

- **38 Blobz**
- **38 DNA**
- **40 PM2 budget**
- **41 Ruffian**

# **Tips & Guides**

- **43 Vampyra**
- **44 Snip Tips**

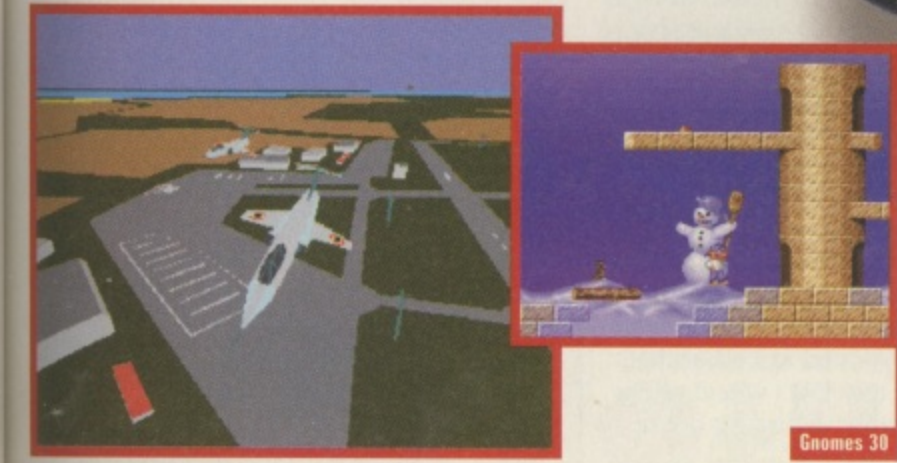

JETPilot 31

# **Reach for the t a CU Amiga Magazine** IS

**talks to Teaml 7's Martyn Brown, a man renowned for superb game production and copious amounts of beer consumption.**

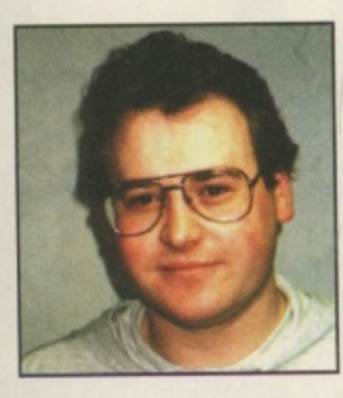

**Name: Martyn James Brown Age: 29 Born: Wakefield, West Yorkshire** Occupation: Director of **Development for Team17 Software** Biggest Success: Alien **Breed series and Worms**

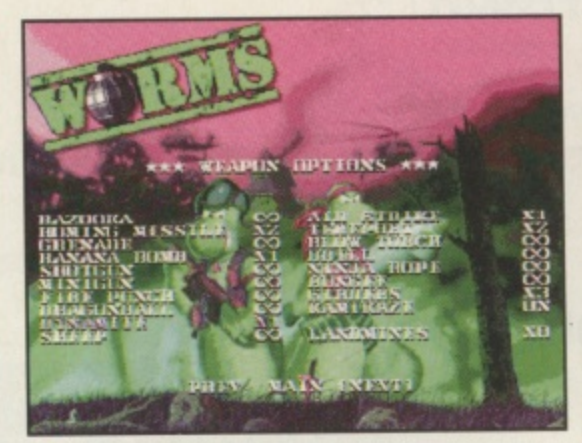

**A** Character, atmosphere and utter fun made Worms into a hit.

### **CU: Which games made the Amiga the great games machine it was?**

MB: "Defender Of The Crown, Shadow Of The Beast, Speedball, Kick Off, Pinball Dreams, Sensible Soccer and Worms. The early ones for showing the leap up from other systems, the latter ones for visuals and sheer playability."

**CU: Andreas Tadic and Rico Holmes (Alien Breed, Alien Breed 2, Superfrog) played an important role in launching Team17 into the industry. Yet we saw little from them after these titles why?** MB: "Sadly, the next project after AB2, King Of Thieves, didn't work out - there was too much complacency. They'd had a lot of success the previous two years and human nature does make you step down a gear when life gets a little easier, even though they are both still very capable.' **CU: AB302 appears to be aimed at high spec Amigas only. This is surely a show-**

**piece rather than a commercial venture?** MB: 'AB3D worked really well and, in terms of gameplay, is as good as it gets on a standard machine. AB3D2 was never really a commercial venture because we knew the market was shrinking but we had the opportunity to 'go out with a bang'. We tried to listen to everyone and what they wanted - the upshot was a 4Mb, 030 minimum 3D engine. We tried to deliver that and a good game, too. But I would rather the company be remembered for good

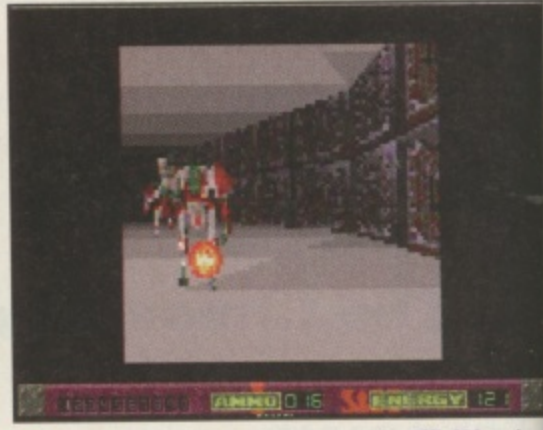

**A AB3D2 gave the punters what they wanted: a 4Mb 030 engine.** 

### games rather than technological feats." **CU: And Worms, of course. What's the formula to its success?**

MB: "Its popularity was based on complete and utter multi-playing fun. It also had character and a charming atmosphere. I had a lot of belief in the fact that Worms would make it big time. It helps enormously if you have energy and conviction in all that you do. The gameplay really shone out and people looked at the game for once rather than fancy packaging. Technical feats are cool but I've had lots of good looking, expensive beers that tasted bad."

### **CU: You've always had a great relationship with Amiga users, taking time to answer Emails and talk to press. Are you keen to keep Team17 friendly and as non-corporate as possible?**

MB: "I have benefited enormously from the Amiga scene. I was on the 'other side' for a number of years and a keen enthusiast. I know what it's like to ogle the 'development dream'. I've been fortunate enough to get myself involved so I always take time to talk to the people who put me and the company where we are today I've always tried to steer Team17 towards being laid back and approachable.'

**CU: How important has the Amiga been to Team17 Software's success?** MB: "Without the Amiga, there wouldn't be a Team17. Simple as that." **Alan Bunker**

**A** Martyn<br>Brown: the **Amiga put him Prism he** is today.

### **CU: When did you first become involved in the games industry?**

MB: "While I was at Tec' in 1985 myself and a friend wrote a Spectrum game called Henry's Hoard. I was 17 but had been involved with computers and video games since I was about seven or eight. We formed Alternative Software which is still going today although I've had nothing to do with it since the original game."

**CU: And your first Amiga experience?** MB: "As soon as I saw an A1000 in 1985, it was a must-have. As a penniless student, I couldn't afford an Amiga until 1987 when I got an A500. The bug kicked in then - it was real whizz-bang stuff then,"

**"Technical feats are cool but I've had lots of good looking, expensive beers that tasted bad."**

> **CU: Last month, Jon Hare said the Amiga is the best thing that's ever happened to the industry. What do you think?** MB: "The Amiga played a massive role in the industry to deliver near arcade quality games with good sounds and visuals. The back-bedroom coding and demo culture gave it a buzz and it was the machine that everyone could get access to. An affordable development system that can deliver quality ideas is exceptionally important."

28

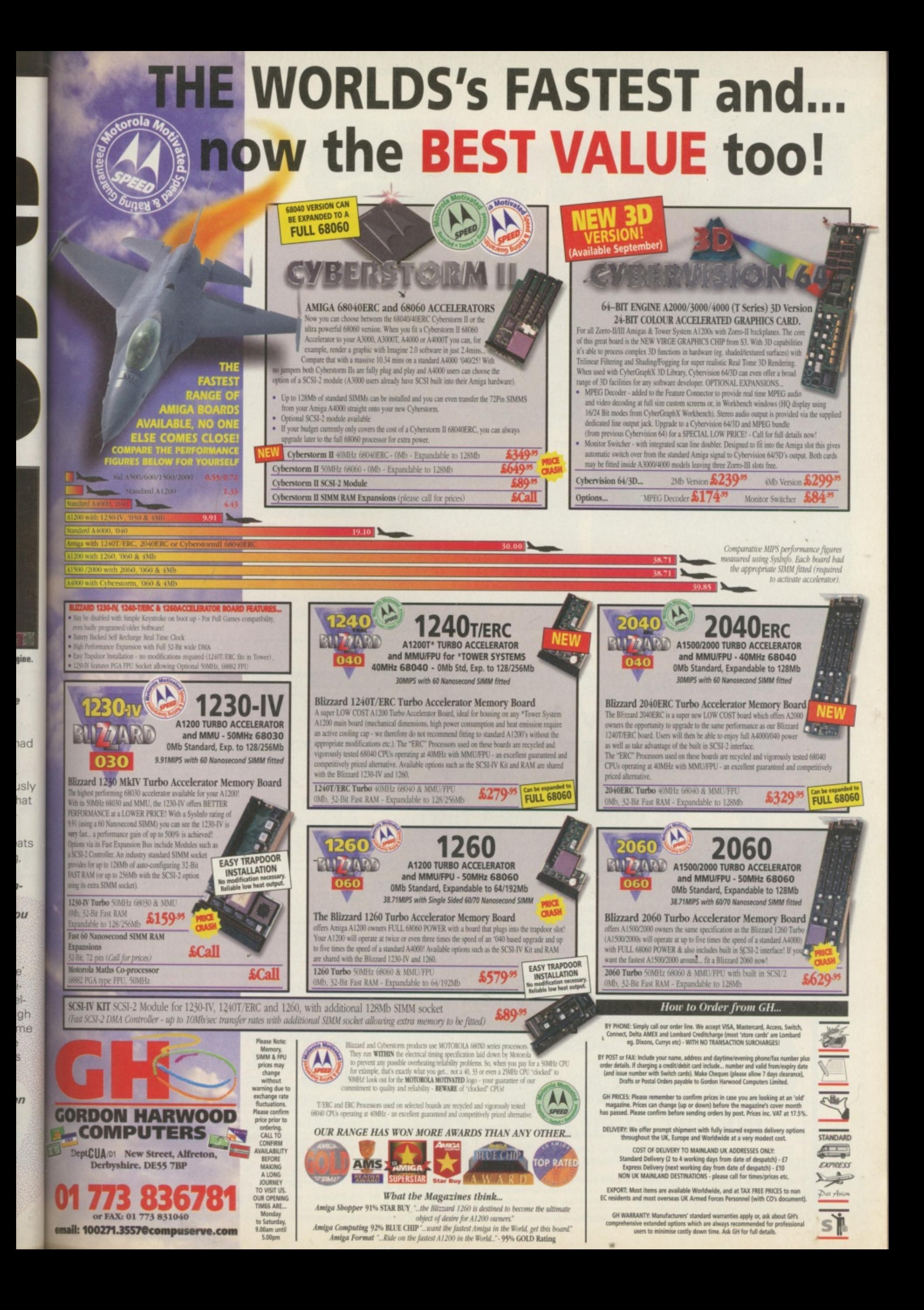

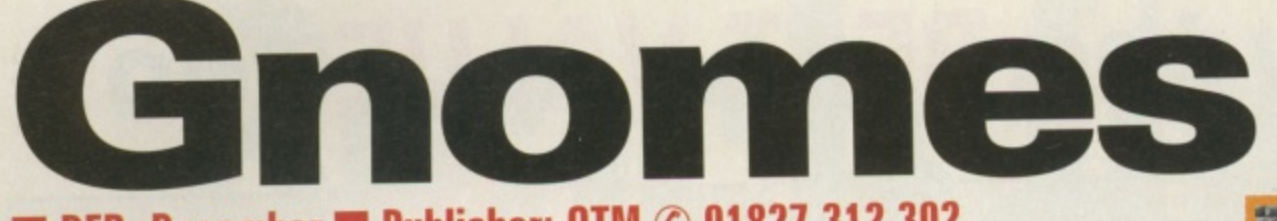

# **• DFR: December • Publisher: DIM © 01821 312 302**

A, HA, HA, HEE, HEE, HEE' sang the little laughing gnome (just before getting horribly spiked to death). Getting spiked surely wasn't in the lyrics of everyone favourite old time tune now was it? No but a bit of poetic license is allowed when we're referring to OTM's latest platform game, Gnomes.

Spanning about 50 levels your job is to lead your little men to safety making sure that they don't get spiked. drop to their certain death or meet a myriad of other grisly fates.

OTM promise lovely graphics and lots of nice tunes to go along with the cheery chappies as they amble along trying to avoid that great big garden

centre in the sky. At this point Gnomes sounds very similar to Bograts

from Vulcan (previewed last month) only the stars of this game are rather more attractive. However, there is a major difference in that Gnomes will run on both PC and Amiga. The Amiga side was handled by Funrise Entertainment in Germany while the PC side was devel-

oped by CyberArts, Finland. And more improved graphics and

sound effects are promised for some of the more powerful machines. As a result of this dual format cooperation, OTM have designed an installer for Gnomes so that the game will recognise which make of Amiga it is running on and boot up the relevant version, which is good news for us all. Cool or what? You'll agree if you take a look at the screenshots here that it is looking good so far.

Gnomes will run on all 1Mb machines including OCS, ECS and AGA machines and should retail for around E29.95. We should have a full review for you next month. **Lisa Collins**

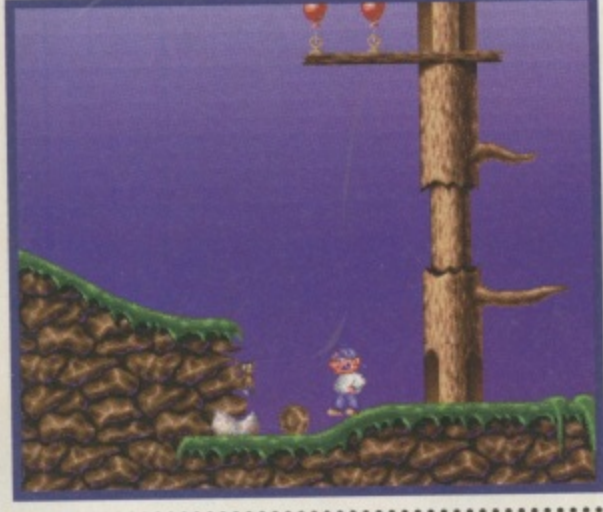

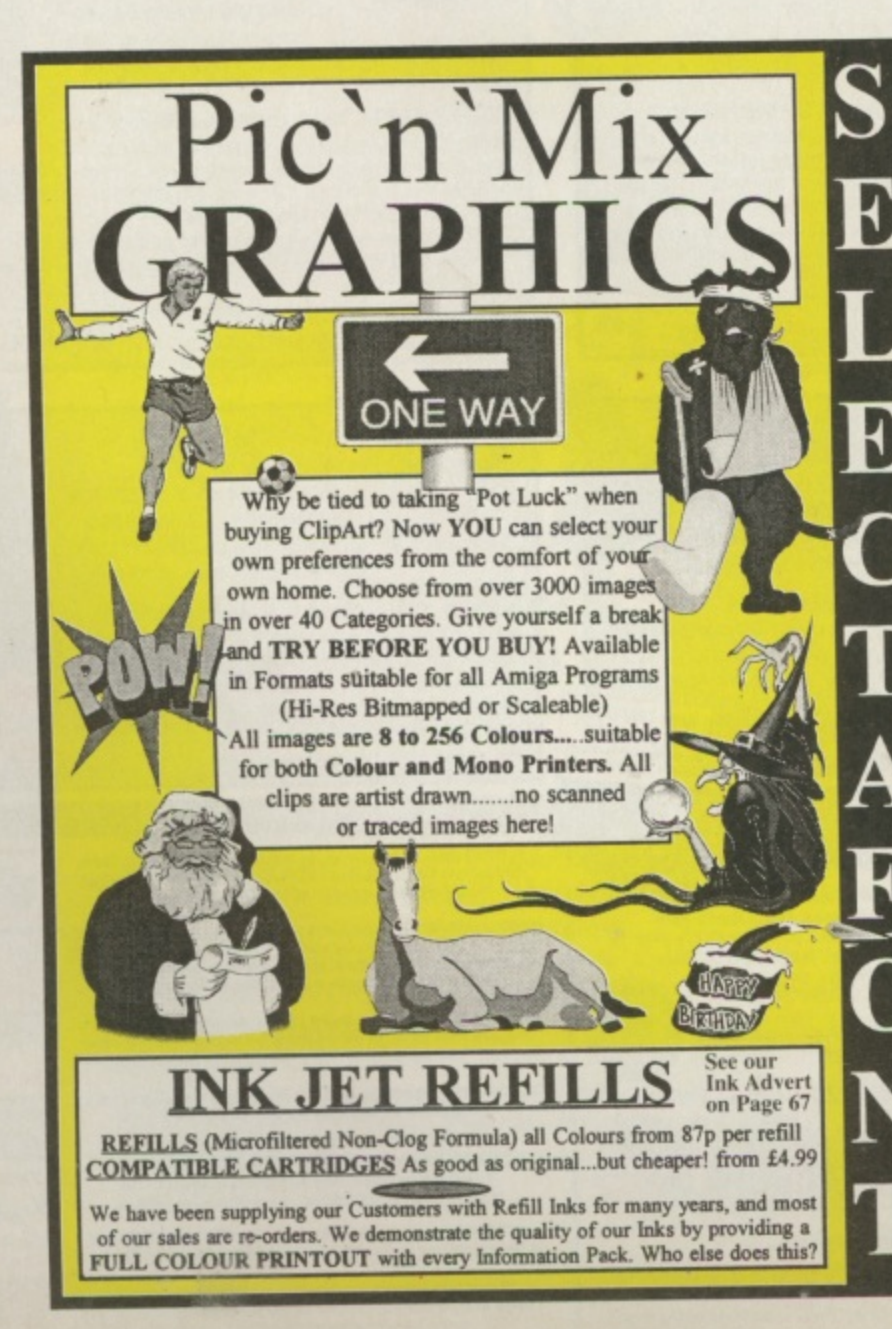

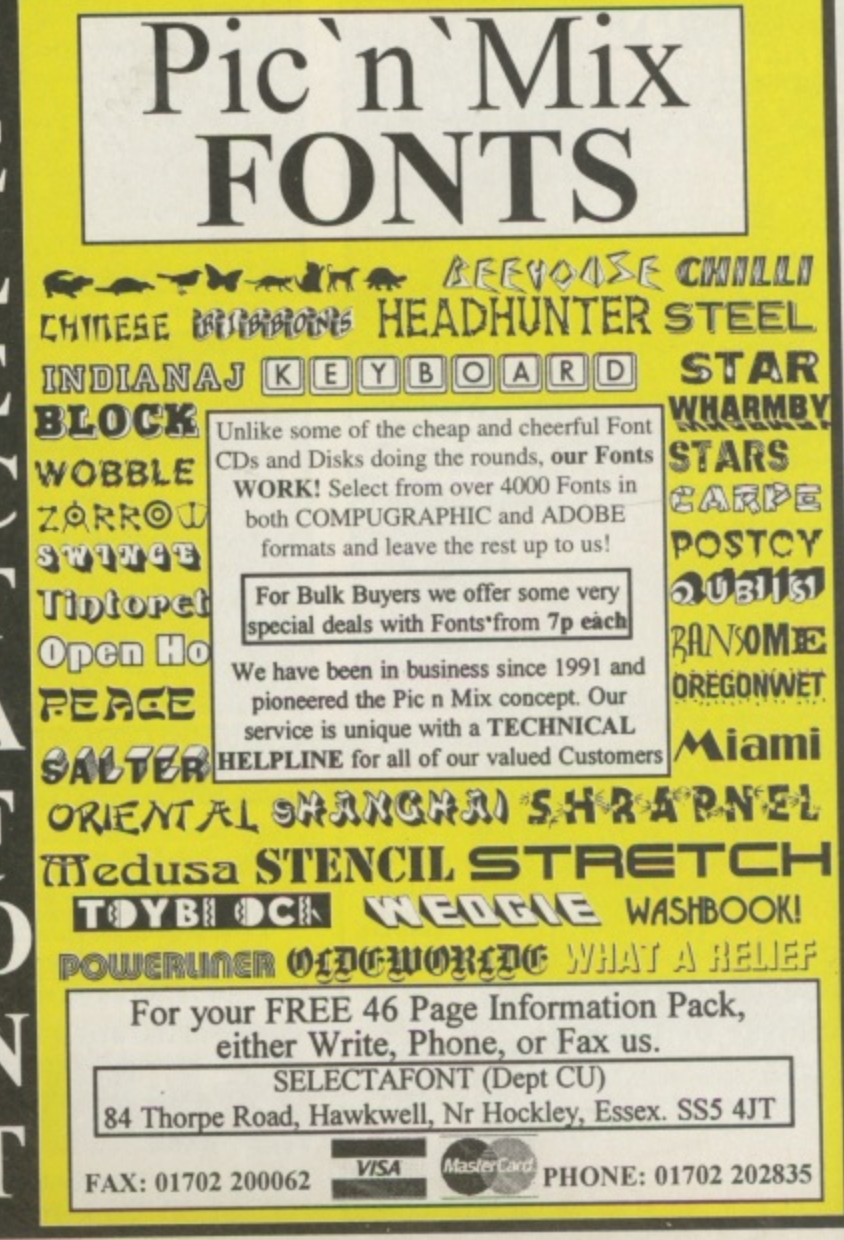

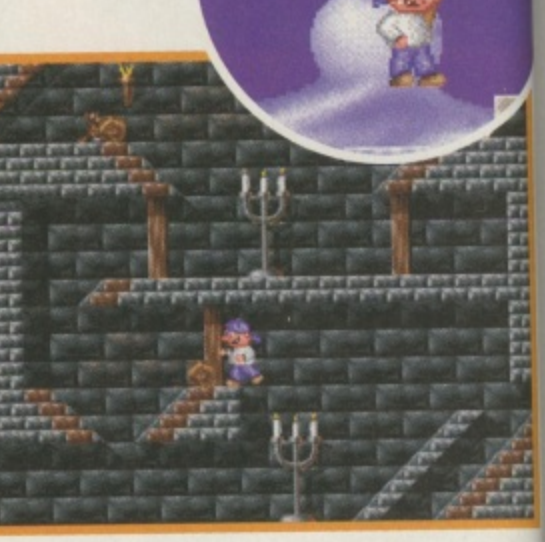

**1 - \* dc • gr**

**th**

**I i**

**OIE** JINE SWLI **Ar :HOP**

# **TEXT** OT **DFR: November Publisher: Vulcan Software @ 01705 670 269**

here's a lot of snobbism that goes on amongst the games industry. If something hasn't got awesome graphics then it's not worth playing. I don't hold to this theory. If a game's fun to play and doesn't cost an arm and a leg then it's worthwhile in my books. I believe that Vulcan

A Vulcan say the controls will be as realistic as possible.

**OU** 

far.

b

d

LO'

software follow this school of thought. OK maybe AMOS graphics aren't state of the art but most people know that I like the Valhalla series and think that they are value for money. So I am looking forward to Vulcan's next venture in the gaming world. And let's face it

they are one of the few companies who are actually out there consistently producing the goods. For their latest offering, Vulcan

Software have taken a turn away from the path of puzzle and adventure games and this time have aimed for the skies. JETPilot is a flight simulator which

be based around statistics and handling methods of real-life

will

jets such as the Lockheed F-104 and the English Electric Lightning (that should mean something to plane spotters, I presume).

Again, Vulcan are catering for all Amiga owners so JETPilot will run on all Amigas.

However, they recommend a 2Mb A1200 to get the best out the features on offer. These

A OK, let's lift this baby off the grou

features will include the ability to change the weather conditions to suit you and 360 degree cockpit vision which should help you complete the 20 missions that are laid out for you.

Watch this space or another one if you prefer for a review very soon. **Lisa Collins** 

**PRINTERS CONTROLLERS AMIGA RAM SHOCK THEFT** CITIZEN ABC COLOUR<br>129.99<br>HIGH QUALITY 24 PIN EKLIPSE MOUSE ...11.99<br>WITH FREE MOUSE MAT MB A500+ RAM + CLOCK<br>MB A600 RAM + CLOCK 32.99 CANON BJC 4100<br>215.99<br>SUPERB ALL ROUND<br>COLOUR INKJET 4 MB RAM BOARD FOR A1200 + CLOCK<br>4 MB + 33 MHZ FPU RAM BOARD FOR A1200 + CLOCK OR Fax 01279 726842 (we'll fax bot<br>HEAVY discounts HUGE range QUICKSHOT 137F PYTHON ... 11.99 Reserv .99.99 WITH AUTOFIRE 8 MB RAM BOARD FOR A1200 + CLOCK<br>8 MB + 33 MHZ FPU RAM BOARD FOR A1200 + CLOCK 149.99 **COMPETION PRO** Credit to **NESTOCK A WIDE RANGE OF PRINTERS AND<br>INE ACCESSORIES FOR CANON, CITIZEN, EPSON,<br>INLETT PACKARD, LEXMARK AND PANASONIC** JOYPAD ... 16.99<br>FOR AMIGA & CD32<br>WITH TURBO/AUTOFIRE 4 MB (SIMM CHIP) RAM FOR A4000<br>8 MB (SIMM CHIP) RAM FOR A4000<br>16 MB (SIMM CHIP) RAM FOR A4000<br>SIMM MEMORY 72 PIN, 70Ns, 22.99  $.84.91$ NEW GENERATION CONSOLES<br>FOR OLD GENERATION PRICES O BIT SUITABLE EDR MORT BOY **CHECK OUT OUR** Amiga Software AUEN BREED 3D 2<br>ATROPHY<br>CIVILISATION AGA (BAGGED)<br>COLONIZATION LEMMING WHEN YOU BUY ANY ITEM AT THE<br>SAME TIME AS JOINING OR<br>RENEWING FOR ONE YEAR OR MORE **COMPREHENSIVE**  $rac{56}{21}$ <br> $rac{53}{21}$ <br> $rac{53}{29}$ <br> $rac{53}{29}$ <br> $rac{55}{25}$ PlayStation with controller (184.99)<br>PlayStation with Ridge Racer (199.99)<br>PlayStation with Alien Trilogy (1914.99)<br>Saturn with controller (185.99)<br>Saturn with Panzer and VF2 (192.14.99) **FREE** ID DRIVE REQUIRED WATER COLLECTION THE BALL SPECIAL SAMPLES (FRAMEN)<br>
SAMPLES CONTRACT CONTRACT CONTRACT CONTRACT CONTRACT CONTRACT CONTRACT CONTRACT CONTRACT CONTRACT CONTRACT CONTRACT CONTRACT CONTRACT CONTRACT CONTRACT CONTRACT CONTRACT **CHEAT ZONE** CORE COMPILATION VOL 1<br>BANSHEE, SKELETON KREW<br>HEIMDALL 2 FREE fast delivery @<br>http://www.reserve.co.uk iga A500 & Compatible THREE AMIGA GAMES FREE EXCLUSIVE SCOOP PURCHASE<br>Goldstar 3DO and FIFA Soccer ... £99.99 FOOL  $J7.99$  $.E12$ 20.99<br>
39.99<br>
39.99<br>
44.99<br>
44.99<br>
21.99 PIEMMEL2<br>
DENGEROM<br>
FEARS<br>
FEARS<br>
GLOOM DENJXE<br>
GLOOM DENJXE<br>
GLOOM DENJXE<br>
GLOOM DENJXE<br>
GLOOM DENJXE<br>
COARDIAN<br>
JUNGLE STRIKE<br>
KINGPIN<br>
KINGPIN<br>
KINGPIN secure ordering marks, Steve Davis Sno<br>and Football Director 2  $E20$ All prices include VAT and carriage to MOST UK mainland addresses.<br>WE ONLY SUPPLY MEMBERS BUT YOU CAN ORDER AS YOU JOIN. 21.99<br>13.99<br>10.99<br>14.99<br>10.99<br>10.99<br>12.49 OR  $-55$ <br> $-55$ <br> $-52$ <br> $-513$ D SQUARES<br>HP MANAGER 2<br>HP MANAGER 2 QUICKJOY FOOTPEDAL **TRIAL MEMBERSHIP ONLY £1 (I MAGAZINE)** use with most car racing g **EXECUTE AND SEX STATE ON A SEX STATE ON A SACRO (IN A SACRO FOR A SACRO FOR A SUPPOSE SHOW THE BOTTON (IN THE STATE STATE STATE STATE STATE STATE STATE AND STATE A STATE STATE IN THE STATE STATE IN THE STATE IN THE STATE** Works in conjunction with NICK OFF 16<br>
MONEY MATTERS 4<br>
ON THE BALL (HDR)<br>
- LEAGUE EDITION<br>
- WORLD CUP EDITION<br>
PINBALL ILLUSIONS<br>
PINBALL ILLUSIONS OR LIGHT GUN FINANCE MANUSCRIPT<br>A PINALL DREAMS<br>PLAYER MANUGER<br>PROMISED LANDS<br>PROMISED LANDS<br>PROMISED LANDS<br>WYI DATA DISK<br>WYI DATA DISK<br>PRIMAL RAGE 200F<br>PRIMAL RAGE 3 + ED<br>SENSIBLE GOUF THE SKIES<br>SENSIBLE GOUF THE SKIES<br>OF SOCCET 96<br>OF  $.7.99$ <br>41.99  $.19.99...$ £15 MORE WATER THE BALL (HDR)<br>
- LEAGUE EDITION 799<br>
PINRALL ILIUSIONS<br>
PINRALL ILIUSIONS<br>
PINRALL ILIUSIONS<br>
PINRALL ILIUSIONS<br>
PILNE BOAD KILL<br>
SLAM TILT<br>
SLAM TILT<br>
SLAM TILT<br>
SLAM TILT<br>
SLAM TILT<br>
SLAM TILT<br>
SLAM TILT<br>
TEM  $.9.99$ **ABSOLUTELY FREE** 10.99  $E<sub>2</sub>$ HESS X<br>STRIP POKER Other offers available - please call. Overseas<br>mbers add £2 carriage. All offers subject to stock  $\begin{array}{r} 11.49 & \dots & 153 \\ 20.99 & \dots & 199 \\ 22.99 & \dots & 179 \\ 11.99 & \dots & 189 \\ 16.99 & \dots & 11.99 \\ 18.99 & \dots & 11 \end{array}$ CAPTAN<br>FOOLLECTION VOL 1<br>FIONAL ONE DAY CRICKET.<br>RICH CRICKET, BATTLE FOR **AMIGA PARTS** Overspas orders must be paid by credit card COMMODORE AMIGA<br>POWER SUPPLY... 26.99<br>IDEAL REPLACEMENT FOR A500,<br>A500+, A600 AND A1200 Hardware items (battery or mains) are only supplied to the UK maintal<br>Overseas surcharge £2.00 per software item or 25% on other ite **FCOLLECTION VOL. 2**<br>CLASS CRICKET, 2ND INNINGS. **VE** 21.99 CB<br>5.99 C7<br>14.99 C20<br>8.99 C1 £13  $^{\circ}$  £2  $\begin{tabular}{c|c|c} \hline \texttt{GVMHS} & \texttt{10.99} & .C2 \\ \hline \texttt{COLU-10-RSE RACING 4.99} & .0.99 & .C22 \\ \hline \texttt{CDE 2} & .0.899 & .C11 \\ \hline \texttt{CDE 2} & .0.899 & .C11 \\ \hline \texttt{[AMMT3]} & .0.499 & .C15 \\ \hline \texttt{[MMT3]} & .1149 & .C1 \\ \hline \texttt{[1149]} & .129 & .C2 \\ \hline \texttt{[FQUOPT]} & .0.99 & .C6 \\ \$ 10.99 (BLOCK CAPITALS please) CU AMIGA Name & Address EXTERNAL DISK DRIVE FOR<br>AMIGA OR SX-1 ... 47.99 SPORTS MASTERS SPORTS MASTERS<br>PGA GOLF, INDY 500, ADVANTAGE<br>TENNIS, EURO CHAMPS 1992 16.99 ... £13<br>SUPER LEAGUE MANAGER .... 10.99 ... £15 SAVE EXTERNAL 14.4 FAX<br>
MODEM 69.99 SMALL COMPACT DESIGN, COMPLETE WITH CABLES.<br>
INTERNET BUNDLE AND FREE STARTER GUIDE £22 £30 Postcode CD32 Games I Phone No.<br>I Enter membership number (if applicable) or<br>I MEMBERSHIP FEE (ANNUAL £7.00) ACID ATTACK COMPILATION<br>GUARDIAN, ROADKILL,<br>...E3 SUPER SKIDMARKS OF GLORY<br>DILC (2.5 MB, HDR)<br>DITA (HDR)<br>WITER (1.5 MB HDR) 49 80 ET DATE AND MANAGER 16.99 ... 21<br>
4.99 ... 22 ... 23 ... 24 ... 24 ... 24 ... 24 ... 24 ... 24 ... 24 ... 24 ... 24 ... 24 ... 24 ... 24 ... 24 ... 24 ... 24 ... 24 ... 14.99 ... 24 ...<br>
11 ... 15.29 ... 25 ... 25 .. 14.99 **ANTI-SURGE 4 WAY** SUPER SUBMARIES<br>
ACTION PACK VOL 1<br>
LEGIENDS, FEARS, GLOOM<br>
ALIEN BREED - T/ASSAULT<br>
ARCADE POOL<br>
CHAOS ENGINE **TRAILING MULTI-PLUG** 24.99 14.99 SALL COLLECTION VOL. 1<br>FOOTBALL, CLUB AND COUNTRY,<br>APY NTL SOCCER ..........16.49 350MB INTERNAL HARD DRIVE FOR A600/1200 149.99 19.99 E10<br>14.99 E15<br>7.99 E7<br>7.99 E7 DUST COVER FOR A1200<br>DUST COVER FOR A600<br>DUST COVER FOR A500<br>DUST COVER FOR 14" TV/MONITOR 7.99 Please use this box to add any optional fast delivery charge<br>1st Class Post 50p per posted item or £3 hardware **BALL DIRECTOR 2**<br>BALL DIRECTOR 3<br>ULA 1 - WCE<br>ULA 1 GRAND PRIX 6.99 CORE COMPILATION VOL 2<br>BANSHEE, SKELETON KREW,<br>HEMDALL 2, UNIVERSE 7.49 ALL PRICES INCLUDE UK POSTAGE & VAT E  $6.99$ 19.99 ... £15 HIFI LEAD - AMIGA /CD32 TO STEREO ... 5.99 EXILE<br>FIELDS OF GLORY<br>GLOOM<br>MICROCOSM<br>PINBALL ILLUSIONS 19.99 cm<br>
7.99 cm<br>
7.499 cm<br>
14.99 cm<br>
19.49 cm<br>
14.99 cm<br>
6.99 cm<br>
12.99 cm<br>
17.13 MOOCH 12.99 COMPART ON THE SOLUTION CONDUCTS CONTINUES ON THE SOLUTION CONTRACT ON THE SOLUTION CONTRACT ON THE SOLUTION CONTRACT ON THE SOLUTION CONTRACT ON THE SOLUTION CONTRACT ON THE SOLUTION CONTRACT ON THE SOLUTION CONTRACT ON T 10.99 CREDIT CARD<br>EXPIRY DATE SIGNATURE (ISSUE NO. 10.99 **BLANK DISKS** Mail Order address. Chaques payable to the<br>SPECIAL RESERVE P.O. BOX 847, HARLOW, ESSEX, CM21 9PH PACK OF 10 MAXELL DD 3.5" DISKS<br>WITH FREE DISK BOX 6.99 П **BULLER BEACH OF 50 MAXELL DD 3.5" DISKS**<br>3.5" FLOPPY DISK HEAD CLEANER  $.520$ 9.99 21.49  $58$  $6.99$ 

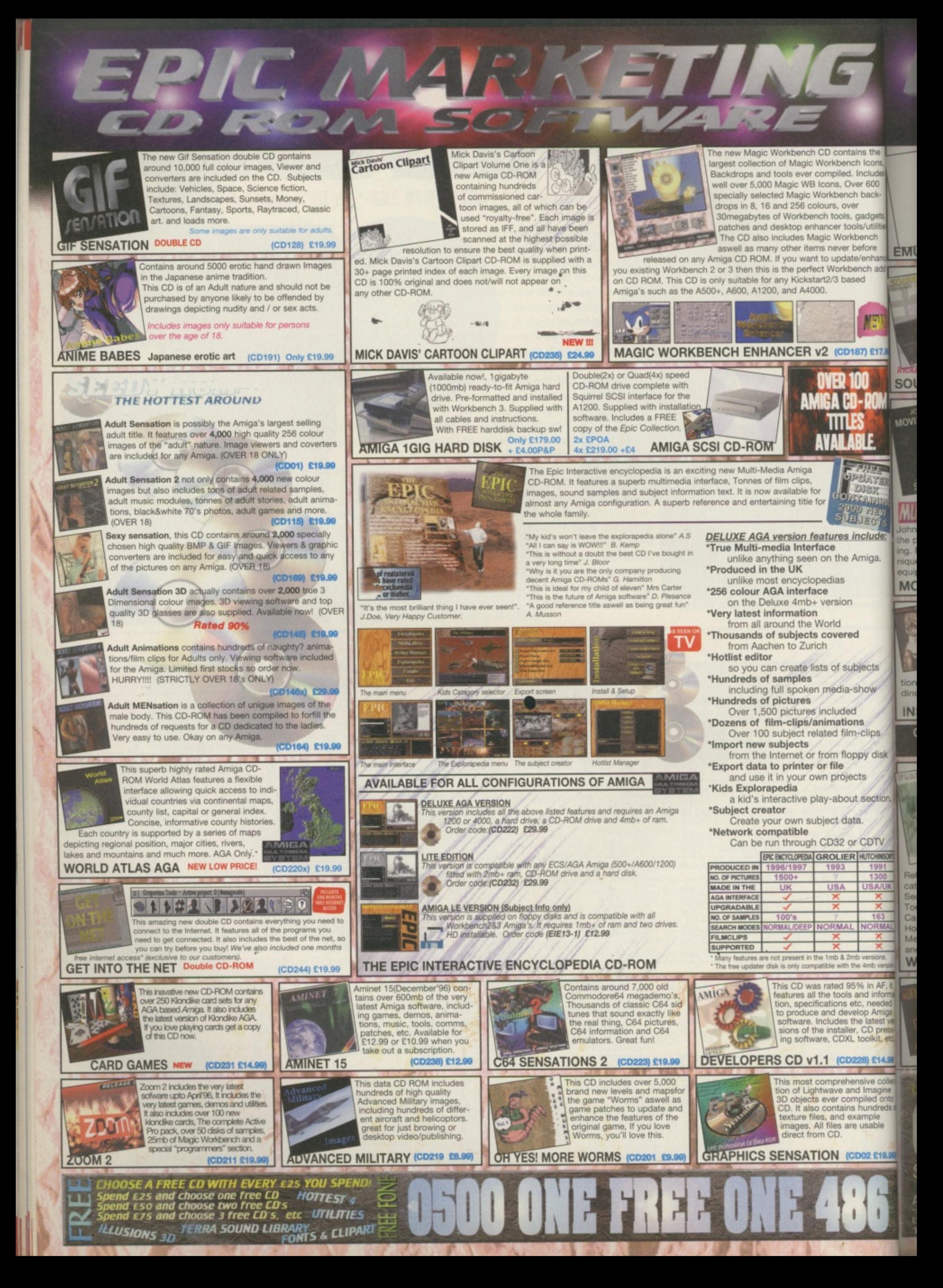

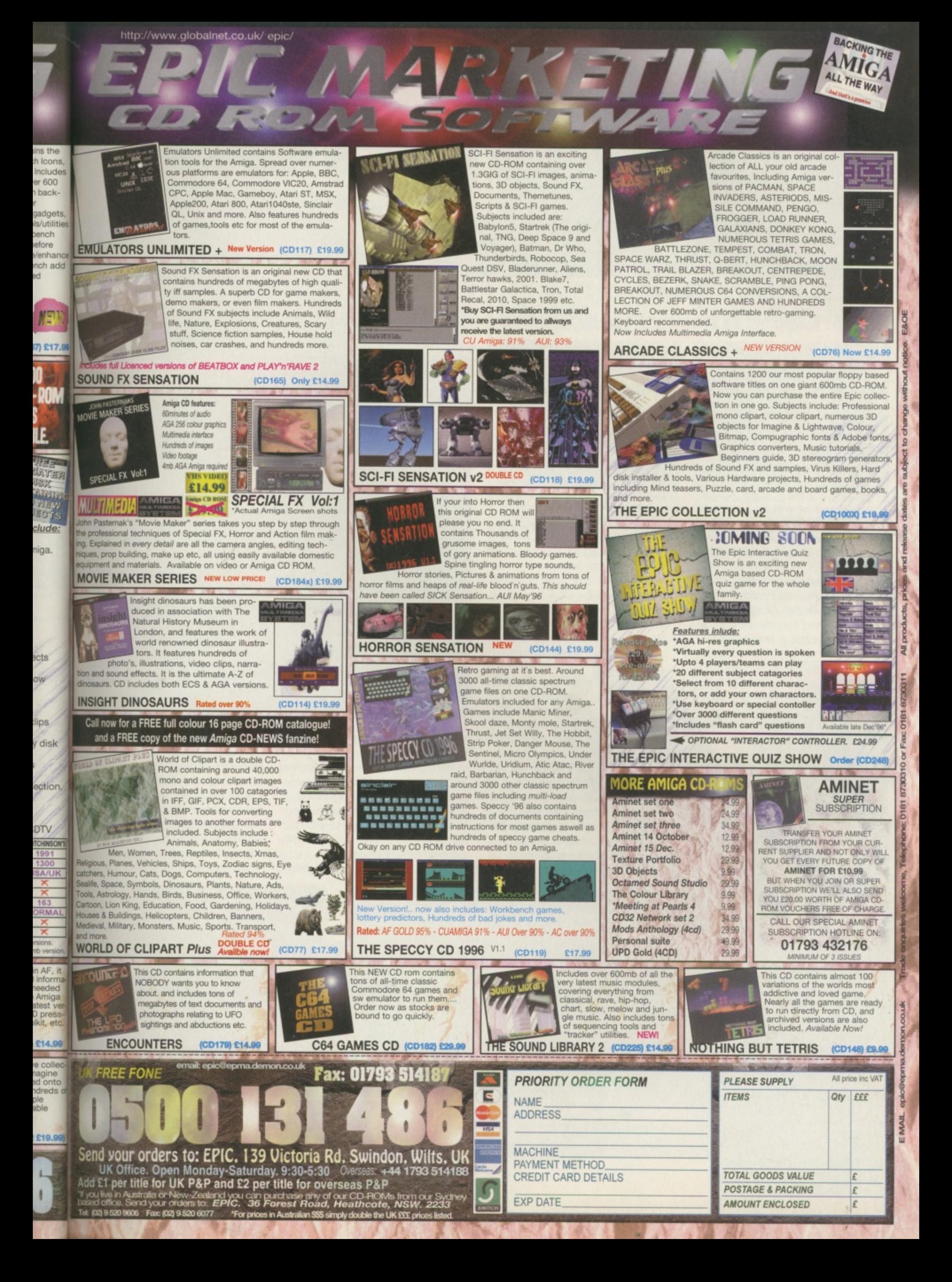

# The Chaos Engine 2

# **DER: November BI Developer: The Bit map Brothers © 0171 391 4300**

Almost there ... we take an in-depth pre-production look at what could be the best two player game ever.

e've had so many letters and phone calls concerning the Bitmaps' latest Amiga creation and when and if it would ever be ready that we persuaded the boys from Wapping to give us an exclusive sneak preview of the game, now in its final stages of testing. When we originally interviewed the Bitmap Brothers about this one: their last Amiga creation it was planned for release before the Summer, but a series of problems with their big PC product,

Z, has delayed it and there are

only so many brothers to go around. In fact the game was first scheduled for release at Easter 1995, but you never know these days do you?

To recap on the storyline, Chaos Engine 2 is set in four different worlds where the four main protagonists are acting under orders of the Baron who is trying to reassemble the Chaos Engine. Each of the four worlds holds a set of components for

the machine and the levels are built around retrieving these. The four worlds are: future, medieval, Aztec and Chaos the latter being the mansion from the original. Each world has four levels, some of which are divided up into smaller zones with rooms and mazes to conquer. As the game progresses each map may have

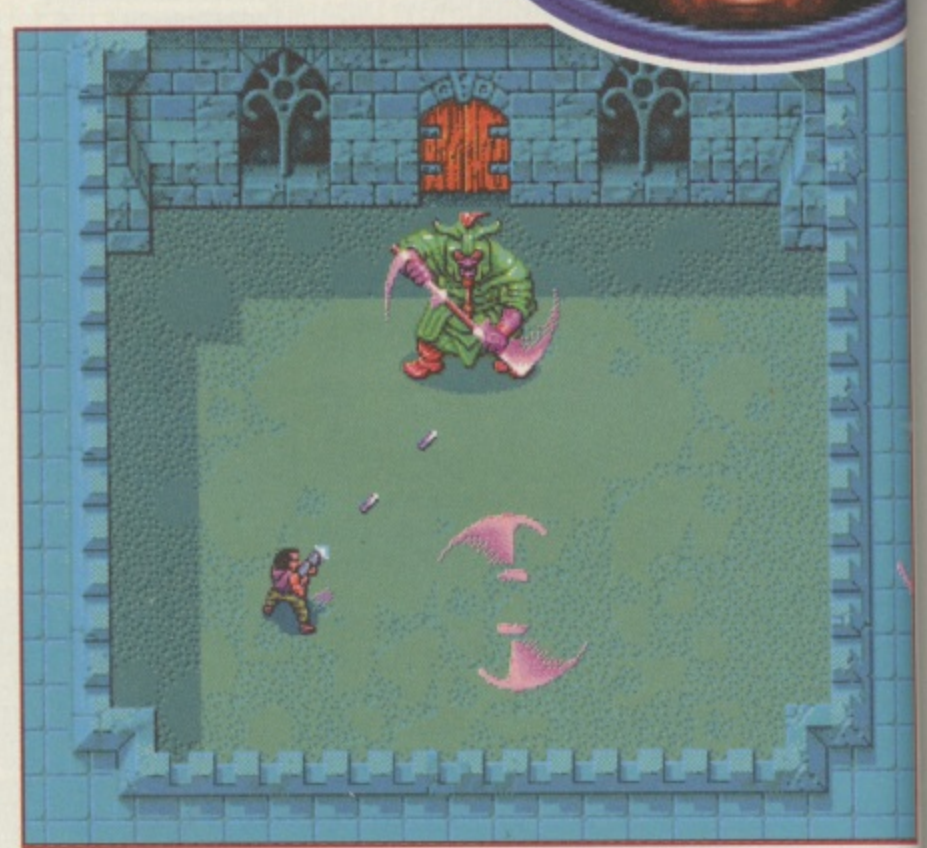

▲ Each world has its end of level boss. Like the enemies associated with each they're either pretty dumb or<br>mind (and finger) numbingly smart. This is the fast flinging green knight from the mediaeval world.

to be traversed more than once to get a result and although the game cycles through the worlds in the above order, the gameplay in the levels is non-linear, so you can play through things in a different order at different times. The four characters are straight

from the original, although they have been re-drawn and their computer player personalities have been enhanced. They are the Gentleman, the Brigand, the Navvie and the Mercenary. The former two are more geared towards brain than brawn and as

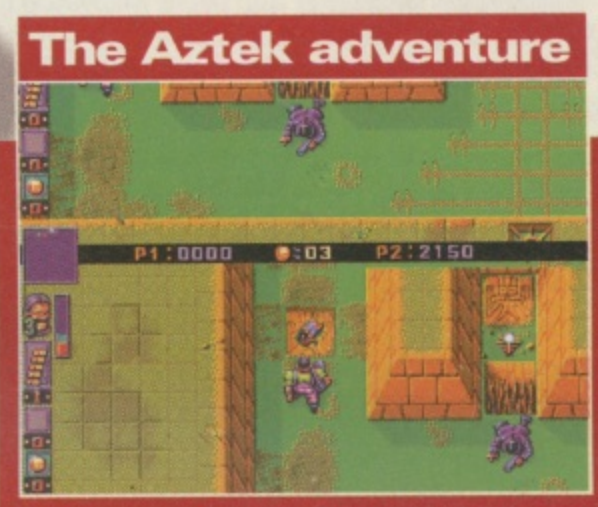

 $\blacktriangle$  The Navvie versus the Gentleman. Player 1 (top) has foolishly stepped on the spikes and temporarily killed the Gent. Player 2 (bottom) takes advantage with the Navvie and dives for some dy The reason for these shena

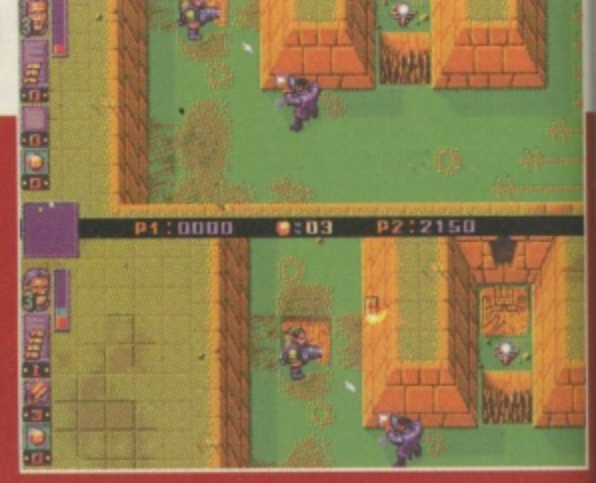

The reason for the dynamite becomes clear. Lobbing it into the<br>room guarded by the spikes will cause an explosion which will cover<br>the spikes. Unfortunately the Gent has recovered and by shooting the<br>Navvie he is likely to

### **Future World**

**he first world you encounter is future world. This is charcterised by robotic enemies, aliens, computer screens and ircuit boards. The latter must be collected to please the aron, who needs them to construct his Chaos Engine all**

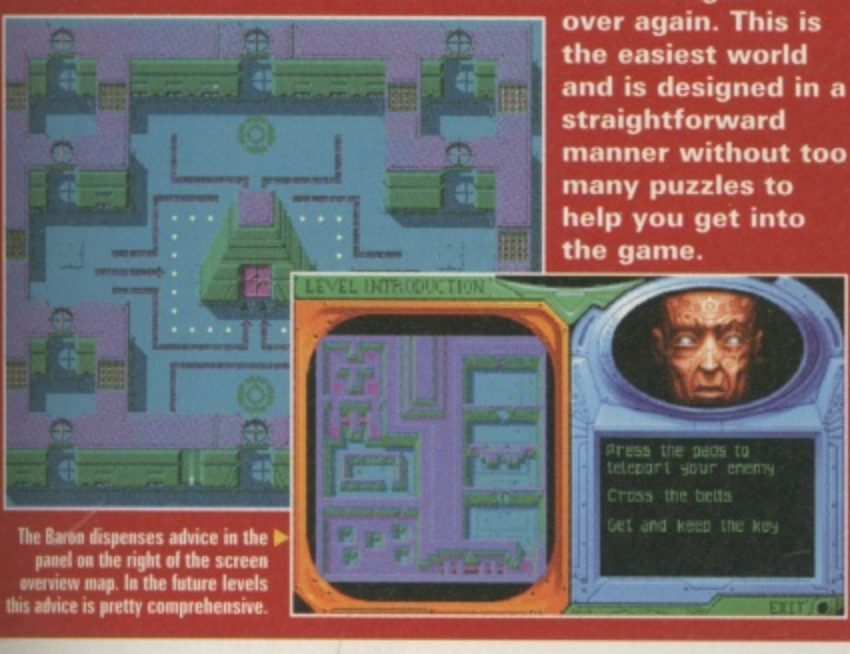

computer players they pose a fast moving, object stealing threat. The latter two are combat orientated characters and will try their best to mow you down at every possible moment.

### **Intelligence**

rib or

iy

a

he

as

This is the key difference between Chaos 1 and 2. In the first game you selected another character to help you out, here they are in competition with you. In the one player game the computer character's artificial intelligence gets better as the game continues and their experience increases. On the future level your task is to collect circuit boards for the baron and find keys to get you Out at the end of the level. But the computer character has the same aim, It will collect its own objects and then chase you around to get yours. It's frustrating to get to the end of the level and, just as you are ٠. about to use the key to activate the exit door, the bloomin'

Mercenary shoots you, making you drop the key, then picks it up and steals through the door ahead of you.

The score is totted up on the Baron's totometer according to the amount of enemies you've axed (including the other player) the amount of objects you pick up and whether you get out the exit first. This latter point is important. You might be behind in terms of score but if, like the Mercenary in the example above, you can catch your opponent and clobber him you could sneak a win.

As far as the artificial intelligence is concerned I can confirm from a half day's play that it is indeed efficient. I must admit to a certain amount of scepticism when the complexity of the system was originally explained to me, but on later levels these guys get very smart, dodging bullets the way a<sub>chuman player might</sub> and wreaking havoc on your player in a most vindictive manner. A

### **Mediaeval capers**

**rew**

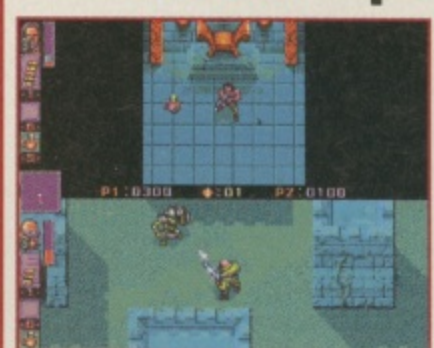

**A** Player 1 (top) as the Brigand is in one of the **many rooms dotted mound the mediaeval levels. thou t to pick up a potion Player 2 !bottom) as the Mercenary fights it out with an armoured skeleton raged by the madness of chaos. Or Something.**

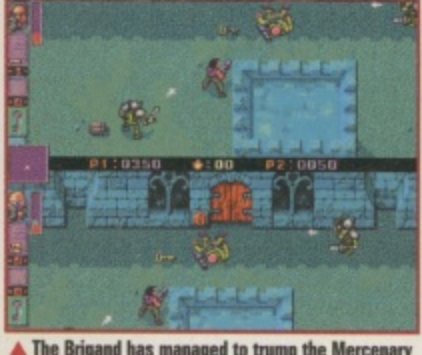

**A The Brigand has managed to Bump the Mercenary by shooting him and making him drop his key** Although the Mercenary is quite difficult to kill, it looks as though the skeleton in the top right corner **may have inadvertently conbilmted to his downhill.**

testament to this was when the game was being demonstrated at ECTS one punter demanded to know where the second (human) player was, thinking it was a network game.

### **Two player**

It's not a network game, but adopting a standard, horizontally split screen, two players can play effectively. There is a single screen option for playing against the computer if you so wish. It is in two player mode that Chaos engine shines most. According to Simon 'Duck' Knight of the Bitmaps: "you might not believe this, but we had Super Mario Kart in mind when we devised the two-player game". "The intention

was to **r** was to create something you could delve into at short notice **I** full game." could delve lift of at short houce<br>without having to play through the

**A** And so the Brigand seals his victory by charging

rough the door with the Merc's discarded key. **The Bngand actually got killed and we had to play**

**more** 

Vell almost. As you can see the score is different.<br>'he Brigand actually got killed and we had to play<br>he seguence over anain for this last chat

**i the sequence over again for this last slot**

**A Guess who has just shot the Brigand? You'll notice that there are now lour neatly lined up**

鲸

燭  $\Delta$ 

腹 ó,

**they will drop keys tad objects, which are thee**

•

**ripe tor picking up by the epponeet**

**potions on the floor. Wh** 

**charac**ter and

4 1 1

' 01,ttl,

1

tn<br>101

1

*i i* will ure **shoot**

**ter**

**a**

の間

**s . \_ \_ .**

**i n**

**•**

**7 - \_ o g**

**i m**

**l**

Thus the two player mode is a

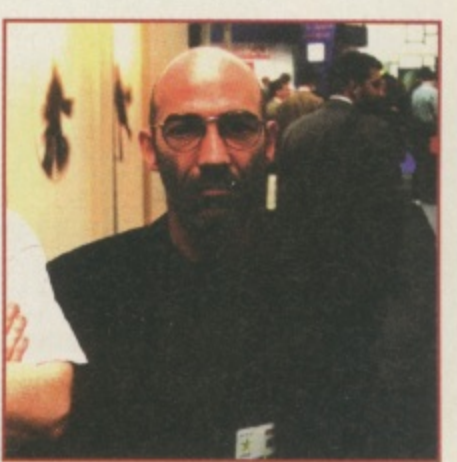

**A Richard Joseph, pictured at EUTS. The man esponsible tor music end SFX on Chaos Eight 2"**

AWA

 $\overline{115}$ 

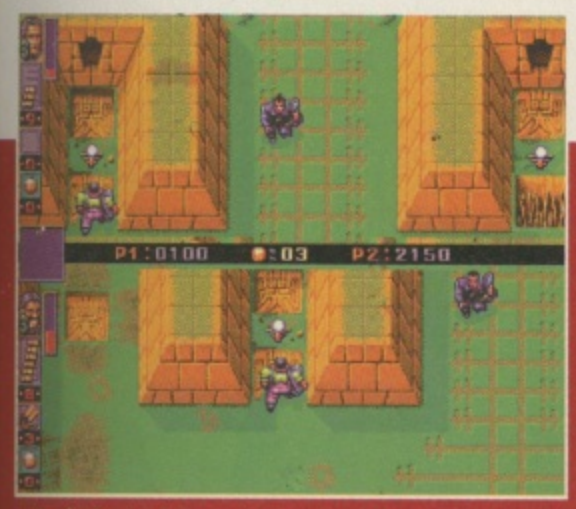

 $\triangle$  but the Havvie takes more than one shot to drop, and so the poor teal lases out again. Here we see the havvie about to claim the jewel **Mil dhe Gest rinsing bock finis shut , he was a washington hied' his adversity.**

**chased and and and and and and and** 

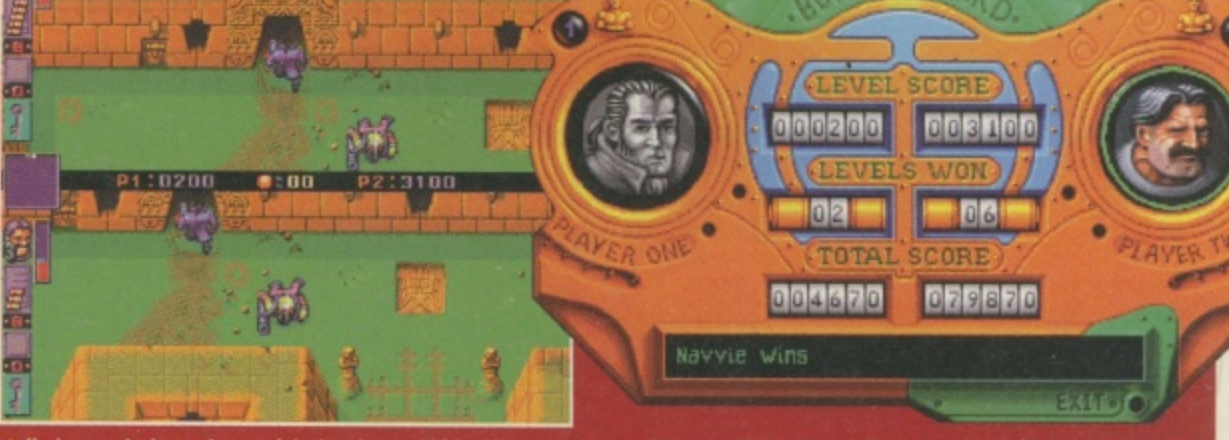

**A Bohol get the key and most of the jewels our old friend the Mame has just toted louse the coil. hi the Gent has filially succeeded is shooting him, has Moho the key and high-lads it thrush the exit first**

**A TO NO AVAIL THE HAPIESS GENT HAS BEEN DIWATTED AGAIN. MY NAVVIE S superior heard Di feetelS sees him BS the deal hunt& lace and for** m. no who laughs last laughs hardest, by N3My, Mr Gentleman Only<br>who a black and white sisters. He has jets a black and white picture. No hum.

### **Medieval World**

World number two is medieval world. Here things get a little more difficult, with rooms and teleports featuring heav**ily. In it you meet robotic**

**armoured skeletons and, if you manage to complete the whole thing you'll have to fight the end of level knight (see picture on page 34). The objects the Baron needs from this world are potions.**

me puzz

upen the

**He's thirsty.**

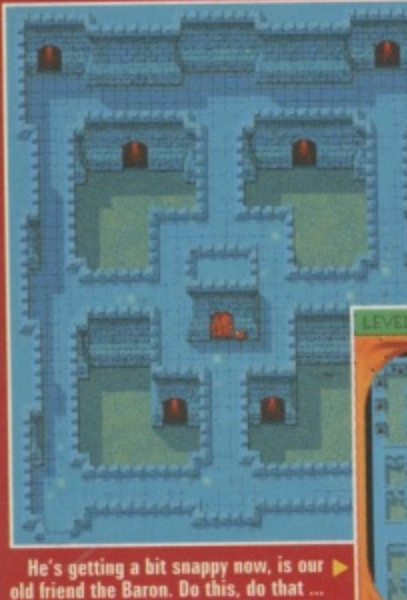

**The level map shows the scope tot waiderimg around**

### **Aztek World**

**The Bitmaps are obviously keen historians as they've adapted Aztek mythology to their own ends in creating this level. Its enemies include jaguars (large cats, not cars) and** the scenery is also against you ... yes you know the saying **"the walls have ears"? Welt, they've got laser guns in Aztek world and only an invincibility skill can ensure safe passage.**

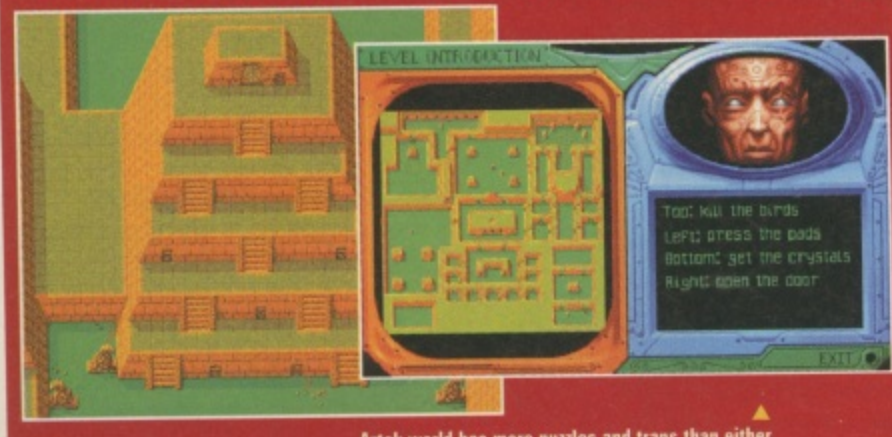

**i s d o o** Aztek world has more puzzles and traps than either **el the earlier wades Al this stage the computer characters' Al has became more sophisticated toe**

**r**

### **Chaos World**

**The final world is filled with mysterious hidden rooms and creatures and scenery that can prove lethal. It is heavily overgrown with mutant forms, due to the Chaos Engine's influence. Here you must pick up batteries to complete the Baron's shopping list. Some enemies, like the robotic**

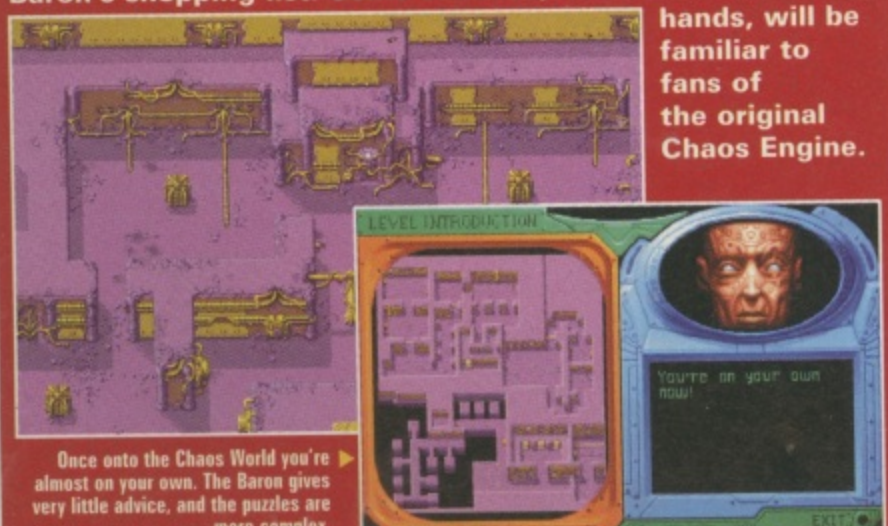

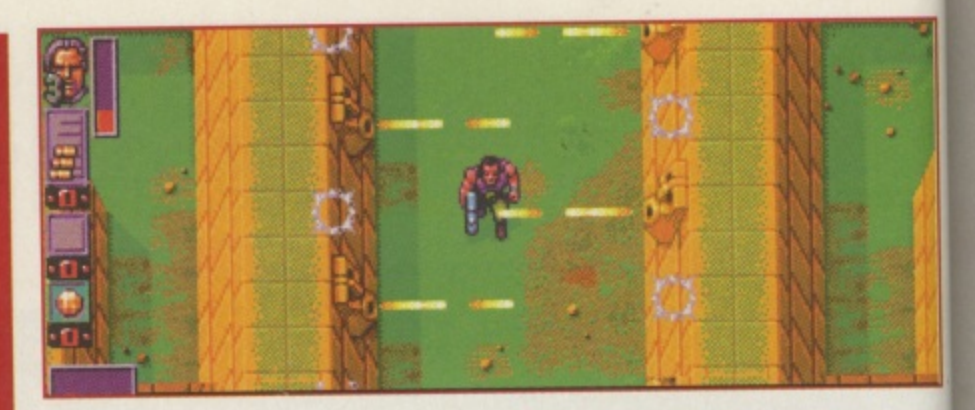

challenge game, as opposed to simply a two-player version of the full game. In it you can select from one to four levels to

play on each world and then enter into one on one combat to achieve the highest score. Another good reason for this method is that you can't select a human player for the full game and then cheat by playing it

through without any (difficult) computer competition.

In many ways the two player mode is like a 2D version of the 'death match' modes in games like Breed 3D, with added competitive incentive to reach the end first.

### **Sounds good**

Another advantage of sitting down to play and watch the game being played for an afternoon was a chance to check out the impressive Richard Joseph sound effects and music. Through a decent sound system they atmosphere. Each level has it: add a major amount of own theme tune, so there's plenty of variety.

The Chaos Engine 2 is now scheduled for release at the beginning of November, and the Bitmaps are definitely working full steam ahead on it. Don't take their word for it: I sneaked around the office and sure enough there was an Amiga on everybody's desk and Chaos Engine 2 was on them. The AGA version I looked at was fully playable and almost reviewable, but there were a couple of tweaks left which means it's still a couple of weeks away from being signed, sealed and finished. Due to our policy of only reviewing finished games you will get the whole lowdown next month (other magazines who

**4**

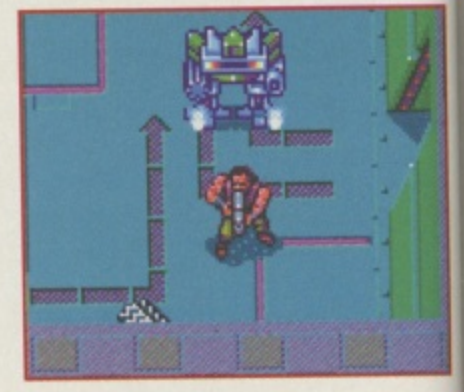

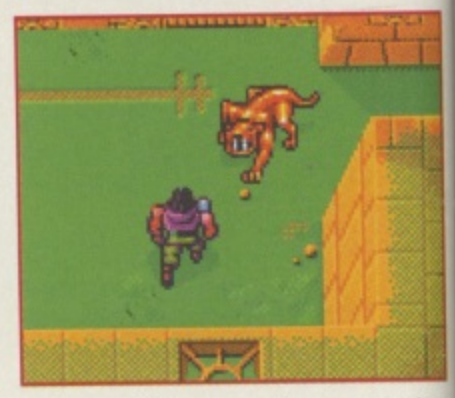

reviewed the game three months ago take note!). The A500 version (yes, there is one) will be delayed longer, but is also due for release in November. **Alan Dykes**

**more cempki.**

1
## OM...CD-ROM...CD-ROM...CD-ROM...CD-ROM...CD-ROM...CD-ROM...CD-ROM.

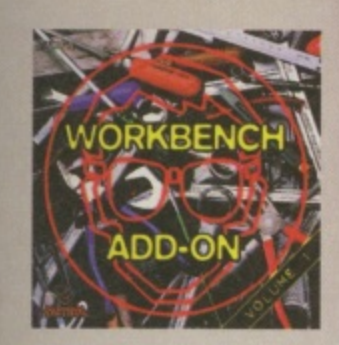

## **Workbench Add-On Volume 1**

The Workbench Add-On CD-ROM is the ideal companion to your<br>workbench. On this CD you will not only find the best programs, that<br>are evalable for the Amiga, but you will also get them ready torum<br>han the CD. In addition to

from the CD. In addition to this these is an installer script that installs the dased programs to your hardfaki.<br>The CD covers all organs to your hardface. The user, the credit can be programs to your hardface and the gam

. . . . . . . . . . . . . . . . . . **Magic Publisher** 

## **Magic Publisher**

IS

No using CD-ROM Set you will find all you need to create nice<br>and occurrents. If you want to design the book, if you want to design<br>and you want to design from the design from the design space, all you were<br>fluid on this m

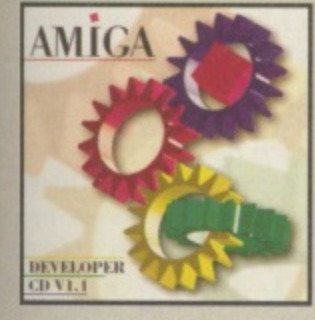

## **Amiga Developer CD v1.1**

**IF THE WELL AND THE WELL AND THE CONDUCT THE CONDUCT ON A many of the state of the state of the CD32 developer package.** In addition to the state of the CD32 developer package. In addition to the build of the "build of "b

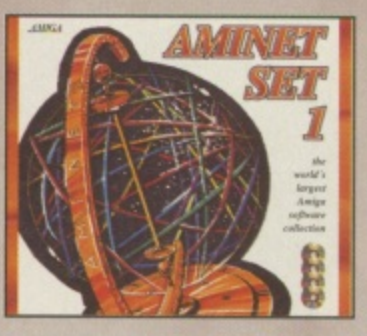

## **Aminet Set 1**

Aminet is the world's longest collection of the<br>sky distibutedne Arriga software. Up to 10,000 viers access the wast acclives envery day and countless programments publish directly win Aminet Until recensity access to Ami

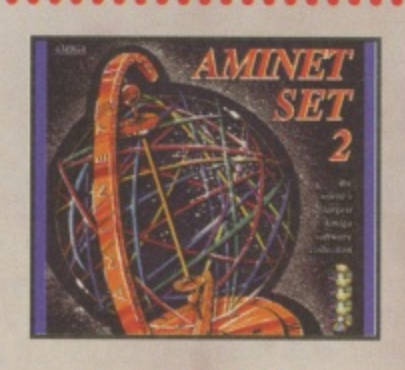

## **Aminet Set 2**

AMINET SET 2, dated November 1995, consists of approximately digatolytes of software in 12.000 archives. Whether you like applications approximately in the SET gives you all you need. Easy to use index like and search faci

. . . . . . . . . . . . .

AMINET

## **Aminet Set 3**

AMINET SET 3, daTed July 1996, consists of appraisinately 4d graphyses of software in 9.000 orchoses. Also included are full versions of broadynas. Also included are full versions of programmatic space. Whether you like a

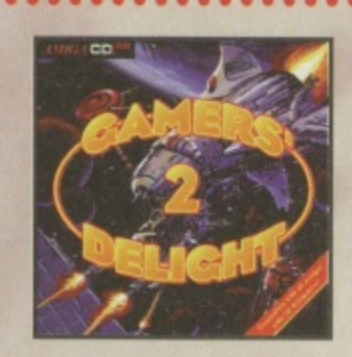

## **Gamers' Delight II**

This CD contains 1070 games for the Commodore Amiga from differing cotogones. Action, Jump & Ren, Card Games, Puzzlee, Strategy Gomes - a whole range of computer entertainment awaited Damens'<br>Delight will hold you copifici

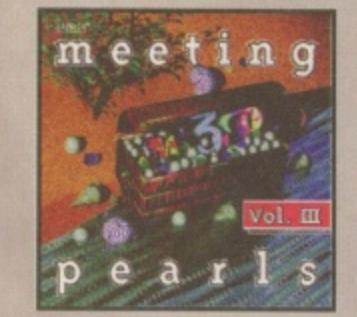

## **Meeting Pearls Vol. III**

The Meeting Pearls Volume III contains 650 MB of the finest FD software wire at special user interference, which has been created to allow you to find the program of your choice with exam. The contents: 10 MB Packer, Crun

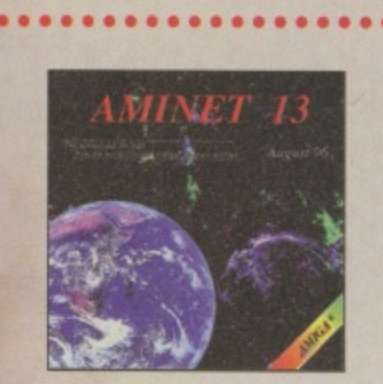

**Aminet 13** 

Still ownibible! £14.95

 $\bullet$   $\bullet$ 

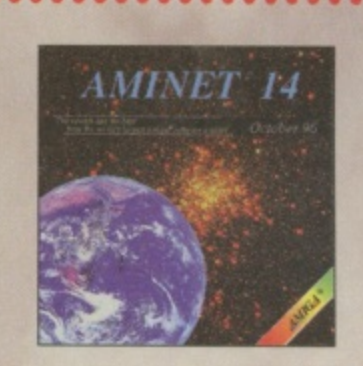

Aminet 14.

Aminat CD 14, dated October 1996, consists of opproximately 1,1<br>gigatytes of software in 2400 archives. Since the release of Aminat<br>CD 13 more than 750 MB new software has appeared. User<br>friendly access software makes the

 $0 0 0 0 0 0 0 0$ 

Paint

## **XiPaint V4**

 $\label{eq:20}$  Whilet 4 is the new version of the leading edge. 24-bit paint<br>program. It's sided to the demond of noticing edge, 24-bit paint within a short free, you too will be able to produce colourful and<br>cusofier art in

. . . . . . . . . . . . . . . . .

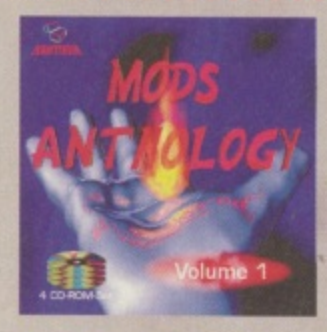

## **Mods Anthology**

Da you like Music? Do you like Computers? Do you like<br>Computer-Music? Then, this collection is what you need! 4 CD-Roms<br>full of Music-Modules! More than 18000 mods of any format<br>(MOD, S3M, XM, IT, Amago Synthetics...) all Module time (ASC-ii, AmigoGoude...), and 220MB of Module Ph<br>and Trackers for many computers.Released with this full agree<br>from more than 200 musicians (PC and Amigo Scare) who provide the proposal infolds and picture, as

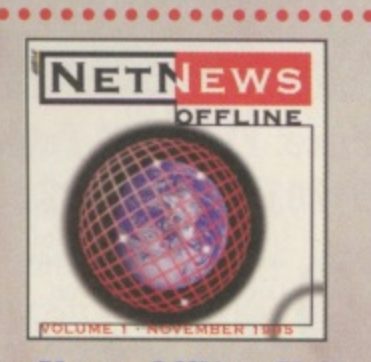

## **NetNews Offline Vol. 1**

NetNews Offline Vol. 1 is the first disk of a new binastify published<br>series of Amiga CD-ROMs which contains all Amiga-related news-<br>groups from the internet. Every volume features about 50,000<br>orient which contain hat run

 $0 0 0 0 0 0 0 0 0$ 

All products are available in your local Amiga-shop or through national mail-order-companies

 $\bullet$ 

WorldWideWeb: http://www.schatztruhe.de

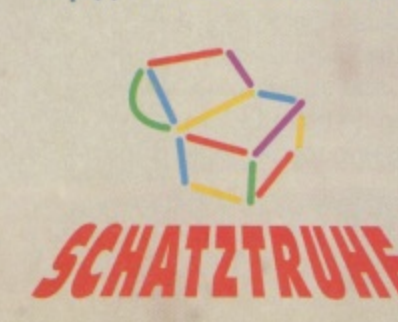

## **International Distributor:**

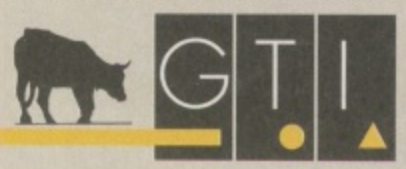

GTI Grenville Trading International GmbH<br>Carl-Zeiss-Str. 9 79761 Waldshut-Tiengen - Germany<br>Tel +49-7741-83040<br>Fax +49-7741-830438 EMail: Compuserve 100336,1245

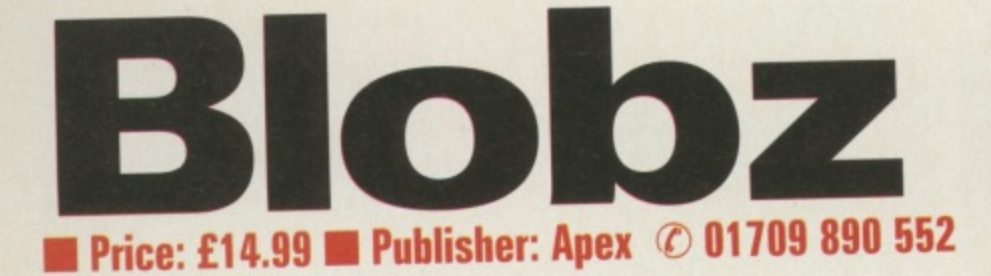

ot the most inspiring name for a game. but then look at Worms and how successful that e l title was. Blobz steals its gameplay style directly from Lemmings, replacing the suicidal rodents with green nondescript things decked out with tiny eyes. While Lemmings' motivation for suicide is biological, blobs just don't know any better. If they walk into spikes

> **• • • -• • • • • Plane de Sele**

10011.

**WI IL.PI 111111IMMW1**

**17 FAI: 17 FAI: 17 FAI: 17 FAI: 17 FAI: 17 FAI: 17 FAI: 17 FAI: 17 FAI: 17 FAI: 17 FAI: 17 FAI: 17 FAI: 17 FAI:**<br>19 FAI: 18 FAI: 18 FAI: 18 FAI: 17 FAI: 17 FAI: 17 FAI: 17 FAI: 17 FAI: 17 FAI: 17 FAI: 17 FAI: 17 FAI: 17 F **lilini dengan ke SRI rw RI Ilil**

**III. Besenhander Filip Billiam Band I 1W11411111111111Mill11111151**

or water they die, but there's no stopping them. A walking they will go, straight into trouble.

As can be seen from the screenshots the landscape types are not as detailed or developed as Lemmings, but Blobz is a Blitz program and so is a little more basic (yes the pun was intended) than the game it's based on. The puzzles themselves are satisfying, if frustrating and they have been

well thought out using the various 'skills' which you can assign each Blob. What you can't see from the screenshots is the smooth horizontal scrolling and the neat moving water effects and special touches. While the platforms themselves might look basic, there is a good reason for this: a level

designer has been included so

you can make as many as you like, and it's simple to use.

You assign skills to each Blob like Lemmings. First click on one of the skills represented by icons at the bottom of the page, then click on the Blob you want to execute this skill. There is a rocket pack skill, a jumping skill, a reversing skill, a chomping skill (allowing your Blobz to eat horizontally through structures. unless a solid girder is in the way) several directional missile skills and a digging skill. Not all of these are available on each level so, for instance, just when **you're comfortable about saving** Blobs with the reversing skill, it disappears on the next level. On some levels you have to pick up skill icons as you go along.

The game is based on six

worlds each mapped out like a maze and there are 60 levels in total. To get to the end of a world<br>you have to negotiate your way around the maze completing the levels. Although it is possible to get to the exit by completing maybe just 80% of these if you choose the right path, the ones you miss might contain valuable clues about completing later ones. The amount of levels and the increasing difficulty means that this is not a fast game to finish. Add the possibility of infinite custom levels and you have a lot of game. A

well recommended purchase. **Martin Davies**

**0**

2-81 Tuesa Nyu

 $\langle \theta \rangle$ 

**• • • A**

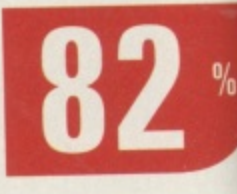

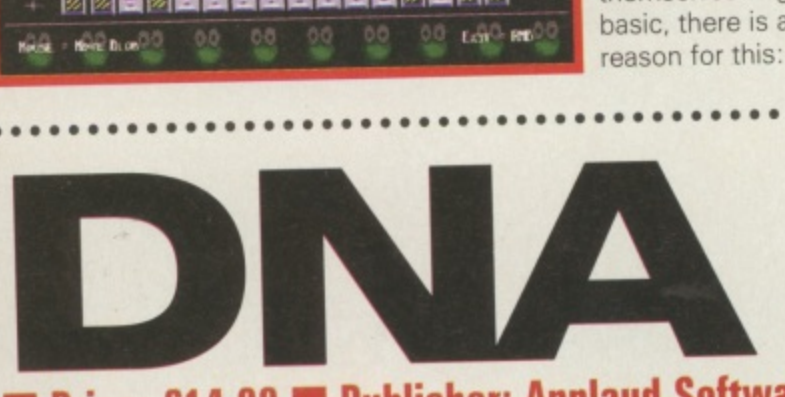

Lot Fro

## **1 Price: E14.99 • Publisher: Applaud Software 1 1 Z 01283 2172108888**

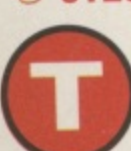

**- 12 1 1** 1 **1 E i ill ill ill i** 

**7**

**1 8 8 8 S II** 

> **1 1 1**

> > he aliens are a coming. Lock up your wives, your children, your pet tortoise and hide. Or

tortoise and mue. you could try and stop the little green men from taking over our world, as we know it, by playing DNA from Applaud Software. It's simple enough to do, it's sort of a two-step with the aliens. You take your turn to try and pulverise them and they in return try to do the same to you. Simple.

The idea of the game is to neutralise each section on a grid.

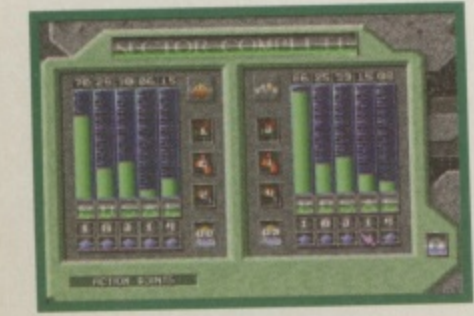

You've got two characters at your disposal: one human and an android. Each one has their own strengths and varying statistics which you can top up with points accrued from each sector neutralised. You can also increase your players' abilities by implanting them with special skills that you've cloned from any deceased

aliens. In this aspect DNA is a bit like Microprose's UFO. And you've got a lab where you analyse the various genes that you've picked up and then decide if you want to implant them in your men.

DNA is a game which requires a lot of tactics and advance thinking if you're to avoid being totally anni-

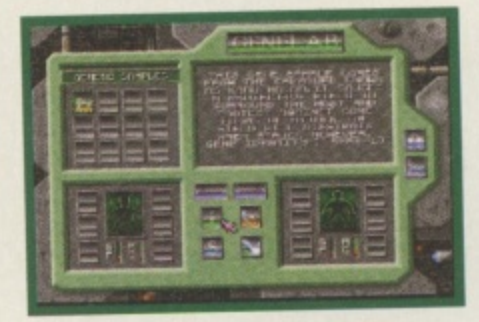

hilated. As the game progresses you are informed of the difficulty factor of each sector. One thing that is frustrating about this game is that one false move and you end up in a situation where you die very rapidly. This normally happens when your weaker player gets trapped by those annoying cannon ball like weapons. Also as

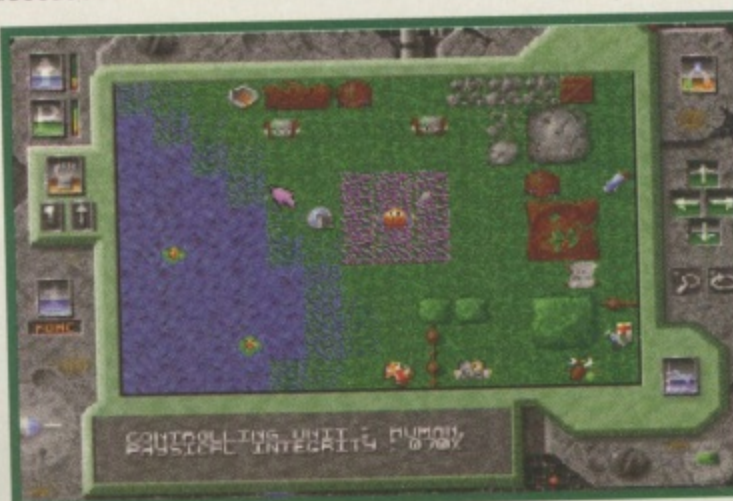

your players are linked, if the  $\sqrt{2}$ nstantly. You can't predict either<br>where these cannon hall things are going to move to as they spor radically fly about the screen and hammers into which ever player it l decides to target. Unfortun- ately, a my human player always seemed to die quickly no matter now e I'd managed to get a long way into the game and then die within seconds thanks to those moving cannon ball things, no matter how much I'd tried to forearm n . weaker one dies they both die where these cannon ball things much I tried to build him up. I also found it a bit annoying that him. Even the quirky reloading phrases like 'groove factor five'

make me want to plow through all the sectors again. If you're heavy on patience. enjoy tactics and don't mind trial and error too much then try it if not avoid.  $\blacksquare$ **Lisa Collins**

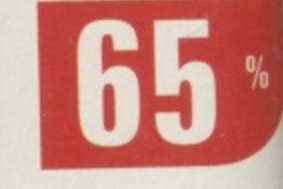

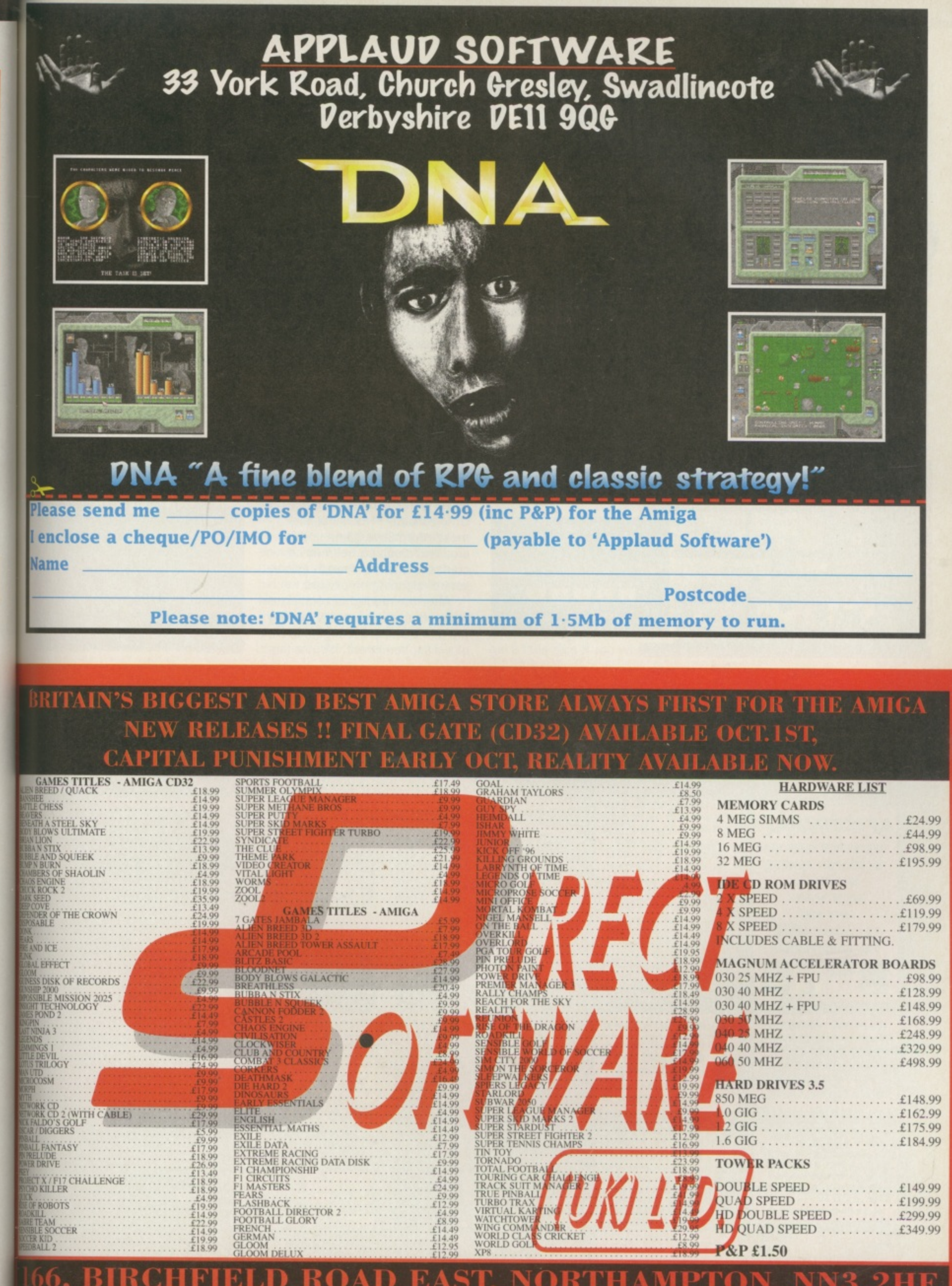

·Id

ė

n-

ė r,

e

miga Hotl

## **BUDGET**

## **immission and the contract of the contract of the contract of the contract of the contract of the contract of Player Manager 2**

## **Price: £16.99 Publisher: Hit Squad © 0161 832 6633**

ack in 1995 this version of Player Manager was very well received. It had great ancestry in one of the most popular footy management sims ever and as an update it almost managed the impossible: a sequel which does its predecessor proud. Similar in style to On the Ball and Audiogenic's Super League Manager, you can participate in the games you've planned using the Kick Off 3 game engine included.

You start off in the second division rather than the third, which makes getting used to the routine easier. So many games expect you to manage upwards from the third division, which can often be difficult and off-putting. PM2 is more accessible in this way. There are 16 teams from each of the four divisions included and you must create a team capable of winning promotion to the Premier League as well as joining in the fun in Europe, Competition is provided by three other man-

agers who can be either computer or human controlled.

include training, dealing on the transfer market, dealing with sponsors and devising tactics (PM2 has a great tactics editor). Added realism is provided by the appearance of Alan Hansen, but as in real life, he can be a pain in the neck at times. The main management menu

As usual your tasks wili

is represented by a side cutaway of the clubhouse building which allows you to access the various areas essential to the smooth running of the club. Inevitably much action (if that is the right word) takes place in the manager's office where transfer deals and player purchasing takes place. Unfortunately PM2 is not the most informative game in this area and it can sometimes be confusing just how much money you're spending on players.

After the highlights of the management section actually playing the game in the KO engine is a bit of a disappointment. It's not the

best arcade footy game by any means. But at least using the advanced tactical editor in the management section you can invent those wild plays you sometimes wish your favourite real life team would adopt.

This is one to watch out for. Anco subsequently produced an AGA version with allegedly improved graphics. They almost ruined it with superficial cosmetic stunts. This version is much more worthwhile, and now cheaper too. It falls in the middle between the two pillars of footy games: Sensible World Of Soccer and Premier Manager 3.

Less fun but more management than the former, and less stats and depth than the latter. If you really like football manage-

ment it won't disappoint though. **Martin Davies**

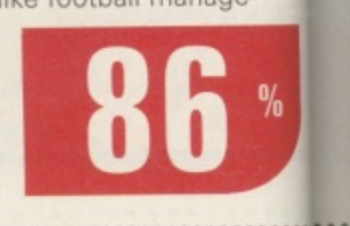

• •

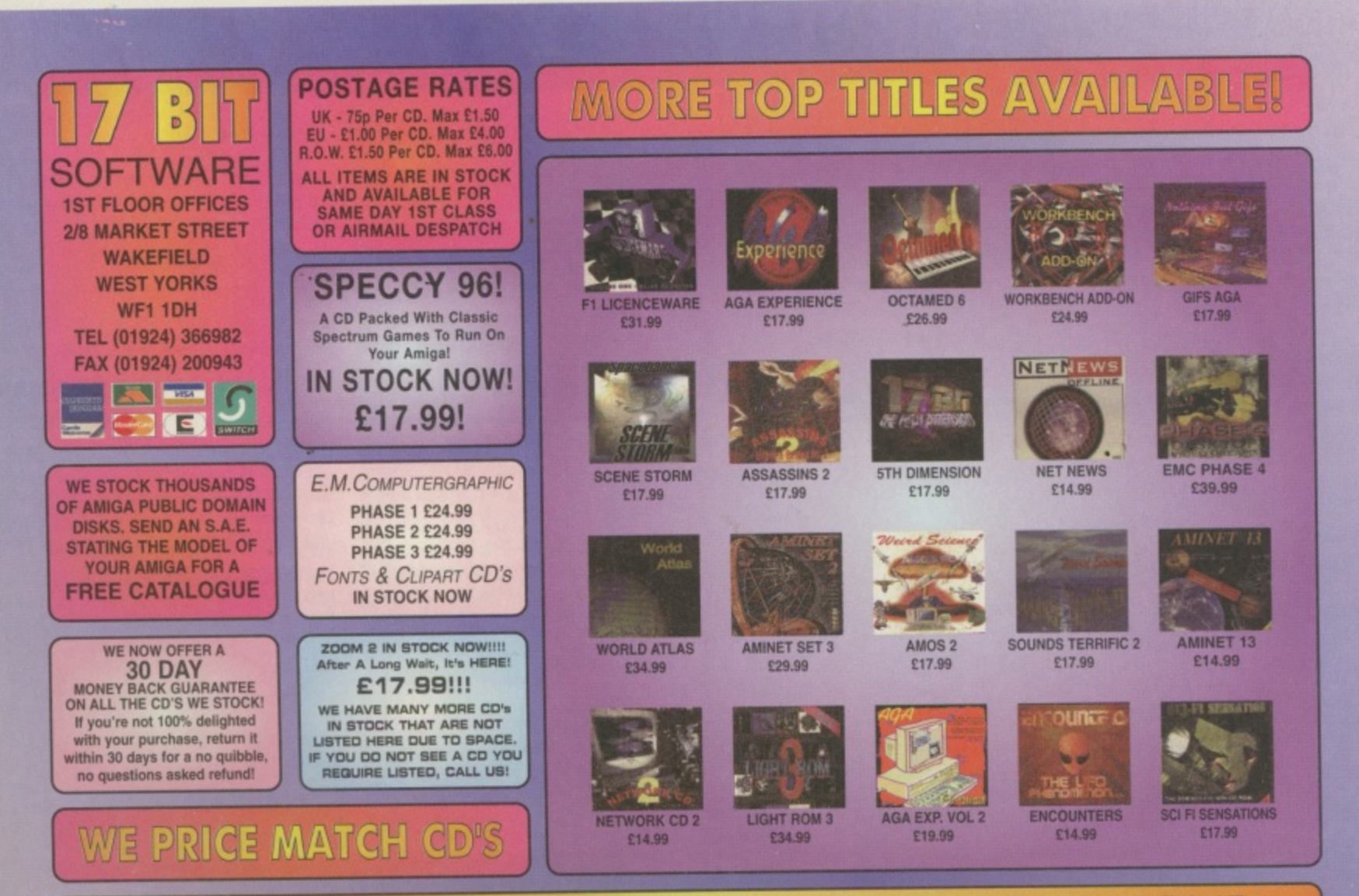

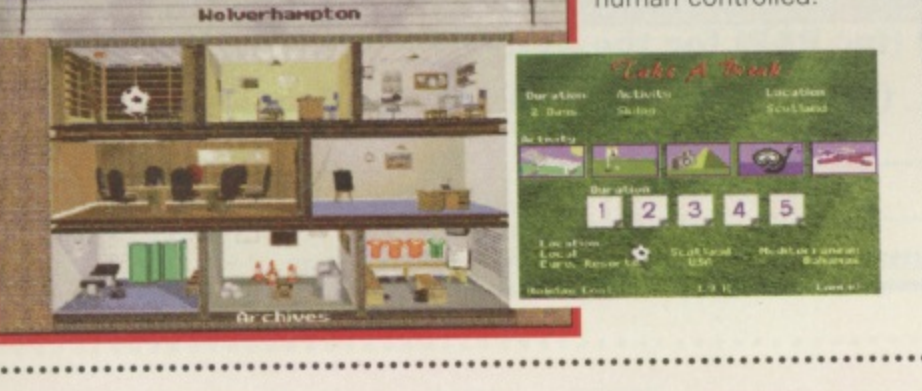

## **Email: sales@bitiLdemon.co.uk WWW: http://www.clemon.comkibit17**

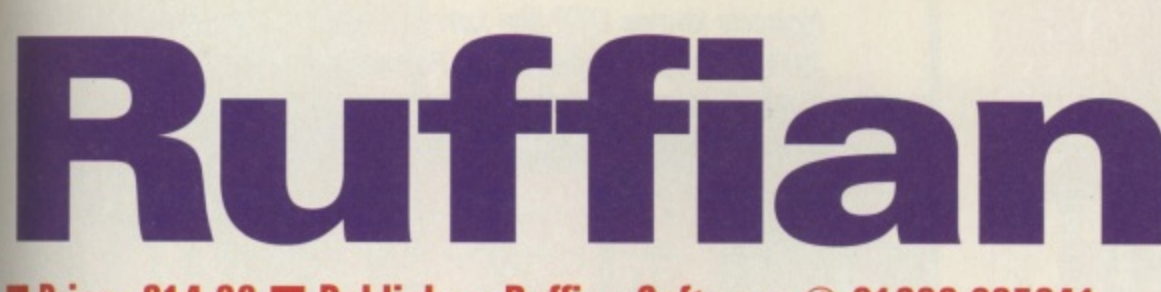

## **U Price: E14.99 • Publisher: Ruffian Software © 01606 835241**

o you haven't stepped into a time warp. And things aren't so bad on the Amiga games scene that we're now randomly picking out old games that we<br>reviewed months back. What am I talking about? For those of you who don't remember, we reviewed this platform game back in April 95 ' • . , **unfc** unio<br>of d day so now the creators of the er<br>gar me, Ruffian Software have dec<sup>1</sup> ecided to release it so we

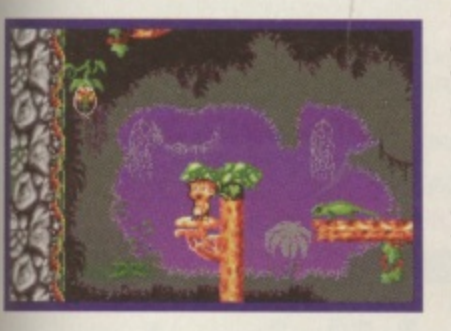

n

i

neife

ın

ä etic ore  $00$ ne

lf

.

thought it worth a second look.

I'm glad that we are going to<br>eventually see Ruffian in shops. Not because there is little software out there (well that helps) but because Ruffian is a good game. In my original review I said the only real thing that grated on my nerves<br>was the music and I'm glad to say that this has been sorted out and it is not nearly as offensive now. Another change is that your little cheeky little hero no longer moons at you when he gets bored, though I kinda miss that.

Apart from those changes the game is the more or less the same as the original. Set in the jungle you've got a set time limit and energy levels as you leap from branch to branch and explore the hidden depths of the jungle in your aim to free the trapped pixies in that level.

Freeing the pixies is not a very dignified affair. Instead of walking up to them and releasing them somehow from the bubble-like substance they are trapped in you've got to gob at them instead. In these days of safe sex I don't know if that much exchange of bodily fluids is advisable but it's all for a good cause.

Ruffian can be tricky in places and as the game progresses, it becomes harder. You get more and more pixies to free and the places that they are hidden in become more difficult to access. You got to use a bit of forward thinking for these harder levels. For example, in some places you can use falling monkeys to catapult you to difficult-to-reach platforms. You also get a little help if you want to in

**A** Fruit and potion pick ups ahov

6:22

the shape of 'helping hands' which point you in the direction of any unfreed pixies and exits. Extra energy and spitting power points are available in the shape of various assorted fruits and potions. Luckily there is also a password system so you don't have to go through the easier levels once you've completed them.

In all, Ruffian is still a good game. It's hard in place but it playable. Platform fans won't be disappointed and neither will anyone else

looking for a decent game. Lisa Collins

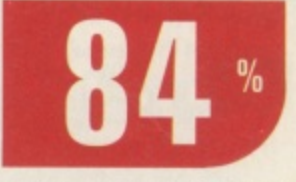

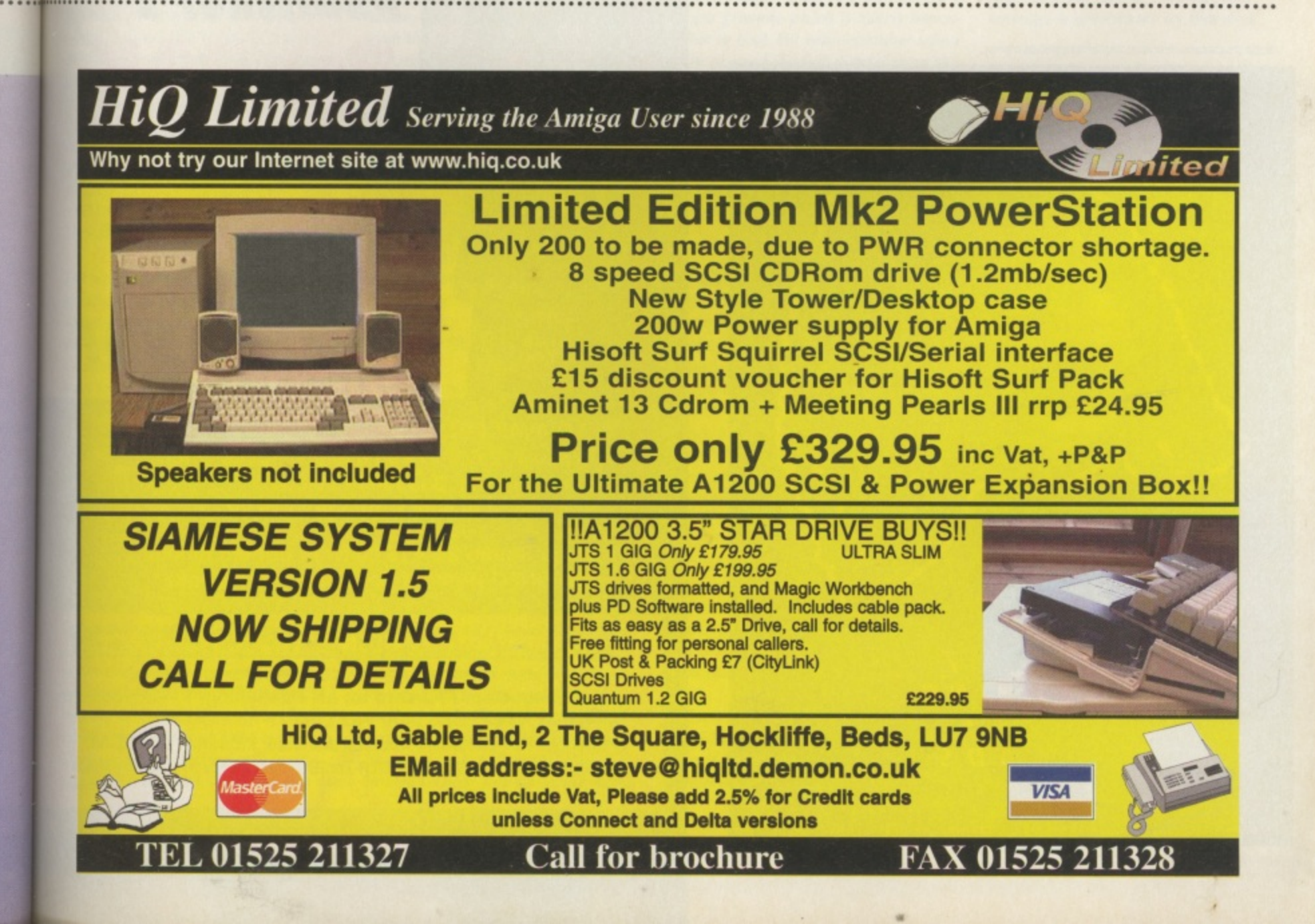

## **LOWEST PRICED TOP QUALITY RIBBONS, INKJETS, TONERS & DISKS** Drinton Dibbo

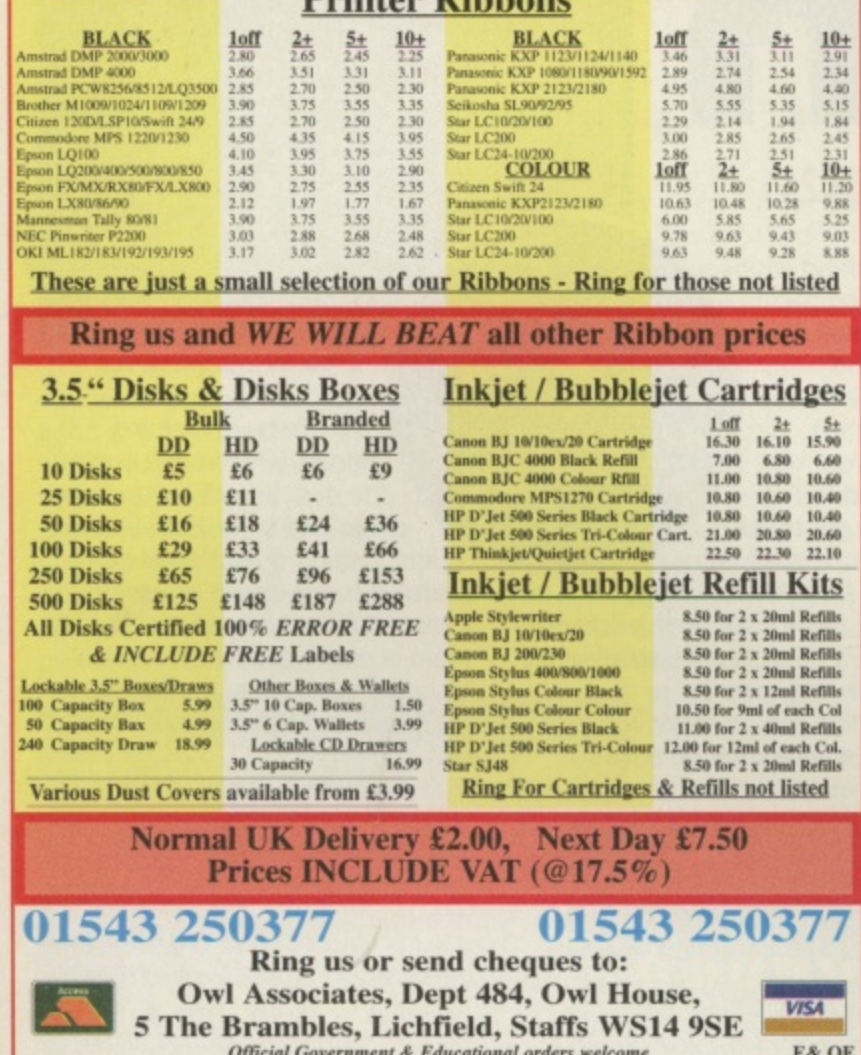

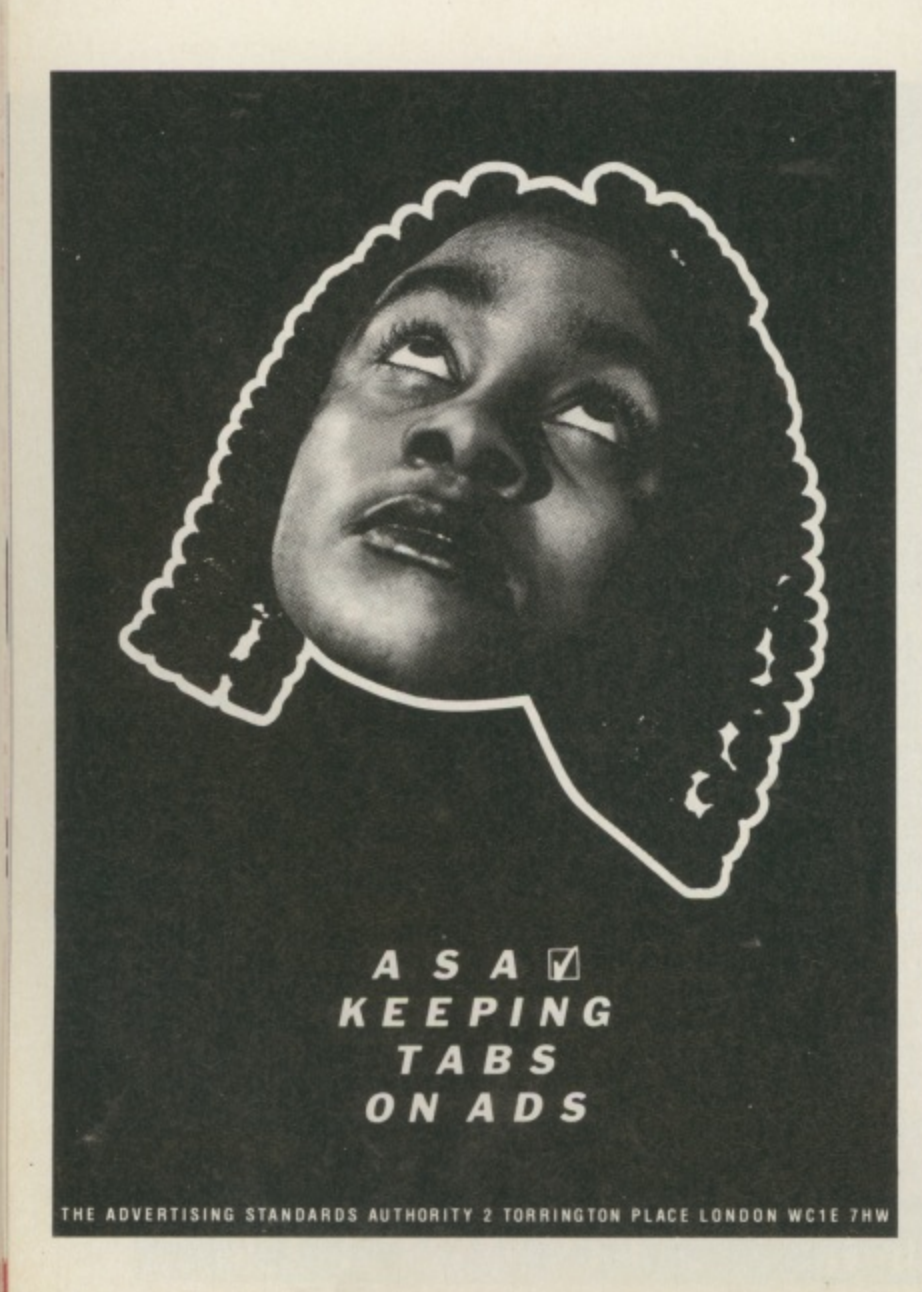

## Nobody knows DTP like Larry Hickmott, the person CU Amiga. Amiga Shopper and Amiga Format go to for DTP

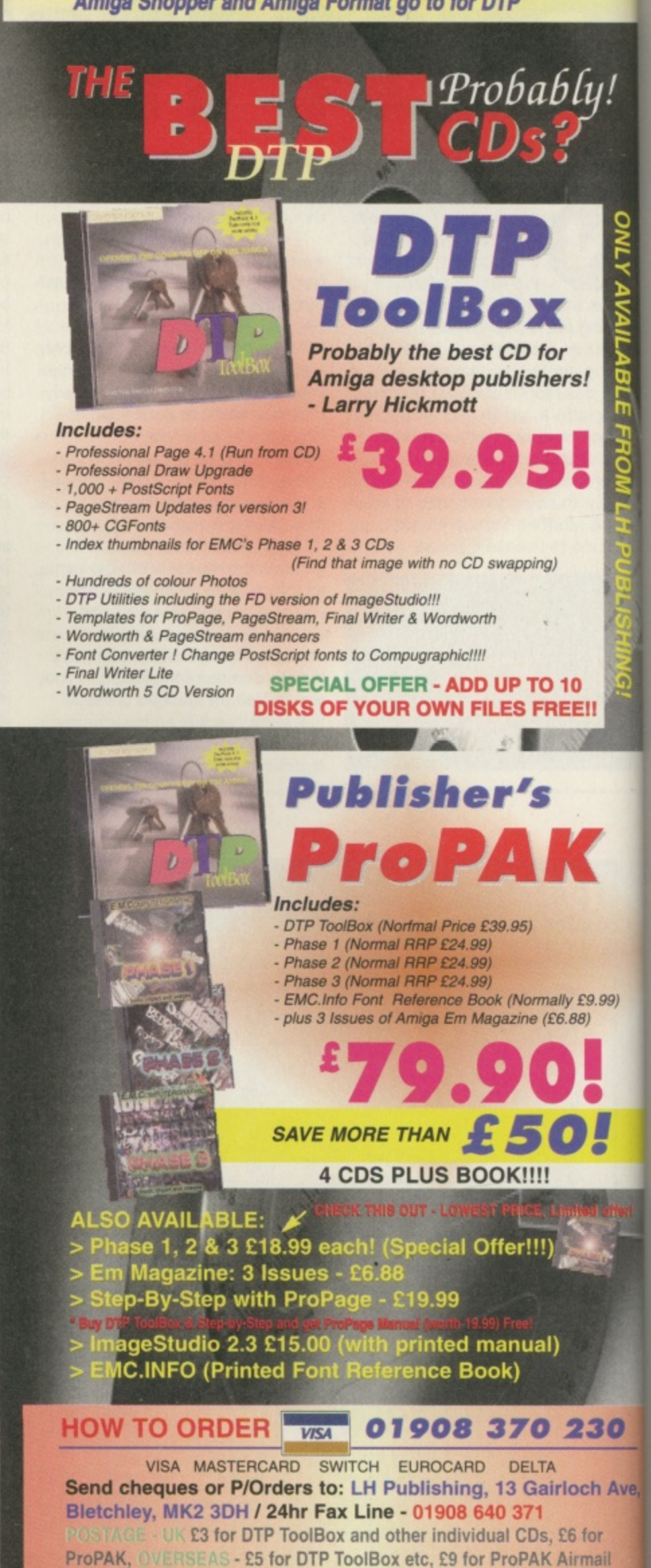

![](_page_42_Picture_1.jpeg)

ĵа,

**ONIT V AINA N R A E E E E DOMI** 

**I've been searching through my mailbag for some things to tempt you with. Here are the tastier ones. Enjoy.**

## **The Secret of Monkey Island**

I can't open the sealed trunks in the hold on the ship to Monkey Island. I used the rope as a fuse on the cannon and used the gunpowder in the nozzle but nothing happened. I know that I can use the pot from the kitchen as a helmet, so I can be fired off this ship onto another one, but when does another ship pass by?

Thomas Rutherford, Kirkcaldy.

**The reason you can't open the sealed trunks is because they are sealed! And the reason you can't blast your- self off one ship onto another is because it's Monkey Island that you want to be blasted onto. Here is the complete sequence to get off the ship,**

**Get the Jolly Roger flag from the mast. Go down into the hold, gel the rope, open the chest and then take the wine. Get the gunpowder then go to the galley and get the pot. Open the cupboard and get the cereal. Open the cereal and take the prize. Go to your cabin and get the ink, then use your prize (which is a key) to open the cupboard. Inside is a recipe and cinnamon sticks. Go to the galley and use the cinnamon sticks, the breath mints, the Jolly Roger, the ink, the fine wine, the rubber chicken, the gunpowder and the cereal on the cooking pot. Things will turn ty for a moment, then you can use**

**ye,**

## **Adventure Helpline**

**the business card which you got from Stan on the fire. Pick up more gunpowder then return to the upper deck. Monkey Island will now be in sight and you can fix up the cannon to blast yourself off the ship.**

## **Simon the Sorcerer**

How do you get on top of the Dragon's Cave?

Colin Lowery, Dublin.

**Very quietly I would think, because you don't want to wake him. Before you go climbing anywhere use the cold remedy on him to make sure he is fast asleep. You can pick up this handy medicine from the Druid's house. Once the dragon is dozing, grab the fire extinguisher and leave.**

**Outside the care you can combine the rope from the Blacksmith's Forge with the hook from the Mine, Now use the hook on the boulder at the top of cave entrance to climb up.**

## **Operation Stealth**

My girlfriend and I have been thrown overboard with rocks tied to out feet. How do I escape?

## R. Eates, Sheffield

**That's typical! You want to know how 'you' can escape. What about the poor girl? Well the answer depends on how confident you are about yourself. I mean, would you feel a sissy wearing a bracelet? If you are worried about it, just remember that you are supposed to be an incredibly sexy secret agent and no one will think anything of it.**

**Provided that when you changed your dollars into the local currency you remembered to do the action twice, you should have enough money to buy a bracelet from the guy on the beach. Wear the bracelet, then Just before you are chucked overboard you must 'Operate' the bracelet. Once you are in the water,**

**wait until you almost reach the ocean** bed, then 'Operate' the bracelet **again to free yourself. Swim towards the girl and 'Operate Girt' to free her. Whether you're really sexy or not, somehow I don't think she'll be in a hurry to go out with you again.**

## **Future Wars**

To try and escape from the prison I used the key to remove the grille but I don't know what to do next. In my inventory I have: a lance, newspaper, blowtorch and documents. Am I missing anything?

## Mark Cosgrove, Neath.

**Yes. This part of the game always stumps players, because the answer is realty unfair. What you are missing is a gas grenade which is nearly impossible to find. Do you remember when you rescued the fair damsel from the glass dome she was imprisoned in? The grenade is to the right of the** glass cylinder. Once you have it, you **can put the grenade through the grille and then cover the hatch with the newspaper to prevent the gas seeping back into your cell.**

## **Police Quest III**

I have recently phoned the Sierra automatic helpline for help with Police Quest III, Day 4. It said that I had to get a note (from my message basket) to go to court, but I don't receive such a note, instead I have to go straight to the murder scene. It also said that I have to get a tracking device from the technician AND it said that I have to see Marie at the end of the day, but the game takes me straight home after Morales has made a phone call.

Is there someone that I need to talk to. or something I need to do in one of the earlier days? Adam Noon, Thorngumbald.

**I have double checked the solution and Sierra are correct. As most guys don't know what day of the week it is, shall we double check with you? Day**

**Iwo began with the boss ringing you at home. Day** home, then going to work in the **beg Homicide Office. You pick up a a n memo from your basket which has w i the address 325 South Second Street**  $\frac{u}{\sqrt{u}}$ **y o station, then home. on it. You ended the day at Oak Tree Mall and then you went back to the**

**u you leave the house and go to the staa tion. Go to the Homicide Office and t there is a note on your desk, it is a Day four begins at home, then court summons. Take the note, then go to the third floor where you can pick up a tracking device from the Head Technician. You'll note that my solution says that the note is on the desk and not in your message tray. I** can't recall if I specified the desk deliberately, or if I meant the mes**sage tray, but take it from me, that message is somewhere on that desk.**

## **Monkey Island II**

How do I get the monkey from the bar? I've tried offering the monkey my banana, but the barkeeper tells me to get lost.

## David Ellams, Borehamwood.

**What a lousy technique for picking up people in bars. It's easy really. You simply attach your banana to the metronome and as it ticks from side to side the monkey will watch it until it becomes hypnotised. You'll now be able to pick it up and take it home** with you.

If you've got a little problem with your favourite Role Playing Game and would like Vamp to help you out, drop her a line at CU Amiga Magazine. Priory Court. 30-32 Farringdon Lane, London ECIR 3AU.

![](_page_42_Picture_36.jpeg)

**FINAL** EHOUGHT FOR **ANYONE WHO HAS BEEN LET** DOWN BY A MAN BEFORE: 'TIME WOUNDS ALL HEELS'.

![](_page_43_Picture_1.jpeg)

![](_page_43_Picture_2.jpeg)

![](_page_43_Picture_3.jpeg)

![](_page_43_Picture_4.jpeg)

**Earwig-o again! More cheats, more codes, more tips. What incredible value for money! Matt Broughton will be your driver today. HOLD TIGHT!**

## **FIRE AND ICE Graftgold**

Matthew Belshaw from Lowestoft has discovered a hidden goody in this excellent Graftgold classic. On Green Run (level 2) go to the top of the slope and use a snowflake (ie down and fire). This will reveal a staircase made up from blocks marked with a question mark. Climb this and, at the top, jump straight up to get warped to a further stage. Try this in other levels as somehow (don't ask me how folks!) you'll find yourself with infinite lives! What an excellent cheat! Ta mate.

## **MORTAL KOMBAT 2 Acclaim**

Marcelino Salcedo of The Netherlands (gosh we go all over<br>the place, don't we?) has a nifty little code to remind us about that accesses a diagnostics screen that allows you to choose opponents, change time, and... well, tons of things really! Just go to the options menu and type the code ZEDWEB. If the cheat doesn't work first time, just keep entering **ZEDWEB.** Ace!

## **DIGGERS CD32 Millennium**

Ah, now here's a game that wasted many a happy (if pointless) hour! Well Adam Shailer has a decent little cheat that allows you \* to collect tons of jewels without having to go anywhere! Dig a tunnel horizontally at least five squares across. Now dig down one square, then up diagonally until you're back on the level of your original tunnel. Now dig down the SMALLER part of the slope to remove it (you should end up with something that looks like a castle's battlements (you know, ramparts, that sort of thing) anyway ... you can now place a digger inside these 'trenches' and

![](_page_43_Picture_12.jpeg)

in the direction of the slope. They won't actually go anywhere, but will keep digging, miraculously finding jewels regularly! Crazy, huh?

## **FRONTIER Gametek**

Not really a cheat, just some damn good advice from 'Mr Nice Guy' of Herefordshire.

Try this: Start at Lave and buy a Viper Defence craft, along with a beam laser from upgrades. Also buy an automatic pilot, four homing missiles and atmospheric shielding. Now ask permission for launching (and don't forget some fueU). Your objective is Zaonce, but don't go there yet. Jump to Tionisla and THEN on to Zaonce. Head for the planet Industry, go to the space station, and check Out upgrades. You'll find that you're in a pretty tasty position to progress further (you'll see what I mean when you get there!)

## **XTREME RACING Guildhall Leisure**

Tobias Caplen of Hampshire would like to share with us all a handy cheat for accessing the three tracks without having to win the three levels of cup races, Type **IDKFA** in any of the menu screens and the screen with all

in any of the menu screens. three tracks on will flash (type it in again to deactivate the cheat).

 $TST$ 

 $67H$ 

 $2n<sub>B</sub>$ 

 $B$ TH

 $350$ 

 $\blacksquare$  to get to the three tracks in Xtreme Kacing without having to win the three levels of cup races type IDKFA

 $5H$ 

 $418$ 

## **ALIEN BREED 3 D II Team 17**

Another cheat from Tobias comes in the form of a cheat of sorts that allows you to build up a bit of ammo supply without too much effort. When the game has first loaded, collect both ammo boxes in the first room and then press the Esc key. Select to 'Play Game' again and repeat the process until you've clocked up enough ammo to complete the level without running too low. Handy, non?

## **CIVILISATION MicroProse**

An excellent discovery by Paul Hendrikx from The Netherlands (again!) means that you can now design your own worlds using a package like DPaint V! Load into DPaint a file from the Civilisation directory called 'CIVMAP.Ibm'. You'll see a map of Earth in the left corner so save

this somewhere else. Now you can draw your own world using the following colour sequence . **Light green = Grassland Light blue = Jungle Dark blue = Oceans Brown = Plains Purple = Mountains White = Arctic Dark green = Forest Medium blue = River Yellow = Desert Red = Hills Grey = Tundra**

RECORD LAP TIME 00:19:56 **Aireme** 

Also: If you save your game before entering 'an advanced tribe' you can load it again if barbarians come out or if you want a new city, unit, or new invention. Cool or what.

## **Time gentlemen**

**Sorry gang, but please drink** wan **up and LEAVE! Keep your** t **tips coming in though, and don't forget that there's (eventually) a free Hit Squad game for every tip printed. Don't forget to let me know what machine you've got or you simply shan't get a prize ALL RIGHT! Be seeing you**

**A**

![](_page_44_Picture_0.jpeg)

![](_page_45_Picture_0.jpeg)

**TECH SCENE** 

![](_page_46_Picture_1.jpeg)

۱e

.95

As promised, we've brought

you the first review of the new Delfina DSP card, along with Directory Opus 5.5, a new **IDE solution and a tough web** browser head-to-head test.

## **Directory Opus 5.5** 48

Everyone's favourite file manager takes another step forward. Could it be enough to completely oust Workbench from your system?

## **Delfina DSP** 50

Commodore promised us a DSP but never delivered. Now Petsoff have come up with the goods: every musician's dream?

## 52 **Alfa Quatro**

With Alfa Data's new gizmo you can now attach up to four hard drives and CD-ROMs to your IDE interface.

## 54 **Browser War**

As two Internet web browers are released simultaneously we put them head-to-head in a series of tests: IBrowse vs. AWeb.

## **PD Scene** 60

As the nights draw in the demo scene starts to pick up again, throwing up some tasty morsels for the eyes and ears.

## **PD Utilities** 62

One of the most active areas of the Amiga scene, the shareware circuit continues to produce a wide range of quality software.

![](_page_46_Picture_16.jpeg)

![](_page_46_Picture_17.jpeg)

use vs. AWeb 54

PD Scene 60

![](_page_46_Picture_18.jpeg)

![](_page_46_Picture_19.jpeg)

![](_page_46_Picture_20.jpeg)

![](_page_46_Picture_21.jpeg)

47

## **PRODUCT TEST**

# **Directory Opus 5.5**

## **• Price: £49.99 <b>•** Developer: GP Software **•** Supplier: Wizard Developments © 01322 527 800

vervone needs a file manager, or so it seems. While in theory the more technicallyminded should be happy with the Shell, with Workbench being the choice for those who want the easy option, in practice it doesn't always work like that. Quite often neither option has both the immediacy and the power to get the job done quickly and easily. A good file manager makes light work of tasks that would otherwise require lengthy Shell commands, or be awkward or even impossible to do with the Workbench.

Programs such as CLImate and SID pioneered the file manager theme in the Amiga's early days. but it wasn't long before Directory Opus appeared and promptly left them for dust. Ever since, Directory Opus has been a regular fixture on just about every serious Amiga user's hard drive.

## **All change**

When version 5.0 appeared in early 1995 it took a major detour from the established file manager format. Previously file managers consisted of two fixed-position 'listers' and a bank of function buttons. Opus 5 threw the whole thing wide open with windows and button banks that could be moved, resized and configured until the cows came home, even going as far as to herald itself as a complete

## **What's new?**

**Here's a selection of the new features that have appeared since version 5.0. • New Icon Action mode • Built-in Frp lister mode**

- **Borderless button banks**
- **•Cybergraphics**
- **RTG compatible • Automatic filetype creator**
- **Font viewer**
- **•Version field available in listers**
- **•New improved clipboard support**
- **Backdrops in listers**
- **Internal CU window**
- **New internal and ARexx commands**

![](_page_47_Picture_18.jpeg)

'

Workbench replacement.

Breaking away from its familiar format gave it freedom to introduce a range bf powerful new features but also had the side effect of alienating some existing Opus fans, since it was no longer as simple to use in its default set up. Since then GP Software have had time to digest the reactions from its worldwide userbase and take Opus on to the next stage.

## **Gadgets galore**

If you never used version 5 you could be forgiven for thinking you'd loaded up the wrong software. In contrast to version 4 and below, 5.5 starts up with a worryingly empty screen. During the installation process you are given countless configuration choices,<br>which include the option to copy all the 'left out' drive icons from your Workbench onto the Opus screen, If you do choose to do so, you end up with a Opus screen

that looks and acts remarkably like ° Workbench itself. Double clicking • an icon opens a window, but 1 unlike Workbench, the window takes the form of a lister contain- $\ddot{\cdot}$ each lister. These icons are used to process any selected files in that ister. The icons include functions 1 for Select All Files, Select By Pattern, New Drawer, Copy, Move, Rename, Move with Rename, ا د<br>ا menu launcher which can be used as an alternative selection method for the icon functions, along with a few more to boot. These are duplicated on the button bank which 1 also houses some of the more r<br>E extraction and file searches. ing a sorted directory of the drive. An icon strip runs along the top Delete, Edit, View, Play and more. Above the icon strip is a MUI-style advanced functions such as archive

## 1 **Seems familiar**

1 There's a strange familiarity about 1 Opus 5.5 that creeps up on you

l 3 first it might seem a bit over complicated and disorganised, before takes elements of the Workbench, such as drive icons and the facility<br>to drag and drop files from here to almost subconsciously. While at long it all starts to make sense. It such as drive icons and the facility there, alongside the button banks and listers of old.

If you move the pointer to an empty part of the Opus screen and double click on the background, a new lister opens up right there, containing a list of all currently mounted drives and assigns for your selection. The ability to have more than two listers open at once introduces a complication that never occurs on a simple dual-lister file manager. It's no longer a case of one window acting as a source and the other as the destination. Now each lister can be defined as a source or a destination, not the source or destination. This is an important point to note, because it means you can have

![](_page_48_Picture_386.jpeg)

multiple sources and multiple destinations. For example, you could select a bunch of files from various drives and copy them all to one or more new locations in a single click of the Copy button.

However, copying files is just the tip of the iceberg. Opus 5.5 is packed full of configuration options, allowing the system to be customised beyond all recognition. Once ARexx is brought into the equation it becomes a highly flexible and powerful tool, capable of

f.

adapting to all kinds of specialist jobs. Knocking up automated functions and scripts to be launched from the button bank should present few problems for Shell-heads or anyone with a good understanding of ARexx. The menus are laden with one option after another to let you change this, add that or remove something else.

## **Twiddly bits**

Frankly, if you want something that's going to make your life

## **Internet FTP Module**

One of the most useful new features in Opus 5.5 is the FTP module. This allows you to hook up to an FTP site via the Internet (assuming you have a TCP/IP stack up and running) and access it from a normal Opus lister. This makes light work of downloading files. You can even have a number of FTP listers open at the same time, all downloading or uploading specified files at the same time.

easier when it comes to simple work-a-day jobs, you'll probably find this all too much to take in. Maybe GP Software could have renamed it when it got to version 5.0 to reflect the many changes and additions. Using Opus 5.5 to simply shovel a few files around is like using a combine harvester to mow the lawn.

My main criticism of the program is that it's not easier to use right from the start. It would be nice if it was simpler to select one of a few basic set-ups and screen layouts before you dive into the menus and start twiddling all the knobs.

For those with the inclination to set up a throbbing multifaceted file processing system, Opus 5.5 is a godsend. The FTP features are excellent and will probably be the most popular of the new additions. Obviously any seasoned users of version 5.0 won't have the rather steep learning curve to deal with, so in that

case it's really a matter of figuring out which of the new features to use. Those with an extremely good memory will recall we rated version 5.0 at a big fat 'go buy it now' kind of 95% mark.

For the sake of continuity we could match that score here, but that would be the easy option. It's not perfect, it won't be to everyone's taste, but in the right hands it's an incredibly powerful tool.

**But is it Opus?** 

This is the big question for many Opus users. Should it ever have been developed to this degree of complexity? On the one hand you can enter commands directly into the Shell if you want 'quick and dirty' control over your files, and if you want simple file shovelling, there's Opus 4 and a handful of other similarly capable file managers available from the public domain. Sometimes it seems the effort required to set-up Opus 5.5 for specific tasks could be better spent writing your own DOS scripts or jacking straight into the Shell. Re-configuring previous versions of Opus was a fairly straight forward affair, but things have a tendency to get rather complicated when you dig into the main power features of Opus 5.5.

Directory Opus 5.5 is without doubt a very powerful system but it's not necessarily going to be what every Opus user wants as an upgrade. **Tony Horgan** 

## **DIRECTORY OPUS 5.5** ASDO 2Mb RAM, hard drive, OS2 or above First OT USE<br>It's not that easy to use and is the pro-<br>train's weakest aspect but it gets easier.<br>Lerform anno  $A500 +$ ease of use.... **A600** A1200 A1500 A2000

OVERALL **Much more** than a directory tool.

A3000

A4000

![](_page_48_Figure_19.jpeg)

## Uel i na **EXP** Price: £400 **EXP** Developer and Supplier: Petsoff

(see hox out for contact details)

## A new sound card has arrived with its own onboard 24-bit DSP chip. Could it be the ultimate audio upgrade?

Motorola digital

ack in the April 96 issue of CU Amiga Magazine we reviewed the Toccata from

MacroSystem, a fairly simple 16-bit stereo record and replay system on a Zorro card, which we rated at 82%. Until now that's been one of the very few available options for those looking to upgrade from the Amiga's 8-bit audio limitations.

Now, from the land that brought you OctaMED (that's Finland by the way) comes a new sound card with better specs than ever.

## **24-bit DSP**

Whereas Toccata could sample and replay 16-bit stereo samples, Delfina goes one better by adding a DSP chip to the equation. The star of the show is the

signal processor which sits bang in the middle of the card, happily processing a continuous stream of stereo sound with 24-bit bandwidth in realtime. It would seem that the main aim of Delfina is to act as a realtime effects processor, but that's not all it can do. Aside from the DSP functions, the AD/DA convertor can be used to sample and replay 16-bit stereo sound.

Although there's no sampling software as such, the output of the effects processing software can be routed to a file, which will result in a sample. Likewise the input can be switched to a file in order to replay a sample.

![](_page_49_Picture_12.jpeg)

**A** Each part of the Delfina realtime effects software can be controlled from a number of sliders and buttons. You can save out as many of your own customised effects settings as you like for future use.

## On a

more practical level, Delfina can be used as a 16 bit stereo output for use with OctaMED SoundStudio, the MIDI sequencer Dominator (a non-MIDI version of which comes with Delfina) and as an output for any other audio software which supports the relatively new AHI retargetable audio system.

Two pairs of stereo RCA phono sockets are mounted on the back plate for line level input and output. There's also a 1/4 inch jack socket which can be switched between line and mic level input, plus stereo mini jack socket for headphones output. An additional plate can be attached to the card which offers alternative parallel and serial ports. There's currently no driver available for the parallel port, although this is under development and should be released soon.

A driver for the serial port is supplied, enabling you to use this instead of the Amiga's slow built-in serial port, allowing faster access times from serial devices, particularly modems.

## **Practical uses**

Unfortunately you can't control Delfina from two applications at once, so if you tried to run SoundStudio with Delfina as

Delfina DSP: a 24bit DSP, stereo ins and outs plus a high speed<br>serial and parallel port.

an output, then run the DelFX software too, DelFX would fail to run and display a 'Cannot allocate Delfina' message. However, you could run the DelFX software in conjunction with a MIDI

sequencer, or even a tracker using standard Amiga samples and feed any or all of those sounds through the Delfina effects. Because the effects processing is carried out by the DSP rather than the Amiga's CPU, this should be quite feasible even on the slowest Amigas.

Using the direct to disk recording options of SoundStudio, you could also use Delfina to add effects to previously recorded loops from hard drive, which could then be used to build up a new module

This would have the advantage of allowing you to process specific parts independently, and also the resulting module would use fewer tracks, which would mean you could probably use the 'smoothing' option in realtime to remove the bulk of the mixing noise (see the SoundStudio review in the September 96 issue of CU Amiga Magazine for more details).

## Sampling

This is the first sampler or sound card I've seen that doesn't come with some kind of sampling and sample editing software. Petsoff

## **Delfina FX**

The Delfina hardware comes complete with its own realtime effects software. This is a very neat little MUI application that gives you access to five main types of effects, plus a noise gate and a dry/wet balance control to adjust the relative amount of the original and the affected sound. Each effect has its own collection of windows containing the relevant sliders and controls. A selection of effects settings are supplied with the software, including example set-ups for echo, chorus, distortion and flange effects. You're free to save out your own settings too, which for example could be especially handy for storing time-critical delays for use with specific projects.

Although the effects work in stereo, in that both left and right channels are processed and passed to the left and right outputs, you don't get independent processing for each channel, nor is there any cross talk between the channels, so what you get is a dual monophonic output from the effects chain, which is then mixed with the true stereo sound coming from the pass-through. That means you can't use the effects to add stereo movement and ping-pong effects to either a stereo or a mono sound source, which is a little disappointing. Maybe this will be addressed in future revisions of the DelFX software.

The effect types available are compression, distortion, delay, phaser and equaliser. The signal is passed through any or all of these in that order, with the noise gate sitting at the front of the chain. Let's take a closer look at how they all work.

Noise gate. This mutes the input of the card when there's no incoming sound or when the incoming volume level is below a specified figure. This is designed to stop interference being picked up and passed through the effects chain during silent parts of the incoming signal.

**Compression.** Although the documents call this effect compression it's really limitation. It prevents the 'clipping' distortion that would occur if the input was too loud. It does this by scaling down the sound wave before it's passed onto the rest of the effects. Full compression also does the opposite, scaling up quiet parts of the sound to fit the available headroom, but this is not available here. **Distortion.** Designed to add grit and fuzz to sounds, the distortion effect reverses the good work of compressor by amplifying the sound to clipping point. It also uses an unlinear amplifier. which is a more complex type of amplification that injects more character into the effect.

Delay. This is where most of the work is done on reverb and echo effects. The time between the echoes can be altered from very slight (for Robocop speech) to very long. There's also a feedback slider which controls how much of the echo is passed back through the delay.

Phaser. By merging two copies of the same sound, offset from one another at constantly varying degrees, the phaser can create a wide range of effects from subtle 'whooshing' movements to fat choruses to sub-aqua wibbles.

This is the most entertaining of all the effects when you're just messing around and has seemingly endless possibilities available from its sliders.

**Equaliser.** Featuring ten frequency bands ranging from 34Hz to 17415Hz, the graphic equaliser is a very useful addition. The sound can be given up to 14dB of cut or boost in any or all of the frequency bands. It works just like a normal graphic equaliser but can be more precise than analogue versions.

could have put more time into developing software specifically for the card but I would imagine their main priority at this stage was actually getting the hardware into production and on sale. Even so, it seems a strange omission. As it is, the only way to take samples with the card is by selecting a file as the output path on the DelFX software. To trim and process the sample you then need to load it into a separate 16bit sample editor that supports Delfina output. It's hardly the complete solution for 16-bit audio is it? Presumably a proper sample editor will be made available before too long. Some hard disk recording and editing features would be good too.

Aside from these omissions; the card is fairly well supported on the software side considering it's such a new product. If any of the uses suggested here seem to match your requirements then you're sorted.

## **Conclusion**

While Delfina is possible of producing impressive displays of audio trickery with the currently available software, I can't help feeling than it's got a lot more potential that is on actually show at the moment. With the right software it could do a lot more. How about multi-track hard disk

recording with realtime 24-bit effects? Or maybe you fancy running a multi-channel SoundStudio module out in 16-bit stereo with selected parts sent to your own tailor made effects via the DSP, in realtime of course? However,

![](_page_50_Picture_417.jpeg)

A Delfina can be used as a 16-bit stereo output with OctaMED SoundStudio, although unfortunately the DSP features of the card are not used. A Delfina compatible version of AudioLab 16 has just been released too.

## **How to order**

At the time of going to press there is no UK distributor confirmed for Delfina, although it looks likely that Blittersoft (tel: 01908 261 477) will be supplying it. For the moment you can order it direct from **Petsoff in Finland at the** following address: **Petsoff Limited Partnership PO Box 1009 FIN-53301 LRP Finland For more information** you can Email them at petsoff@sci.fi or fax them on 00 358 5 452 3347 or 00 358 5 451 5223. Visa, **Mastercard and Eurocard** are accepted and there's a special discounted price for developers.

before we get carried away with wishes for the future, it's worth remembering what it can do now, which is quite a lot (not forgetting the parallel and serial ports).

Priced at £400, Delfina comes in at £100 more than its nearest rival Toccata, but while Toccata has already been taken to its limits by the likes of SoundStudio, Delfina still has plenty of potential left in it thanks to the DSP.

As it stands the Delfina will certainly be the answer to many a musician's dream, but it's not yet the perfect answer to everyone's audio ambitions. However, with a killer application or two it could really start to shift in large numbers and break into the mainstream. We'll see what happens. **Tony Horgan** 

## **Delfina A500** ystem requirements: Any Amiga with Zorro slots, hard drive and OS2 or above. ease of use.........................91<br>User-friendly MUI interface makes the  $.91%$ **A600** effects program very attractive. A1200 value for money...........<br>It's not cheap by any stretch of<br>the imagination.  $.80%$ A1500 **A2000 OVERALL** Great hardware, A3000 but needs better software. **A4000**

# **Afa Quatro**

**• Price: £59 Developer: Alfa Data • Supplier: Golden Image UK © 0181 900 9291**

**Looking to expand your storage options? Need a CD, more than one hard drive and your PCMCIA slot free? How about a four-way IDE interface**

![](_page_51_Picture_4.jpeg)

he beauty of having an IDE interface as standard on your Al200 or

A4000 is that you can stoke up your machine with the cheapest CD-ROM and hard drives available. Things can get a bit tricky with an A1200 when it comes to power supplies and the practicalities of actually fitting these drives but it's possible and it's cheap. However, you're normally limited to just two devices running from the IDE interface, which for many situations is just not sufficient. The Alfa Quatro brushes this limitation aside, allowing the ......................

connection of up to four IDE drives from the one interface.

This version of the Alfa Quatro (currently the only one available) has been designed primarily for use with the A4000, although with a little enterprise it can be used with the A1200 too, and with the A500 and A500+ if an Altapower hard drive is present. Once you've paid your E59 and opened the box you might be a little disappointed at what looks like very little for your money: three IDE cables, three IDE connectors mounted on a small piece of circuit board, an installation disk and a few

instruction notes. Nevertheless, remind yourself of how much you might pay an alternative SCSI expansion system, including a SCSI interface and the more expensive drives.

## **Do it yourself**

Reflecting the many different types of Amiga in use today and the adventurous DIY approach of many users, the Alfa Quatro system makes few assumptions about your system. This has good and bad sides. You're only supplied with and charged for the minimum

parts required to do the job, the flipside of which is that in some cases you'll need to make extra purchases and modifications to fit your machine. The installation software is a fully registered version of IDE Fix, an excellent and highly configurable IDE hard drive and CD-ROM file system package.

Setting it up on an A4000 is a simple matter. The shorter of the three IDE cables plugs into the IDE connector on the motherboard,

•

## **Buy at TRADE** Only from **DIRECT PRICES! DEVELOPMEN**

Leading British Manufacturers of RAM expansions to all major distributors and dealers are having a **STOCK CLEARANCE of A500, A500+ & A600 RAM Boards at RIDICULOUSLY LOW PRICES**

![](_page_51_Picture_16.jpeg)

## **PRODUCT TEST**

![](_page_52_Picture_957.jpeg)

**A** It's true, the IDE Fix software is a clever thing, giving you access to four IDE drives with the Alfa Quatro

**n**

ers on the drives (master/<br>etc). If you've got an old drive **I** with the other end plugged into the supplied three-way IDE 'breakout' card. The two longer cables are then attached to the remaining connectors on the card. Each of these two cables can be plugged into two IDE devices. Probably the most awkward part of the physical installation regards the setting of jumpers on the drives (master/ with no jumper diagram this could take a bit of fiddling around before everything works in harmony, although newer drives tend to be more clearly labelled.

annh VRI (1

The software installation is a breeze. Whether you pick the expert or novice option, the stages are explained in plain terms which makes it easy to configure everything precisely to your system. The software you get is the full IDE Fix system, not a disabled or time-limited version. With a simple addition to your startup-sequence you'll be up and running in no time.

## **Complications**

While this isn't sold as a complete four-way IDE solution for Al200 users, it's still possible to use it at

least as a three-way interface. For some reason the Al200 doesn't seem to like working with four devices from the Alfa Quatro, but three get along fine together. If you intend using this with an Al200 you'll need to specify this when you order, as a 2.5 inch to 3.5 inch cable is required to connect to the A1200's smaller IDE interface. The cables can be passed out through the blank expansion port at the back of the computer by the floppy drive. The next hurdle will be powering your external drives (external meaning outside the case of your Amiga) you could use bare internal drives so long as you can power them. Golden Image can supply boxes with power supplies for your drives. In our tests with the Al200 we used externally-placed internal drives powered from a MicroniK external power supply, which now seems to be very hard to get hold of. Golden Image also offer a powered PC tower casing option for extra drives

## , **Conclusion**

This is just the kind of little widget that has kept the Amiga a viable platform for many users, and it's bound to solve many people's storage and CD problems in a single hit. If you're reaching the

.................................

limits of your current storage capacity but don't fancy ditching your drives for totally new ones, this is the perfect solution. You get to keep what you've got and • then chain on extra drives in addition. Al200 users can have two hard drives and a CD-ROM and still keep the PCMCIA port free for any other peripherals, like video grabbers, samplers and so on. If you don't mind a bit of jiggery pokery with cables and drives, this is very highly recommended. **Tony Horgan**

## **Alfa Quatro** A500 **System requirements: Any Mile with ISE interface. /1500+ ,4600 The cables** The cables can get messy but the soft-<br>ware is excellent **performance ........................89**%<br>Worked fine first time in all of our tests **Al2NI** value for money **access It' cheep 88 OVERALL An ingenius** 43000 **expansion for CD-ROM and** A4000

1 n g

**(11111111) MEIN**

**. 4**

this i

.

**l i**

**r141**

13 Russell Terrace, Mundesley,<br>**Norfolk NR11 8LJ** h **9.30 - 6.00 Monday to Friday, 10.00 - 1.00 Saturdays You can either phone your order, email, cheque or postal order.** o **nch@sadeness.demon.co.uk** http://<br>/www.sadeness.demon.co.uk **E-31 V/SA** 

![](_page_52_Picture_14.jpeg)

![](_page_52_Picture_958.jpeg)

. e yip u n 13)

que features of The Killing Grounds are... Ushisourced arrivonment. When you the weapons or shine a turun, one wana, centriga a amp, noors in the vicinity are in **by the moving projectile or light. WI garret development SA Amino you the eatery to chothan** and also new texts and amor graphics, sounds, weapons<br>we also bealthcores this skip bis continue to all bears. and alien irriemgences, with this kit you can, to all intents and purposes, make a totally direcent game.

**RAN 30 iondood Alma end setae Mitt matins ntal.eme elthtemethnt Lsehtemexed 30 polyaort anaemic Lighting and alien weapon clascherswe meats reallehe**

uniess they hem torchos! As yat unnvalled water reflection/refractions effect

en you are in sh

£24.99

Ousuisyed 'hotographic

autoushappe autoushappe y ang ailen weapo

.

**Pre-Order Price** £25.99 **i** <del>- was a stame of the CD was de one or and to antestant can any oor.</del><br>Wen remotely interested in Alien Life Forms, Unidentified Flying Objects,<br>Alien abduction cases and Close Encounters etc. With hundreds of **r heart all the and interesting text mes, a comprehensive UFO image i** kome of the very best web sites, masses of quality animations and sound samples and more, this is a real multimedia experience. **p** Government Cover-ups and Conspiracies, did you **t** were things that your government wasn't telling you?? Well, there is! Some of the most top-se some of the most top-secret documents, pictures and files are here for you to see. **P** you to see, make 12 UFO group documents, authentic matary UFO

**e - O** photos, and much more - like some of the most interesting theories on<br>the JFK assassination. **Murderers and Serial Killers, we have collected information about some** of history's most evil people - from Adolf Hitler to Jack the Ripper. Read in about their most underlevable and gruesome chimes. line LAIIESI EBE reports: including detailed SETI information, Also, the For y annot upcanes on the amazing news or rossinsed Life signs round on **a** series in **a set of the NAM!** 

**r d e** Science Fiction Art. On this CD, there are details about the World's **rooted Scarce Fiction and Scarce Complete We have chatted a special** exciusive FLP. Giger (weil known for his work on Airer) gailery! **And Indians Thure, Suice as Georgian's, Whichicare, Voodoo, Cuil, Crop Cifceds,** 

assassinations, space, time traver, bigroot, worm notes etc etc.

**sir •**

![](_page_52_Picture_20.jpeg)

**111 1**

![](_page_52_Picture_22.jpeg)

Pre-Order Price £19.99

## **AGA Experience Vol 2 The New Batch'**

**Order the AGA Experience Vol 2 NOW while stocks last. If you haven't purchased it yet, what are you waiting for? tt received some good review scores and is still one of the most up-to-date CDs to date.**

**94% - AUI, 89 1 ) 90% - Amiga Computing**

## **The Utilities Experience /0 -**

**The Utilities Experience has been an 82% underrated CD in the eye of the Public. - Look at its review scores to see just how good it really is.**

> **95% - AUI 93% - Amiga Computing 90% - CU Amiga**

# **Batt e of the IBrowse Vs AWeb-II**

**Miami came out tops over TermiteTCP in last's months TCP/IP stacks head-to-head. Now we decide which WWW browser is the best match for it.**

## **AWeb-II**

## **• Price: £39.95 • Developer: Amitrix • Supplier: Blittersoft © 01908 261 466 Email: bsoft@wildnet.ccuk**

AWeb was born at a time when the only available browsers were AMosaic and an early demo version of IBrowse. Both of these suffered unexplained crashes to the point of infamy. The source of these breakdowns was generally perceived as being MUI's (Magic User Interface) fault as much as the browsers themselves as the the earlier versions of MUI considerably slowed down the performance of AMosaic especially on unaccelerated machines. As a result of this a Dutch programmer called Yvon Rozijn created AWeb, designing it to be the Amiga's first graphical

MUI-less browser (incidentally, if you're not after graphics then you could try ALynx, which doesn't use MUI either).

AWeb has now been developed through several generations and was originally a shareware

product but AmiTrix have recently released the latest version called AWeb-11 in a bundle containing the browser and some support software.

Compared to MUI browsers, AWeb's GUI (Graphic User Interface, or front end) looks extremely basic and that criticism also includes the navigation buttons for forwards, backwards and reload etc. Fortunately support for custom images on the navigation buttons is included so you can ditch the standard ones and either save your own versions if you prefer or try some of the additional text or coloured buttons supplied with the pack.

AWeb uses the Amiga's datatypes to decode in-line images, similar to other Amiga browsers. This means the pictures must be totally downloaded before they are decoded and displayed. It also means that an AWeb user will have to ensure he/she is well up to date with the<br>latest GIF and JPEG datatypes. Also AWeb takes the unusual approach of caching the raw image data after the GIFs/JPEGs have been decoded. The advantage of this is that navigating through previously downloaded pages is lightning fast, the disadvantage is that it takes up a lot of disk space.

## **One at a time**

Unfortunately AWeb doesn't let the datatypes decode all images at the same time, It does each one separately which means the

## **!Browse 1.0**

**• Price: E29.95 • Developer: Omnipresence • Supplier: HiSoft 01525 118181 Email:sales@hisoft.ccuk**

'Browse has had an interesting evolution, Its authors, Omnipresence, (there are seven of them) conspired in the past to port NSCA's Mosaic to the Amiga, the first professional web browser available for Amiga. Unfortunately it rapidly attained notoriety for its crash prone nature. IBrowse is the<br>Omnipresence group's progression from Mosaic and it was built from the outset as an Amiga only browser as opposed to a port,

There have been beta demo versions of IBrowse available on

the Net for some time now, as development has progressed. Al! of these have been timelimited so it was only possible to test them for a short period. But now, at last, IBrowse 1.0 has been released and is being distributed in the UK by HiSoft. And you'll be interested to know that it's the most advanced browser available on the Amiga at this time. Like Mosaic, the betas of

Browse also had problems with stability, but these problems **.** seem to have been ironed to a degree. I say 'to a degree', because it's by no means as rock **o r** solid as AWeb — I still discovered some random trashing of memo-

![](_page_53_Picture_20.jpeg)

**s r b , • • e 1 A** omminescace have working a long time to perfect forowse. Although<br>I superb program there are still some glitches to be ironed out. a supern program there are still some giftches to be ironed out.

**, e 9 4 , O ,** 1 trying to decode corrupt GIFs (though GIFs shouldn't be corrupt **, 1** 1 in the first place!) with the inter-**0 •** 1 nal decoder. It also often crashes **,** 1 ry (enforcer hits) and gurus on

on exiting the package while cleaning up its on-disk cache. The authors know about the latter problem and it should be fixed by the time you read this review. However, it's annoying that after all this time there are still blips to be sorted out.

## **Decoders**

Unlike every other Amiga browser, 'Browse doesn't use datatypes as standard. though it has the option if it's desired. Instead it has its own GIF and JPEG decoders built-in. What's the point of this? You might well

ask and the answer is that once 'Browse has downloaded the actual HTML document, it looks at the IMG height and width tags (see Wired World HTML tutorials) Browsers reason the one-at-a-Instead AWeb displays links at the

![](_page_54_Picture_2.jpeg)

A AWeb is easy on the eye as it doesn't constantly refresh the screen when an image is downloading

palettes of the images are nowhere near as good as you would expect from, say, Voyager. However, AWeb now lays out the page according the image height and width tags which means the page doesn't need to refresh as each image is loaded. Part of the

and places a box frame where the pictures should be. AWeb does the same. This is before the pictures are loaded so the layout is identical to the end product minus the pictures.

This makes for very easy reading with no text rewrapping in the middle of picture downloading. The boxes are filled in by the pictures 'progressively' as they are downloaded. If you're lucky enough to be viewing a site with special interlaces or progressively saved GIFs/JPEGs then the pictures will actually resolve from a very low resolution progressively (and quickly) to a higher resolution until finally they are finished loading. However, one of the major reasons this system. was invented in the first place was to avoid unnecessary screen refreshes as the display is altered to fit the pictures. IBrowse totally misses this point and refreshes the screen annoyingly anyway. After AWeb's clarity this becomes tiring.

time practice of image decoding may be because it allows AWeb the luxury of not having to refresh the entire dis-

play all the time. This is smoother and much easier on the eye than Voyager's constant annoying refreshes. Originally AWeb's talents at rendering Web pages left something to be desired. Now with AWeb 2.1, things are much better

because of vast improvements in the justification/alignment of images and text. Support for 'tables' has also been added which is a powerful HTML feature increasingly used on the Web. Unfortunately though there's still no proper 'frames' support.

## **Tables support**

Like AWeb IBrowse supports tables though sadly not frames. Tables are a nice feature of HTML which allows text to be laid out in columns boxed out in'the display. It makes for superb page design and browsers which can't support tables have a serious problem as they cannot display many fancy commercial sites.

Frames support still doesn't

![](_page_54_Picture_13.jpeg)

One of IBrowse's great features is its capability to load images progressively. This means that as they download they are

![](_page_54_Picture_15.jpeg)

top of the pages you can view

each individual frame separately. FTP support isn't built in either

but is provided as an add-on in

the package in the form of the

WWW pages as text which

nal programs for Mail-To:

operation, text editing, HTML

defaults will rarely be of use. AWeb needs many of those

functions included internally

The speed AWeb retrieves pages

at is very good and it's adept at

**Nice stats** 

as standard.

source viewing etc, as the

PD FTP Mount. However, AWeb

works adequately but I'd be hap-

browser. Unfortunately, it's neces-

sary to set up a few of the exter-

pier if these were built into the

has another PD utility to save out

of each of the frames in turn. The IBrowse authors have informed me that frames support is indeed coming and it would be relatively easy to implement under the MUI system. What's more, Usenet news reading would be implemented at the same time so that the separate frames could control the news reader in the same way

the best progress display I've seen on any browser - watching it keeps you happily entertained and amused during the downloading phase.

The preferences aspect of AWeb is handled better than the previous versions too, with separate pages being divided into browser, program, network and ClassAct settings. The latter is the GUI system AWeb uses which can be loosely described as a poor man's MUI. Unlike MUI browsers, AWeb can be told to open on its own screen very quickly from inside the settings. Options such as the on-disk cache, proxies and other technical whiz bits are also easily set up.

Cache flushing is easy to reach via a menu of its own, as is

Continued overleaf  $\blacktriangleright \blacktriangleright \blacktriangleright$ 

as the PC's Netscape does. IBrowse is not only a MUI

application, it's an incredibly advanced MUI application and it comes as standard with MUI 3.5 bundled. This version has actually been created based on collaboration between Omnipresence and MUI's author.

The navigation buttons can be the image type, or text and can

Continued overleaf  $\blacktriangleright \blacktriangleright \blacktriangleright$ 

![](_page_54_Picture_25.jpeg)

shown in ever increasing resolution. This far more pleasing to the eye than staring at a blank screen until the image is fully loaded.

![](_page_55_Picture_1.jpeg)

images automatically to loading manually which many people prefer to enable fast navigation around the Net.

AWeb has good bookmark support which adds links from your favourite pages to a special hotlists page for fast renavigation to favourite sites. It also has a very handy option which brings up a list of most of the common Web searchers and allows you to execute a search without bothering to go to the sites themselves.

## **Amiga friendly**

A major advantage of AWeb is that since AWeb doesn't use MUI

![](_page_55_Picture_6.jpeg)

A IBrowse is a great browser. However, its use of<br>MUI makes it impossible to use on Amigas with 2Mb.

even be relocated to the side of the page by simply dragging the entire button bank! This is a superb feature as screens are always wider than web pages so no vertical space is wasted on navigation buttons. Once I had made use of this feature and moved the buttons to the side of the screen, I wondered how I got along without it before.

Email and FTP facilities are built in to IBrowse. If they're set up correctly (which is quick and easy) in the lovely MUI preferences pages then they can be forgotten about from then on. it can be light on memory resources. When used with AmiTCP (Miami is an MUI application), it would allow a basic 2Mb machine to get on-line without too much difficulty. However, it's going to be slow and not very colourful as greater colour depths will require more than 2Mb.

Surprisingly, AWeb actually incorporates a print function that performs a graphical dump of the page currently being displayed. To my knowledge this is the only Amiga browser to do this and it's a most welcome addition. There's

even an option to turn off printing of any background images to make the text much easier to read.

Unlike IBrowse, AWeb chooses to sport its documentation on disk in the form of HTML pages which can always be accessed by pressing the Help key. The quality of the documentation is superb with a main index and several crossreferenced links. I would have liked to have seen some in-line images showing the various aspects in play within the document but such as it is, there's little to fault the superb on-line help.

The AWeb-II package comes with a variety of utilities but virtually all of them are really to add a function which really should have been included in the browser initially. Only the HTML Heaven WWW helper package is notable, as this is a quality package and a welcome addition if you're looking to make your own pages. AWeb is a stable and efficient WWW browser which the Amiga has been in need of for some time. Highly recommended. **Mat Bettinson** 

**ERST** 

start

 $91$ 

| <b>Huob 1.5 (shareware)</b>             |                                                                      | <b>Latter</b>                                                                                                    |                  | A-Web II<br>SU                                                                                                    |
|-----------------------------------------|----------------------------------------------------------------------|----------------------------------------------------------------------------------------------------|------------------|----------------------------------------------------------------------------------------------------|
| file://localhost/PROGDIR:docs/AWeb.html | $\sim$                                                               | Hotlist<br><b>AddHL</b><br>Home<br>Reload<br>Images<br>Search<br>Stabus<br>AWeb 1.5                                                                                              | A500<br>$A500 +$ | system requirements:<br>A Internet connection and a TC<br>stack. 2Mb of free memory. Kic<br>3.0 and GIF/Jpeg datatypes. |
|                                         | Web<br>The Amiga Web Browser!                                        |                                                                                                    |                  | ease of use<br>Installation is easy though post o<br>tion is a tad annoying.                                            |
| Introduction <i>Introduction</i>        | Forgot to respoter?                                                  | Some general notes about AWeb<br>Copyright, disclaimer<br>Registration is no longer possible                                                                                     | A1200            | performance<br>Fast and efficient to and it also so<br>very powerful features just to ma                                |
| Before you begin                        | System requirements<br>nstallation<br>Tips for ZMB Amiga users       | What you need to run AWeb<br>How to install AWeb<br>How to use AWeb with little memory                                                                                           | A1500            | easier to use.<br>value for money<br><b>Excellent value for a quality produ</b><br>price, good performance.             |
| <b>Getting started</b>                  | Overview<br>The GUI<br>Memus<br>The browser window<br>The popup menu | Jump directly to the relevant section<br>What the buttons do<br>About the menu bar<br>About the browser window and its contents<br>Useful functions one mousechick sway<br>18121 | A2000<br>A3000   | OVERALL<br>A masterpiece<br>of Amiga                                                                                    |
|                                         |                                                                      |                                                                                                    |                  | Internet                                                                                                    |

▲ One of the main features of AWeb is that it doesn't use MUI. This means that a basic 2Mb machine can easily get on line with it.

No need to write a script to drive your own Email client. IBrowse even has a built in cache-browser like the freeware Voyager but it's activated from within **IBrowse**. Here you can scan back though all the previously download pages and pictures, select view and copy them to use elsewhere.

## **Features**

**IBrowse supports Client Side** Image Maps though sadly only the RECT shape. Again see the Wired World tutorial on this subject last month. I was told the authors would 'look into' implementing full CSIM support soon. It also supports AnimGIFs and again is the only browser to do so. This facility is another major feature which has increasing support in WWW land so that without this facility much will be missed from modern web sites. See the Wired World tutorial this month on AnimGIFs for more.

There's another nice IBrowse feature in a magic menu-like

behaviour when using the right mouse button with the mouse inside the HTML page. You could selectively load the image in (if loading of images wasn't set on automatic). It could be copied elsewhere. If it was a link, a link may be added hotlink added via Browse's superb hot-link manager. It's even possible to select the link and launch a new IBrowse window at the link while the original page stays where it is. This is truly gorgeous!

## **Memory usage**

IBrowse is one hell of a browser. However it's heavy dependence on MUI makes it impossible to run in 2Mb of memory. One aspect of MUI which is often overlooked by the memory conscious is that once the core libraries are loaded, they are shared by the various MUI clients. Using an Internet set-up based on MUI applications such as IBrowse, YAM, AmFTP, AmIRC and Miami would actually be more efficient than running Gadtools based programs.

In operation IBrowse is staggeringly fast at presenting what's happening right away and image decoding with its highly opti-

mised progressive decoders. At the moment, the Web on an Amiga looks best on IBrowse. Frames and Java script are promised in forthcoming releases of the package where others scrabble for the features IBrowse already has. If the authors can add those features and fix the last niggly stability problems then this will be the ultimate Amiga browser. As it is it's close enough to come highly recommended at any rate. **Mat Bettinson** 

engineering.

## **IBrowse 1.0**

![](_page_55_Picture_390.jpeg)

![](_page_56_Picture_0.jpeg)

blı  $\overline{\mathbf{s}}$ - $\overline{m}$ э,

**B** 

ng is

**S** 

ė

n

![](_page_57_Picture_0.jpeg)

A  $\overline{O}$ 

 $cc$ 

 $\alpha$ 

### **VARIOUS PACK** Any pack comes on 5 disks<br>only £4.95 per pack **IR FONTS pack** (1 or Pack 2) **IONO FONTS Pack** (1 or Pack 2) igh quality fonts for use with DPaint of Personal Paints

O

 $86$ 

**UTTLE** 

 $\overline{\phantom{a}}$ 

**U982** 

rocesso<br>Iof k 1.3

mous

3k

**E104** way to

n. E115<br>3 HOW<br>3 create

. 55<br>Iching<br>ele-

5

E131

E150

END.

ies

**E177** DE (6)

E182

VARIOUS CLIPART pack (1,2,3 or 5) **COLOUR WORLD MAP** (Pack 1.2 or 3) High quality world map

COMPUTA-GRAPHIC FONT (Pack 1,2,3,4 or 5) High quality font for WORDSWORTH or any DTP

MAGINE VARIOUS OBJECT (Pack 1,2 or 3) MIGHE VARIOUS OBJECT (Pack 1,2 or 3)<br>JGHTWAVE VARIOUS OBJ (Pack 1,2 or 3)<br>JGHTWAVE VARIOUS OBJ (Pack 1,2 or 3) Please state for which pack above)

Ne also stock many more packs. Please Phone

## **AGA A1200 & A4000 ONLY**

THIS LISTING ARE FOR<br>INSTERIOR DEMO Sturning demo, teat landscape anim<br>stating city, regard the best AGA demo<br>2 FRACTAL GENERATOR fracts in 256 colour.<br>B WORKBENCH HACK many hack/toy/clanker ect<br>6 NEW SUPER KLLER know kmow

it for all A1200 owner<br>MNDWAPP vary first damo for the A1200<br>MLONDKE DELLIXE AGA (3D) the best A1200 cardgames<br>RLONDKE DELLIXE AGA (3D) the best A1200 cardgames<br>SLEEPLESS NIGHT 3<br>MOTOR INVADER 2 (2D) Brillant INVADER game<br>

IS CUIT ON SCALE Canal AT200 only demos<br>TR CHROMAS - Fairly good demo.<br>TR CHROMAS - Fairly good demo.<br>Brow include Japanes Chick ect recommend<br>BR MAGIC WORKBENCH Improve the look of your WBA add<br>IDMAGIC WORKBENCH Improve t

V-V-rices me best chess program games sofar but require<br>Was Brillant graphic<br>WAS Brillant graphic<br>KDULT SLIDE Vol 1-9 (2 disk each) "see below<br>BDDY SHOP VOL 1-7 (2 disk each) "see belowto order any drai<br>BTCHICK vol 1-3(2di

**IDECAPADE RADE RE**<br>
M34090 A1200 FIX DISK COLLECTION 1<br>
AS4091 A1200 FIX DISK 2 COLLECTION 2<br>
AS4091 A1200 FIX DISK 2 COLLECTION 2<br>
AS4096 A1200 FIX DISK VOL. 3 (mew july 95)<br>
Aliss above are design to make any old A500-A

**SAMPLE THE REAL PROPERTY COMMENCE COMMENCE AND A CONSUMER SECTION ACTOR ACTION ACTOR AND MANUSCRIPS AND MANUSCRIPS AND A CONSUMER SAMPLE AND A BUTZ SCREEN BLANK CHORN SHOT CAN BUTZ CONSUMER A DIANA DISPLAY.**<br>SAMPLE A SAMP

**19416 CUICK GRAB AGA-grab AGA screen PICTUREAGA110**<br>
19415 CUICK GRAB AGA screen PICTUREAGA110<br>
1978 10 SEYONDS 1 (3) structing 256 COLOUR fantasy art.<br>
197415 SIELL LIKE CHANEL NOS brilant demonay trace picture<br>
49721 MA

**ENCOUNTER** 

100s & 100s of real life documents of UFO sighting<br>konsppings & Animal mutilation and many more.<br>Very interesting read 6 Disk set only £5.99

**MULTIMEDIA** 

9 disk pack only £8.99

**GAMES** PACK II

**Only £4.99** 

oker, Black Jack, Spade,<br>aire, Bridge, Klondike en

<u>Xoo</u>

**MADBAL LOTTERY** 

CARD

WHEN

M3A234 KNOTTY-Stunning AGA sliding pictre puzzles<br>AGA234 KNOTTY-Stunning AGA sliding pictre puzzles<br>AGA240 LOTTERY WINNER hope fully will improveyour chance of<br>AGA241-258 AGA GAME-GALORE AGA 01-18 lot of games<br>AGA251 PACKM 53 REAL DEMO stunning special effect<br>54 DIRT AGA Britant 256 colour effect.<br>55 DELIGHT EXPLORE excitent domo<br>56 KEFEREN AGA Demo lot of effect.<br>57 MINOMIST RANE great rave music.<br>58 OXYGENE Fantastic demo.

OUT another very good demo<br>JUSTIC94 Demo of the monthionliant whirl effect. INVENIUME DEATH very good STREET-FIGHTER clone with **RGE GALAXO (2dsk) britantmultievel shootblatty** ILE OVER ZENON (2disk) Britant3D ith fantastic graphic<br>EAM-HOI DINO PLATFORM excellent dinoplatfor

ery latest version. Now you can play real

C64 & 45 original games..............£4.99

C64 & 100 original games ...........£8.99 C64 & 200 original games .........£16.99

Ps. C64 & 100 games pack got 88%<br>review in Amiga Shopper Issue 54

Commodore C64 games on your Amiga All pack<br>below are complete & ready to play directly on

your Amiga. Printed instruction provide

**IODORE C64 V3** 

is disk was a commercial games<br>'4 MUSIC 2 SURVIVE 2disk 8 excellentmusic m th getting<br>I RAVE MAXXMUM OVERDRIVE II (2disk)<br>I CHANNEL Z USSUE 1 (AGA) (2disk)<br>se disk magazines. RECOMMENDAGA disk magazine

ia diamo ten and the MCCDRP VOL 3<br>14:285 WORKBENCH BACKDROP VOL 3<br>14:285 WORKBENCH BACKDROP VOL 3<br>14:295 DONKEY KONG Arcade classic conversion<br>14:297 BOME PAC Extreamly good to play<br>14:298 ROCKET 2 set deep underground bri

isiaceas ROCKET 2 set deep underground britantgraphic, a<br>is with 2 player<br>IGA299 SCRABBLE-Now fully run on all Amiga<br>KGA299 SCRABBLE-Now fully run on all Amiga<br>KGA303 PAMLA ANDERSON (2) 18+ only BayWirlch Babe<br>KGA303 PAMLA

SEE PAGE 1 FOR MORE SOFTWARE FOR YOUR AMIGA

## **LOTTERY WINNER BUSINESS SOFTWARE**

EXCELLENT COLLECTION<br>OF VARIOUS LOTTERY WINNER PREDICTION PROGRAM HIGHLY RECOMMEND<br>Pack only £4.99

documents at once<br>to operate database<br>to database<br>tota o tunctions<br>feature wordpresses **UFO THE CLOSE** derocessor/spreadsheet<br>hasy to use detabase<br>creckpt<br>gram account prog. Excellent<br>srogram<br>& wond map **UFO - ALIENS** 

**LITTLE OFFICE 2** 

e & Address Database

**COMPATIBLE WITH ALL AMIGA** 

50 Business Letters<br>ford Processor

To calculate mortgape repayment rate<br>
AM very good account programm<br>
AM very good account program<br>
FW vs. 1 show & processing<br>
FW 1 show & processing<br>
PW 1 show & Show and Solid Small<br>
PM 1 shows appear on a straight and s **IFORM One of the best Invoice makers**<br>COUNT MASTER V2.2 (latest) program

**US71 EPU V1.6** 

SUITABLE FOR WB2/3

**HARDWARE PROJECT III** Eps V1.6 this doubles the size of your HD of<br>DISK Drive storage capacity. RECOMINEND only .99p

## **ZX SPECTRUM 48K**

ÀÎ

Now You Can Play 100s + 100s Of Spectrum 48K Gameson Your<br>Amiga. Any Pack Below Is Complete & Ready To Run On Your Amiga. Full Printed **Instructions Provided** 

SPECTRUM & 50 GAMES PK1 ONLY £4.99 SPECTRUM & 100 GAMES PK2 ONLY £7.99 SPECTRUM & 200 GAMES PK3 ONLY £11.99

**SPECIAL OFFER** 

Take All 3 Packs Above & 50 New<br>Spectrum Games For Only £19.99

More spectrum games available<br>
<......screen shot from AMIGA

C64 & 45 games pack Spectrum V2 & 50 games **Vic20 & 30 games** 

**Special offer** 

All 3 packs for only £9.99 SEE LEFT FOR DESCRIPTION

**SPECTRUM GAMES pack NOW ONLY £29.99** 

![](_page_58_Picture_44.jpeg)

![](_page_58_Picture_45.jpeg)

WE ALSO STOCK THE ENTIRE COLLECTION OF LSD TOOLS 1-150 SCOPE 1-220 FRED FISH 1-1000 ASSASSIN GAMES 1-200 ETC

![](_page_59_Picture_1.jpeg)

**Anthony Brice packed up his troubles in his old kit bag and went off in search of what the world of public domain had to offer- Here's what he came back with.** it bag and<br>t the world offer. H<br>with.

## **Revolution AGA demo**

**This is an interesting demo I picked up on my travels. It's actually been written by a few English guys which is, as far as I'm aware, quite rare these days, as most of the demo stuff seems to come from abroad.**

**Revolution is pretty stan-**

**dard fare, but it's all done nicely and all of the stillscreens used as a backdrop for the vector balls and doughnut routines are pretty tasty. I recognised one of them from the movie Hackers that came and went a few months back. Also worth mentioning is the funky music track, complete with metallic voice screaming the demo's title at you when you first fire it up. It sounds a bit like the Pet Shop Boys - no bad thing - and kept me watching quite a while after the effects had finished as it played in the background.**

**There are few better intros out there for those who really get into them, but for the casual observer,**

![](_page_59_Picture_8.jpeg)

**this One's definitely well worth viewing.**

Available from: AminetPath: **demo/age/ revolution.lha**

![](_page_59_Picture_11.jpeg)

![](_page_59_Picture_12.jpeg)

**Australian Scene disk magazine Now this is what I**

**call a decent disk magazine. It's very nicely laid out and has lots of images to go with the smaller articles. The very professional front-end makes it very easy on the eye. It also looks great with the green/white and grey colour scheme and the**

![](_page_59_Picture_15.jpeg)

**Month**

**navigation around the pages is handled very intuitively via cursor keys or mouse.**

**Defy 6, (I presume there were a previous five issues of the magazine), is an Australian 'Scene' magazine that goes a lot further than a lot of the other efforts that concentrate on purely Amiga related material and has a huge variety of articles covering other interesting material as well. For example, there are pieces on degrading your system for running poorly written demos that won't work with all Amigas, an interesting read on IRC and information for good Amiga places as well as a reply to Aminet's controversial decision to ban the use of DMS archives.**

**Apart from Amiga-related material, there's also some stuff on PGP, a great piece on humourous answer-phone messages and much more than I can fit into this space. I could have done without some of the more poorly written articles by the dedicated 'scene' writers, but the good stuff far outweighs the bad. This**

![](_page_59_Picture_19.jpeg)

**is great stuff indeed! It's definitely well worth taking a look at.**

**Available from: AminetPath: demo/mag**

![](_page_59_Picture_22.jpeg)

## **Parakrishna**

## **party Five demo**

**And now for something just a little bit different. For those with a little taste for the extraordinary, have a look at this. However, if you're offended by anything**

**taking a poke at religion then leave it alone. Amongst the messages regarding the supposed bad-vibes in the scene right now, you're treated to exploding hari-krishnas. Some of us may find this amusing, but others not. If nothing else, this demo is different even though the music is a bit repetitive.**

![](_page_60_Picture_5.jpeg)

**Look up there! Is it a bird? A plane? No, it's a harikrishna on a parachute. If you don't know what I'm talking about yet, get this demo and you'll get the idea.**

**Available from: Your Choice PD, 39 Lambton Rd, Chorlton, Manchester M21 021 Te1:0161 861 8994. Price:E1.50 plus 70p P+P.**

![](_page_60_Picture_8.jpeg)

## **Severed GA demo**

**v t last a themed demo. Too many of the recent batch** <sup>lave</sup> all been just fancy graphical effects bolted into a<br>ew sequences to show off new ideas without any real **nougnt in presenting them in any themed manor. OK, so<br>hat's probably not really the idea of creating a demo in e evered gets praise for that as well as being pretty neat d rove its pedigree as a worthwhile download despite ave all been just fancy graphical effects bolted into a hought in presenting them in any themed manor. OK, so he first place but it certainly makes a change and n its own right. Apparently it also won second prize at a onvention called Abduction 96 as well which should eing nearly 2Mb in size. Set in a medieval theme, evered opens with a castle backdrop and several renered images of helmets, axe handles and the like doing he rotation thang. The backdrop changes every few bjects to relieve the samey-feeling with suitable pictures**

![](_page_60_Picture_11.jpeg)

**for the setting such as ornamental scrolls and between these effects there's a short • slideshow of some very nice aga hand-drawn artwork which is more than pleasing to the eye. Cut to the end and the music changes tempo to a dramatic piece complete with severed head bouncing** around the logo.

**Very graphic and not for the squeamish. I loved it. Recommended.**

**Available from. AminetPath:** demo/aga/ **severed.lha**

## **Silly Stories word game**

**A regular CU Amiga Magazine reader, Paul Riggs, has come up with a very entertaining game called Silly Stories which will run on any Amiga with 1Mb of memory. Written in**

![](_page_60_Picture_18.jpeg)

**Amos, Silly Stories lets you type in a list of words which it will then output into a story for you, which, depending on your choice of words, can create very funny results. I had great fun playing around with it, and, due to Paul's clever idea of storing multiple banks of words which you can store on disk and recreate classics at a moments notice, there's potential here for a lot of laughs. Think of the fun you could have especially when there's a group of you playing the game who have just come back from the pub. And no, we at CU have no wish to learn what words you use after all-night drinking.**

**Another clever idea in the game is the use of different templates that use your words, such as the history lesson and diary. These add long-term appeal and playing around with the game is great fun due to the multiple silly samples playing in the background which had me in stitches. Very good fun, especially with a group of you competing to see who's is best. And remember: no swearing!**

**Available from: CU-CD 4. Price: FreelNare**

![](_page_60_Picture_22.jpeg)

## **Television AGA demo**

**To date this ranks as the most bizzare demo I've ever seen. I**

**recommend you take a look but you are going to need a reasonablespec Amiga to be able to run it. The file alone uncompressed is over two and a half**

**megabytes and needs an 030 machine with an extra 4Mb of fast**

![](_page_60_Picture_27.jpeg)

**RAM. If you qualify then grab this and see what it does for you.**

**Television is, according to its creators Bizzare Arts, an experiment in overlaying demo effects across video output. It looks like they've used grabs from movies here for the backdrops as there are scans of cars skidding and market places, although they must have had a video camera for some of the work as they put themselves into the film.**

**Very drab colours are deliberately used on this footage to make it stand out and combined with the creepy music which I thought was superb, its a very impressive piece of work. Well worth a look if you're after something a little different from the run-of-the-mill effects these days.** arter something a little different from<br>the run-of-the-mill effects these days.<br>Available from: AminetPath:<br>demo/aga/BZR\_TV.lha

**Available from: AminetPath:**

![](_page_60_Picture_32.jpeg)

61

![](_page_60_Picture_34.jpeg)

![](_page_61_Picture_1.jpeg)

From<br>every<br>as cl<br>knoc<br>ask 1<br>e 6<br>e 6 **From art through to Arexx there's something for everyone in this selection of public domain goodies as chosen by Anthony Brice. It's all here and at a knockdown price too. What more could you ask for? (cheeky replies not welcome)**

ti

## **NetSurfer volume 6**

## **various tools**

**This is not, as the title would lead you to believe, a compilation of tools for the Internet. However, this disk has been obviously designed to have something that appeals to everyone.**

like it as there is a<br>eads as well as a<br>up lovers.<br>er new Trashcan (v<br>s?) similar to the<br>ted files like a cac<br>files if you decide<br>e AppMore, which<br>ticular files when<br>in style to Class *A*<br>pretty.<br>re a couple of dis<br>which l **For a start, AMOS owners will like it as there is an assembler for the serious code-heads as well as a starfield generator for shoot 'em up lovers. Unsurprisingly there is yet another new Trashcan (why do they keep writing these things?) similar to the Macintosh one which stores deleted files like a cache so you can access recently deleted files if you decide not to kill them after all. We also have AppMore, which performs specific functions with particular files when dropped onto its window, similar in style to Class Action (reviewed last month) but not as pretty.**

**As well as a disk tester there are a couple of disk tools as well, namely DosPrefs, which lets you use Unix wildcards and enable 'no-click' on floppy drives. Finally there is a module to sample conversion tool along with a Prime Factor generator which shows prime factorisations of given numbers, nl, n2 etc. Exactly what the doctor ordered.**

**Available from: Roberta Smith PD Library, 190 Falloden Way, Hampstead Garden Suburb. London NW11 6JE. Tel: 0181 455 1626. Price: 90p per disk plus 50p P+1**

## D Library, 190 Fa<br>London NW11 6<br>er disk plus 50p<br>Allen Stop **. Lott Form and the first manufacture in distribution**

![](_page_61_Picture_10.jpeg)

## **MUIRexx 2.1b ARexx MUI app creator**

 $\alpha$  and  $\mathbf{F}$  ,  $\mathbf{F}$  ,  $\mathbf{F}$  ,  $\mathbf{F}$  ,  $\mathbf{F}$  $\frac{1}{2}$ 

**Month**

**Ever dabbled in ARexx programming? If not then skip past now. The same goes for those of you who hate Magic User Interface.**

**Still here? Good. MUIRexx lets you create front-end GUIs using the powerful features of MUI with simple ARexx scripts. A lot of programs now offer an ARexx port, allowing them to be remotely controlled from script files. This is ideal for automating tedious tasks such as image processing and batch operations.**

**It is actually possible to create full applications using MUIRexx, as the example demos prove but most people will probably use it purely to generate GUI front ends for scripts that control larger applications. To make life easier there's even a builder program to help you create the front end GUI so you can put the** rest of the script into place later on. Have a look at the **pictures here to see the results you can achieve. MUIRexx doesn't yet support all of the functions within MUI but there's enough to be going on with. Be warned that you need to read the docs and give it some time before you get really good results. Requires 0S3.04-. Very highly recommended.**

![](_page_61_Picture_16.jpeg)

## **Of Mice and Mem**

**mice and memory tools**

**Another compilation disk, and what a great title. I booted this up expecting some badly** spelled text file of **the works of Charles Dickens but soon caught on. Of Mice and Mem is actually a group of useful**

![](_page_62_Picture_470.jpeg)

**tools and hacks relating to mice and memory, along with a program for handling assign requesters which seems strangely out of place.**

**The stuff here ranges from standard tools for displaying available memory, of which there are several, and a couple of handy commands for redirecting where the Amiga looks for mouse input so you use the joystick port if you've broken the original.**

**There are a couple of small hacks including one that lets you emulate a middle mouse button from the keyboard, and a very strange program that gobbles all your memory - useful for testing applications in low-memory environments. Personally I would just use MUI for that kind of task. It's rather good at it.**

**Overall there's not much here that you can't do with one of the commodities such as MCP or MultiCX, but it's a good compilation in its own right if you ever have problems with either of the two subjects covered, as one of the programs may be able to help you out.**

**Available from: Roberta Smith PD Library, 190 Falloden Way, Hampstead** Garden Suburb, London NW11 6JE. Tel: **0181 455 1626. Price; 90p per disk plus** Library, 190 Falloden Way, Hampstead<br>Garden Suburb, London NW11 6JE. Tel:<br>0181 455 1626. Price: 90p per disk plus<br>50p P+P.

![](_page_62_Picture_10.jpeg)

## **imdb3 4 bin.lha Internet movie database (V3.4)**

**The Internet Movie Database (INIDb), is the most popular and well established resource for film information on the Internet. It is an international operation aimed at providing up to date film data, freely available on-line across as many systems as**

![](_page_62_Picture_13.jpeg)

**possible. It currently covers over 80,000 different movies. The database contains more than 1,000,000 filmography entries and expands continuously. For movie information, no other source of data even comes close to it yet.**

**Look Out for version four of the browser which promises a lot of new features and should be with us soon according to the author. Naturally only film-nerds, like me, need apply.**

**Available from: Aminet path: miseilmdb. Price: Freeware**

## **DoodlePaint 2.1**

## **art package**

**DoodlePaint is a nice program flawed by the limitations of Amos, which was the programming language used for its creation. Easy enough to use, it has some nice graphical tools that usually only show up in superior commercial art packages such as Brilliance. However, it sluggish to use and the GUI is unfriendly.**

**Among the effects on offer are the usual freehand bits with lines, boxes, pattern-fills and circles. You also have more interesting effects like blur, spray and shapes, using triangle and rhombus which appear to be unique. You can even overlay startields which suggests that these ideas have been bolted on through revisions as the author came up with them.**

**There are some options generally associated with more advanced software, like brushes (you can flick between nine that are stored in memory, which is clever) but there are major flaws. Changing screen modes results in the loss of the current picture, there's no spare screen and you're limited to IFF formats without AGA.**

**The documentation claims you can use HAM and later contradicts itself stating that it's not possible. It seems the latter is correct which is a shame as it limits the program severely. I can't really see much appeal for this in its current state but there is potential here if more work is put into it. Features like datatypes, multiple screen modes and AGA support are essential.**

**Avcilidbie from: Online PD, 1 The Cloisters, Helsel! Lane,**

![](_page_62_Picture_24.jpeg)

**Formby,** Liverpool L37 **3PX. Tel: 01704 834355. Price: El plus 50p P+R**

## **Helping Hands**

## **hardware projects**

**Despite the horrible 051.3 interface built around scripts and aged display tools to present info the information in this disk is well worth it. This is a veritable gold-mine for the technically-minded who want to improve their Amigos and don't mind getting their hands dirty. Be warned that the tutorials here are not for novice Amiga users, or people with no understanding of electronics, as most work entails breaking warranties by opening the Amiga.**

**These tutorials are mainly text files, some with simple IFF diagrams, covering fitting 3.5 inch hard drives into Al2003 and using PC input devices like mice and joysticks. And there's a lot more. Those who revel in this kind of project will love Helping Hands.**

**Some of the text is a bit out-dated now, but I could have used it myself for the hard drive info a couple of years back. Recommended provided you can live with the horrible interface.**

**Available from: Roberta Smith PD Library, 190 Falloden Way, Hampstead •** Garden Suburb, London NW11 6JE. <sub>-</sub> **Tel: 0181 455 1626.**

**Price: 90p per disk plus 50p P+R**

![](_page_62_Picture_34.jpeg)

**6 3**

![](_page_63_Picture_0.jpeg)

 $14,000+$  titles, that's

**CAN ASSESSED AND RESIDENTS OF A SERVICE OF A SERVICE OF A SERVICE OF A SERVICE OF A SERVICE OF A SERVICE OF A** 

**'Dept ΤΟ Βοχ 14 \_Lincolnshire L7V11 8L,g - 'United gqngdom 01507 450114**

sr

## **10 PD DISKS FOR A FIVER FROM A LIBRARY OF 14,000+, BLANK DISKS WITH LABELS AT 2.50 FOR 10, TRADE AND BULK DEALS ON BLANKS MUCH, MUCH CHEAPER THAN ANYWHERE ELSE IN THIS MAGAZINE!**

**THE LARGEST GLAMOUR ONLY BBS IN THE UK CAN GIVE YOU THE CATDISKS RIGHT NOW! CONTAINING OVER 7000 ADULT PICS AND COMPATIBLE WITH AMIGA, MAC, PC, (IN THAT ORDER—) RING FOR THE BEST FUN YOU CAN HAVE THIS DECADE ON 01507 450114 BETWEEN 9PM AND 9AM. UPTO 28.8K (MINIMUM 2400BPS), 4 GIGS AND 5 CD'S ONLINE. IT'S A GAS.**

![](_page_63_Picture_461.jpeg)

14,000+ titles, that's more than a library with less than that!

![](_page_64_Picture_0.jpeg)

**Welcome to the** section of CU Amiga **Magazine dedicated** to all things CD. We kick off this month with a look at a CD-writing software and hardware combination. MasterISO and the **Hewlett Packard** 4020i: the gear **used to create this** month's Super CD **ROM 4 and the pre**vious two before that. Prices of CD-R drives are dropping like stones and there's all the software you need to do the whole thing from your Amiga.

**CD-ROM Scene** this month is dominated by DTP. There's DTP **Toolbox which sees** a re-release for ProPage 4.0, a new print designer in the form of Print **Studio Pro and we** take a sneak peek at a new drawing package called **Draw Studio.** 

You'll also find a guide to this month's Super CD-**ROM 4. Enjoy!** 

## **Cut your own CD-ROMS**

**Cutting your own CD-ROMs is now a** realistic option for anyone with a bit of enterprise. We check out a combination of MasterISO software and a Hewlett Packard CD-R drive.

**CD-ROM Scene ODTP Toolbox Print Studio Pro** O Draw Studio

**CO HEWLETT** 

![](_page_64_Figure_7.jpeg)

![](_page_64_Picture_8.jpeg)

 $\triangle$ 

What's on your cover All you need to know about your-CU Super CD-ROM

cob

**MI Read all about<br>INI:** it on page 71

## **HP4020i Et NiasterISO • For price and details see box to the right**

**Mastering your own CDs is lot easier than you think once you have the right tools. We test two here.**

ime's moved on for CDs and now they're the ultimate standard for reproducing large quantities of data cheaply. They're mostly read only but there are CD Writers (CD-R decks) which can write to their own special 'Gold' disks worth about a tenner a shot. The HP4020i is one such CD-R deck and operates as a quad speed read and a double speed writer.

The HP4020i is a SCSI unit, though you'll need a quick SCSI interface to use it if the source drive and the CD-R are on the save controller. It's not so much of a problem if the source drive is on your IDE interface so that it doesn't use the same SCSI bus. Note, once CD-Rs get on a roll recording data, they must not be interrupted for even a second or the recording will be irretrievably lost.

Design wise the HP4020i is a standard looking CD-ROM drive with two status lights on the front panel. One indicates read/write operations while the other is a general status indicator.

## **MasterISO**

Only PC software is supplied with the HP so you'll need a copy of Asimware's MasterISO package which performs the dual tasks of creating an ISO disk image and writing the image to the CD-R. CD-ROMs don't use an Amiga filesystem, they use a filesystem called ISO 9660. The only reason CDs work on the Amiga is because CD drivers have an ISO 9660 file system built in\_

MasterISO must read the entire source material for the CD and create an ISO image file. This means the ISO file will be slightly larger than all of the' source material. If burning a full CD you'd need a 650Mb partition for

the original data and a

•t

Ws.

4020i

700Mb partition or so for the source files. Don't buy a large drive since building the image will trash the heads about and take quite a long time two drives are better.

MasterISO only guarantees certain CD-R, SCSI controller and hard drive combinations will work while others will carry an ele-

ment of risk. As a rule if the units match or exceed the specifications there shouldn't be a problem. Asim recommend such controllers as the Fastlane and DKB 4091 Zorro III SCSI controller. Add on SCSI modules for accelerators should be suitable and perhaps even some of the quicker Zorro II units. The PCMCIA Squirrel or Surf Squirrel units, however, are not of high enough specification.

## **Burning gold**<br>We use the HP4020i with an

A4000T and its built in 4091 SCSI controller. The hard drives are high specification but relatively cheap Seagate Medialist models. Building a full 650Mb image takes some time even with a 68060 machine. Around 15-20 minutes is the norm. The length of a CD is measured in minutes and seconds, the time taken to write to it is its length divided by two.

Audio tracks can also be writ ten but first 16-bit 44KHz stereo sample files must be converted to raw CDDA format in the same way as building an ISO image. However, Asimware say that this limitation will be removed from the next version of MasterISO. Mixed CDs have the data ISO file loaded as track one and the audio tracks loaded after. MasterISO sadly has a

**Shopping list HP4020i is available from First Computer Centre, Tel: 0113 231 9444, Price: E599.99**

**MasteriSO is available from Bliftersoft. Tel: 0190 261466, Price: E103.96**

![](_page_65_Figure_18.jpeg)

**MasterISO is the software that you'll need to burn (write) your own CDs.** 

kludgy user interface which gurued when I tried to run it under my CGraphX RTG system. It's best to run MasterISO by booting with no startup-sequence; the Amiga's valuable CPU time from the process of writing to the CD. It also cures any problems running on RTG systems.

## **Conclusion**

MasterISO is not cheap, but it works well. Hopefully with a MasterISO update some of the more complex aspects of making CDs such as placing track markers in the middle of audio data will be implemented. Until then, if you want to get into CD writing on the Amiga. this combination is about the only option and thankfully it's quite competent. **Mat Bettinson**

![](_page_65_Picture_23.jpeg)

MAGNIE H

## Quality Ink Jet Refills

## with a "no quibble" Guarantee

**Brilliant Colours, Dense Black, Superb Output** SELECTAFONT are a company that you are probably aware of. We have ten supplying Ink to our Customers for over 4 years and have experience with lak Jet Printers for 8 years. By cutting out at least two middlemen we are now able to offer you superb Microfiltered "non clog" formula Refills it a bargain basement price. AND with our unique "no quibble" guarantee you can rest assured that our Inks will give you what you expect...

![](_page_66_Figure_3.jpeg)

## W TO ATTRACT G **EVERYTHING** you need to know!

Two unique new illustrated guides, reveal all the secrets<br>and techniques that can bring you sex-cess with women<br>- OR YOUR MONEY BACK!

## **I. HOW TO PICK UP GIRLS**

REVEALS: • The best pick-up techniques. • Over 100<br>
REVEALS: • The best pick-up techniques. • Over 100<br>
fantastic opening lines • How to instantly attract girls you<br>
have only just met. • A simple rule that will triple th A4 Soft cover. 72 pages

## 2. HOW TO SUCCEED WITH GIRLS

REVEALS: . More brilliant "pick-up" techniques and opening lines. • How to become "sexually attrac-<br>tive". • Secrets that girls will never tell. • What really turns a woman on. . The art of seduction<br>revealed. . What you need to know to be "G.I.B." (Great in Bed). - and much, [12.95 postpaid. SPECIAL OFFER! Order both these **User reports confirm success:** 

amazing guides for just £20 Postpaid.

"Just two doys ofter receiving your guides I picked up the most beautiful girl I had ever spoken to in my life. It<br>was something that one week earlier would have been impossible."<br>- D.S., London<br>"My only disappointment is

![](_page_66_Picture_267.jpeg)

### FIXED PRICE ONLY £42.99 Incl. (A500/+,A600 and CD32 ONLY) \* Price includes PART, LABOUR, DELIVERY & VAT # 90 Day warranty on all repairs **EST. 14 YEARS** \* 24 Hour turn-around on most repairs \* All upgrades purchased from us fitted free with repair \* Includes FULL DIAGNOSTICS, SERVICE & SOAK test \* If drive or keyboard need replacing add £10.00 AMIGA A1200 Repairs only £52.99 Fully inclusive **SPECIAL OFFERS** PC Keyboard adaptor (allows you to use a PC Keyboard)<br>Available for A500/+A600 A1200 A3000 A4000 and CD32<br>PC Keyboards (Cherry/Chicony) £16.00<br>CD32 Power Supply £25.00<br>CD32 Rom Drive £35.00<br>CD32 Rom Drive £35.00<br>A500 Inter **Example 2018**<br>Fully populated (KS205)<br>**A500 Internal Drive £29.95**<br>**A600/1200 Internal Drive £35.95** A500 Internal Drive £29.95 A600/1200 Internal Drive £35.95 **CHIPS CHIPS CHIPS** 68000 CPU 8.50<br>
Video DAC (A1200) 19.50<br>
Kickstart 1.2 4.20<br>
Kickstart 1.3 16.89<br>
Kickstart 2.04 22.40<br>
Kickstart 2.05 19.90<br>
Kickstart 3.1.4500) 58.00<br>
Kickstart 3.1.4500) 58.00 8372A 1Meg Agnus 24-30 **A500 Keyboard** 38.00 8375 2Meg Agnus<br>8374 Alice (A1200)<br>8362 Denise (A500)<br>8373 Super Denise 18.40 A600 Keyboard<br>A1200 Keyboard<br>A500/600/1200 PSU<br>28.50 28.50 **CD-32 PSU** A2000/A3000 PSU 65.00<br>2.5 HARD DRIVES P.O.A. 5719 Gary 7.60 Kickstart 3.1.(A500)<br>
Rom Sharer<br>
NEW Modulators<br>
29.50<br>
Xchange Modulators<br>
CD32 ROM DRIVE<br>
35.00<br>
A500 Motherboard 6A 59.00 8520 CIA (A500/+) 12.00 **WE CAN SUPPLY AMIGA 8520 CIA (A600/1200)12.00** 500/600/1200 SPARE PART 8364 Paula (A500/+) 12.34 **AND KEEP A FULL STOCK** 8364 Paula (PLCC) 16.70 Add £1.50 P&P on chips, £3.00 P&P on drives & PSUs We reserve the right to refuse repairs Android of ATTENTION ALL DEALERS And and a competitive dealer repair service on all home concrete facility available. SEND FOR FREE INFORMATION PACK TODAY. **Our Com** Service HOTLINE (0116) 247 0059 (0116) 2558643 **DART** MATI Computer Services (CU) 106 London Road LEICESTER LEV OFF Computer Services  $LM$

## **CARE QUALITY & SERV**

![](_page_66_Picture_16.jpeg)

**F**

![](_page_67_Picture_1.jpeg)

## **Print Studio Pro**

![](_page_67_Picture_3.jpeg)

Printers eh? Don't you just love 'em? As well as using them for all straightforward jobs like printing out invoices with a little bit of imagination you can put your printer to all kinds of uses. And what with the low cost of colour printers these days, it seems a shame not to adorn your possessions and stationery with customised logos and frills.

Print Studio Pro, the main program on this CD, is a kind of DTP system that's specifically designed for desk top printing, rather than publishing. By combing text, structured drawing and clip art elements you can build up pages of labels, forms, letterheads, coversheets and all hat sort of thing.

the screen using the standard DIP-style boxes and handles. As you've 'probably guessed already, there's a load of clip art and fonts on the CD to get you started. In

fact there's more than enough just to get you started, there's enough to keep you pumping Out those labels for months.

Although you could do most of this with a good DTP program, Print Studio Pro is better suited to the job because it's not cluttered up with unnecessary options and memoryguzzling features. If you want to get the most from your printer, Print Studio Pro is very highly recommended.

**Available from: GTI, Grenville Trading International GmbH, Carl-Zeiss Str. 9, 79761 Waldshut Tiengen, Germany. Tel: 00 49 7741 83040. See adverts in this magazine for UK suppliers and price.**

![](_page_67_Picture_10.jpeg)

Here's a brief taster of a new package on the way from the authors of Texture Studio and Image Studio. Andy and Graham Dean have been at it

![](_page_67_Picture_12.jpeg)

![](_page_67_Picture_13.jpeg)

again and this time they've come up with a structured drawing package that aims to knock spots off the competition. Draw Studio promises a list of features including various types of filled text (including bitmap patterns), text wrapping on curves, structured drawing tools, bitmap and structured combinations, transparent colours, exporting as

> EPS, aspect ratio corrected display and lots more. For now here's some pictures of the pre-release version.

**Draw Studio is planned for** release on floppy and CD-**ROM in mid-October. Watch out for a full review in the next CU Amiga Magazine. For more information, call LH Publishing on 01908 370 230.**

It's pretty simple to use. Once you've set up your page you can then import your various elements and arrange them on

![](_page_67_Picture_18.jpeg)

![](_page_68_Picture_1.jpeg)

fully functioning version of Professional Page 4.1. This acclaimed DTP package may not have seen anything much in the way of development over the last few years, it's still a sound piece of software and it works too. which is always a bonus. As is always the case with advanced DTP software, you'll need a fast CPU to get it working at a reasonable speed, otherwise you'll find yourself spending quite a while watching the screen redraw. This is not the fastest bit of software your Amiga has ever seen a good 030 or faster CPU is recommended. While it's not in the same league as the Apple Mac's Quark Xpress it's still capable of producing professional documents, even entire magazines if your Amiga has enough speed, RAM and hard drive space.

## All in one

There's no printed documentation for ProPage or any of the software on the CD which could present a problem for newcomers. However, you do get some. comprehensive help in the form of an AmigaGuide document which tours the main areas of the program along with some quickstart tips.

Running at a far more manageable speed there's a cut down version of Final Writer included on the disc, Final Writer

Lite. While this isn't as capable as Professional Page when it comes to big documents with all the trimmings, for less adventurous newsletters and presentations it's fine. Somewhere between a full-blown DTP package and a word processor, it's a lot quicker and easier to use, with less demanding system requirements. The interface is nice too, taking in elements of Magic User Interface without actually using it. If you want something to knock out neat looking documents with no fuss -. you can't go wrong with it.

An update to Professional Draw version 3.03 from version 3.0 is also included. Professional Draw 3.0 was included on the May 1995 cover disks of CU Amiga Magazine and this update . fixes it for AGA compatibility. If you don't have that cover disk or the original program, LH Publishing say they have a few back copies of that they can supply. Professional Draw is a structured drawing companion program to Professional Page.

Those are the main players on the CD but there's also a supporting cast of smaller programs and tools that are bound to come in handy. Directory Work 1.62 is here to help out

with moving files around, handling archives and so on. It's not everyone's first choice of a file manager but it's quite capable of sorting out those day to day jobs.

## **Pull together**

On the image processing front there's Image Studio and GFX Lab. Neither of them are in the league of Photogenics but together they make a surprisingly powerful team, so long as you use the strong points of each program. GFX Lab comes equipped with an impressive array of special effects processes, while Image Studio is a good workhorse application especially for re-colouring, re-sizing and general re-formatting of images (Mat Bettinson swears by it). GFX Lab can be a bit temperamental though, especially if you try to run it straight from the CD.

Fonts and pictures are some of the main beneficiaries of the enormous capacity of CD-ROM. There's around 110Mb of fonts and about 230Mb of pictures. That should keep you going for a bit. The rest of the CD is filled with all kinds of useful bits and pieces, like printer drivers, archivers, ARexx macros, PageStream 3 updates, templates, picture viewers,

MUI and plenty more.

One unique aspect of this CD is that every one ordered is specially cut onto a gold CD. This has allowed LH Publishing to offer a special service to all customers. Anyone who orders the DTP Toolbox CD can have up to ten floppy disks' worth of their own software included on the CD for no extra charge. More can be included for an additional fee.

If you're short of a good DTP and word processing package this should make an attractive option. With Professional Page as the main attraction, if you've already got yourself setup with ProPage or PageStream the rest of the CD is unlikely to tempt you at this price. However, considering what you get for your cash DTP Toolbox represents a good value DTP package on one neat little gold CD.

**Available from: LH Publishing, 13 Gairloch** Avenue, Bletchley, MK2 3DH. E-mail: larry@ em.powernet.co.uk Tel: 01908 370 230. Price: £39.95.

![](_page_68_Picture_17.jpeg)

# **BE CAREFUL OUT THERE!**

A senior member of the maggot community has repeated warnings that a significant number of angling hotspots are being identified each week by the leading angling newspaper.

Commenting on the reports he said, "I need to warn all maggots to steer clear of these danger zones or be prepared to face waters teeming with ravenous fish."

Noting that Angling Times readers are generally better equipped and higher skilled than average anglers, he warned, \_

"This information is now in dangerous hands. These people will be bagging up."

So the message is clear! Don't get caught in the wrong place at the wrong time, because Angling Times readers are Live and Fishing.

## **First with the News. enues that are Available every Wednesday live&fishina**

**ns ide Super 1111 4**

**CU Amiga Magazine's CDs have earned a reputation for being the best top quality Amiga CDs available. Here's why.**

## **How to use CUCD 4**

**As with prior cover CDs, CUCD4 can be used either by booting on a CD32 or Al200/4000 with adequate CD32 emulation. The CD will not boot under any Kickstart earlier than 3.0. If using the CD via Workbench and intending to run software directly off the CD then it's important to first** click on the 'Init CD' icon. This sets up various assigns **and makes MUI 3.6 temporarily available if it is not already installed.**

**It's worth noting that running software directly from CD is a touch-and-go business. While we've gone to a lot of effort to make many programs run from the CD, others may have to be dragged to your hard drive either manually or by running an included installer. 'Init CD' also runs the New Icons patch so don't be surprised if the icons change afterwards.**

![](_page_70_Picture_6.jpeg)

## **Audio<br>tracks**

 This month's best modules are Compuspace by Dominic Smart and OutWipe by Paradise Decay.

Compuspace is a four channel MED module and OutWipe is a Protracker module also only four channels proving you don't need multiple channel formats to sound superb. As last month, we've given the modules a subtle stereo image and then burned direct to CD as 44Khz 16bit audio. You can play the audio tracks either in your CD-ACM or a standard CD audio player but on the latter remember to avoid track 1 and go straight to track 2 for Compuspace and track 3 for OutWipe.

OP bomge **Maryarium Seper CO-RANI U**T © EISAP designs 1996. Taistjonish in<br>Ambus and registered implementer of dielays Sectionisation Cordin.

Have fun exploring CUCD4 and don't forget to send us any work of your own so we can include it on later CDs. Feel free to write into the magazine and tell us what you'd like to see on future CDs or how you'd like to see them organised. Address all letters to CD Editor.

## **A word on demos and games**

Demos and games are almost never coded in a so-called OS Legal way. That means that while they may work for us, they might not work for you for several reasons. Either your hardware set-up is slightly different or some third party software running on your Amiga may upset the demo or consume resources that the demo/game requires. Please do not assume the CD is simply 'faulty' if any of this software refuses to run.

There are things you can do to make the software more likely to run. Closing down any running software, screens and such forth will free up resources. It might be better to cut to the chase and copy the demo/game onto your hard drive and then boot with no startup sequence. This involves resetting and holding down both mouse buttons, then press boot with no startup-sequence.

You'll then be placed into the AmigaDOS shell so you'd need to know enough about that aspect of your Amiga to navigate to where the software is and run it. As a general rule, if the game or demo still doesn't work then it's incompatible with your machine. If you get a requester asking for a specific volume then the software needs 'assigns' set up and so is fairly likely it has an installer that should have been run.

Generally driving CUCDs is as simple as clicking on an icon of something you want to run, play, see etc. You should find it will automatically activate a player, viewer or run the program without further ado. Of course if you access CUCD from a directory utility. then you can use your own preference of players, viewers etc on the specific files.

We can't emphasise enough the importance of clicking on any readme or other documentation files inside each directory. There's simply too much material for us to detail here so you'll have to explore, read the documentation and see if each program or whatev er is of use or interest to you.

Turn over for your complete guide to your CD  $\blacktriangleright \blacktriangleright$ 

# **What's n you!'** •

**When the Super CD 4 icon (called CUCD4) is opened from the Workbench, you'll see a smaller window than usual. This isn't because there's a lot less material, it's because this month's CD takes the different approach where the bulk of the material is in a separate 'CUCD' drawer.**

![](_page_71_Picture_3.jpeg)

## **CUCD4 root directory**

## **Magazine**

This month the Magazine directory contains four drawers. The Wired World directory contains WhirIGIF to go with the WiredWorld tutorial in this issue. It's also got a bumper collection of icon pictures for Web page use. There's also some example

AnimGIFs and HTML creation packages including WebPlug and WebDesign. The PD Scene and PD Utils drawers contain the DMS and LHA archives of the software reviewed in PD Utilities and PD Scene this month. Finally the Psion directory contains the AmigaNCP Psion to Amiga networking package to go with this

months Psion palmtop computer" feature. What's more there's virtually every item of freely redistributable Psion software included too all in LZX archives.

## **Workbench**

The same as previous Workbench versions installed on CUCDs. it's a full installation of Workbench 3.1 minus the ARexx distributions.

## **Support**

This directory contains many of the support programs and utilities used to play and view the rest of the files on the CD.

![](_page_71_Picture_13.jpeg)

![](_page_71_Picture_14.jpeg)

the<br>ne<br>X It's similar to last month only this time the MUI installed is version 3.6 and a new Delitracker is included

## **XCAD 2000**

This directory contains the full commercial release of XCAD 2000 2D and 3D. It can be run from the CD but would be better being dragged onto your hard drive,

## **The CUCD drawer**

## **Demos**

This month we have a bumper collection of Scene Demos including the sequel to the CUCD2 massive Data World animation demo, Wild Summer. All of the Demos are unpacked and ready to run though they may need to be run by booting with no start-up sequence. Be sure to check the system requirements in any of the readme files present within the Demo drawers.

## **Information**

In this directory there's a collection of text and AmigaGuide documents ranging from a ShapeShifter survey to an entire stand-alone Star Trek database.

## **On-line**

Dedicated to Communications software, a few select packages have been included such as the latest version of the 97% rated Miami Internet software, the YAM and Voodoo Email clients and a voicemail package called SpeakFreely.
**CD-ROMS** 

## drawers

**\MIGA** This here text is centered and nicely framed. You can add your blank lines and even the odd (Clittle linage) > or so<br>and it'll all be centered within the bounds of the CENTER tags. Don't forget to add a clear-all attribute in the last BR tag to stop flowing around the image. 19999 0 C="genin/lquate.gif">little<br>tered within the bounds of the CENTER rget to add a clear=all attr<br>INTER><BR clear=ALL>

#### **Graphics**

Unsurprisingly this directory contains all of the readers contributions related to graphics and artwork including stills and animations. What's more there's an entire sub directory of software for the Imagine series of

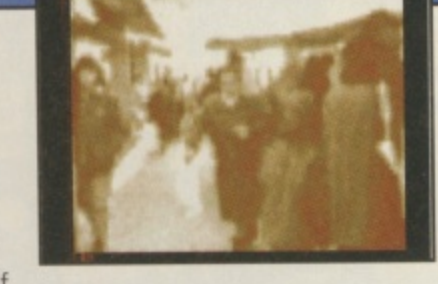

rendering packages including some object converters and a good quantity of 3D objects. For those without Imagine, a RayStorm raytracer demo and the Grimm batch image/animation processor is included.

#### Sound

MIDI is the order of the day with CUCD4. The MIDI drawer contains the fabulous GM Play, general MIDI player software which uses Amiga samples. What's more it also has two sets of sample data, one for low memory systems and a very high quality set for those with 8Mb of RAM free. There's a massive collection of MIDI files here are well The rest of the drawer comprises of selected modules and readers modules sent in for CUCD4. The best module is also produced as an audio track on CUCD4.

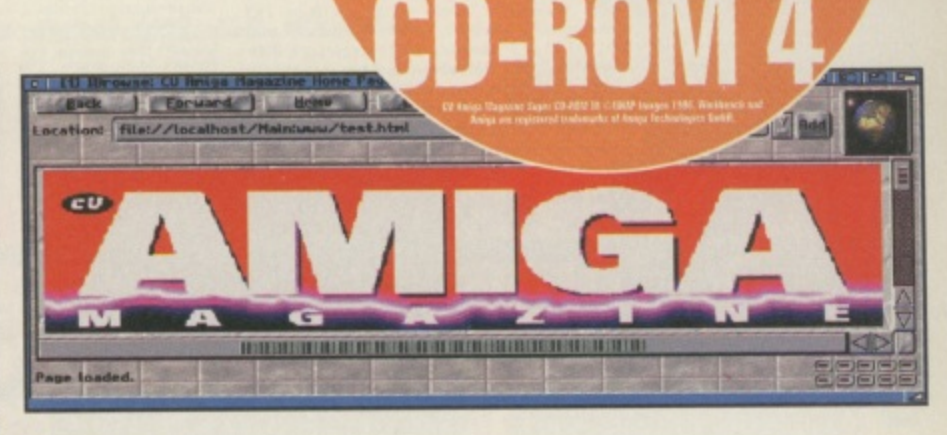

#### **WWW**

As with CUCD3, this month we have a massive collection of Web pages on the CD ready to view without the need of an Internet account. Accordingly demo versions of AWeb 2.1 and IBrowse 1.0 are provided to access the pages. This month's special is a monster collection of Amiga user's personal home pages from around the world.

#### **Readers Utilities**

This now has its own directory due to massive amounts of quality applications and programs sent in by readers. There's a great variety of programs ranging from the simple to the complex.

#### **CD-ROM**

Support software for CD usage can be found here. The latest version of the superb PD AmiCDFS 2 filesystem, Megasearch which creates a database of your CDs and a CDID directory containing thousands of audio CD tracklists which when used with several audio CD player applications will automatically recognise CDs and allow you to add to the collection.

#### **Games**

Entertainment central with a collection of PD and demo games and the readers sent-in games to boot. As always we can't guarantee that they'll work on your particular Amiga so please read whatever documentation is provided, checking system requirements and so on.

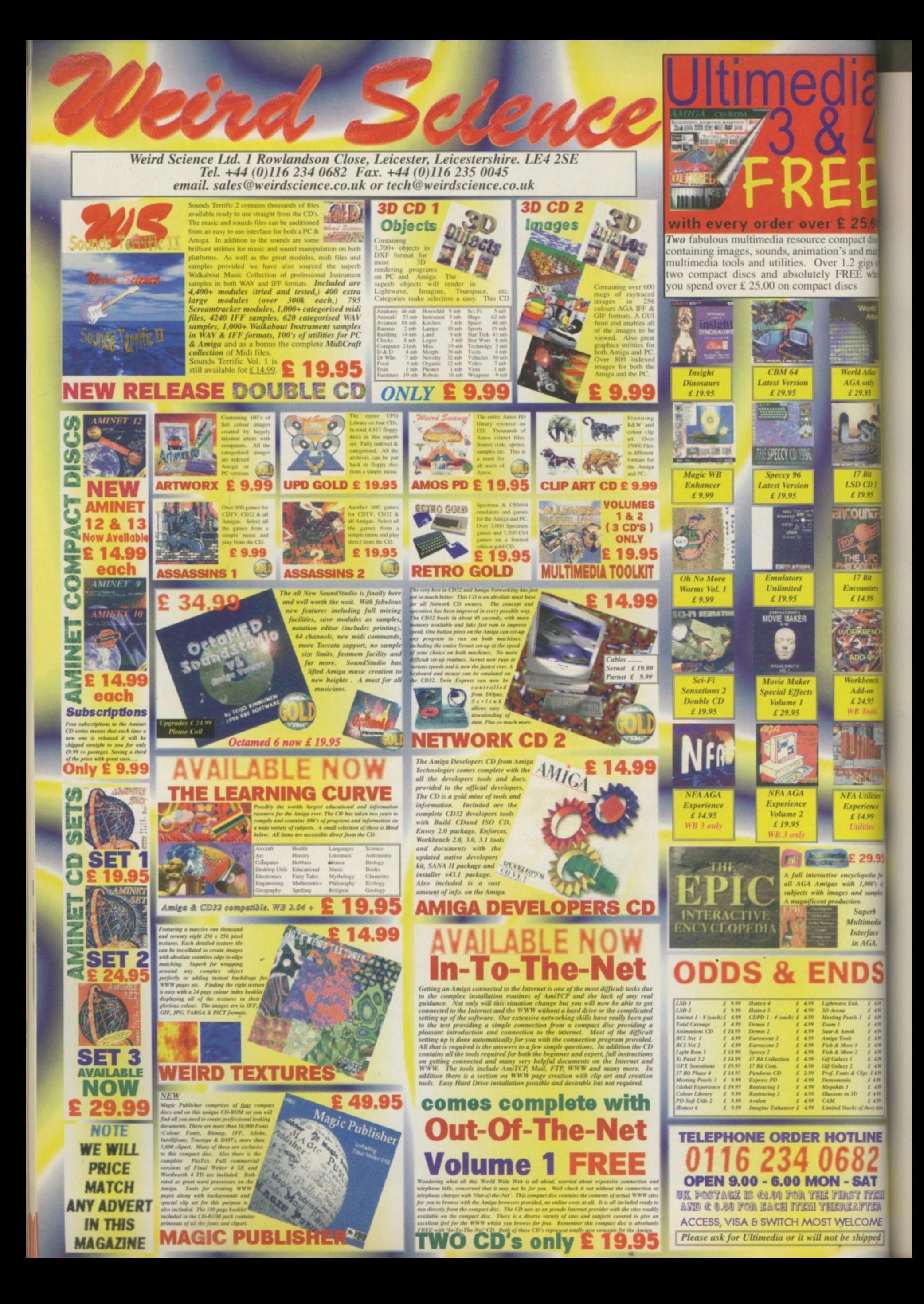

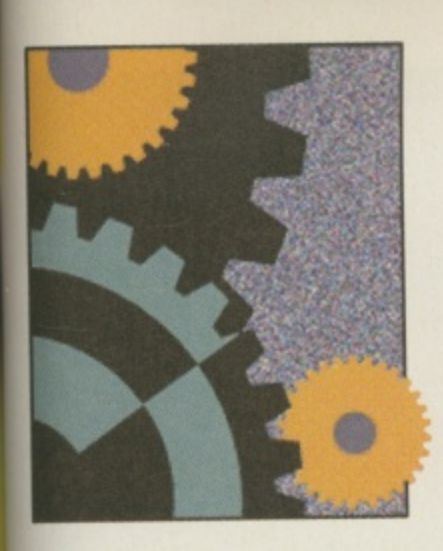

**Everything you need help on to do with your Amiga is here. However, If there is something else you'd like to see that's not here, please write in to CU Amiga Magazine and let us know.**

#### **78 Imagine 4\_0**

**Three ways to avoid indistinct white blobs and create realisticlooking startields in your animations.**

#### **82 Comms**

**Find out how you can liven up your web site with pretty pictures and make sure that they won't take a long time to download**

#### **84 Surf of the Month**

**The first of a new series where a celebrity guest surfer (this month** it's Tony Horgan) travels around the web to see what he can find.

#### **86 Net God**

**Strange goings on in the PIOS web page are unearthed, amongst other things, by our undercover net journalist.**

#### **89 Sound Lab**

**Instead of telling you what to do to create great music on your Amiga here's what NOT to do.**

#### **95 FAQ**

**If you feel it's time to trade in your TV screen for a monitor then turn to page 95 now.**

#### **96 Masterclass**

**Our exploration of the wonders of Workbench continues. This month we look at, amongst others, fonts in your Workbench drawer.**

#### **98 CatA**

**Get the help you need with your Amiga from the dynamic duo on the Amiga technical scene: Mat and Tony.**

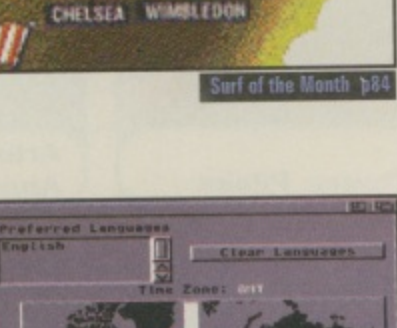

**/**

**WEST HEM** 

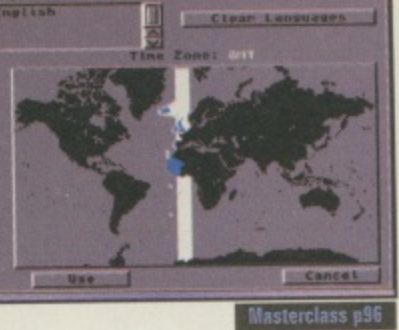

#### **Art Gallery** 76

We're starting up a point of contact for budding artists to yet in towart to join it **another. Please send your contact details with any artwork if you want to join in.**

**101 Points of view**<br>Alan Dykes, in his last month as CU Amiga Magazine's editor bows out with his point **Alan Dykes, in his last month as CU Amiga Magazines editor bows out with his point of view about the way Amiga game sales are interpreted and used by some.**

#### **102 Backchat**

**The Euroscene feature we ran a few months is still prompting people to write in. This time Italy chips in its halfpenny worth.**

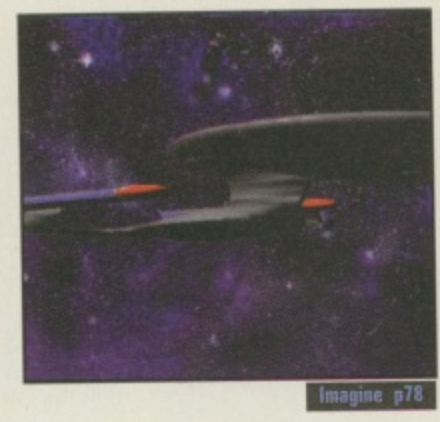

(EN) Y

**LEXCESTER** 

ARSENAL SPUNS

**t**

**/ Ant Pat -**

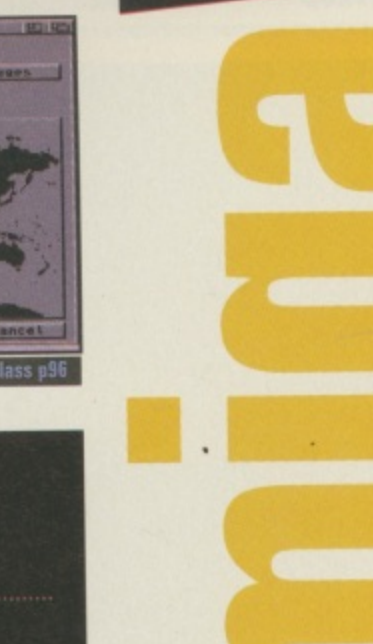

# **Art Gallery**

**Thanks to all those who sent in their work this month. Remember to keep 'em coming.**

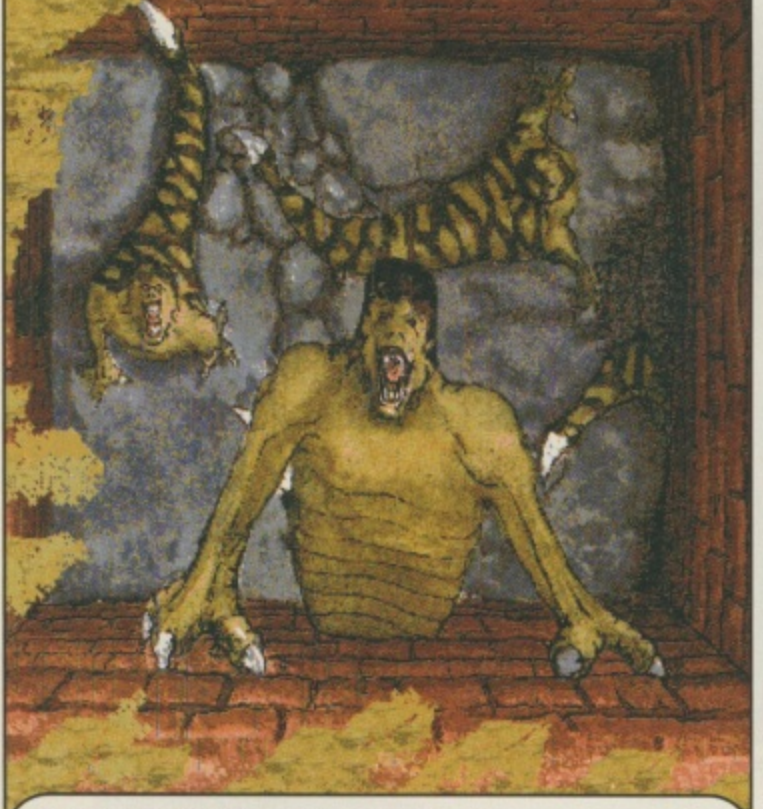

**Artist: Andy Watkins, Leeds. Amiga: Al200 Software: PPaint A**

**(**

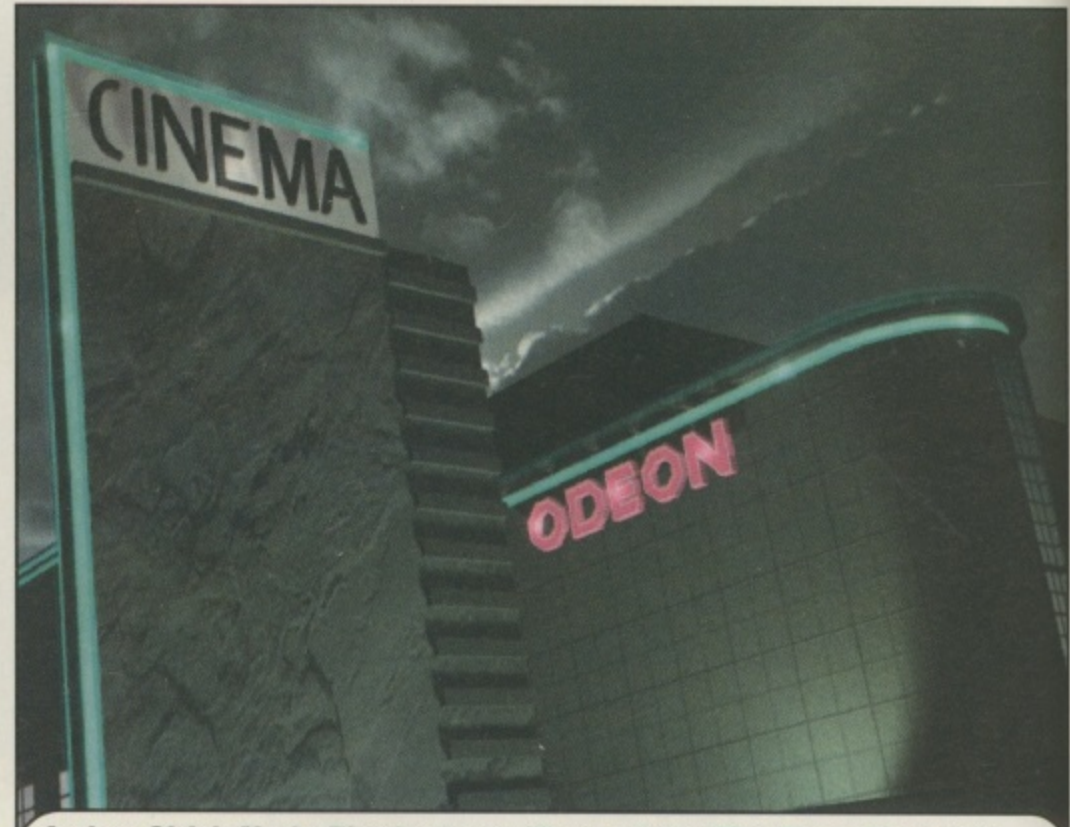

**Artist: Girish Nath, Birmingham. (Copy of the The Chase™ stamp)**<br>Amiga: A4000 **Software: LightWave Software: LightWave** 

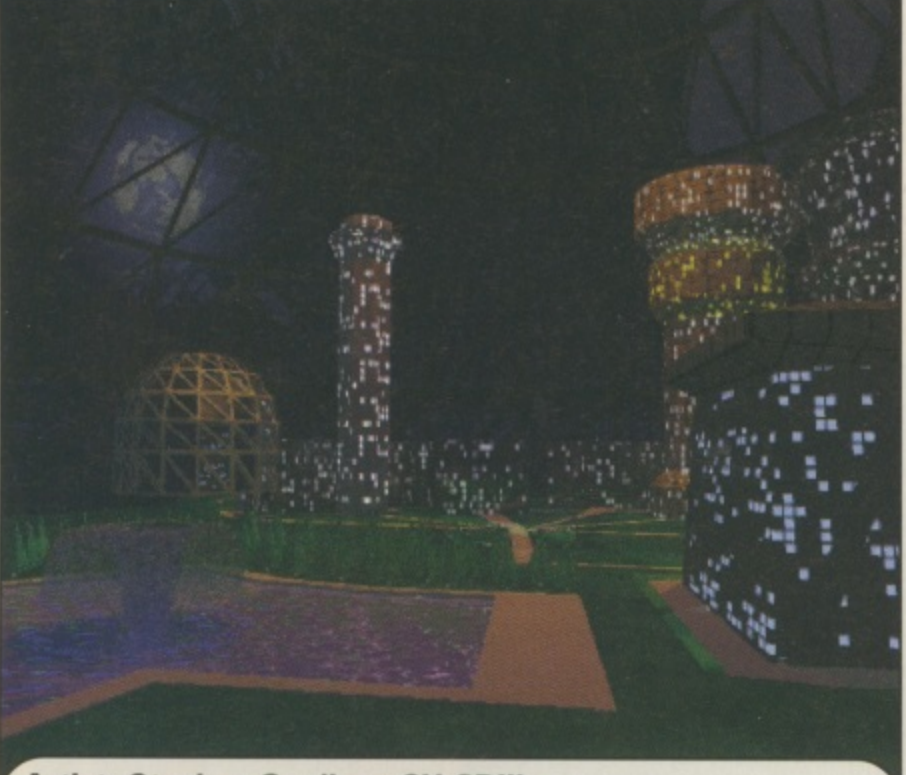

**Amiga: AGA Amiga Artist: Stephen Gardiner, CU CDIII.** Software: Imagine 3, ImageFX 1.5

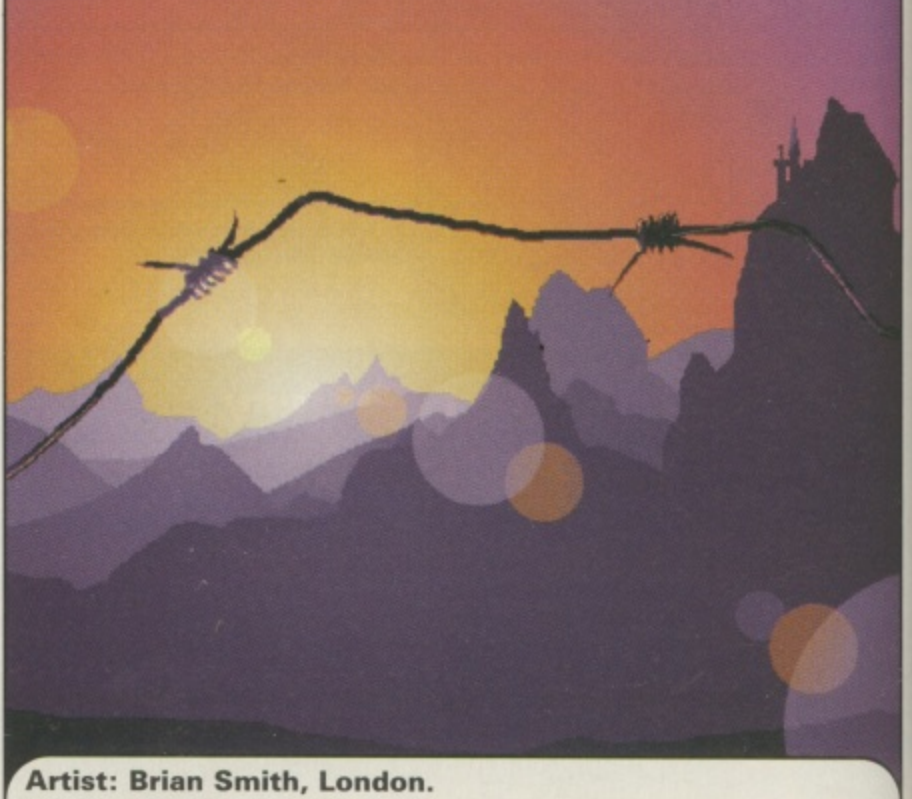

**Artist: Brian Smith, London.** Software: Imagine

•

**y**

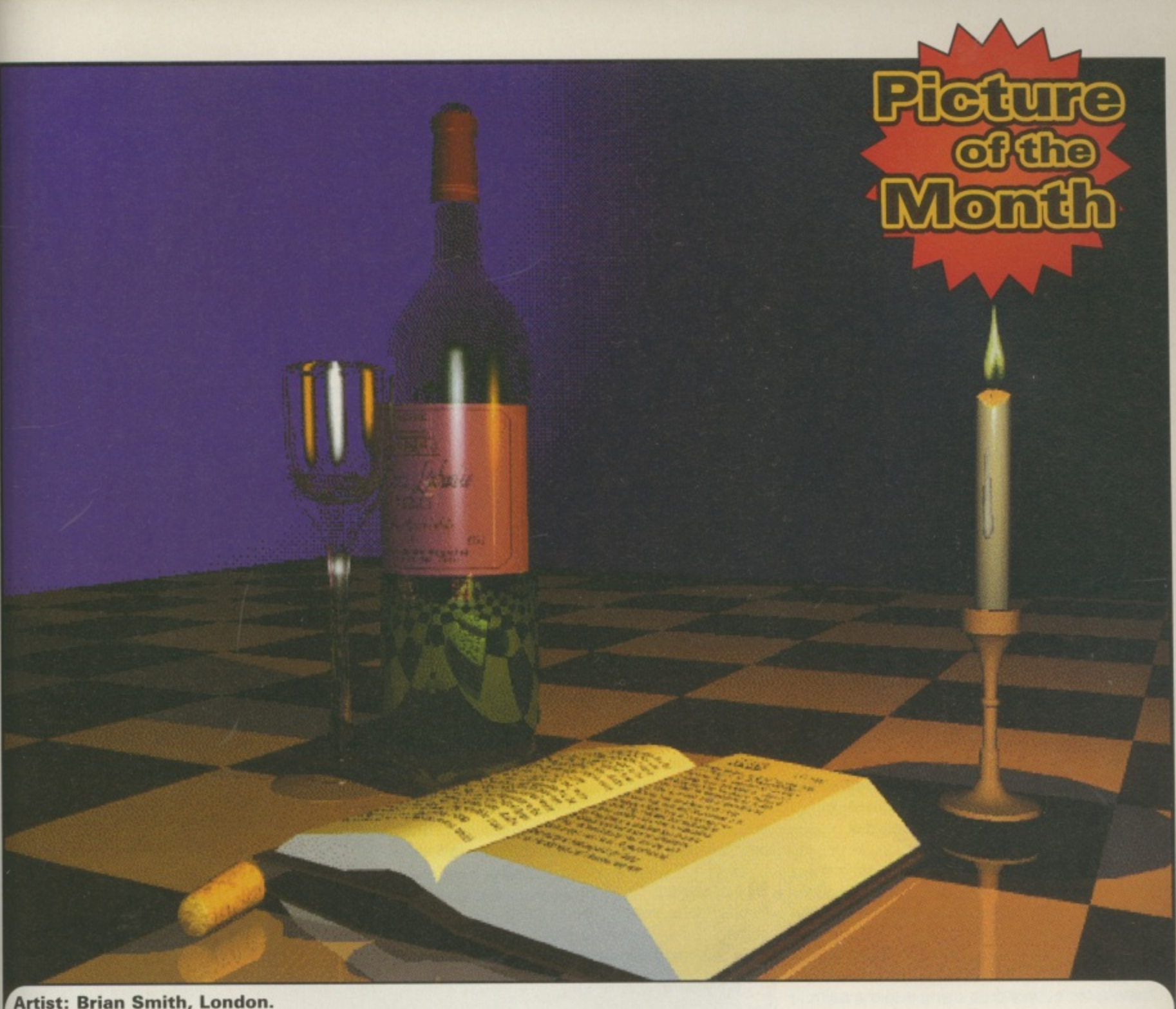

**Artist: Brian Smith. London. Amiga: Al200 Software: Imagine**

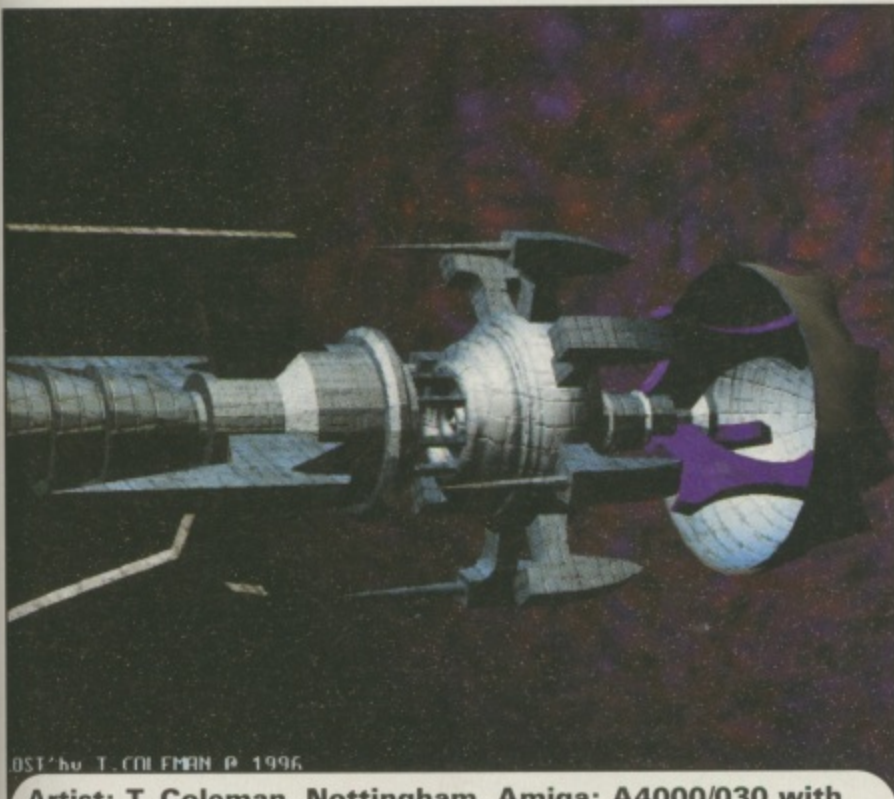

**Artist: T. Coleman, Nottingham. Amiga: A40001030 with 060 6Mb RAM. Cyberstorm Software: Imagine**

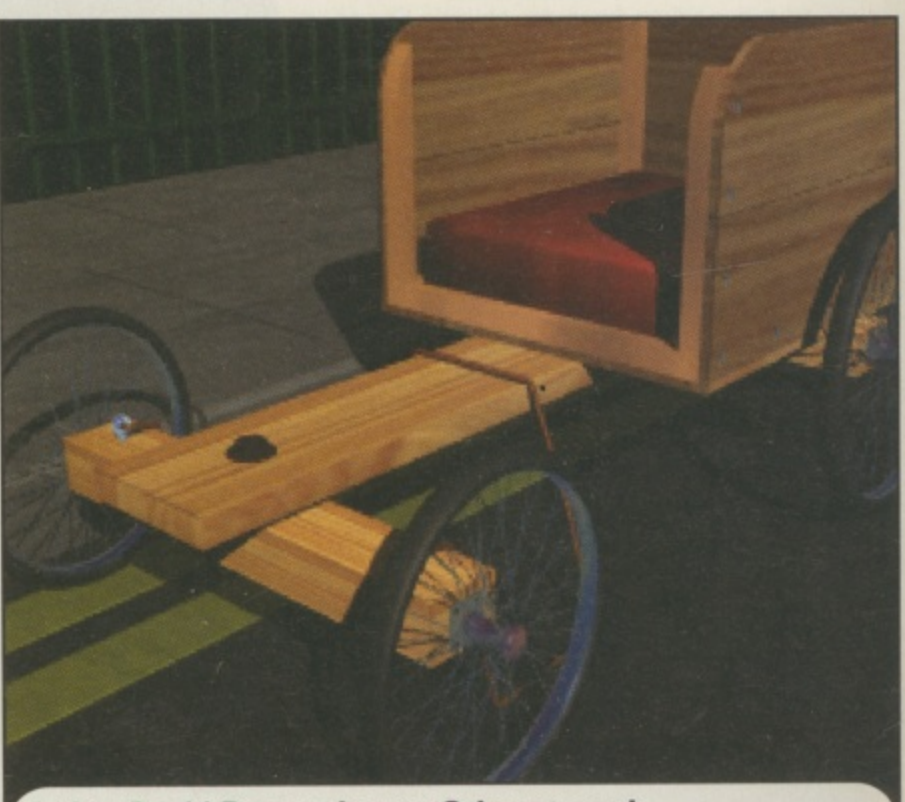

wer( **4 Artist: David Power. dpower@thenet.comk Amiga: 14Mb A3000/25 Software: LightWave**

## **mag** •

**Stars in your eyes but not in your animations. Here are three ways to create realistic-looking** starfield effects.

#### **Solution one**

First, perhaps the most obvious solution is to use a backdrop texture instead of the default star field objects. Depending on your artistic abilities or your access to NASA images, this can be a fantastically realistic way to spice up your images. Think of Babylon 5's lovely purple star clusters and how they stop the images looking dull.

Here's how to add a backdrop to your images. Remember that a neat trick is to use a backdrop that you've rendered previously. This will save on rendering time.

#### **Step one**

Create a starry backdrop using either a paint program or by altering an existing image. There are plenty of NASA images around such as those taken from the Hubble Space Telescope which are extremely colourful. It is essential to keep the backdrop the same size as the final render, so if you plan on rendering images of different sizes it might be a good

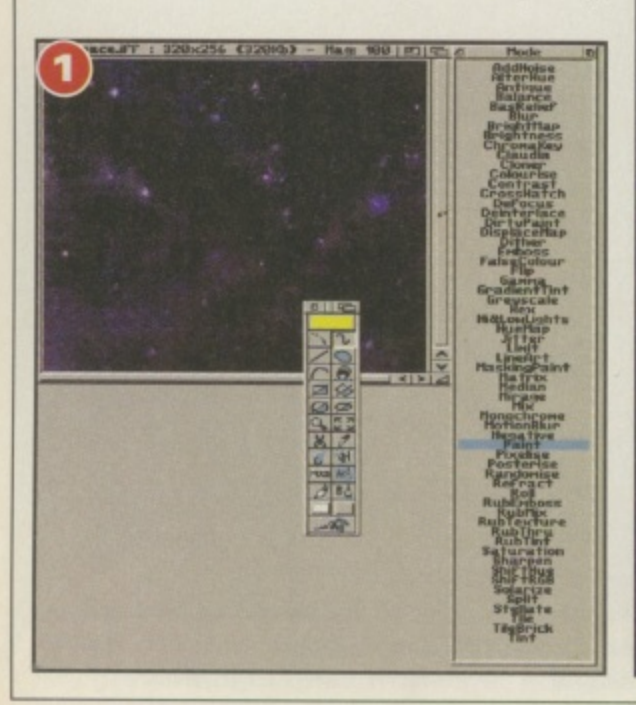

f you have ever tried to render

I editor contains a star density setting, there are several drawbacks with it. For example, stars won't appear through transparent objects, are all single pixels in size, are all pure white and<br>refere to eximate refuse to animate properly.<br>To illustrate this imagine space ships with Imagine, you will have no doubt come across quite an irritating problem: stars. They just don't look right. Although the Globals menu in the Action

that you are animating a space ship flying past v To illustrate this, imagine (excuse the puns)

idea to create a large backdrop (say 640 by 512) and scale it as needed (to 320 by 256 for example).

#### **Step two**

e

and positioning your objects, go to the Action editor. Open the Global settings and enter the

#### d t **Step three**

e 3 d

- i Render your project. You can use 256 or more colours if you like when creating the backthe camera. The camera pans to follow the ship, but unfortunately the stars don't move as you pan so the illusion is ruined. And the fact that the stars are all single white pixels means that if you render something which you want to print later the stars come out either looking extremely boring and flat or even stand a very good chance of disappearing altogether.<br>Luckily, there are ways and means of avoiding these pitfalls with stars and I'm here to show you how,

**John Kennedy**

(or increase) the number of colours to suit the finished backdrop. Sometimes blurring the backdrop before you use it can produce very interesting results,

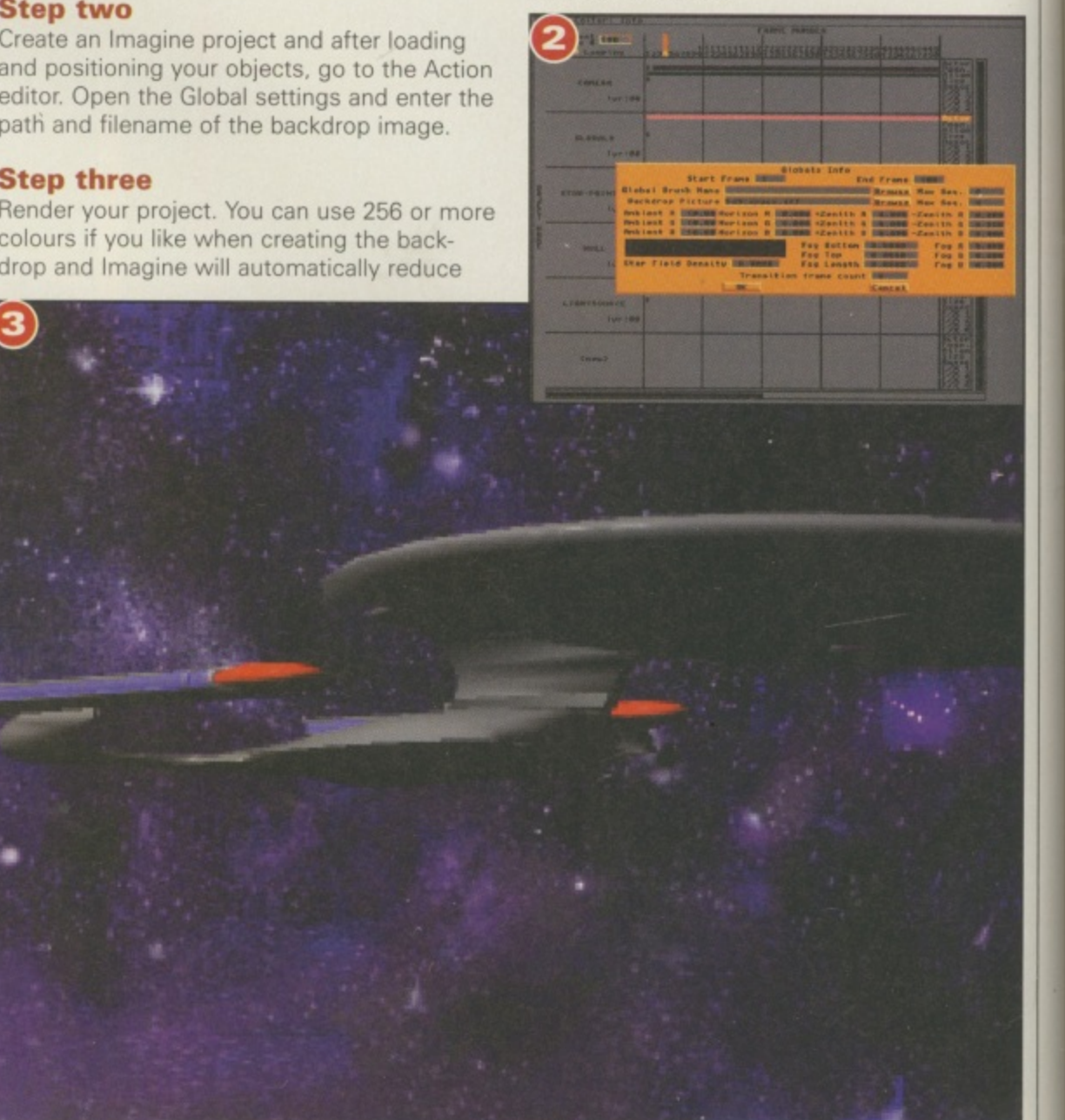

#### Solution 2

A backdrop might be OK for a still image but what happens when the camera changes position? Although you can animate a backdrop using multiple images, trying to keep in sync with camera movement is nearly impossible.

One exception would be a 3D star field moving towards the camera with an object, such as a space ship, static in the middle of the screen. You can create an animated star field using an Art Program such as Deluxe Paint, or try digitising the end credits to Star Trek TNG with ProGrab. By creating two animations, one with the stars moving into the centre of the screen, one with the stars moving towards the edges, you can create great chase scenes. Cut to a sequence with ship one, showing a view from above and behind, using the forward-looking star field. Then cut to a sequence of another ship, this time viewed from the front. The background stars are moving back into the centre. This gives the impression that the second ship is chasing the first.

However, a simple backdrop doesn't really suit animation. The second approach is to take the background texture and map it onto an object which can be shaped to suit the animation movements. A short pan from left to right might require a long rectangle, whilst a full 360 degree rotation might mean that you will need to map your design into a solid sphere and position your objects inside. This technique

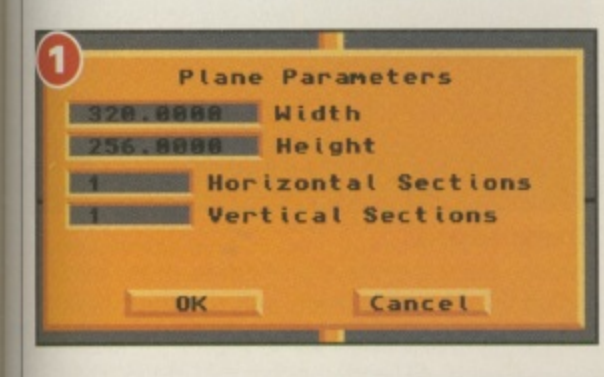

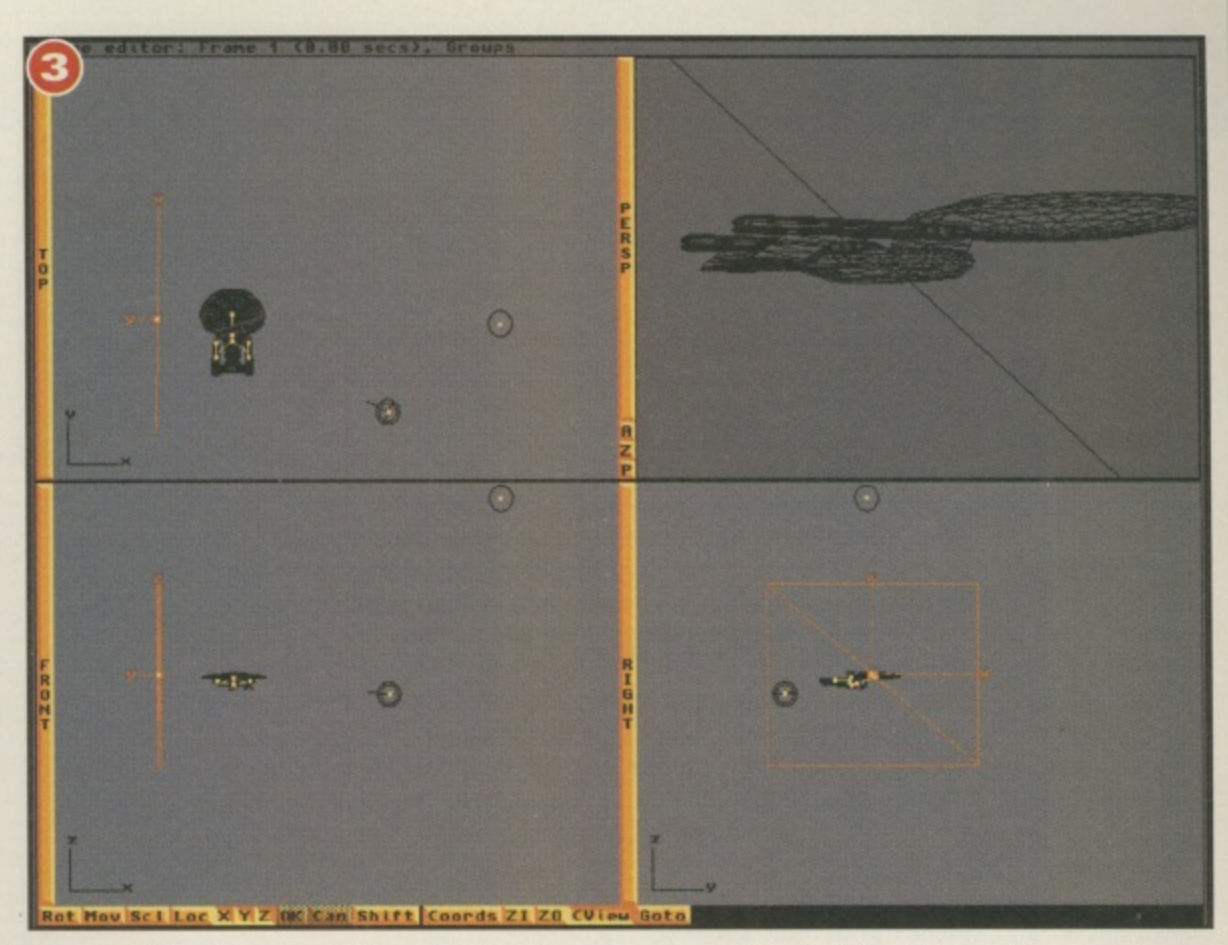

also has the advantage of showing through transparent objects. Here's how to do it ...

#### **Step one**

Create an image for the background, it doesn't matter about the resolution. In Imagine's Detail editor create a primitive plane to map the texture on to. Change the size to suit the resolution of the picture (if the image is 320 by 256, make the plane 320 units wide and 256 units high) and change the default 10 units to 1.

#### **Step two**

Now select the plane's attributes and pick Brush maps. Pick the background texture and keep to the default settings. Make sure the Bright setting is on: this will prevent the backdrop from being shaded and keep it uniform in colour. Now save your backdrop object.

#### **Step three**

Turn to the Stage editor and load in the Plane object. Scale and position it behind the key objects in your scene, making sure you can't see the edges. Don't use lights which cast shadows, although a Bright background object will be immune to shadows.

#### **Step four**

If you are being adventurous, you can use the transparent colour option to create several layers of backdrop for a bizarre parallax effect. Make the backdrop pattern a Filter map (in the

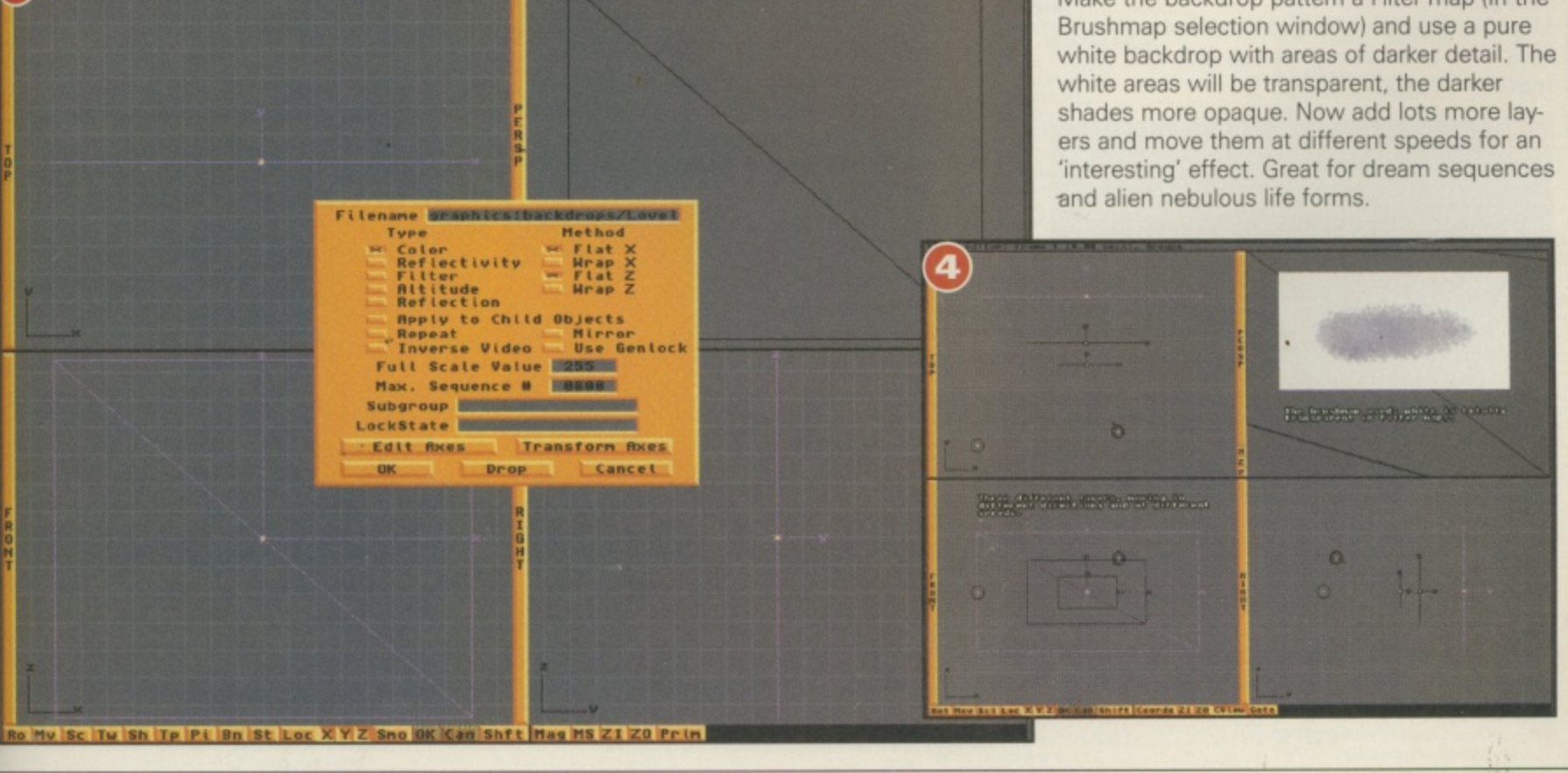

Continued overleaf  $\blacktriangleright$   $\blacktriangleright$   $\blacktriangleright$ 

#### **Solution three**

This final solution is my favourite, as it involves creating the entire universe as an Imagine object. As stars are really nothing more than points of light, there is absolutely nothing to stop you from creating several thousand small, bright objects. Nothing that is, except the three months it would take to do the job prop erly. Imagine creating an object, copying it, moving it and repeating it nine hundred and ninety nine times ... there just has to be an easier way.

There is, although it's taken me several years to find it. I wish I had thought of it, but I didn't: I read it on an old USENET posting so total respect to the genius who thought it up in the first place.

Here is how to create your own universe in a minute or so. You will need a sensible amount of memory to cope with all this (as you might expect, the universe is a big place) so if you get weird crashes try investing in some more Simms. About 8Mb of Fast RAM and a quick 030 is good to start with.

#### **Step one**

In the detail editor, create a primitive Sphere object (hit F5 and select the default sphere). Alter the size so that it's about 1000 units in diameter.

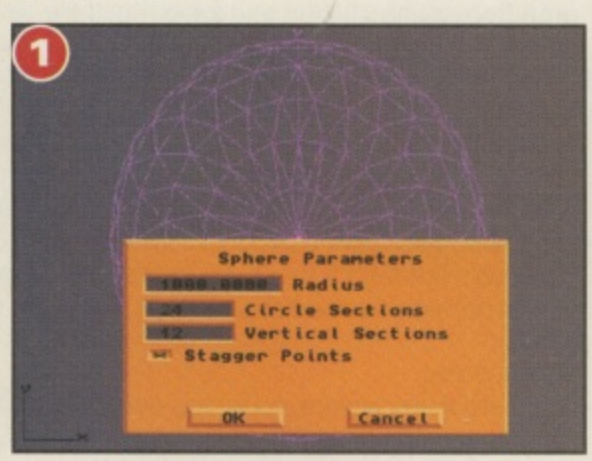

#### **l S Step two**

Use the Object menu, pick Add and select **t t** Axis. This gives our sphere an Axis and **o n** makes it a 'proper' object.

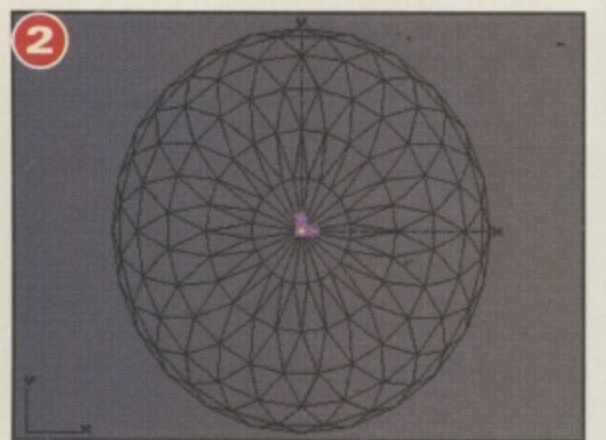

#### **Step three**

Select both objects and use Join from the Object menu. Now select Make Path from the menu too. This changes the Sphere from an object, to a Path which objects can follow (this itself is a wonderful concept to play with!)

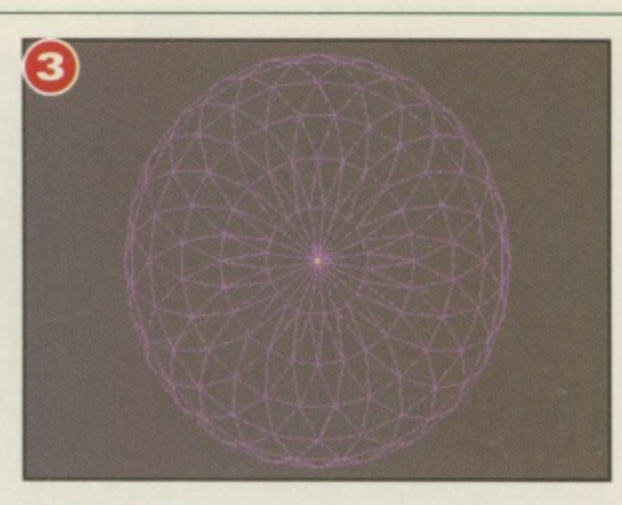

#### **Step four**

Now create a single star. The object has to be as small as possible and that means a miniature pyramid. Use the Cone primitive, like th

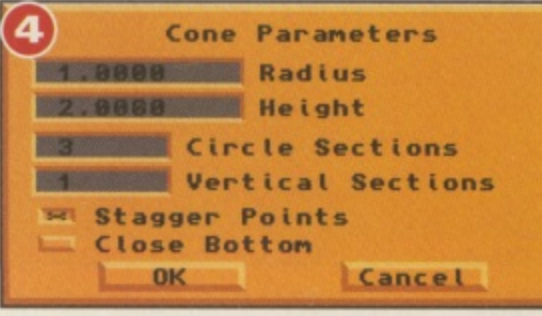

# **a**

#### **Step five**

Alter the attributes of the star object so that it's white and bright. Later on you can create star objects with different colours if you wish.

#### **Step six**

Now the fun part. Select the star object and then use the Functions menu, pick Mold and Replicate. Fill in the following settings (alter the 500 to a smaller number if you don't have much memory. Notice how the Sphere object is the path (it got renamed to Axis during the Join process)

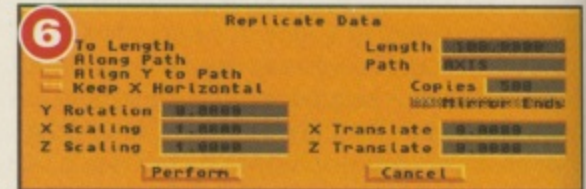

BF

#### **Step seven**

When you click on OK the star object will be replicated five hundred times, You can now select and delete the original path. Whooeel Look at all them stars!

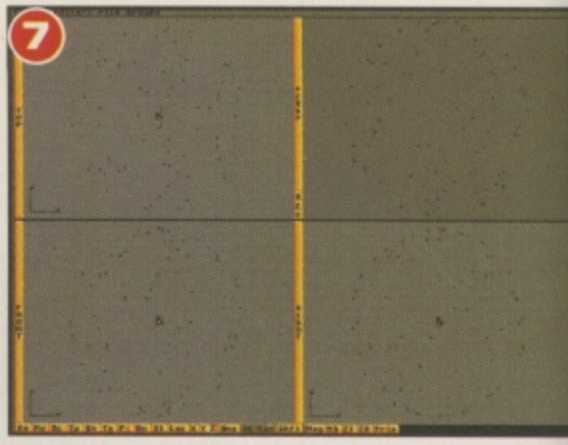

#### **Step eight**

Finally, copy the stars and paste them back again after scaling them and rotating them. Hey presto! One brill parallax starfield effect.

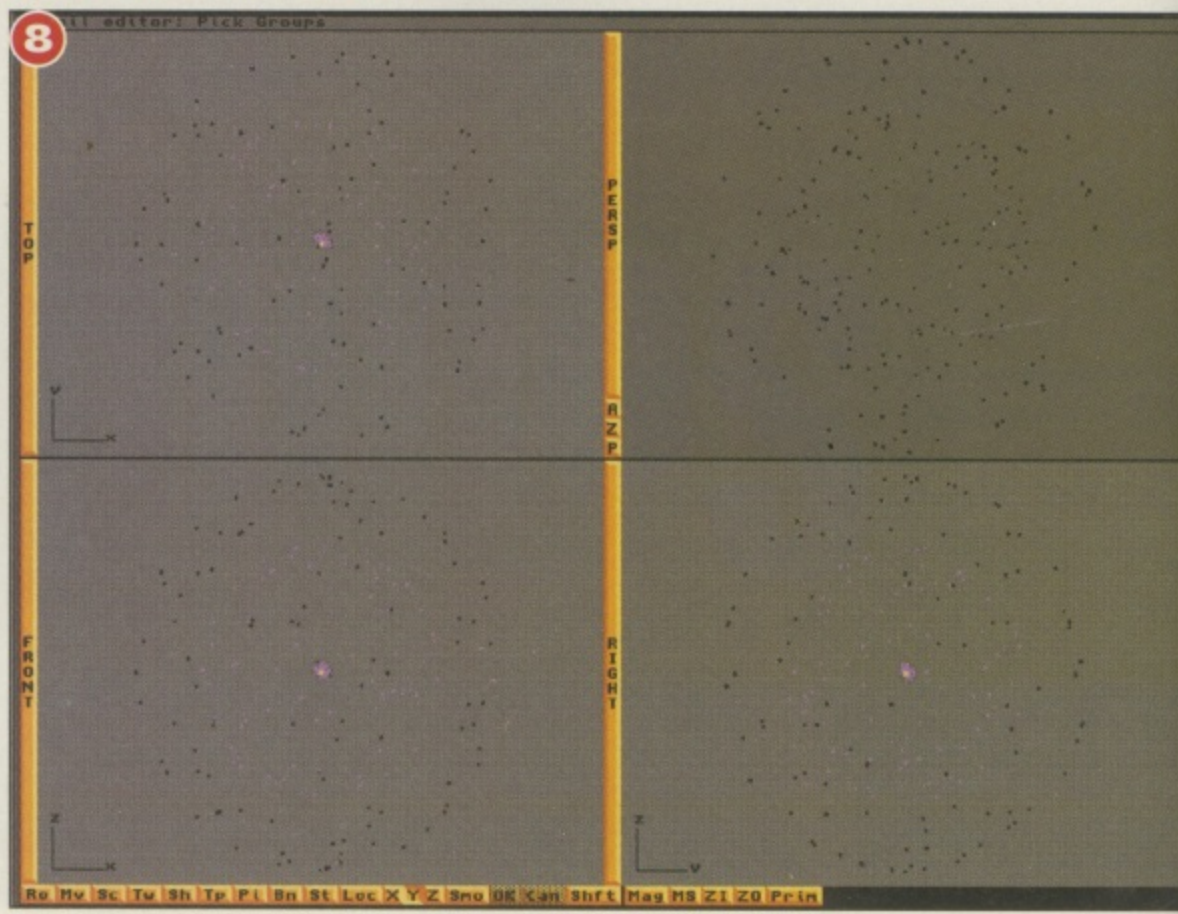

80

TEL: 01268 271172<br>FAX: 01268 271173 CIS: 100307-1544

600.

 $1.25$ 

 $.1.25$ <br> $.1.25$ <br> $.1.25$ <br> $.1.25$ 

**EXAMPLE TEL:**<br>
TEL:<br>
ORLD-£3.50<br>
Please Send Cheques/POs Made out to Premier Mail Order or<br>
Dept:CU11 9-10 THE CAPRICORN CENTRE, CRANES FARM ROAD, BASILDON, ESSEX SS14 3JJ<br>
Mon-Fri 9am-7pm Sat 10am-4pm. Please note: Some SS. 500 1200 CD

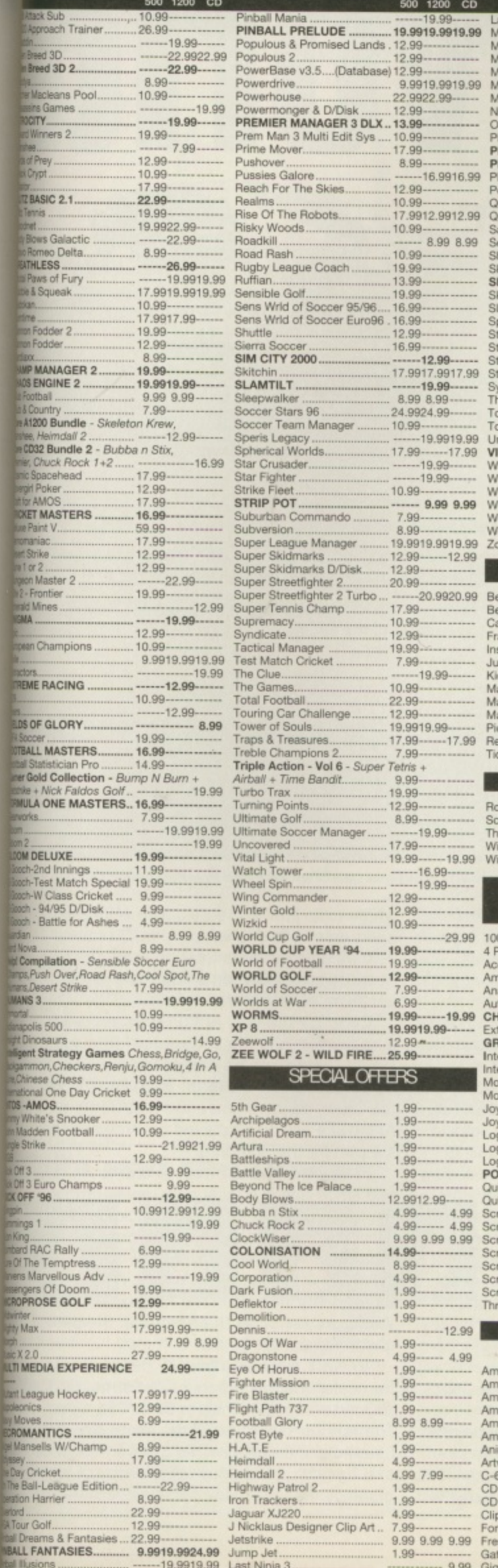

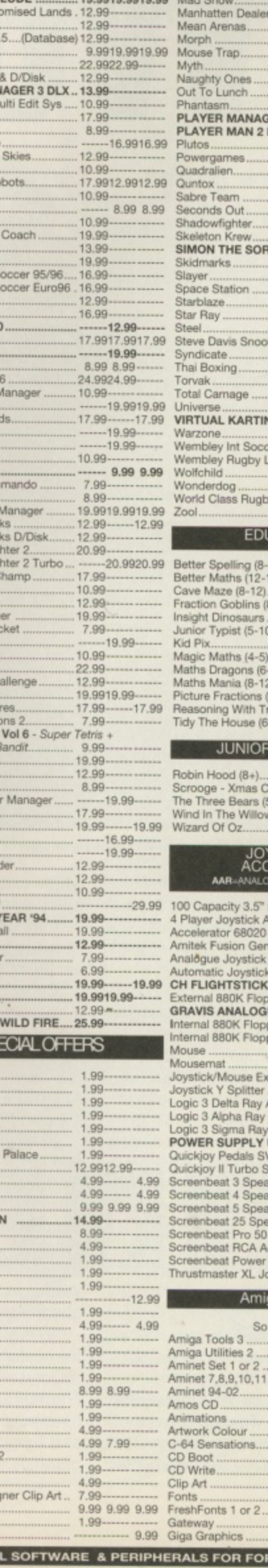

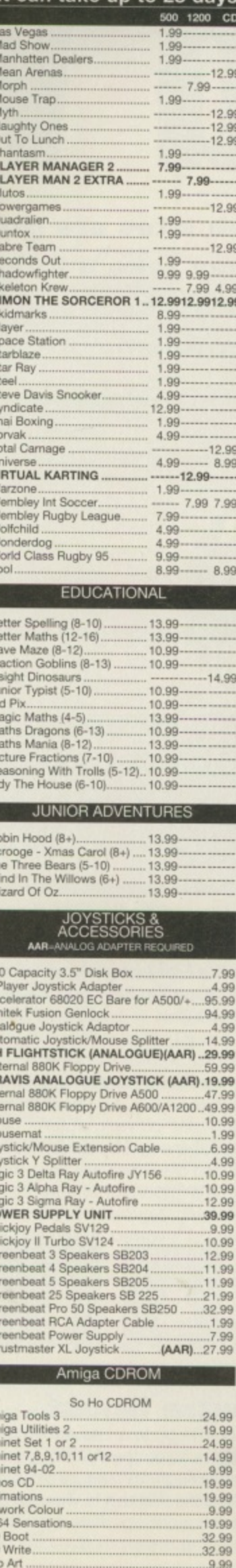

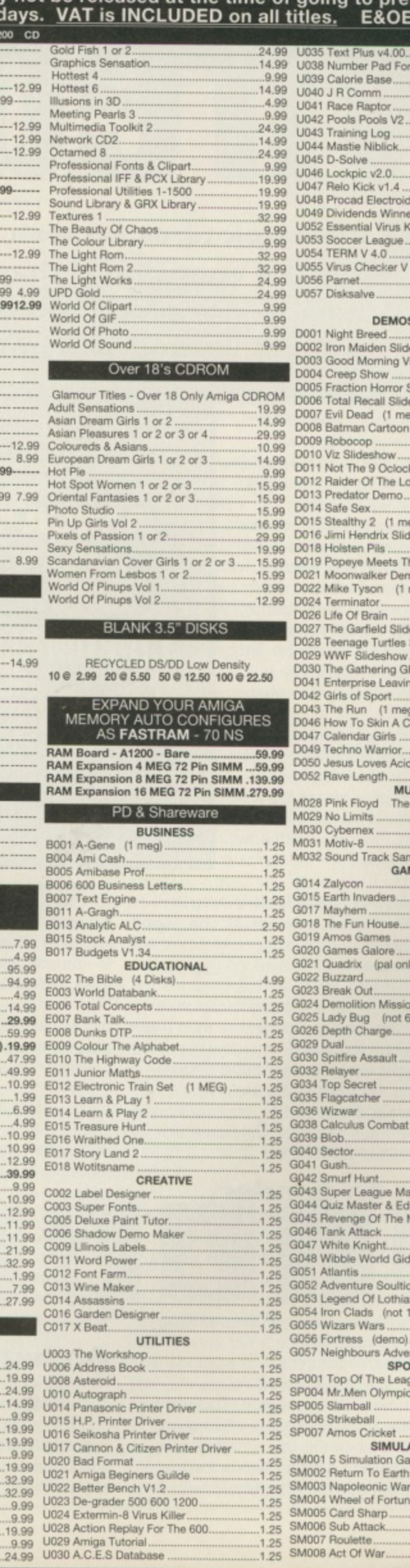

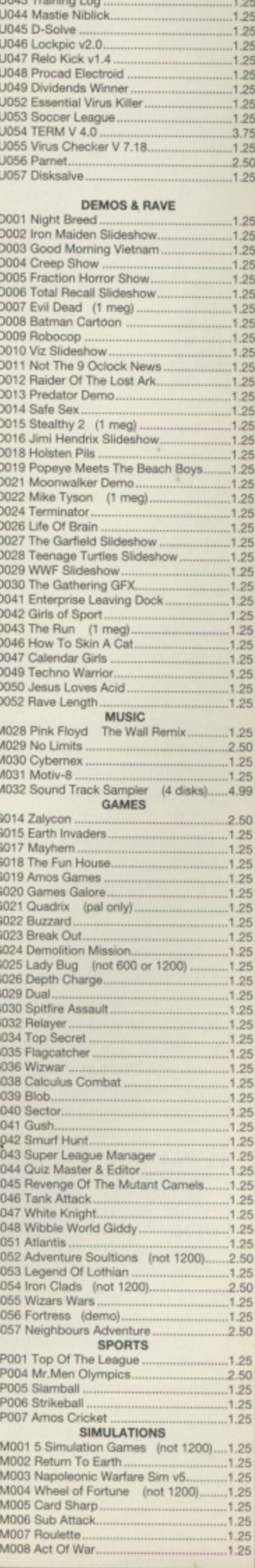

WE ALSO SEL OR FOR: PC; MAC; PSX; SEGA SATURN; SEGA MEGADRIVE - E&OE Wred World

Pretty pictures on web sites are great but it's annoying if they take a long time to download. Here's how you can get around this problem.

fter last month's advanced hocus pocus with Client Side Image Maps, we'll move back to some basics and then add some more advanced techniques later.

I've had a couple of Emails asking about text and image centring so I'll tackle this to begin with. There's a couple of ways to do this, firstly there's a 'Netscapism' tag called <CENTER> which does exactly what it says on the tin. You insert <CENTER> add some text and/or images and then terminate with </CENTER>.

One nice way of using <CEN-TER> is in conjunction with aligning an image to the left or right rather than simply centring the text above or below. You would do something like this with the following HTML;

#### <IMG align=left SRC="somepic.gif"> <CENTER>This here text will be centred.</CENTER>  $R$ R  $clear = a11$

This example will align the in-line picture to the left of the display. The text is then free to carry on wrapping around the image on the right as you would expect but it's now centred to the right of the picture. What's more, you can add nice <HR> tags for horizontal breaker lines and they will frame the centred text quite attractively.

#### **Return to sender**

The MailTo tag is one more Netscapism and a worthy addition to HTML which has been taken on-board by most other browsers. This is extremely common to add at the bottom of web pages so that people can Email comments directly to the author of the pages by simply clicking on the link.

The MailTo tag looks similar to a standard <A> link but takes the form of; <A HREF="mailto:joe@blogs.com">. This will tell the browser to start the process of Emailing joe@blogs.com when the link is clicked on. What's more, there's another handy field which can be added right after the Email

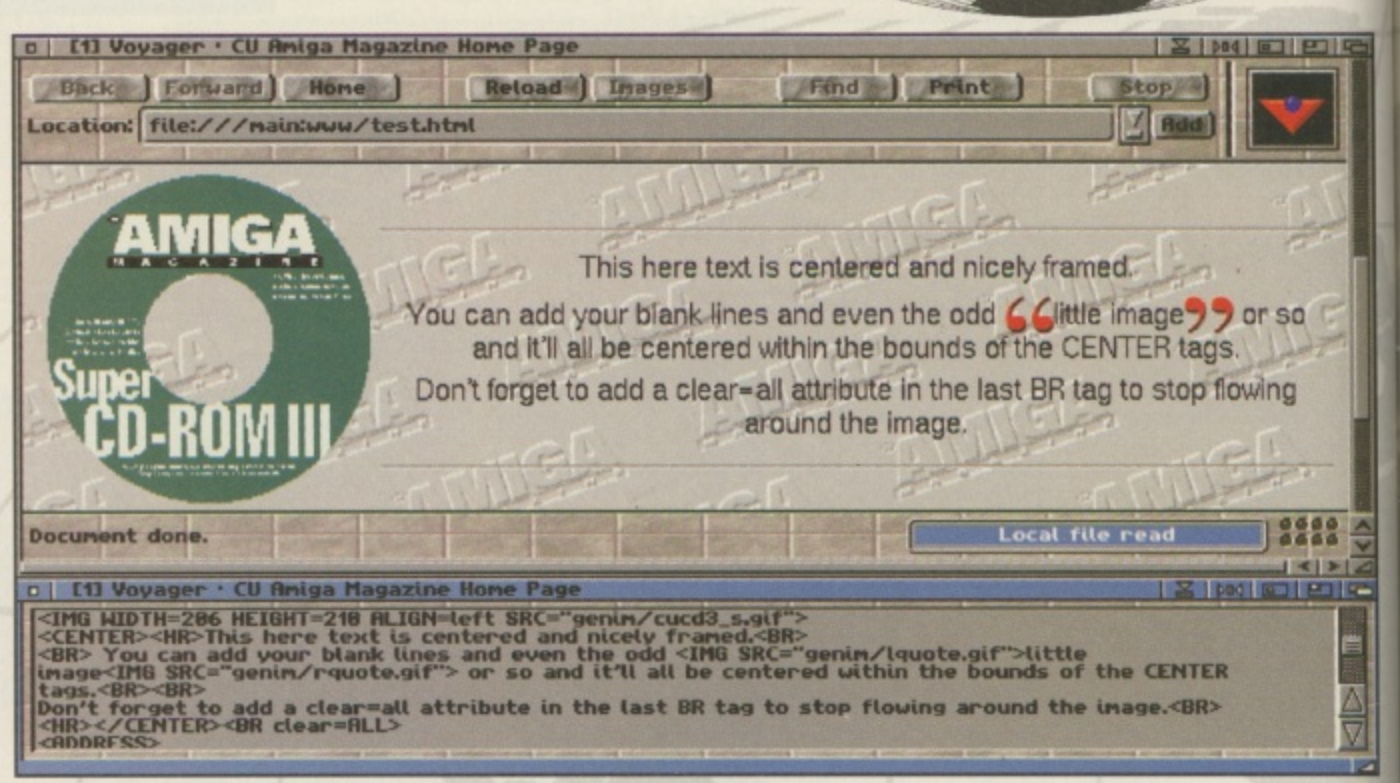

A Here's a good example of using the <CENTER> tag. Note how it's centred in the space for text which has been wrapped around the image.

address in the form of '?Subject=' and the subject of the Email which would make it easy to identify where the Email was launched from. For example;

#### Click

#### <AHREF="mailto:joe@blogs.com?Subje ct=WWW">here</A> to Email me.

The word 'here' will be underlined as usual with a link and the Email will have the subject of 'WWW'. It's important to note that this is met by a varying degree of success depending on the browser involved. AWeb and Voyager will need scripts to launch existing mailers while IBrowse and the PC posse has the Email functions built-in. There's nothing to stop you from using an image as usual, perhaps a picture of an envelope, just make it clear that it will Email the person involved.

#### An extra boost

Now we'll move on to an advanced topic and one which has taken the WWW by storm. It's one thing having pretty web pages but they can look a little static and this is where a little bit of animation can work wonders. Animating a small aspect here and there can give the documents

a little extra life. To create some animation you need AnimGIFs. However, AnimGIFs aren't very efficient as an animation method so you must be spartan when using them or risk annoying your visitors.

Currently the only Amiga browser to support AnimGIFs is the commercial IBrowse from HiSoft but the others should implement support for it before too long. This doesn't offer too much concern since the first frame of AnimGIFs will be displayed on browsers not supporting the standard.

Firstly, we'll need a tool to create AnimGIFs and since this is a fairly new development, there's no decent native Amiga software available. Fortunately, there's a port of a Unix command line (shell) driven tool called WhirlGIF which can handle this. WhirlGIF can be found on the CD in the Magazine/Wired World drawer or on the Aminet in the path; gfx/conv/WhirlGIF20.lha

To work properly WhirlGIF needs individual frames of the animation in GIF format (it doesn't matter whether they're 87 or 89a types). The frames should be of the same size and use the same palette. This can be tricky but exactly how you do this really depends on the graphics manipulation packages you use. One

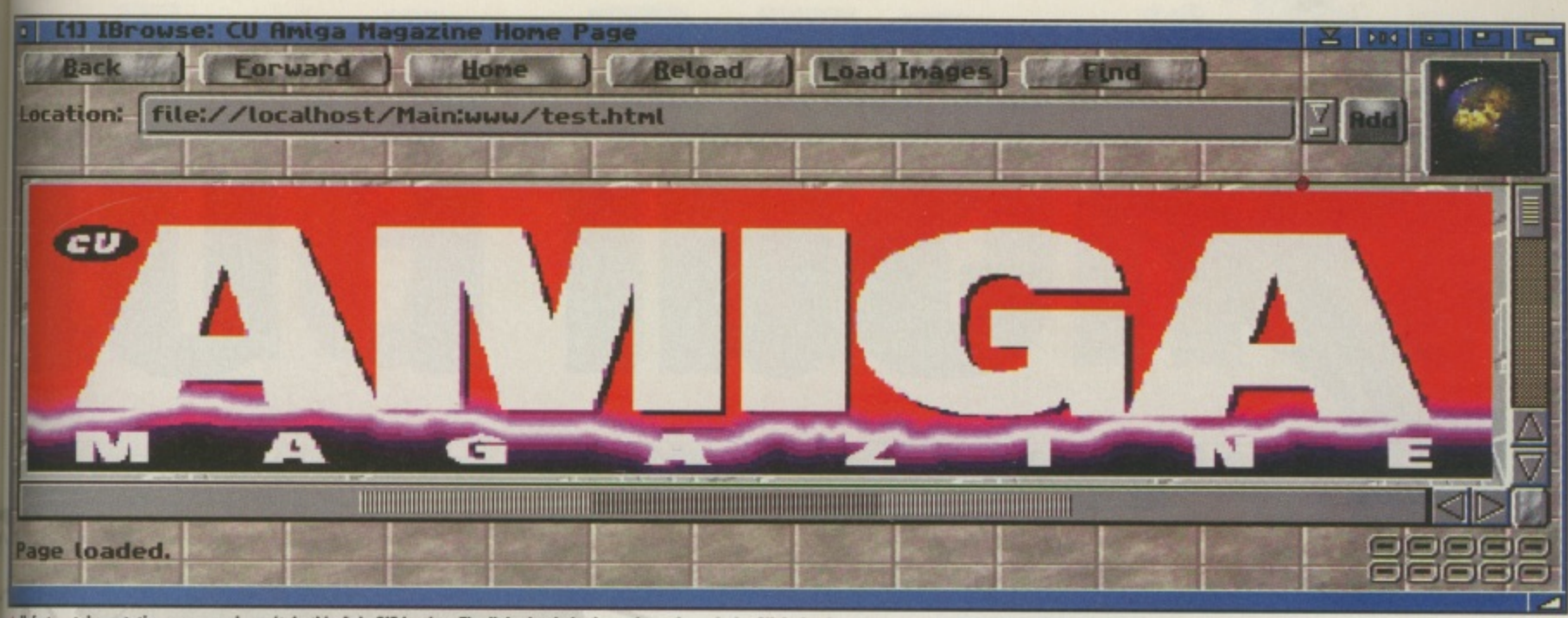

A Unfortunately a static screen grab can't do this AnimGIF justice. The lightning bolt shown here through the CU Amiga logo dances around courtesy of ImageFX 2.6 and the 'randomise' button

technique is to set the palette to something which should cover all of the frames, load the mages as brushes and remap the brushes to the screen palette. PPaint and DPaint can deal with this easily.

WhirlGIF should be driven in the shell with something looking like;

#### WhirlGIF -o animgif.gif -time 50 framel.gif frame2.gif ...

The file animgif.gif here is the output AnimGIF and the value after '-time' is the amount of time that each frame will be displayed in ticks, so 50 is one second. The raw input GIFs are then specified from first to ast. If the AnimGIF is to be transparent, the transparent colour should be the same (ie the background) on all frames. An additional argument of '-trans' followed by the number of the palette which is transparent, will be required. You can tell this from your paint package.

It's even possible to specify the time variable for each frame in case you want to have a single frame displayed longer or shorter than the rest. In this case a full example might look like this;

WhirlGIF -o animgif.gif -trans 0 time 20 fl.gif -time 30 f2.gif time 40 f3.gif

#### **GIFs and the Amiga**

It's a shame that the AnimGIF has appeared as the most common simple animation standard for the Web. Not only is it not a very efficient standard but it has the same legal problems as the standard GIF format with the Unisys patent etc. This means it's increasingly hard to find new software which has support for the GIF file format built-in. Many, like Cloanto's Personal Paint and Nova Design's

The resulting AnimGIF can really only be tested inside IBrowse so simply create an in-line graphic and specify the AnimGIF. It's still a good idea to use the width and height tags, you may as well let the browser lay out the pages correctly while it waits to load the AnimGIF.

#### **Billboard effect**

So what sort of things might AnimGIFs be used for? One common but simple method is to have just a few frames sporting some changing text banners. Done correctly, this looks like a kind of stadium billboard which is quite useful for maximising impact and space. This is quite common on web searcher sites now where every advertiser is allotted a single GIF. Other more interesting uses could be to add a touch to a logo such as on SASG's superb web site at http://www.sasg.com. Note the spinning globe at the top.

Unfortunately in this case the webmaster has used some PC software which isn't available on the Amiga. The AnimGIF standard lets you animate only a portion of the GIF while using WhirlGIF you'll have to include each whole frame so it's best not to try and replicate what SASG have done with their spinning globe until some proper Amiga AnimGIF processing software appears.

However, SASG's glowing help button is a good example of how a large-time value

before a faster sequence of frames is used to achieve the rising and falling luminosity effect. SASG's Tiny rotating bullet points is another excellent example of AnimGIFs. This kind of thing could be easily created in DPaint using the brush moving function Spin, Twirl or otherwise a small arrow. Colour the 'other' side of the arrow as it turns and save out the individual frames. Then convert the frames to GIFs before giving them the WhirlGIF treatment.

Why not go the full monty and drag out your copy of Imagine from January's copy of CU Amiga Magazine? Load a postscript font into the spline editor's Load Font function. Choose add points, extrude the font some, then save out the points as an object.

Try Imagine's detail editor for applying a nice attribute such as gold too. This text object can then be animated as per John Kennedy's tutorials on the subject. A simple rotation would do. There need only be 10 or so frames and the output renders would only have to be 50 x 50 or so which will make for extraordinarily quick rendering. However, after converting the frames to an AnimGIF, you could have rotating 'NEW' graphics which actually sparkle as the edges pass the camera. There's no limit to what you can add to a Web page given a little bit of imagination and some restraint concerning the frames, colour depth and size of the image. ■ **Mat Bettinson** 

ImageFX, have used the freely redistributional modules approach. That means that the loader/saver modules aren't present in the actual package but are available to anyone free of charge. This gets around a license code needing to be paid for the use of GIF. These modules are of no use to anyone else but owners of the package in question but if it keeps the price down who's complaining?

ImageFX is no longer shipped with a GIF loader/saver but it can be found on the Aminet in the path biz/patch/ifxgifb1.lha This is a superb implementation of the GIF standard with full progressive and transparency support. By using ImageFX's effects, an original frame can be modified, saved as a GIF ready for WhirlGIF, the undo function applied, the effect altered slightly and so on.

**COMMS** 

In the first of a regular new series we take a trip through the World Wide Web to uncover some of the more useful and entertaining sites out there ...

irst port of call for any free-range surfing session has to be a good search engine. We've put our faith in the old favourite 'Yahoo' to point us towards some cool corners of the Web, digging into the entertainment/paranormal section to reveal some UFO sites. From here we've

chosen to kick off with a tour around the notorious 'secret' US Air Force base known as Area 51, a remote dry lake bed used to test new military aviation technology. The address is: (www.ee.fit.edu./users/lpinto/sec-a51.html).

Located in the Nevada desert, Area 51 was of course the location of the Roswell Incident, in which it is alleged that aliens crash landed their spaceship and were then taken away to the nearby military installation for examination. The official comment from Area 51 has not been consistent, and the incident has never been explained, leading to hundreds of different theories from UFO enthusiasts. Personally I reckon the crash was simply a prototype aircraft (presumably there are plenty of these at an Air Force site which 'tests new military technology') and that the subsequent film footage of the aliens' post-mortem was a pretty daft fake. Spooky eh? Well, it's a theory anyway ..

There are some photos of the area taken by a visiting UFO fan which include shots of the

 $\mathbb{Z}$  Add

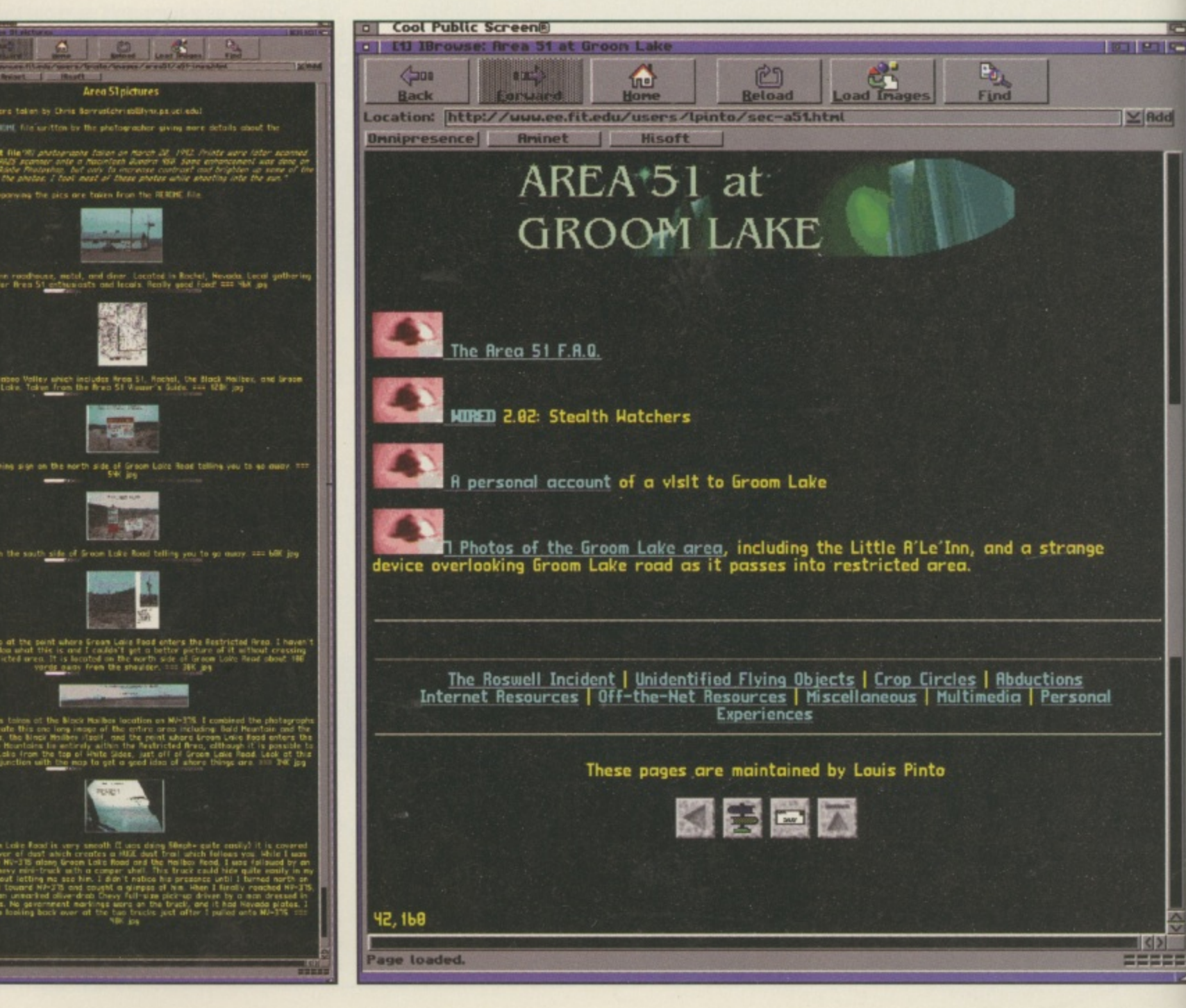

signs warning people of arrest if they enter the area, a 'strange construction' peeping over a hill, and the local diner cum motel named The Little Ale Inn. Previews are displayed on the page, with bigger JPEGs available from a mouse click. Cycling back a page or two will get you back to almost limitless links to other UFO and paranormal sites which should keep fans going for hours on end.

1114

#### **Now for something** completely different

The club and festival organisers Universe have a particularly nice looking site with details on previous and forthcoming events. Although at the time of writing it's still adorned with the Tribal Gathering graphics (the year's top dance music festival) it's got useful information for any techno and house fans in the London area, with full listings of the DJ line-ups for their club nights at the Complex club in Islington. We've picked it out here mainly because it's got some of the best graphics of any of the sites we've visited this month look: no drop-shadows!

You'll find it at http://www.universe.itl.net

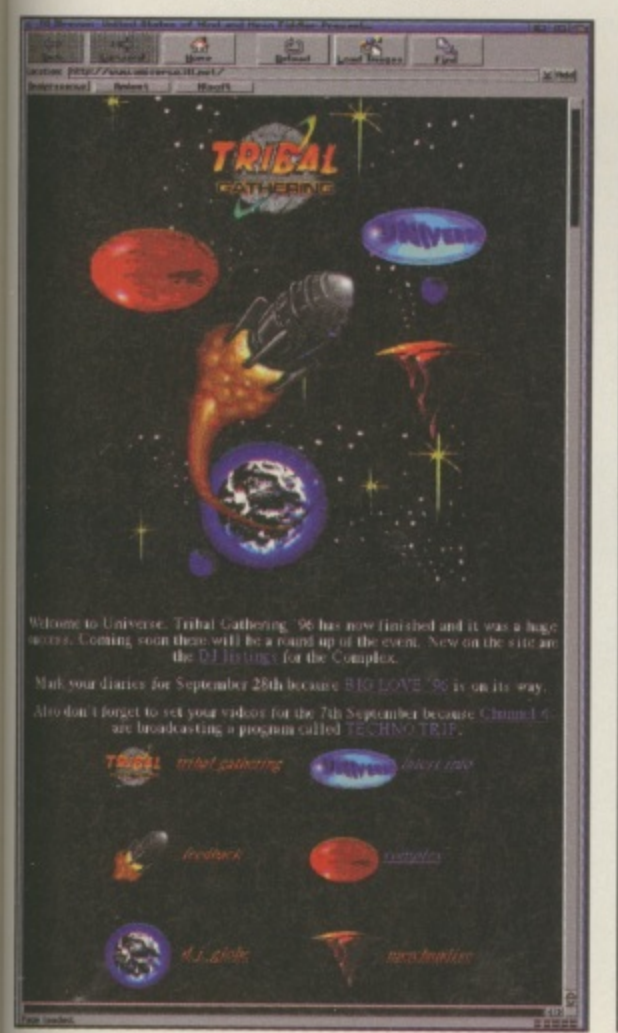

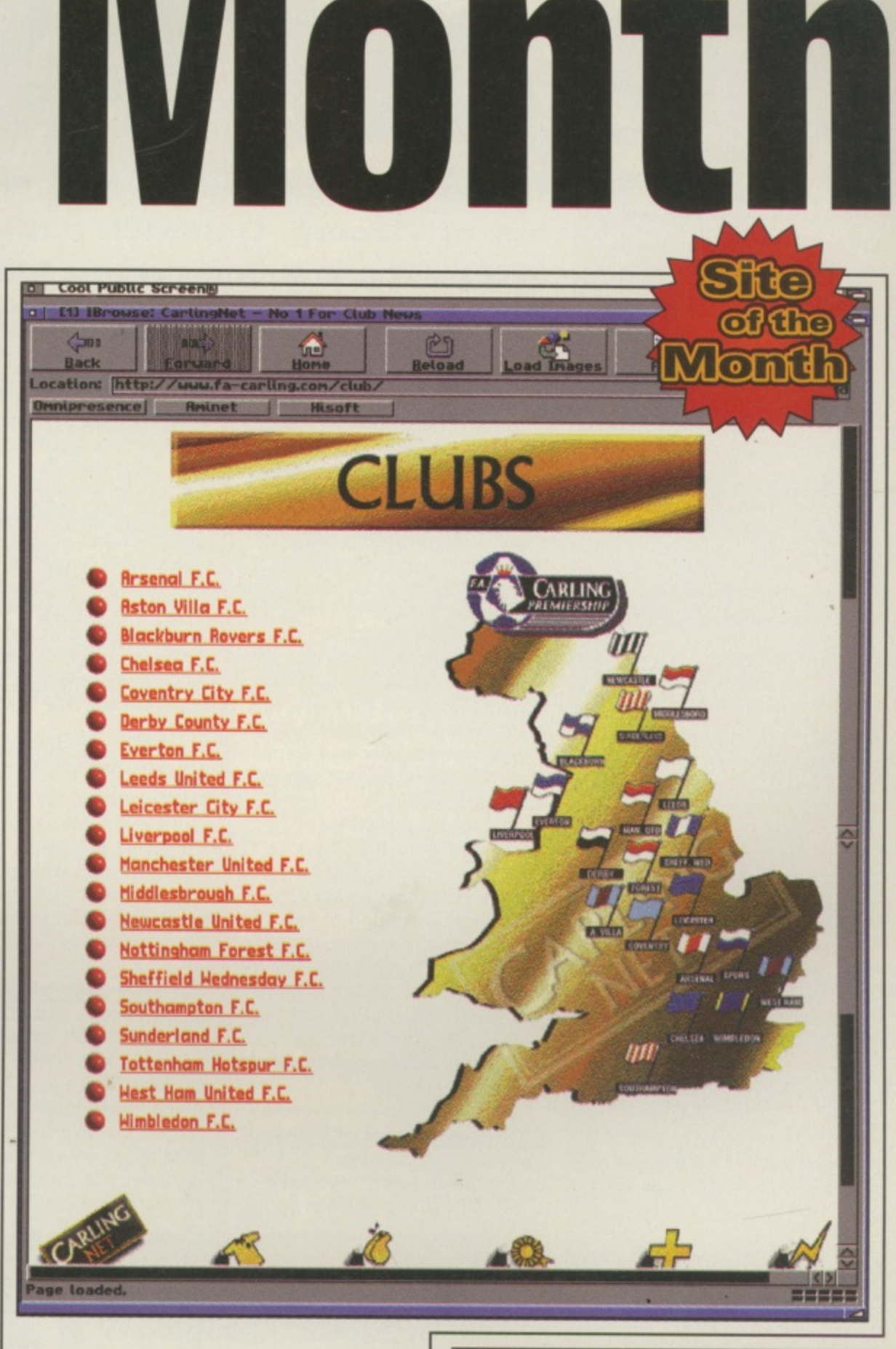

#### **Net-buster**

This month's Site of the Month is the official Carling Premiership site. Unlike many others it's not cluttered with useless sub-pages, but gets straight down to the business of serving up facts and figures on all the teams and results from the Premier League. It's a nice, simple site, combining decent graphics and all the right info without trying to be a complete on-line football magazine - a slick site without the usual filler sections. You'll find it at http://www.fa-carling.com

#### **Show us yours!**<br>Have you got a site you think we

should include in a forthcoming Surf of the Month? Maybe it's your own or maybe you've just stumbled upon its greatness in your global net travels. If so, let us know by E-mailing us at general@cu-amiga.co.uk. **Alternatively, check out the CU Amiga** Magazine web site at http://www.cuamiga.co.uk and drop us a line there.

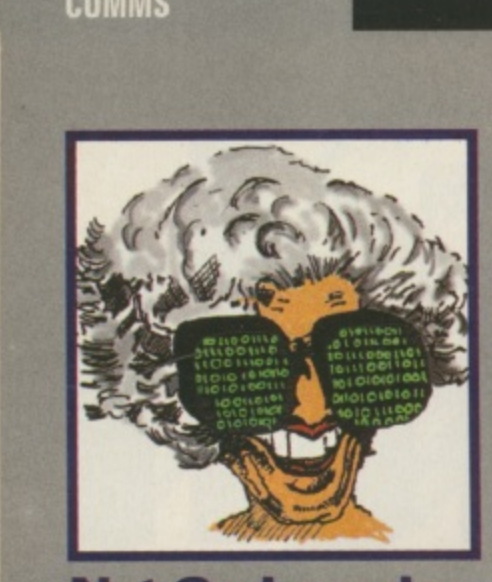

**Net God speaks There have been some disturbing events on the UK Internet of late. I refer to the great debate of Internet censorship. Some are claiming a victory over Demon Internet Services being forced** to agree to block cer**tain obscene newsgroups. Banning the material, however, not the answer as it will not eradicate the problem and can be gotten around by wrongdoers. For exampie, an obviously titled newsgroup for illegal pornographic material was banned but then promptly renamed to elt.disney so it could pass by undetected. If this kind of thing hap.** pens more and more **people will accidentally come into contact the disturbing material. The real solution is to catch the individuals posting the obscene material and not to censor the forum in which it is carried o Those people are breaking the law in their country of origin and should be caught and punished by their own authorities. The police should Email their international counterparts who • have jurisdiction over the wrong doer and have them arrested.**

## **Censorship reaches the Net, PIOS hit** Surf's  **up out**

#### out at VIScorp, OctaMED author is flamed **and rumours abound about Microsoft.**

#### **Microsoft on Amiga?**

Rumours that have been circulating that Microsoft is looking to port its free Internet Explorer (IE)<br>browser to the Amiga.

This would be welcome news as IE 3.0 has recently overtaken Netscape as the most popular browser in the world though to date it has only been available in Microsoft Windows and Macintosh versions. We asked Microsoft's head of the IE project whether the rumours were true. A Microsoft representative, Yusef Medhi, replied: "As of now, we have no plans to develop IE for the Amiga. We are always listening to our customers and if the demand comes in we will reconsider our plans for the Amiga platform".

Some have argued that Microsoft's products on the Amiga would be too large like their PC software, though if the Amiga did have a port of IE it would have an industry standard browser capable of tables, frames, animgifs and Java etc. If this sounds good to you, then please drop Yusef a line on yusufm@microsoft.com and state your case.

#### **PIOS parting shot at ViScorp?**

PIOS' web site has been updated with some rather interesting tidbits. First there is a

statement about an inability to secure a 'working agreement' with VIScorp. Secondly there is an announcement about their forthcoming PowerPC machines.

Interestingly, these machines will be running MacOS and no announcement has been forthcoming on the availability of an<br>AmigaOS port.

With the current statement concerning VIScorp it would be unlikely that PIOS would actually be free to port AmigaDOS to the PowerPC. This either leaves PIOS to implement a 'compatible' OS ala Phase 5 or to stick with MacOS.

Recent rumours suggest PIOS are looking at the Bebox's proprietary operating system. This is an odd move since as yet it has no significant software support. Perhaps here's where PIOS parts company with Amiga users? Drop in and decide for yourself at http://www.pios.de

#### **FCI offer 5Mb of Web space**<br>In response to a users' petition

InternetFCI have increased allocated Web space from 512K to 5Mb per user! That's a 10 fold increase which makes InternetFCI and Demon the only two ISPs to offer such space on a dial up account. Amiga Net user Gerry Hawker petitioned InternetFCI to increase

the Web space allocated to its clients. Naturally most of the users of FCI added their Email address to the list and InternetFCI's Eden Akhavi responded by upping the allocated web space.

Call Internetr'Cl on 01273<br>763000 for more information. Call InternetFCI on 01273 Existing FCI users should make sure they are on the AmigaFCI mailing list. Send 'subscribe amigafci' to listserv@cuamiga.co.uk.

#### **OctaMED SS takes a bashing**

OctaMed's author was heavily criticised recently in comp.sys.amiga. audio for placing his product in the commercial domain. Several posters thought it should be given away free. The copy protection used on the CD version of OctaMED sound studio seemed to be the main bone of contention. Comparisons with Fast-Tracker II on the PC were also made and questions raised as to why OctaMED SS doesn't support FT's file standard.

CU Amiga Magazine's Tonv Horgan, RBF Software and the author Teijo Kinnunen have all contributed to make it fascinating reading. Drop in to comp.sys. amiga.audio or check out the OctaMED SS web page on http://www.octamed.co.uk

le<sub>1</sub>  $\mathbb{R}^n$ 

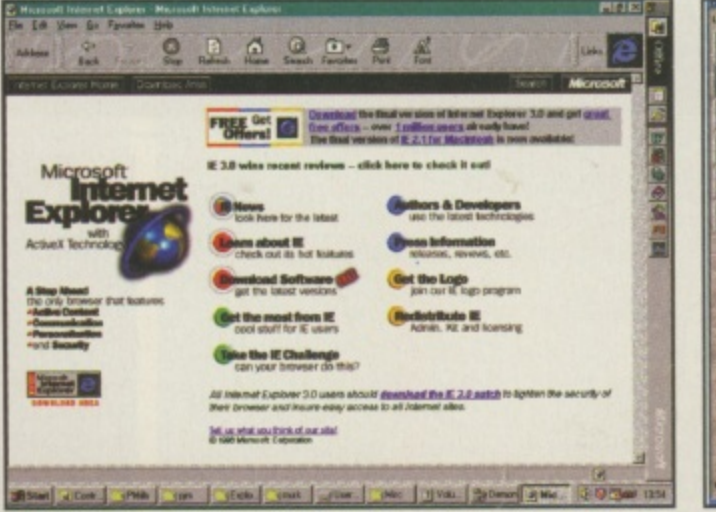

**A** Rumours are rife that Microsoft's IE may be coming to the Amiga.

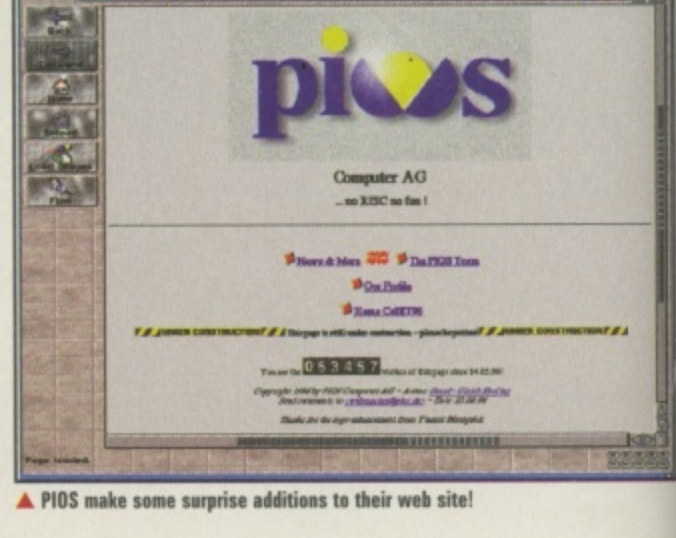

•

## FOR ISSUAS

esktop F

**Provident** 

**ALL** 

**AMIGA** 

**SERIAL KILLER** 

**XTirema** 

**Quantity** 

图显

September 1995

#### AMIC A

January 1996

date & type (CD or disk)

**IMIG/** 

Ó

OUS

ABE-<sup>Sec</sup>

AICH

**EXAMPLE DISKS:**<br> **ON THE DISKS:**<br>
OctaMED 5.04, Speris<br>
Legacy, Time Keepers.<br> **FEATURE:** Sex and computers: an indepth look at<br>
what there is and what<br>
people think about it.<br> **INSIDE:** Alien Breed 3D,<br>
Gloom, SSFII, Bru

**ON THE DISKS: Imagine<br>3.0 full program, Zeewolf**<br>2.5 Alpomagia

2 & Algomusic<br>FEATURES: 3D rendering<br>using our cover disk.<br>INSIDE: MiconiK Tower.<br>World Construction Set.<br>Amilink, Zeewolf 2,<br>SWOS 95/96. Super<br>Tennis Champions and<br>much more.

**Priority Order form** 

#### October 1995 AMIG/

**February 1996** 

ON THE DISKS: **ON THE DISKS:**<br>Pagestream 2.2, Fears<br>and Citadel demo.<br>**FEATURES:** Using your<br>PageStream cover disk<br>for DTP, Storage: HDs<br>floppies and CD-ROMs.<br>INSIDE: Odyssey, Real<br>3D v3, PageStream 3.0i<br>and a multimedia<br>station reviewe  $\frac{1}{2}$ 

ON THE DISKS:

TextureStudio plus<br>Imagine objects, DVerb<br>Mandel 92, Bluff Titler,<br>Aniga E source code,<br>Xtreme Racino

**FEATURES: Serial linki** 

**Price** 

portable Amiga prototypes<br>and the first Net Wedding.<br>INSIDE: DiskMagic, HiSof<br>CD-ROM, Virtual i glasses

#### **November 1995**

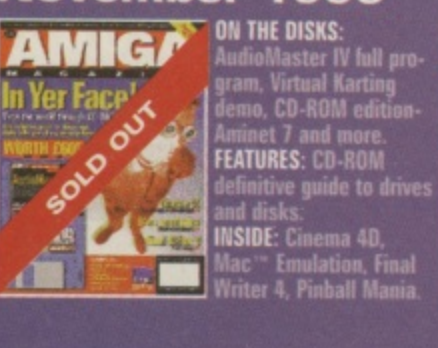

#### **March 1996 ON THE DISKS:**

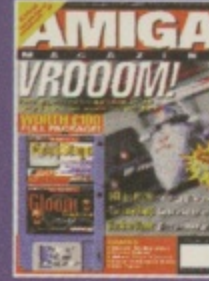

**May 1996** 

OUT

**MIG** 

The New

50

*VideoStage Pro, Imga*<br>*So XFO, Gloom Deluxe***<br>
and 10 Worms levels<br>
FEATURES: VideoStage** The future of Games.<br>INSIDE: 060 for<br>A1200, Wordworth 5,<br>Blitz Basic, Super Stre<br>Fighter II Turbo, Super<br>Skidmarks data disk.

ON THE DISKS:

П

#### **December 1995**

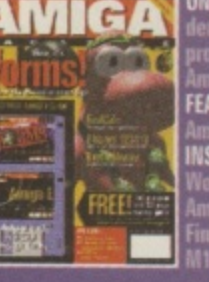

#### **AMIGA** OUT EX

**April 1996** 

**ON THE DISKS:**<br>AmiFileSafe, Leading Lap<br>SE – 5 level full game. CD-<br>ROM edition available.<br>**FEATURES:** Virus Protection<br>and Walkace & Gromit in.<br>the right computer.<br>INSIDE: SX 32, HiQ<br>Station, The Chaos engine.<br>previewed,

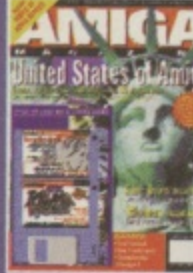

ermite demo, Kilbai<br>Ironads demo. Plus 30 hañe 14

### soundtracker Pro II, MIDI<br>Sequencer demo, Alien<br>Ireed 3D2 demo

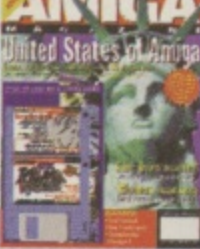

**FEATURES: Escon** Amiga Technologies,<br>publish your music.<br>INSIDE: Modem round-up,<br>TimeKeepers disk reviews

AMIG<sub>1</sub> TREUMPH!

**FEATURES:** The future of the Amiga with VIScorp, the<br>new PIOS machine and the<br>second part of the<br>Euroscene feature.<br>INSIDE: Siamese Twin,<br>Photogenics 2.0, Valhalla III<br>and Tin Toy reviewed.

#### **Total price** Amex Access D Diners Club card D Cheque (£ Sterling) Expiry date................. **Date** ake cheques payable to EMAP Images Ltd.

Postcode.......

e telephone number............

od of payment

rete this form and send it with your payment to: CU Amiga Magazine Back Issues, Publishing, Tower House, Sovereign Park, Lathill St, Market Harborough, Leics 'EF. Tel: 01858 435 350.

es: UK: £5.99 Europe and rest of world: £6.50. Except for November 1995 Medition: UK £6.99 Europe and rest of world: £7.50 ces include postage and packing. Disks are included with all orders.

allow 28 days for fulfilment upon receipt of request. All orders subject to availability.

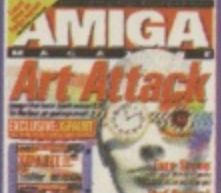

#### September 1996

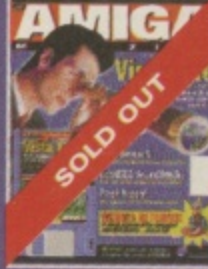

**UN THE DISKS:**<br>Vista Lite (full program) and<br>a demo of Brian Lara Cricket<br>196. CD-ROM edition too.<br>**FEATURES:** The Arminet<br>exposed. All 6 gigabytes!<br>MSIDE: Final Writer 5,<br>DctaMED SoundStudio,<br>Atapi CD-ROM drive. Plus<br>an

#### October 1996

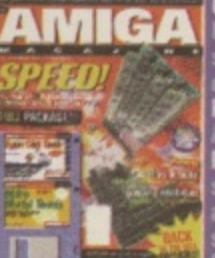

<mark>N THE DISKS:</mark><br>pper Disk Tools: ideal for<br>orting out those awkward<br>isks and drives! mais and drives!<br>FEATURES: The Amiga in<br>America, modern interne<br>INSIDE: The speed issue manue, me speed iss<br>something. Three top<br>iccelerators, a TCP/IP<br>stack commanions

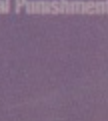

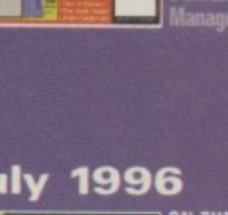

**FEATURES:** Free Amiga<br>
music book, the new<br>
Walker, Amiga Surfer pa<br>
and the quest for Amigas<br>
INSIDE: LightWave 4, lamtilt Pinball<br>Jananer 2 revi ON THE DISKS:

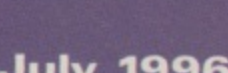

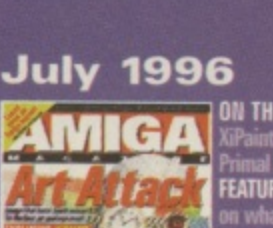

GPaint (full program<br>'rimal Rage demo. Primal Rage demo.<br>FEATURES: Special report<br>on what's happening in<br>Europe and the latest on<br>Visorp and PIOS.<br>WSIDE: Image FX 2.6, Surf<br>Squirrel, A4000 Tower,<br>Primal Rage, SWOS Euro<br>and more reviewed.

ON THE DISKS:

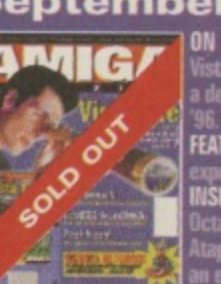

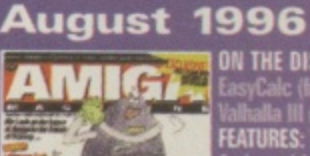

**ON THE DISKS:<br>EasyCalc (full progra**<br>Val**balla III demo.** 

**June 1996 ON THE DISKS:** lited States of Amiga

 $\frac{1}{2}$  ,  $\frac{1}{2}$  ,  $\frac{1}{2}$  ,  $\frac{1}{2}$ 

**AMIGA** 

You saw it in the newsagent,

you went back it was gone.

but didn't have the cash: when

That's why back issues is here

ON THE DISKS: Worr demo, Amiga E ful<br>program plus free<br>Amiga E manual **FEATURES: Program** 

Amiga music.<br>INSIDE: Leading Lap,<br>Worms, Flight of the<br>Amazon Queen, Coala<br>FinalCalc and Amiga<br>M1438S Monitor.

As can be expected from its Pole Position in the realm of PlayStation magazines, PlayStation Plus is first past the chequered flag with the exclusive review of Psygnosis<sup>2</sup> ground-breaking F1.

And if that wasn't enough, the starting grid also boasts a line<br>up including MOTO TOON GRAND PRIX II, MICRO MACHINES VB,<br>SUPERSONIC RACERS, and EA's MARIO ANDRETTIS

#### a HHHHH LAYSTATION amongst LADAS.  $-5$  $2.1$ £

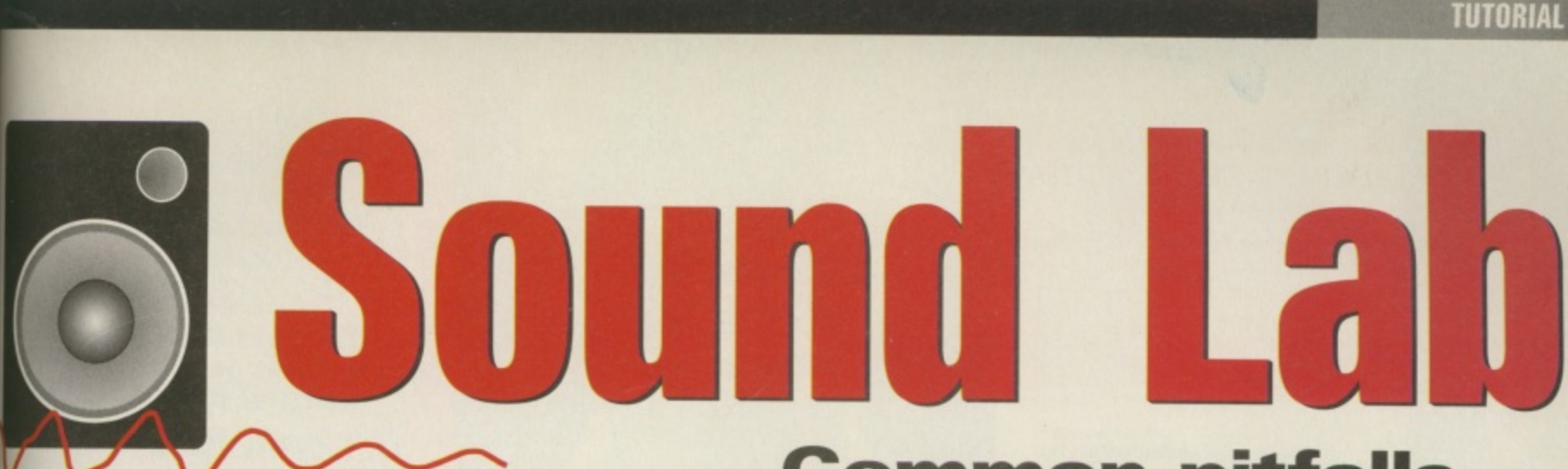

**In a refreshing twist to events, we're concentrating on what not to do instead of what you should do if you want to create great music.**

f you want to make interesting, fresh music a good adage to bear in mind is 'never say never'. You might I  $\blacksquare$  have noticed over the years<br>hat this Soundlab series tends to oncentrate on the do's rather han don'ts, because if you fill your head with a massive list of u<br>hii Things you shouldn't be doing w when you write some music, the chances are you'll end up with something about as challenging and exciting as daytime TV. lowever, breaking away from that o lely positive angle for once, this month's Soundlab raises some of  $\frac{m}{2}$ e things you might like to avoid order to improve the quality of k your tunes

Thanks to you, the readers, we get to hear hundreds of modules n that pop through our letter box for Tune of the Month type competie r through the PD channels. Quite e often the same 'mistakes' will be heard from one mod to another and it's these kinks that this piece and it's these kinks that this piece<br>will attempt to iron out. tions, not to mention the thousands that weave their way to us

#### **Bean spilling**<br>One of the most common down-

falls of mods is that they reveal<br>their entire collection of samples within the first minute or so. This isn't necessarily a problem if there's enough variety and progression in the music itself to keep up the interest level through the rest of the tune, but often this is not the case. People's ears get used to sounds very quickly and with repetitive sounds, the brain has a habit of blocking them out of perception before long. For example, here at the CU Amiga Magazine offices the din of London traffic is constantly blasting in through the open windows,

but it's only people at the other end of the phone that seem to notice it, while we seem to become 'blind' to the noise (or maybe we're just deaf).

If you're not careful, you might turn your listener's ears into involuntary shutdown, Keeping a few samples up your sleeve for later, along with some unexpected twists and turns in the arrangement will give you a better chance of keeping your audience attentive from start to finish. One trick is to give the impression you've spilled the beans early on, but then follow this up with repeated bean spilling whenever attention may be about to wane.

#### **Structure**

There are no rules about the structure of a piece of music and<br>sometimes it works if you just go with the flow. However, often it's clear that there's been no thought given to the structure of a mod, generally because it peters out halfway through and then just repeats the first sections with a few half-baked ideas thrown in for good measure. It's an easy trap to fall into especially, if like me, your attention span seems to shorten drastically once you've spent an hour or so on a track. One way to impove your chances of coming up with a good balanced track is to think about the overall structure of the song before you start out. Will you follow a straight pop format of verse, chorus and middle eight, or the club-friendly build, drop out, riff, build and repeat ... maybe you've got your own format or sequence of sections in mind, Either way, this can help avert the feeling of having to 'fill' three and half minutes for a pop song, or 10 minutes for an ambient piece or whatever. You

#### **Common pitfalls**

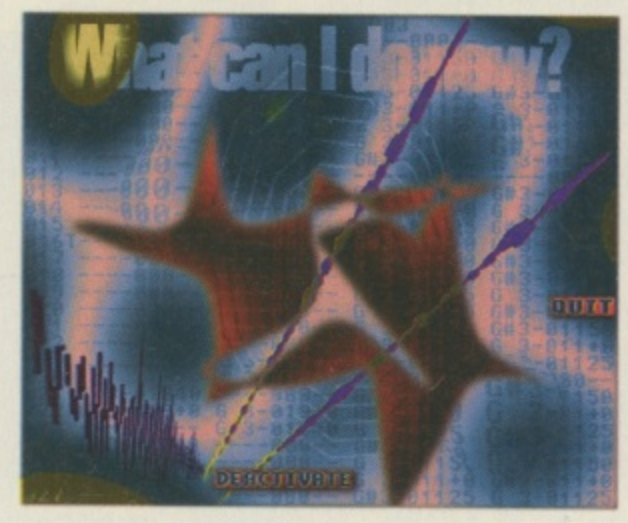

can use each transition period as a time to take a break from composing, have a cuppa and return with renewed enthusiasm and ideas, a bit like stopping off for a bite to eat at the motorway services during a long car journey<br>(well sort of).

#### **Bad tools**

A bad workmen blames his tools apparently, but it's up to you to make sure your tools are up to the job, or your samples in this case. It's frustrating to hear a mod that's full of good ideas but is spoilt by low quality samples. If you have a particular sample that's a pivotal point of your track, but you've got it from some second rate pre-sampled collection there's only so much you'll be able to do to improve its quality. If you've done all you can and it still sounds grainy, muffled or distorted, why not try getting hold of the original source sound and sample it yourself. If it's a riff from an existing record, you'll need to find Out where it's from sooner or later if you want the track to be released, so why not do a bit of detective work at your local record shop.

I was once working on a track based around a tiny piece of piano pinched from the old house record Strings of Life, but took the sample from a vinyl compilation with about ten tracks squeezed onto each side, so the sound quality was awful. The track was then released on a CD compilation, which I snapped up.

Unfortunately the quality was just as bad on that (something to do with the original having been pressed on recycled vinyl I think) so I shelved that track. However, often these remastered CD compi- lations have come straight from the original master tapes, so the quality is spot on. Don't forget though, that you'll need copy-

right clearance if you want to release a track that samples an existing record.

#### **I'm full up**

With the arrival of multi-channel trackers like OctaMED SoundStudio it can be tempting to keep layering more tracks on top of one another to fill Out the sound. While it's true that most studios have access to many more tracks on their big 'Bridge of the Enterprise' style mixers, it doesn't follow that you need loads of tracks to come up with a good production,

Over filling a piece with too many sounds at once becomes a problem when the instruments start fighting for your attention, often because they are using the same frequency ranges. It's loads of fun to have access to all these tracks, especially after being con-<br>strained to just four for so long, but take time out to make sure each sound and part of the song is there for a reason, doing a job that's not already taken care of by another part.

As a test, when your tracks start to fill up, try playing through a looped section and removing certain instruments. If you don't notice their departure then you can really do without them. If you're particularly fond of such a part, you can always copy it to a spare pattern and use it somewhere else in the song where the arrangement is not so busy. **Tony Horgan**

**89** 

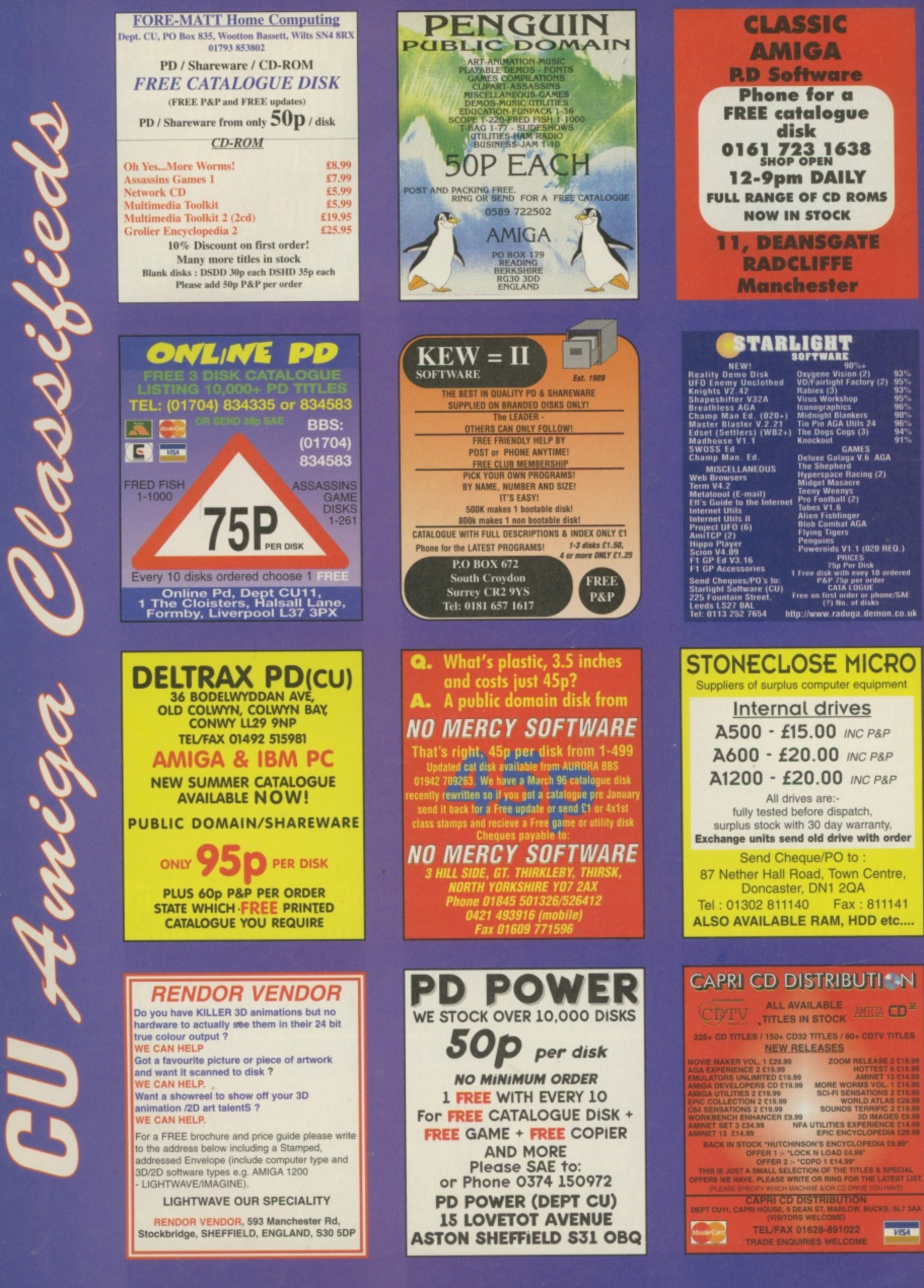

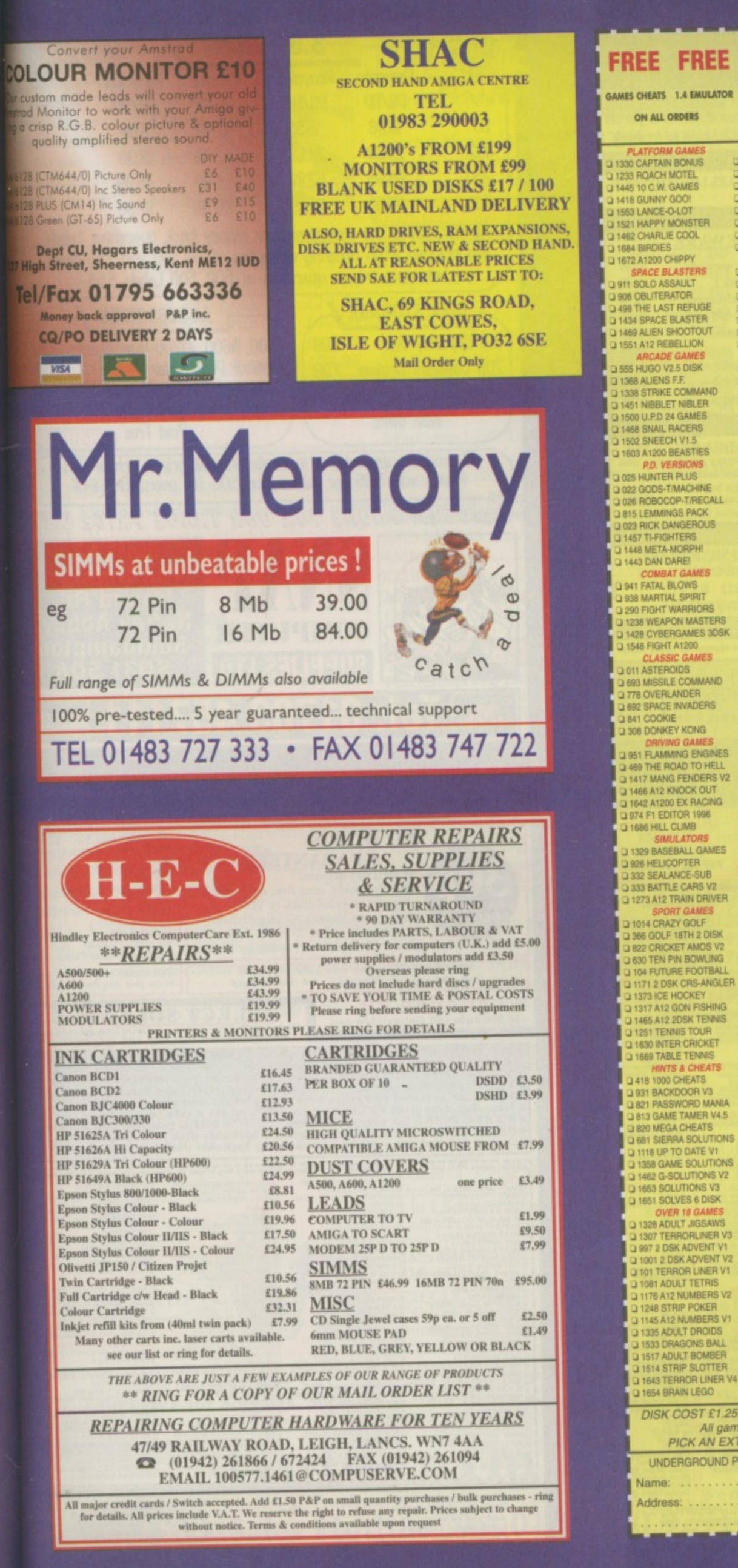

#### 284 KLACK-TRIS COLMS<br>2 107 TWIN-TRIS TETRIS<br>2 293 DR. MARIO COLMS L 205 AMIGA PUNTER 3 228 PERM CHECKER 31210 LOTTO LUNATIC 1438 A-GENE VS **1626 MEGA-BLOX TETRIS** 31557 THE ORACLE 2DSK<br>31594 LOTTERY SYSTEM<br>31682 THE PHYSICIAN U 1602 SUPER FOUL EGG<br>
U 1627 PILL - MANIA<br>
U 1607 DEFEK - TRIS<br>
U 1673 A12 WORD CHAMP A1200 MEGA DI<br>1270 DOOM RAVE L 1220 AMIGA JAMMIN 230 SUPER PAC MAN<br>2352 YUM YUM PAC MAN<br>2 1096 PUC MAN<br>2 1138 A12 CYBER MAN 165 VENTILATOR Q 1165 VENTILATONE<br>
Q 1415 MYSTIC ILEX<br>
Q 1415 MYSTIC ILEX<br>
Q 1544 OXYGENE V3 2DSK<br>
Q 1605 TAZ INTROS V3<br>
Q 1685 JADE 2 DISK **Q 1346 WABES PAC MAN** 31648 A12 BOBS LEMON<br>3230 SUPER PAC-MAN LI 460 TEKNO RAVE Q 003 MEGABALL V1 0 400 TENNO TAZ QUEEN<br>
0 1120 2DSK TAZ QUEEN<br>
0 1104 2DSK TAZ QUEEN 2<br>
0 1104 2DSK OXYGENE<br>
0 1044 ASDINOT 1.3 3 459 MEGABALL V2 J 499 BATTLE PONG<br>J 421 REBOUNDER PONG<br>J 1459 CYBERSPHERE 4 1084 ASCIENCE 1.3<br>4 1200 SLIDE SHOWS<br>0 760 2 DISK KING TUT<br>0 1271 PIXEL STORMS LI 559 MEGABALL V3 **DASH GAMES** 31423 MINE TRASHER 21527 ICE MINE PRO 1193 LEMMINGTONS THIS LEMMING<br>
THAS 2 DISK RAMELA<br>
THAS MISS MANGA<br>
THAS MISS MANGA<br>
THES STARFLEET SOSK Q 1569 BUG MINES U 1572 UNDER MINES<br>Q 1573 GOLD MINES<br>Q 1577 EMERALD HEAD<br>Q 1580 EXPERT MINES **Q 704 REVELATIONS** Q 061 PAT NAGEL'S GIRLS **Q 1582 DENMARK MINES Q 936 AVIATION HISTORY**<br>Q 1111 5DSK BOLDLY GO 2 1583 STYX MINES 1060 5DSK LION KING L 1304 CHECKERS V2 Q 1498 NIGEL MANSELLS 3 598 PIN BALL NOT 1.3 3 222 FRUIT MACHINE La 465 KIDS PAINT 375 CARDS SOLITAIRE Q 465 KIDS PAINT<br>Q 664 FUSION PAINT<br>Q 349 SPECTRACOLOUR J 375 CARDS SOCTATE<br>Q 1246 AMIGA CRIBBAGE **Q 560 WORLD DARTS 3748 ILLUSION PAINT** 3 1450 SAT SNOOKER 0 1112 A1200 X CARDS ARTWORK PROGRAMS<br>
CI 1298 A12 MAGNI-CAD<br>
CI 1028 JPEG GIF VIEWTEK<br>
CI 071 GRAPHIC UTILS<br>
CI 133 FRAC LAND BUILD<br>
CI 1028 PICTURE LAB<br>
POTURE LAB<br>
CI 1028 PICTURE Q 910 NEW MONOPOLY STAT Q 631 SCRABBLE **1476 CHESS GAMES** LI 1433 LIFT & LADDER ADVENTURE GAMES Q 297 NEIGHBOURS 2 DISK LI 084 PUGGS IN SPACE 0 1359 A12 ALIEN SPACE<br>0 1503 4DSK A.N.G.S.T.<br>0 1621 INTRO - GASH  $\begin{tabular}{l} Q\text{ 094 POGS NN} \text{ INSPACE} \\ Q\text{ 233 COOL COM} \text{ P} \text{ ANR} \text{ D} \text{ CO} \text{A} \text{P} \\ \text{D}\text{ 651 F} \text{ANR} \text{L} \text{I} \text{O} \text{H} \text{A} \text{S} \text{P} \\ \text{D}\text{ 651 F} \text{B} \text{D} \text{ D} \text{W} \text{A} \text{F} \text{F} \\ \text{D}\text{ 473 S} \text{B} \text{A} \text{T} \text{ M} \text{A} \text{S} \text{$ L 1671 BREED 1996 376 GLOBAL NUKE WAR<br>Q 826 IND-ESPIONAGE<br>Q 1182 A12 NIGHTMARE Q 271 NEWTEK V2.2 DISK Q 1170 A12 LORDS 2 DSK 1347 BATTLE AT SEA 3147 BAD UNCLOTHED<br>3147 SOLO STAR TREK<br>31623 FLEET - 2MEG 449 BATMAN V JOKER **PUZZLER GAM Q 953 CHANEQUE 2 DISK** 0 953 CHANGE E DISK<br>0 1135 SPRING TIME<br>0 859 10 PUZZLERS 1550 PUZZLER PITS 31546 EXPERT BALLS<br>31633 THE WOOGLIES<br>31678 TILE MANIA 3 202 MED V3.2 3 202 MED VS.<br>3 729 DRUM MACHINE<br>3 787 SONIC DRUM KIT **D 876 SCOTTISH LEAGUE** LI 866 OCTAMED TUTOR **CHANGE SCOTTINGS MANAGER**<br>CHANGE CHANGER<br>CHANGE CHANGER<br>CHANGE CHANGER U 738 OCTAMED V2<br>U 136 THE ART OF MED<br>U 192 THE COMPOSER O 443 SLAM BALL<br>Q 817 BLOOD BALL<br>Q 1429 ULTI MANAGER

**JNDERGROUND** 

D

1460 A-Z PAINT PAD<br>1565 CARTOON STUDIO

347 NEWTEK V3 2 DISK 1447 2 DSK JAPMANGA 329 VIDEO INSCRIPT<br>C 790 VIDEOTRACKER 5 DISK<br>C 148 S-MOOVIE Q 220 FUNK KEYBOARDS U 220 FUNK REFBURNUS<br>U 431 RAVE KEYBOARDS<br>U 661 MED WORKSHOP 4 DISK

3182 MUSIC DATABASE<br>3181 AUDIO ENGINEER<br>3188 HIPPO PLAYER<br>3188 HIPPO PLAYER 01029 COTTONEYE SONG a 309 THE QUIZ MASTER<br>a 462 WHEEL OF FORTUNE 0 234 VIVALIBI 2 DISK **Q 213 DIGI CONCERT V2** 283 DIGITORIZED 1357 2 MEG DACO VI L 660 KORG 01W 8 DISK

LI 1037 MARBLES GAME G 1035 ATOMIC GAME Q 218 HOUSE 2 DISK 1112 DRAGON'S CAVE 3 647 SOUND FX 3 DISK 312 BROOMIN ECK!<br>31463 FULL SCNEBITZ LI 619 DRUMS 2 DISK L 1666 SAMPLES 6 DISK **Q 1477 BOMB MANIACS** 

LE 1033 TAZ QUIZ NOT 1.3

Li 716 POP MUSIC QUIZ

1670 A12 DEATH ROW

L 1683 HOLLYWOOD QUIZ

Q 1597 QUIZ 555

**ENGLANDER**<br> **EXAMPLE AND STATE OF SPECTRUM**<br> **EXAMPLE AND STATE AND STATE AND STATE OF SPECIES** 327 ACTION REPLAY 387<br>395 DOWN TO A500<br>3913 UP TO A500 PLUS<br>3414 UP TO A1200 LI 719 C64 GAMES 4DSK 380 NIBBLER (NIB)<br>3727 MULTI TASK (MT)

**FREE FREE** 

**LIBRARY DISK POST & PACK** 

ON ALL ORDERS

D 158 X COPY PRO 357 COPY AND CRACK<br>3325 LOCK PICKER V2<br>31667 COPY & CRACK V2

3 191 HD CLICK MENU **Q 780 WIB 2 INSTALL G 621 H/D STACKER** a 665 MR BACK UP PRO **Q 957 GAME INSTALL V2** Q 1141 GAME INSTALL V3<br>Q 1199 GAME INSTALL V4 3 1674 ATAPI CDROM

L 243 AWARD MAKER 4 DISK 1065 AMIGA FONT 7 DISK Q 100 PRINTER DRIVERS L) 345 BANNER MAKER 336<br>394 INVOICE PRINT<br>3749 FORM PRINTER LI 1658 LABEL/CARD MAKE O 832 DATABASES 2 DISK LI 240 ADDRESS BOOK

G 691 DAILY DIARY<br>G 470 LITTLE OFFICE LI 244 SPREADSHEET<br>LI 535 UK S.T.D CODES 3 1464 DIARY 2000 D 1368 AMIBASE V4

COLOUR CLIPART<br>Li 637 6 DISK COL/BRUSH 3637 DISK CLIP ART<br>363 7 DISK CLIP ART

LI 172 15 DISK PORTFOLIO G 1558 7 DISK CLIP ART<br>AMIGA MODEM<br>Q 702 COMMS TUTORIAL

**Q 413 N COMMS V3** 0 079 OPTICOMMS V2<br>0 1032 MAX BBS PROG<br>0 1562 EASY D.M.S.

Q 1303 DOS - MANUAL 3288 A-BASIC TUTOR<br>336 UNDERSTAND AMOS **J722 TONS OF AMOS** 1067 AGA DATATYPES

Q 1097 2DSK HELM 239 SLIDESHOW MAKER 0 808 MAKE A DISK<br>Q 808 MAKE A DISK<br>Q 242 MENU MAKER<br>Q 1154 HEDLEYGUIDE A12 Q 1181 M.U.I. NOT 1.3 3 1560 INTRO'S NOT 1.3

Q 506 A1200 VIRUS 3 160 M.V.K PLUS L 1440 Z CHECKER V6.4

3 1030 A12 DIONIC TOOLS G 612 4 DISK TOOL KIT

Q 166 SYSTEM TESTER L 467 FILE UNDELETE 194 DISK OPTIMISE

**CI 184 DISK<br>CI 245 FIX DISK<br>CI 168 HARDWARE MANUAL** Q 766 GEOGRAPHY Q 532 MATHS 5 DISKS O 644 ENGLISH 4 DISK<br>Q 486 LANGUAGES 4 DISK **Q 270 PLANETS 6 DISK** 3876 ENGINES 5 DISK LE 1269 DPAINT 4 TUTOR

Q 937 A1200 / 600 TUTOR<br>Q 1361 2 DISK INTERNET

Q 1360 AMIGA GUIDE

Q 1588 DANCE 5 DISK **Q 1476 MARBEL-LOUS** DISK COST £1.25 EACH, NO MINIMUM ORDER, ALL VIRUS FREE AND USER FRIENDLY All games are on 1 disk and run on all Amiga's unless otherwise stated<br>PICK AN EXTRA DISK FOR FREE WITH EVERY EIGHT DISKS YOU PURCHASE UNDERGROUND PD, 54 CARMANIA CLOSE, SHOEBURYNESS, ESSEX SS3 9YZ. TEL: 01702 295887 Amiga Model: ...............

.Postcode:

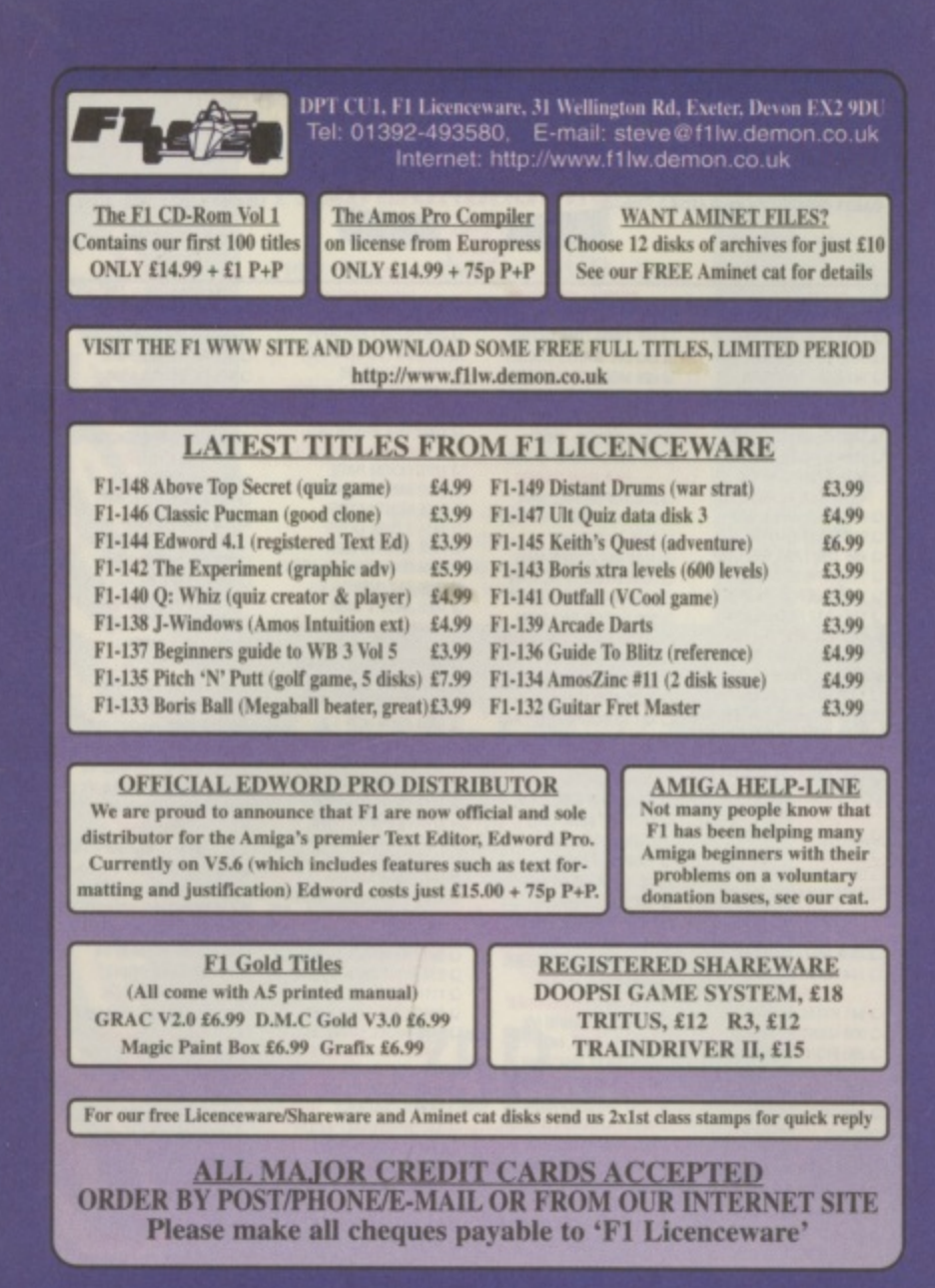

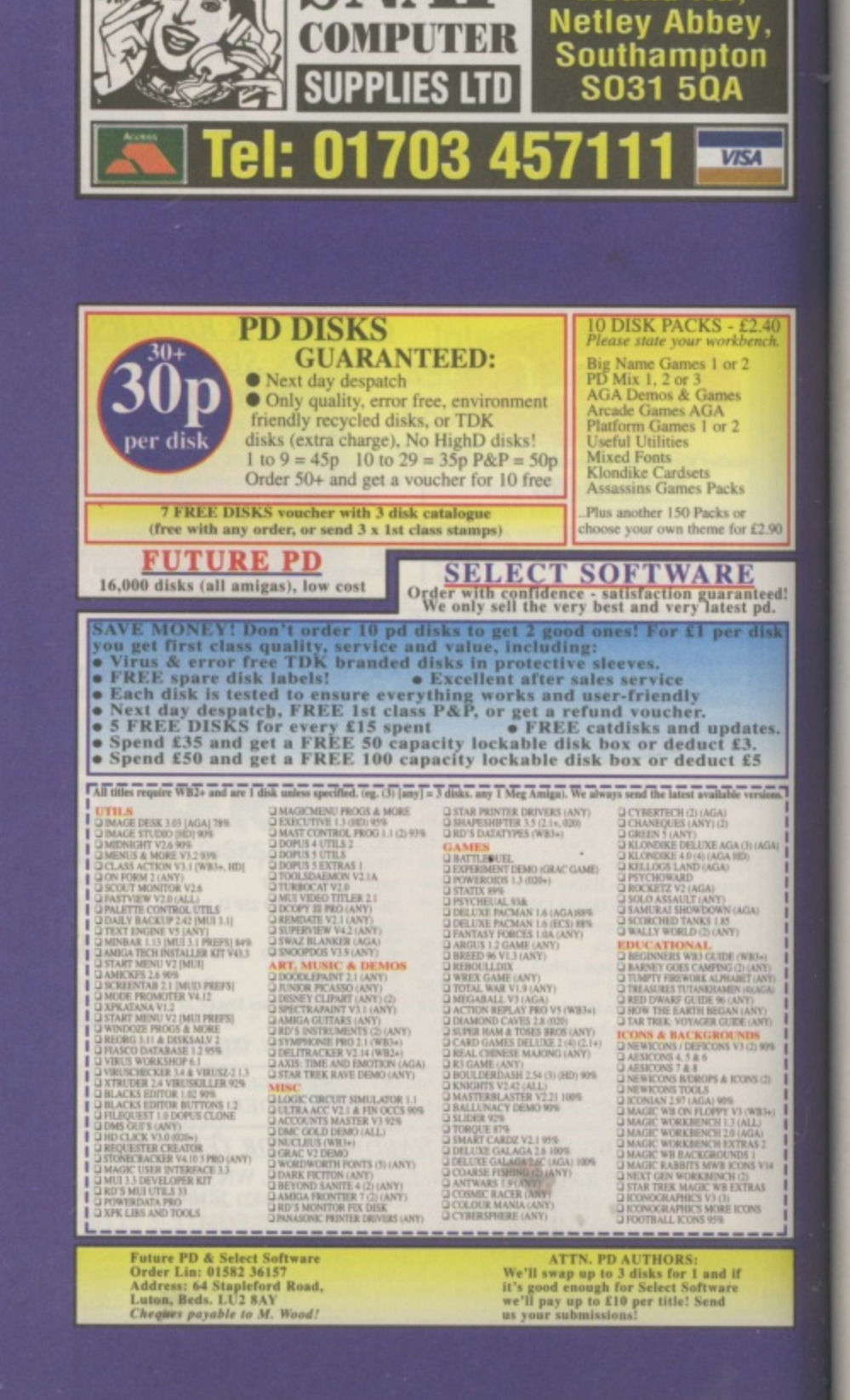

**Alen** 

 $50$ 

100

250

500

**DENSITY** 

**DED Premium** 

15.86

29.38

64.63

117.50

**DISK STORAGE A** 

200 Capacity Drawer 7.99

Only when purchased

with disks

100 Capacity Box

**3.5" DISKS** 

All disks carry our replacement or money back guarantee. Labels

are included when ordering quantities of 50, 100 and 250 disks,

but are extra on quantities of 500. 500 Labels 3.53

All products are subject to availability. All prices include VAT

Please add 3.95 for delivery or 5.00 for overnight. EGOE

TRADERS! PAONE FOR OUR TRADE PRICE LIST.

Premium

DS/DD

1249

22.49

54.99

107.49

**Monitor Dust Cover** 

**Recycled** 

DS/HD

13.51

24.68

52.88

88.13

299

COM

3.50

3.99

8.95

9.95

DENSIT

Recycled<sup>Z</sup>

**DS/DD** 

9.99

18.99

45.99

87.99

**ACCESSORIES** 

Post Free

**Unit 12,** 

The Sidings.

Hound Rd,

A500, A600, A1200 Dust Cover

Quickshot Python Joystick

Quickshot Amiga Mouse

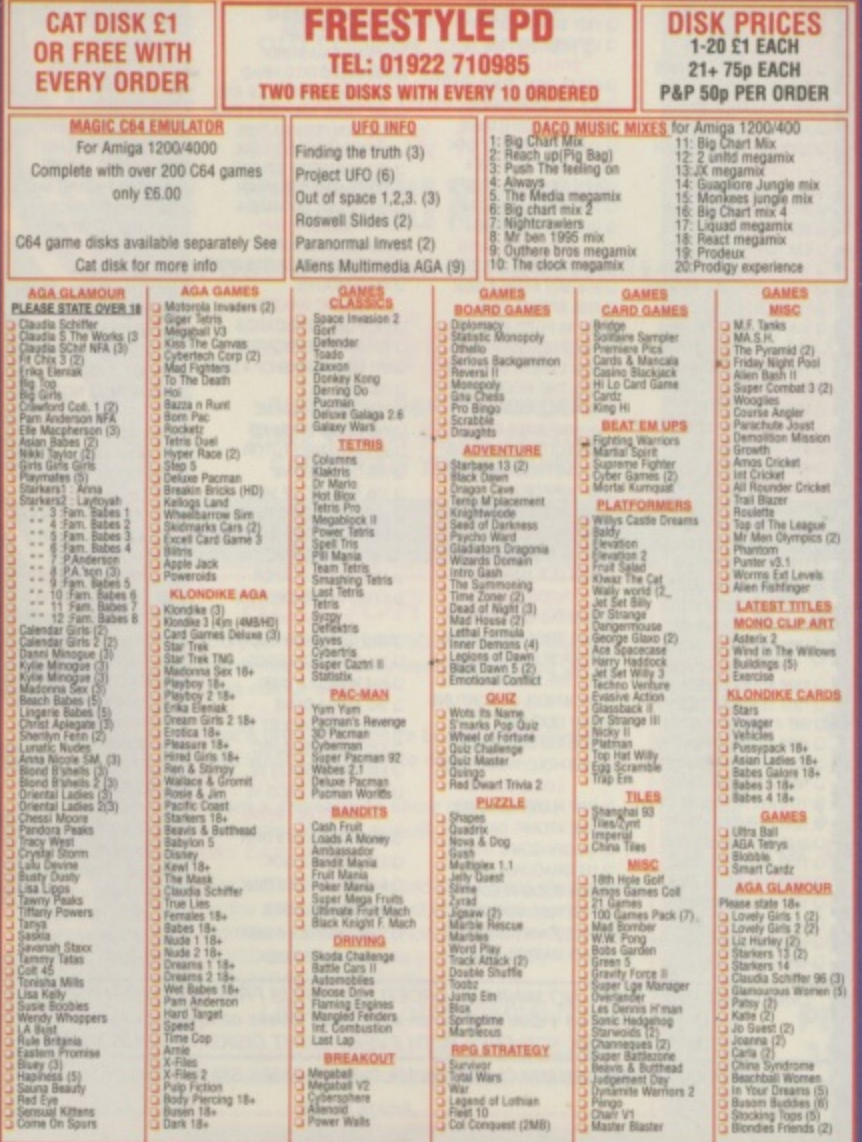

FOR A RAPID RETURN PLEASE MAKE CHEQUES/POSTAL ORDERS PAYABLE TO: FREESTYLE PD, DEPT CU, 108 WOODSIDE WAY, SHORTH HEATH, WILLENHALL, WEST MIDLANDS WV12 5NH

#### Amiga Mice

#### MegaMouse Plus (3 Button) ...........£12.95 Optical Mouse ......£29.95 Crystal TrackBall ...£34.95 Pen Mou Auto Mo loystick :

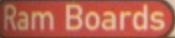

A500 51

 $A500+1$ 

A600 1M

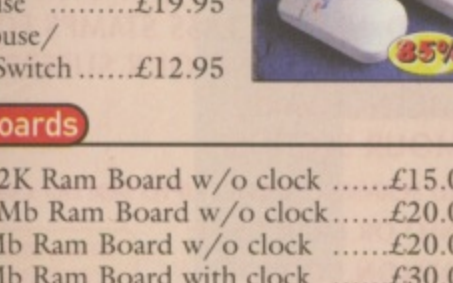

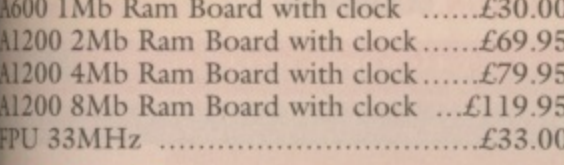

#### Controllers

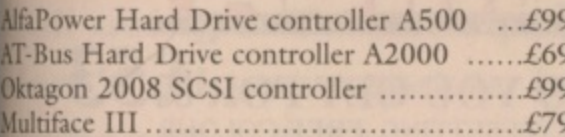

#### Spider

NEW MULTI I/O CARD FOR AMIGA 1500/2000/4000 Active 8 port high speed serial card. Multiboard Support 57600 Baud rate on all 

#### **New AlfaQuatro**

Specially made hardware and software. Allows 4 ATAPI devices, ie, 2 IDE hard disk & 2 IDE CD Rom to Amiga 4000 internal IDE controller, through Alfapower on Amiga 500/500+ and possibly Amiga 1200 comes, 

#### **Connexion New Ethernet Card**

#### FOR AMIGA 1500/2000/4000

Features:

- . 10Mbit Ethernetcard for A2000/3000/4000 • 16 Bit-Zorro-Bus Design - gives
- highest transfer rates while minimizing

For full specification call 0181 900 9291

#### Speakers

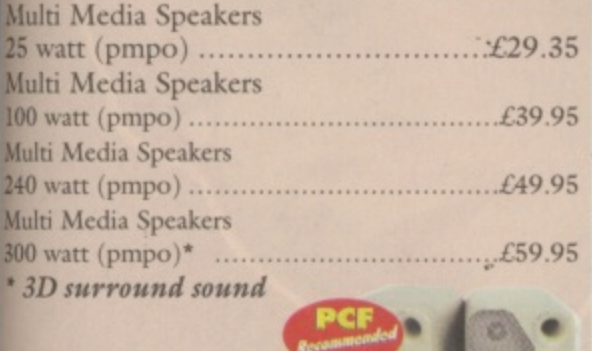

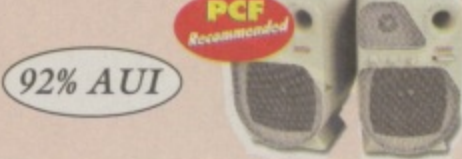

#### **Floppy Drives**

**External Floppy Drive** for all Amigas ......£39.95 **Internal Floppy Drive**  $A500/500+$ .........£35.00

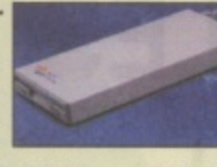

Internal Floppy Drive A600/1200+ ...£35.00 A-Grade Double Density box of 50 disks ...£13.00 including colourful labels

#### **IDE Hard Drives**

FOR AMIGA 500/500+1500/2000/4000 AT-Bus hard drive controller A2000 ...£69.00 Alfapower-0 controller 0Mb .........£99.00 Alfapower-120 120Mb hard drive ...£159.00 Alfapower-250 250Mb hard drive ...£179.00 Alfapower-420 420Mb hard drive  $f.199.00$ Alfapower-540 540Mb

hard drive ..........£209.00 Alfapower-850 850Mb hard drive .........£229.00 Alfapower-1.0G 1.0Gig

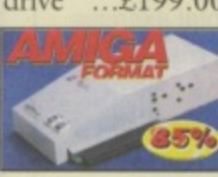

 $\ldots$ .... $\pounds$ 249.00 hard drive.................. Alfapower-1.2G 1.2Gig hard drive ...£269.00

#### Memory for Alfapower-Plus (new)<br>marked Alfapower-Plus

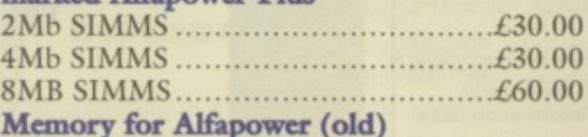

Every 2Mb Zip-Rams ........................£89.95

#### **IDE 2.5" Hard Drives**

#### EOR AMICA 600/1200

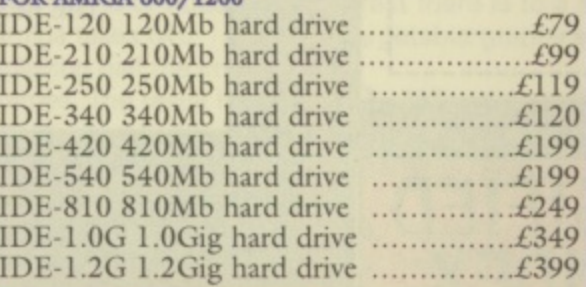

#### **IDE 3.5" Hard Drives**

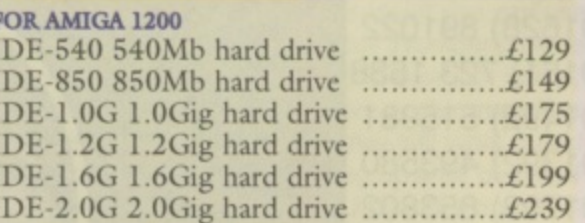

#### **Miscellaneous Products**

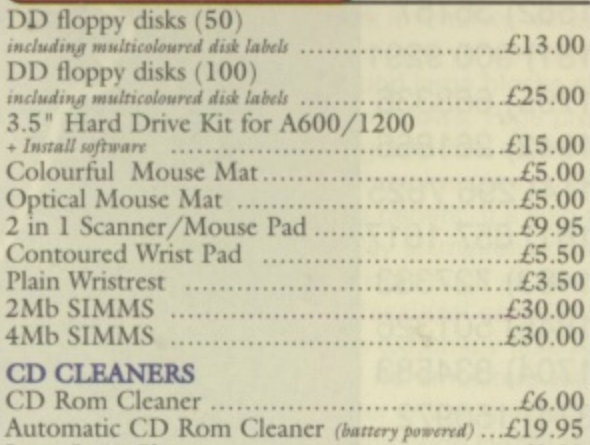

#### **Complete CD Rom for all Amigas**

Quad Speed CD Rom for A500 ............£129 (needs Alfapower V6.8 or higher)

Quad Speed CD Rom for A600/A1200 £149 (inc CD32 emulation)

Quad Speed CD Rom for A1500/A2000/ A4000 ...............£109

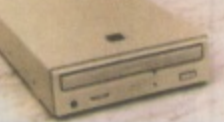

#### **External IDE CD Rom Upgrade Kit** comprises of:

Metal case, screws, Power Connector (draws power from disk drive port) Power Connector (for optional external Power supply), IDE ribbon cable, Stereo Audio Cables.

#### Kit price £39

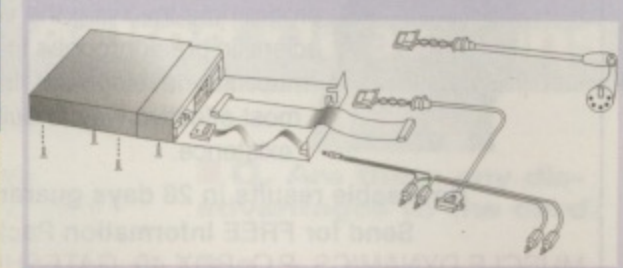

### **Special Offer**<br>for this Month

**IDE 3.5" Hard Drive 1.7Gig** (including cables & software) .........£195 IDE 2.5" Hard Drive 340Mb .........£120 Viper A1230 Accelerator Board **External 8 Speed CD Rom drive complete** (including cables, software and external case for Amiga 1200/600) ........................£189 Limited stocks please confirm before ordering (for specials)

2.5" IDE 60Mb Hard Drive .............£55

2.5" IDE 340Mb Hard Drive .........£120 2.5" IDE 540Mb Hard Drive .........£150 All hard drives come with cable, software and screws.

3.5" IDE 850Mb Hard Drive .........£130 3.5" IDE 1.7GIG Hard Drive ......£195 All hard drives comes with cable and software.

#### STAR BUY

8 Speed External CD Rom Drive for Amiga 1200 including CD32 emulation and (A goody CD Disk) ................ $\pounds$ 189

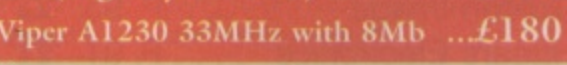

#### **Accelerator Boards**

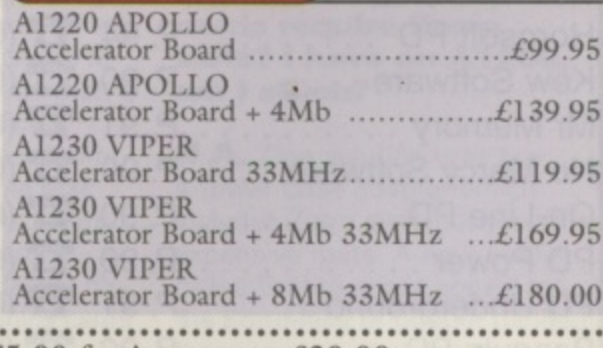

All prices include VAT. Please add £3.50 P&P for items under £30.00, £5.00 for items over £30.00, £8.00 P&P for Scanners, Speakers & Hard Drives, £10.00 courier for next day. Tax Free Export Orders Welcome. Golden Image accepts Access, Visa, Cheques & Postal Orders. E&OE. Prices subject to change without notice. Goods subject to availability. Specifications subject to change without notice.

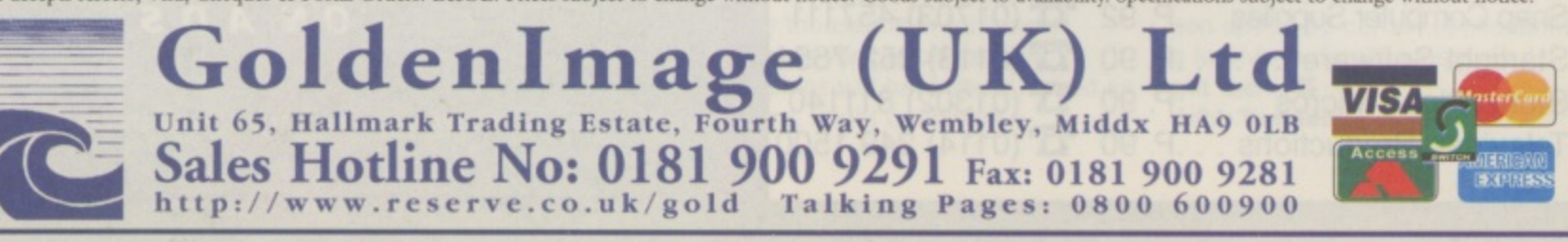

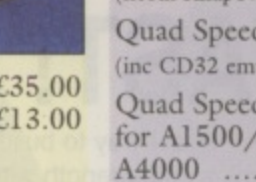

### **BUILD MUSCLES FAST!**

NEW! Fastest way to build muscles and strength without weights — EVER! Just 35 minutes daily in the privacy of your home will develop an amazing physique.

**MUSCLE DYNAMICS is a new** body building system based on principles developed after years of exhaustive research. It is a total exercise programme involving the very latest scientific breakthroughs in the field of muscular development. It is the fastest, most effective way to build muscles on existence.

4 **Noticeable results in 28 days guaranteed.** Send for FREE Information Pack. ii. i s t e n o **Addre ss C API TALS** e **PLEASE** . **Postcode** MUSCLE DYNAMICS, P.O. BOX 40, GATESHEAD, NE8 1PD **Ti' 0191-487 4087**  $\geq$ 0 MUSCLE DYNAMICS, P.O. BOX 40, GATESHEAD, NE8 1PD c r **Name BLOC K Yes! I want to build muscles test. Please rush me a FREE information packi**

**(A stamp for reply appreciated)**

#### **CU AMIGA CLASSIFIED ADVERTISERS INDEX**

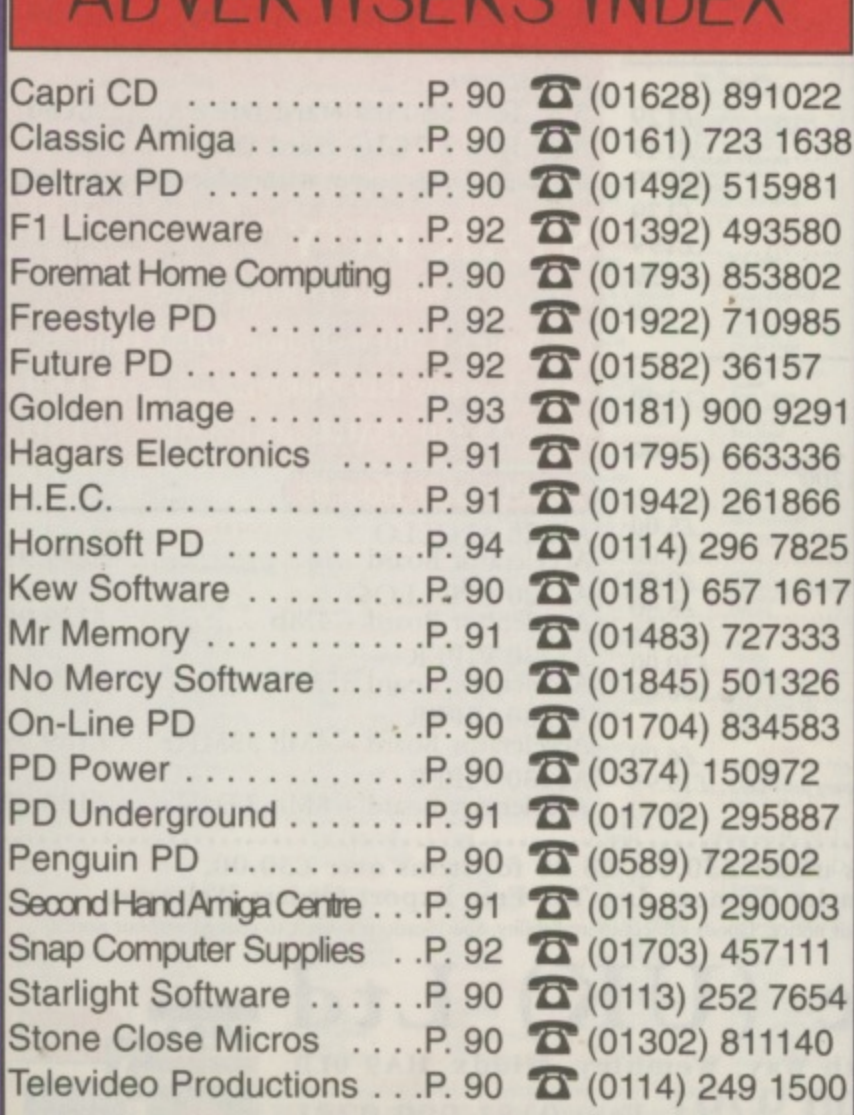

. 90

#### **Rigeri E HORNESOFT PD &**

DEPT (CU) 23 STANWELL CLOSE, WINCOBANK, SHEFFIELD, S9 1PZ TEL/FAX: (0114) 296 - 7825 MON - SAT 9.30am - 7pm SUN 12pm - 10pm

**PD FROM JUST 25p A DISK, OVER 16,500 DISKS TO I CHOOSE FROM SEND 2 X 1ST CLASS STAMPS FOR RANGE OF PD & LICENCEWARE, OUR 2 DISK CATALOGUE, LISTING OUR SUPERB AND LARGE GLAMOUR SECTION:**

**AND LAKGE GLAMOUK SECHON:**<br>INOW AVAILABLE FLATBED SCANNING SERVICE UPTO 6400 Dpi x 6400 Dpi) **PHONE FOR MORE INFO OR EMAIL US AT:**

CHRISH@DCANDY.DEMON.CO.UK

**ORICIAL STH DIMENSION LICENCEWARE STOCKLIST** 

**- W CREDIT CARD SALES & ENQUIRIES: (0114) 296 - 7825 5** 

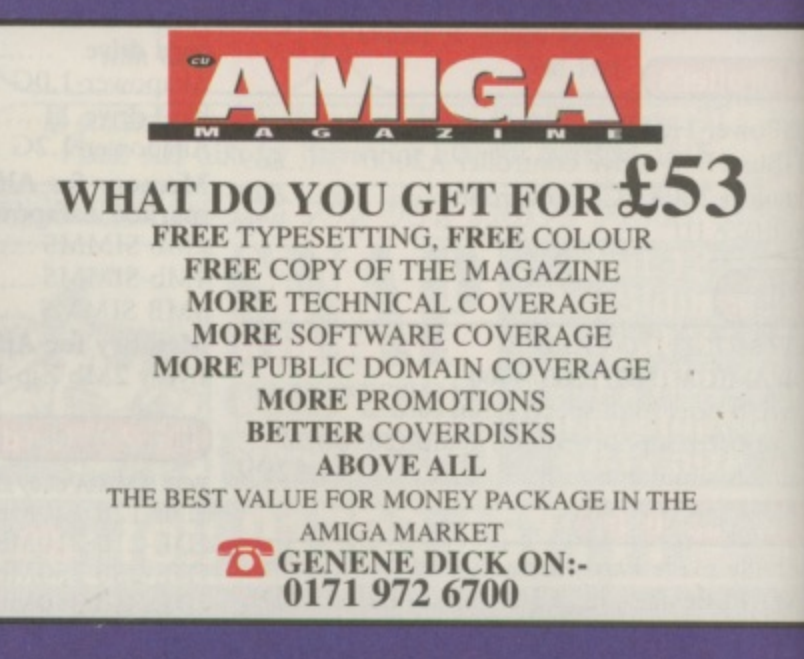

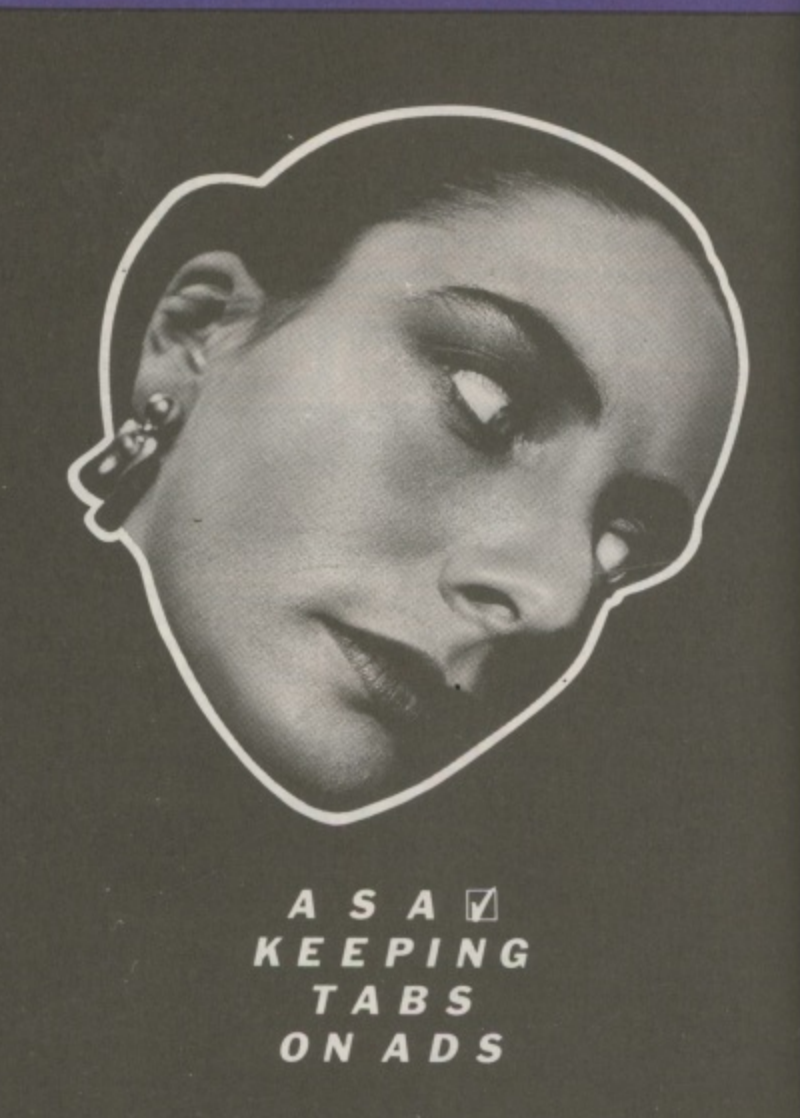

**THE ADVERTISING STANDARDS AUTHORITY 2 TORRINGTON PLACE LONDON WC1E 7HW** 

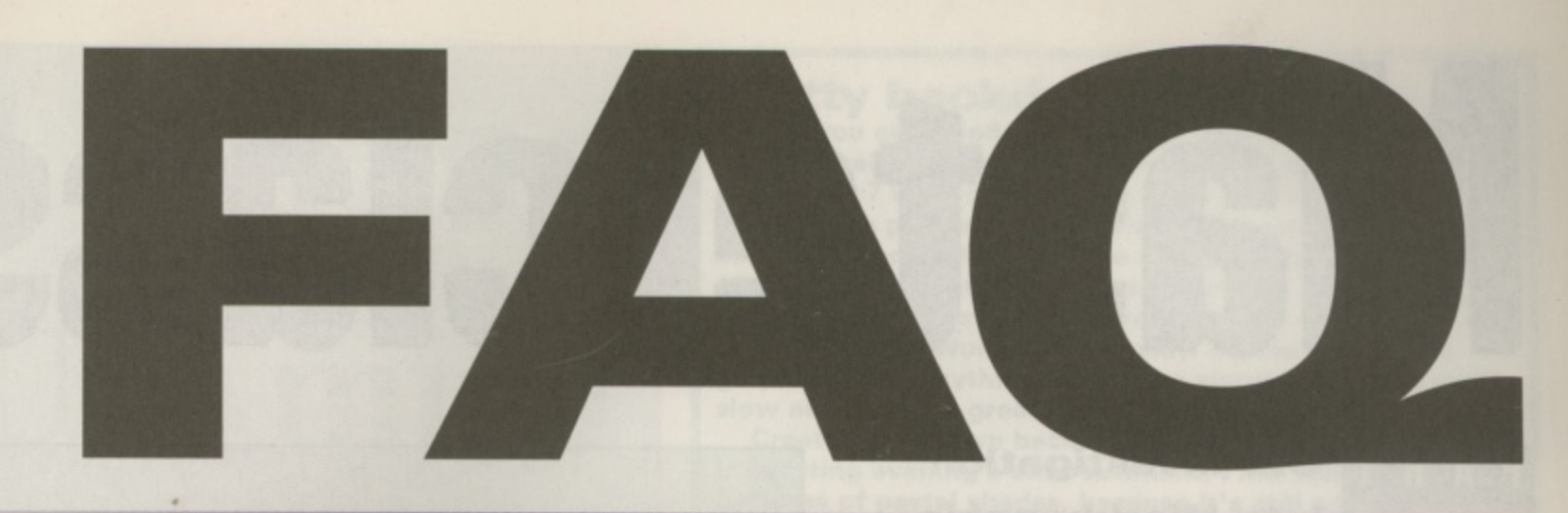

#### **Frequently Asked Questions**

#### **Still using a TV with your Amiga? Here's all you need to know about exchanging it for a monitor instead.**

#### **a** 0. Why a monitor?

**A.** Monitors produce much better pictures than TVs, although top quality TV sets with Scart inputs are comparable to cheap monitors. However, certain types of monitor will operate at faster refresh rates than TVs and that means larger . plays with no interlace flicker.

#### **10. Can I use a PC** e **monitor with an Amiga?**

**A.** Most PC monitors are SVGA and operate at a refresh rate of about 31kHz. The stanl. mode will not be able to display a picture. However, Amigas with t the AGA chipset can open special DoubleScan and Multiscan screen modes which are very close to 31kHz. Sadly, in most t tor, try it before you buy it. Remember that only with a graphics card can the Amiga drive a PC monitor reliably. dard Amiga output is 15kHz. This means an Amiga operating in this cases they aren't close enough so If you are offered a PC moni-

#### o **II Q. Which can I use?**

■ A. There are a few monitors around which are designed for the Amiga, such as those produced by MicroVitec. Not only will these monitors display standard 15kHz screen modes but DoubleScan and MultiScan modes too, This means you can display a 640 by 512 Workbench with no interlace flicker.

**▪ CI. What is interlace flicker? Can I stop it?**

**A.** An Amiga operating in a normal PAL video mode can display a screen of 640 pixels by 256 lines. However, a display of 640 by 512 is too much to be produced in one frame of video. Instead the Amiga takes two attempts. displaying half the image in alternate frames. The result is a larger display but with an annoying flicker. Interlace is acceptable in some video applications but it's no good for serious Workbench work.

To stop the flicker do two things: speed up the Amiga's video output and display the output on a suitable monitor: a TV simply isn't up to the task with its 15kHz refresh rate. You can speed up the Amiga's video output if you have an AGA chipset by using DoubleScan or MultiScan screen modes but as discussed these aren't compatible with most PC monitors and require a dedicated Amiga monitor. Instead a piece of hardware called a FlickerFixer can be used. This buffers the two halfframes and then resends them at a speed suitable for display on a PC monitor. The only FlickerFixer currently available is ScanDoubler II from Power Computing and it requires a Zorro slot.

#### **• Q. How does a graphics card work?**

**• A.** A graphics card (ie Picasso or Cybervision) fits into a standard Zorro slot on big box Amigas. It has special driver software which provides extra screen modes:<br>when you alter an application or Workbench to use these new modes, the video output appears out of the back of the new card.

As well as the drivers provided with the card, many cards are supported by a package called 'CyberGraphics' or 'CyberGFX'. This is a set of drivers which is supported by lots of applications and as long as you have the relevant drivers for your card you can make use of any software which support the CyberGFX standard. It's the nearest there is to a standard for 'retargetable graphics'.

#### **• Q. What are the advantages of using a graphics card?**

**A.** Graphics cards can open larger displays with more colours and faster refresh rates than the standard Amiga graphics chipset. As a result you can use a 256 colour Workbench screen in 800 by 600 pixels or better, without any flicker or shimmer. The Workbench display will work quickly, without using up a lot of Chip RAM.

Unlike the normal Amiga graphics modes which are based on 'bitplanes', graphics cards work in 'chunky' screen modes, which are very suited to moving around large blocks of data such as windows. Page processor/DTP programs and rendering packages such as Imagine or Cinema4D will also benefit. It's also possible to replay animations much quicker: a package such as Main Actor Professional can play back Anim files extremely fast. Apple Mac and PC emulators will also work faster with a graphics card.

Although HAM8 mode can display many colours, graphics cards can display true 24-bit images. TV Paint and Photogenics can use the new graphics modes to display thousands or millions of colours very quickly so your graphics will have never looked so sharp, bright or colourful.

#### **• Q.** Are there any dis**advantages to the card?**

**Q&A** 

**A.** Yes. For a start you need a suitable Amiga as all graphics cards require Zorro slots. Then you'll need a decent monitor: it would be a waste of time attempting to use a graphics card with a TV or 15kHz monitor. You need a PC style SVGA monitor and the bigger the better. If you want resolutions larger than 800 by 600 you'll need a 17" monitor and that's another £500.

When you do get your graphics card system connected to the new monitor, you'll find that not all programs will work. Most applications will work but hardly any games will run. This is because, for speed reasons, games don't request screen modes or perform graphics tasks via the operating system: and that means they can't be re-directed to the graphics card. So, you'll need to resort to your old monitor or TV for them. The Amiga's standard bitplane graphics are much more video-friendly than the output from graphics cards. Smooth scrolling, genlocking and high-quality video titling is still best left to the standard Amiga output.

#### **• Q. Do all graphics cards require Zorro slots? I have an Al200,** am I stuck?

**A.** One solution is to buy a Tower Case adaptor which includes Zorro slots but that is an expensive route. A new module called Grafitti might appeal to the Zorro-less or budget minded. It connects to the standard monitor output and has special chunky graphics modes which can speed up certain applications a lot. More details when we  $get$  them. **John Kennedy**

## **Masterc ass**

**4**

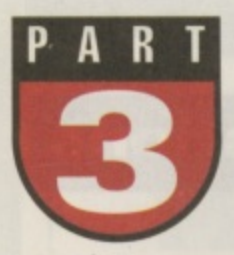

#### **Our investigation into Workbench's hidden nooks and crannies continues.**

ast month we got on the case of the missing Workbench files and unearthed a few that had been lurking around in the recesses of your Amiga. This

month we continue along that vein with some more files that  $\tilde{a}$ o you can find on your Amiga, if you look hard enough

#### **L** plates

L

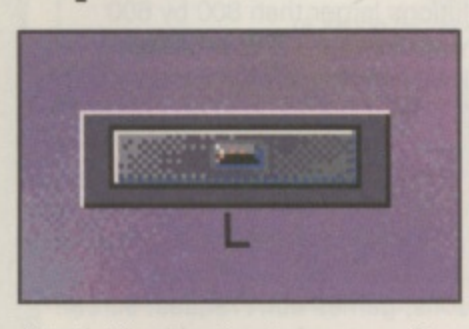

The L directory is where you will find v e drawers which can happily keep file systems. This is one of those urawers which can happiny ke alone. If you take a peek you may find exciting files such as the CrossDOSFileSystem or a CD-ROM or networking filing system if you have installed one. Yes, it's **very** a also where the Shell handler lives. but it's all a bit much at times.

d delights of handlers and other Amiga devices, hunt out a book e called 'The Amiga Guru Book' by Ralph Babel. This is the respected" reference work for those who a really enjoy C For more information on the

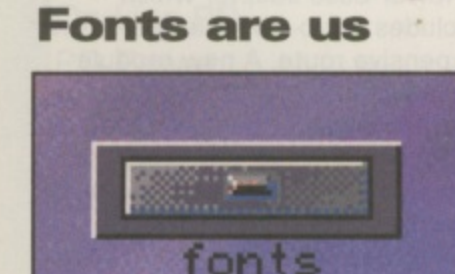

Fonts are fun: remember that. When your DTP program is refusing to print anything even slightly resembling what is on screen, repeat it to yourself like a mantra: 'fonts are fun, fonts are fun'.

Whenever you see text appear on screen, you are looking at a font. The appearance and the size of the letters is determined by the typeface used and the point size of the text. You can control the fonts used by the Workbench from the Fonts

Preference editor. As you use various packages and install new programs. the number of fonts you collect will grow to frightening proportions. It's worth having a clear-out every so often. If you don't, you'll find you have to wait ages every time you want to pick a font in an art package.

There are two types of fonts: bitmapped (sometimes called non-proportional) and scalable. The default Amiga font is called 'Topaz'. The name doesn't mean anything special, it's just the title the Amiga designers gave to it. Topaz is a bitmapped font, which means it was designed to look good at a certain size. For example if you scale it up too far it will look blocky. Bitmap fonts are useful because they are memory efficient and fast. A good text editor such as Cygnus Ed can scroll text incredibly fast because it deals exclusively with bitmapped fonts.

The disadvantage of bitmapped fonts becomes obvious when you use them in a DTP program and send them to a printer. Yuck is the word! To get around this, the Amiga uses

### **This is a Serif Font**

This isn't. This is good old Helvetica. Most boring font of the year maybe. Good for headlines and once modern looking text though.

This is a typeface called Times, which is often used with Helvetica. It's a serif font (i.e. it has little bits at the end of the letters) and it is easy to read when used in a small point. size. It's also used a lot in newspapers, perhaps with a typeface which has no serifs (sans serif) for headlines. Or vice versa. Those art people, you can't tell what they'll do next.

**A** Fonts come in all different shapes and sizes. Different typefaces and sizes are chosen depending on circumstances and the **whim of the desigmer.**

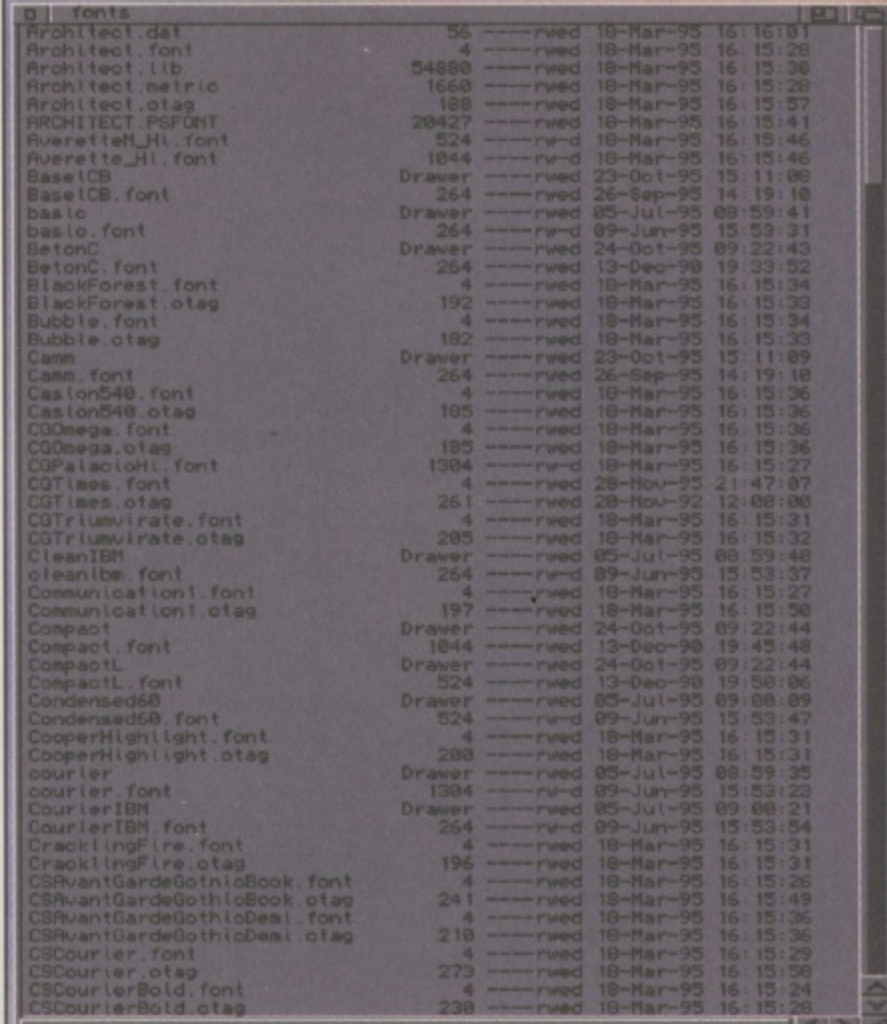

**A** Whoops, rather too many fonts in this directory. Time for an Autumn clean out.

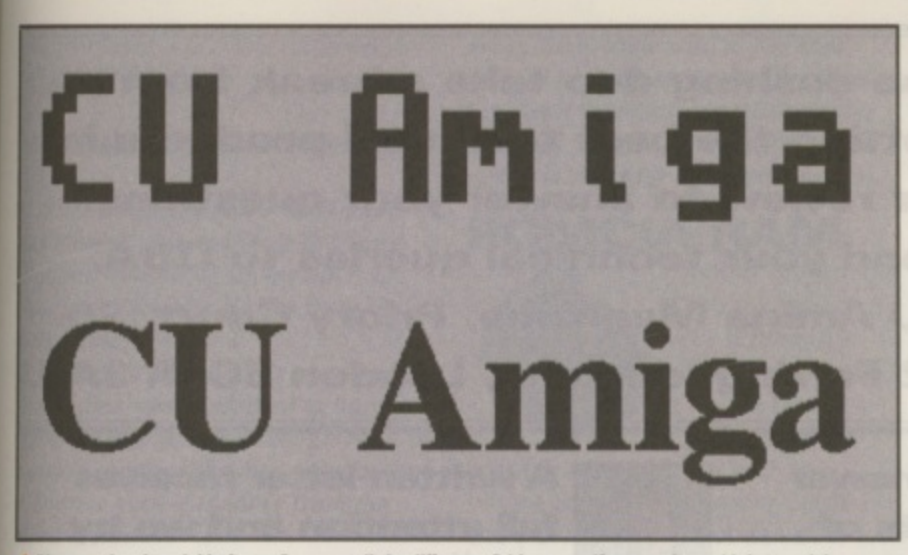

**A** bitmapped and scalable fonts. Can you tell the difference? I hope so. If you can't, you'd better visit **• sprticias immediately,**

Intellifonts. These are fonts which are different from bitmapped fonts in a fundamental way. Rather than storing a miniature image of each letter, a description of the text is stored. When drawing a letter A for example, the Intellifont describes the two lines meeting at an angle and the cross bar. The result is that no matter what size the letter is displayed at, it's always smooth. As you can imagine this process takes up more memory and processing speed. For DTP applications though, it's worth it.

So why does your printer produce smooth text when you print a text file from a text editor or the Shell using bitmapped fonts? Because unlike with a DTP package, the text itself is being sent to the printer. The printer can then use its internal (smooth) fonts to print it.

A DTP program will not send the plain text. Instead it creates an internal image of what the printed document looks like. It then sends this image line-by-line

to the printer as though it were a huge graphic image. Result: the ability to include graphics and smooth fonts no matter what size they are displayed in. The fonts drawer on

Workbench (ah, I knew we would get around to it) stores both these types of fonts. You'll see Topaz in there: in fact, you'll see a file called Topaz.font and then a sub-directory called Topaz which contains a file for each size available.

#### **Are you Locale?**

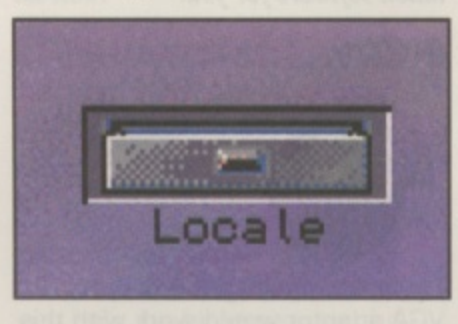

The Amiga is an international computer and this directory was part of an attempt to make it

#### **Pretty backdrops and icons**

**Maybe you are wondering why my Workbench looks a lot less drab than yours. Is it all down to my sparkling personality? Well, partly, but a lot is also due to a Preferences program called WBPattern. Use it and you can select a standard IFF image to appear in the background of the Window or the Workbench screen.**

**The only snag is that you are limited to the number of colours of your Workbench display. Unless you have a graphics card, anything more than sixteen can be pretty slow and memory greedy.**

**Creating your own backdrop patterns can be an interesting evening's entertainment. I like random patterns of pastel shades, because it's still possible to read black text over them. Others prefer stone or marble textures or even digitised images.**

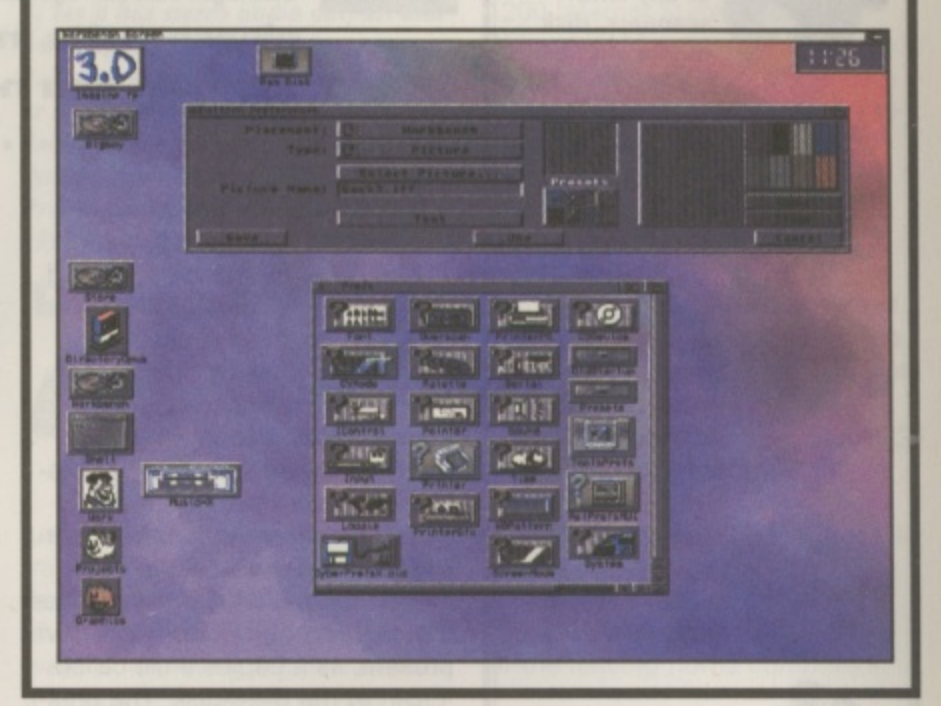

easier for programmers to provide support in multiple languages (well, English, German, French, Italian, Danish, Spanish, Portuguese, Swedish, Norwegian and Dutch). There is a Preferences editor entitled 'Locale' and by setting this your application would hopefully

•

develop the ability to speak to you in your chosen tongue. Nice idea, but few programs actually support it. It's still worth exploring mind you. If you look in locale:help/English/sys you'll find a file called amigaguide.guide. This is the file which AmigaGuide uses when asked for help. Altering it can be both useful and amusing too.

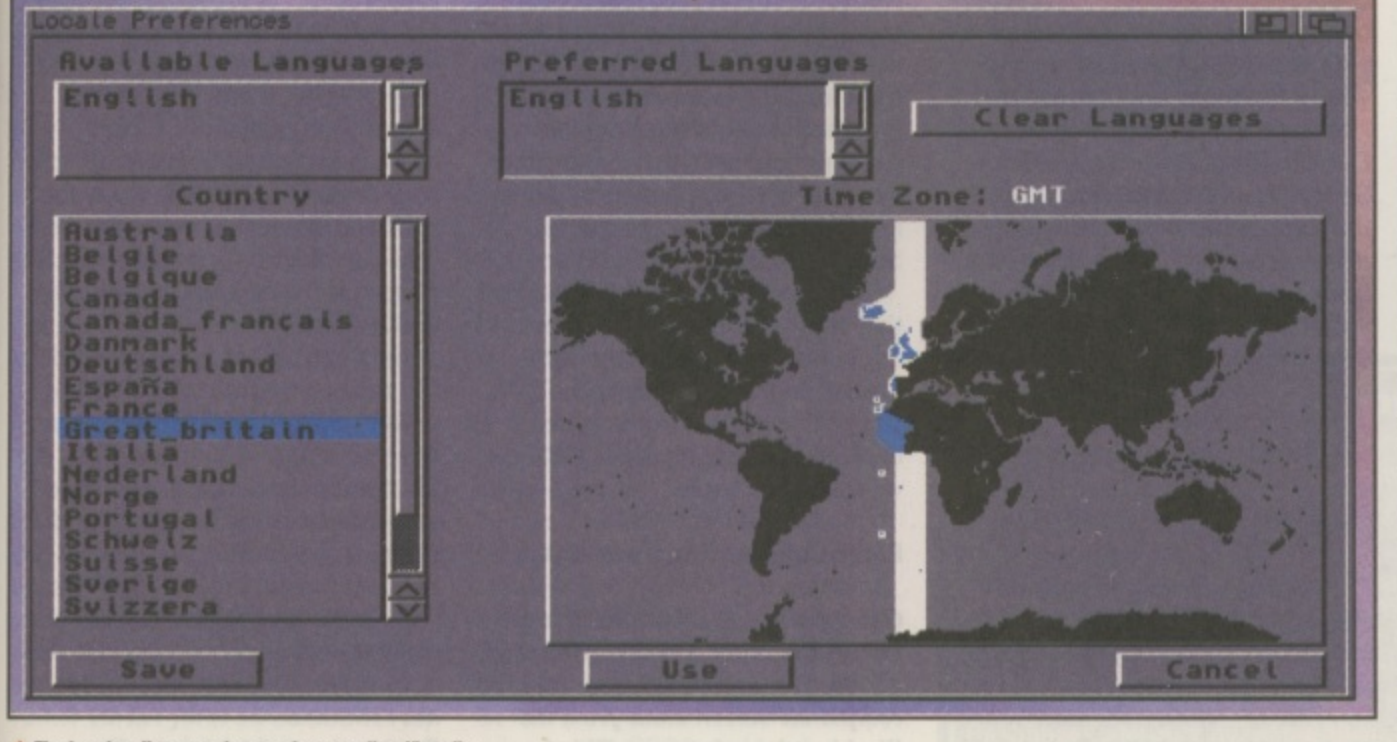

**A** The Locale editor can change where you live. Virtually.

#### **Here Rexx boy**

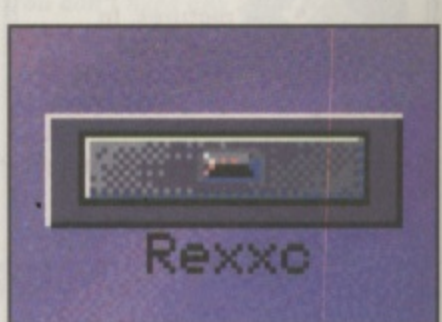

Aha, now we're talking. This is where the Amiga's built-in programming language lives. Here you'll find the various ARexx commands such as 'RX'. We've dealt with ARexx is past Masterclass tutorials in a great deal of depth and this is where the magic spells are kept. **John Kennedy**

#### **Logos, meanings and mysteries:**

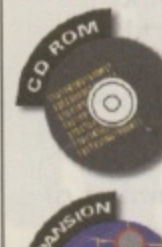

**CD32 queries, ParNET and various other CO ROM-related problems**

**All about upgrading RAM, operating systems and processors.**

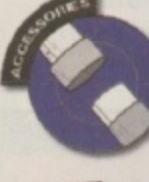

**Plug-in hardware of any kind: scanners, disk drives etc.**

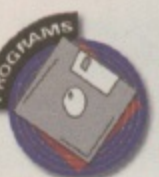

**Answers to queries on particular pieces of software.**

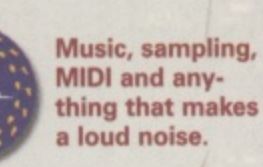

**Miscellaneous tools to keep your Amiga running smoothly.**

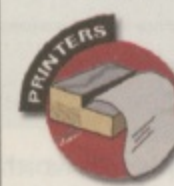

**Form-feeds, page-breaks, preferences and lots, lots more!**

**Monitors, TVs, modulators, screen-modes and all that stuff.**

**Pixels, sprites, animation, pictures. In one small word: graphics.**

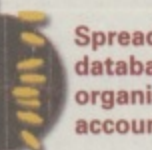

**Spreadsheets, databases, organisers, accounts**

**Everything 1 ) you need answering about • the Internet**

Not everything **fits into a pigeonhole, but anything you like fits in here.** 

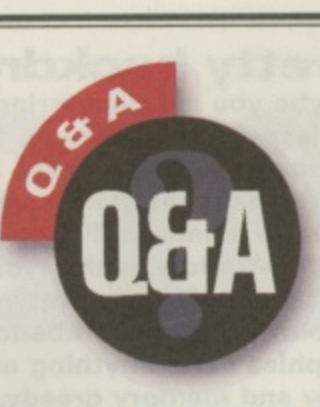

**The dashing duo take a break from getting the best technical products in for review to answer your questions. Send your technical queries to Q&A, CU Amiga Magazine, Priory Court, 30• 32 Farringdon Lane, London EC1R 3AU.** 

**We can only answer limited amounts of telephone queries, so please write in to get the help you need.**

#### **Overd rivers**

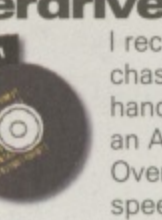

chased a second hand Al200 with an Archos Overdrive dualspeed CD-ROM

slot. An Archos 'Over-CD' installation disk came with it but the installation does not work properly. One executable on the disk that I have an EIDE CD-ROM drive present, as it copies a file called 'EIDE' to the RAM-disk. The presence of this file then causes the execution of the correct part of the installer script. The problem is<br>that the only file that gets installed is 'L:overcd-handler'. The installer script then tries to install some libraries into LIBS: from a disk called 'OVERCD', which I do not have.

The person from who I purchased the machine insists that only one installation disk came with the drive. Do you know where I can get another set of installation disks from? In reply to Duncan Strand's letter in the September issue you stated that the Zappo and Archos CD-ROM drives are pretty much the same. If so. would Zappo CD installation software work with my CD-ROM drive? Would it be possible to replace the drive in the Archos unit with a newer faster one (say four-speed or six-speed)?

#### **Peter Barrack, Pembrokeshire.**

**Right, first of all let's check that those missing libraries aren't on the installation disk (which you refer to** as 'Over-CD' and the script calls *COVERCD'*). If they are there you **- can copy them to LUIS.- by hand. If**

**not, it sounds like you need another installation disk (how come the original owner never installed the drive?). Zappo installation disks would probably work if you could get hold of some. Replacing the drive with another IDE mechanism should present no problem.**

**We'll keep your address on record in case any nice reader feels the urge to send us in any replacement installation software for you.**

#### **PC monitor**

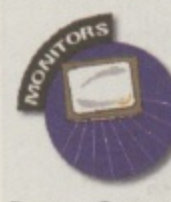

I recently acquired a Philips 9CM053/ 00b PC colour monitor. There was no manual with it so I phoned

Power Computing to ask if their VGA adaptor would work with this monitor. They said the 9 pin connection on the monitor would not fit their adaptor and recommended phoning RSD Connections in Hertford, which I did. RSD said there should be no problem connecting my Al200 to the Philips monitor. They supplied me with an adaptor cable but-I could not get a picture on the monitor from Workbench. I got a pale multiple image when I tried the game Soccer Kid on it.

I wrote to RSD but they replied that they only supplied cables and could not help with technical advice. Is there anything I can do to get this working or is it just a case of incompatibility and £15 wasted on a cable?

#### **Peter Collins, Tipperary Town.**

**Good news: you should be able to get your monitor working with your Al200. You need to select a VGA compatible screen mode from the Workbench preferences. This**

**but it's better to write. monitor will not display video screen modes, the default screen type selected by your Al200. Soccer Kid (and most other games) will not work on this monitor because they too use a video screen mode. There's no way you can change the screen mode**

**used by most arcade-style games. so you'll have to use a TV or a videocapable monitor to view those.**

**A written letter receives full attention and we try**

**our best to come up with a solution. It's good to talk**

#### **SoundStudio**

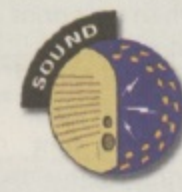

I have a few points concerning<br>OctaMED SoundStudio. 1. When I try to use the echo

effect in a fairly big module I get 'not enough memory' even though I have a 4Mb RAM card 2. To get SoundStudio to work without the owner check failing, I have to put the entire disks' contents into the RAM disk. Why is this?

3. My setup is an Al200 with 6Mb of RAM and a Gillet Micro Mixer. When I try to use the pan effect '2E' you can't notice the effect. But I still want to put my modules through the Micro Mixer. 4. Most of my breakbeats are split and saved as segments (ie. 'bass shot.amen', 'snareriff1.amen' etc). I know very little about ARexx scripts but I want to write a script that would load all the relative segments of a sample when I clicked on just the first. 5. Where and how do you get the Startup.omed script to work? I would like SoundStudio to load a metronome module with a 4/4 beat as a default. I can get it to work from a keypress but I'd much rather just have it work automatically every time I start a new module.

8. I'm on a tight budget. Can you

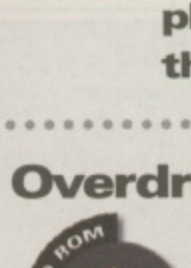

I recently pur-

drive plugged into the PCMCIA

recommend a 50MHz accelerator for about £200?

#### Mike Fishwick, Isle of Wight.

**I. First check you have '1-64 channel mixing' selected from the Song Options window. If so, try altering the size of the Mix Buffer from the Mix Settings window.**

**2. We're not sure on this one. Ours works fine when installed to hard drive from floppies, although the CD version requires the disc to be in the CD drive even if loading from the hard drive.**

**3. This panning effect works fine for us, As with question I. check that '1- 64 channel mixing' is enabled. Also make sure you are using the correct** values (F0-FE for left and 00-10 for **right panning).**

**4. This is tricky. We're starting up a whole new ARexx series very soon, so keep 'em peeled — that should sort you out.**

**5. Likewise, an ARexx tutorial is really in order here.**

**6. The cheapest 030 accelerator for your Al200 is the Magnum 030 card. which is available with a very capa**ble 40mHz 68030, optional FPU and **no RAM for 1139.99 from Wizard** Developments (tel: 01322 527 800).

**The Blizzard cards available from Gordon Harwoods have just been reduced in price and are now better buys than ever. The 1230 Mk 4 (with a 50mHz 030 and MAIO is now 1159.99. Call Harwoods on 01773 836 781 for details.**

**If your existing RAM card has a SLWM on it, check before hand with your dealer because you should be able to carry it over to your new accelerator.**

#### **CD music**

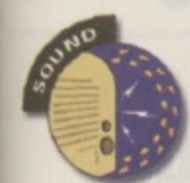

snatches of audio CDs for use within OctaMED 5.04? My CD-ROM details are as

Can I sample

**follows: Make: Matshita Model: CR-581 Quad Speed Unit: 1 Device: Tandemat\_PCM-CIA.device**

Is this possible with my current set up or is separate software or a dedicated sample needed?

#### **Graeme Milne, Northumberland. •**

**Certain types of CD-ROM drives can pass the sample data from audio CD tracks across to your Amiga. There are a few tools available from the public domain which will allow you to do this, such as AudioLab 16 for example (which was included in a rather earlier form on our CUCD II). our particular drive is not listed as**

**being compatible with it, but that doesn't mean that it's not. Try hunting down that and any other similar** software (search PD CDs for "cdda" **cdda" which is short for CD digital audio).**

#### **PCMCIA RAM**

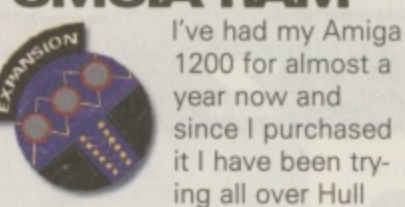

and the local area to find anywhere that sells memory cards for the PCMCIA port, but as yet I have had no luck, Any ideas where I might get one?

#### **Paul Collins, North Humberside.**

**A PCMCIA RAM card will be slower and probably more expensive than an equivalent RAM card for your trapdoor expansion slot, so you may** as well ditch that idea. A trapdoor **RAM card will free up your PCM-CIA slot for other peripherals, such as a CD-ROM drive, a video digitiser, hard drive and so on. If you're determined to get a PCMCIA RAM card you might try looking ay some PC dealer's adverts. These should work fine in your Amiga, even if they are a bit slow.**

#### **Cheapo CD32**

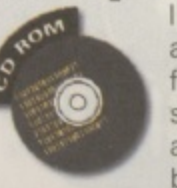

a CD-ROM drive for my Al200 for some time now and recently have been offered a

CD32 for £99.99. Please could you help me by answering the following questions:

1. Is it true that a CD32 could be connected to an Al200 via a Parnet cable, or indeed any other cable?

2. Would the above connection enable both the Al200 and the CD32 to share the CD-ROM, the hard drive, and the floppies? Or at least could the A1200 access the CD-ROM in a fast and reliable way?

3. Where can I get a Parnet cable from, and for how much, or could

I make one? 4. What is the speed of the

CD32's drive? 5. Is there any difference

between the Al200 and the CD32 internally?

6. Has the CD32 got stereo sound outputs for connection to an amplifier and will the machine play music CDs?

7. Is £100 a good price to pay for a brand new CD32?

8. Is it possible to attach a floppy drive to the CD32 and load

Workbench? Can a keyboard be attached also?

#### **C Purle, Lancashire.**

#### **1. Yes you can.**

2. Yes, but the data transfer rate is **not very fast.**

**3. You can get all the necessary software and cables from Marpet Developments for £24.95. They call the package CD32 S-PORT Call them on 01423 712 600 for more details.**

**4. It's a double speed drive.**

**5. Yes there are a few differences, but the CD32 is based on the AI200. 6. Yes it has stereo audio outputs and will play audio CDs.**

**7. You could probably get one cheaper if you shop around.**

**8. Not without adding an expander** system, such as the CD32 **ProModule, as reviewed in the July 1996 issue of CU Amiga Magazine.**

#### **Talking trash**

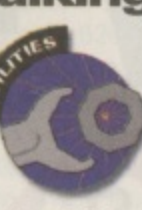

Is it true? Did the Gurus at CU Amiga Magazine actually advise people to format their hard drive,

just to eliminate an annoying trashcan (Masterclass, CU Amiga September 96)? What nonsense. There are two perfectly simple ways of removing a trashcan from a directory. These are as follows: 1. Open a Shell and type 'delete workbench3.0:trashcan#?'. This will delete both the trashcan and its icon.

2. Use the IconEdit program sup-<br>plied with Workbench to change the trashcan icon into a drawer icon (Type menu, select Drawer), save the changes then delete the trashcan from Workbench by selecting it and using Delete from the Icon menu,

There, now isn't that a lot easier than reformatting your entire hard disk? Not mention a damn site safer. I will consider this a brief lapse of concentration on your behalf and trust it will not happen again.

**Yes, you could do either of those things, but John says that if you follow point one and then at a later date selected Empty Trash (either deliberately or by accident) the system may well get confused and do something rather horrid. When faced with your second suggestion John says that yes, you can go right ahead an do what you like with your Trashcan, getting rather tired of the whole affair, perhaps wishing he never mentioned it in the first place. But he's not wrong!**

#### **Oh go on ...**

In Kays Catalogue I saw an Amiga 1200 Internet Surfer pack with 2Mb of RAM expandable to 4Mb for £629.99. Is this a good purchase? I am looking for a computer that can handle graphics, wordprocessing etc as well as having good gaming capabilities. Also, as I use a Mac and PC computers on a daily basis I was wondering if there was a piece of software that can translate Amiga files into PC format and vice-versa (ie a program similar to Apple) File Exchange on the Mac) as this would greatly benefit me and my studies.

And finally, with all the speculation surrounding the Amiga's future, I was wondering if the Amiga would continue to be one of the leading home computers.

#### **Tony Smith, N Ireland**

**First of all, yes it's a good buy, although the Internet software in the bundle is now quite dated. Once you're on-line you can get all the latest from the Internet. The Amiga 1200 can actually be expanded to at least 130Mb RAM with cards such as the Blizzard 1230140160 range, not** just 4Mb. Yes, it's excellent for graph**ics and productivity software and also has a wide variety of games available. You don't need any extra software. The A1200 comes with Cross-Dos as standard, which will read and write to PC format disks, as well as format them from scratch. Mac disk emulation systems are also available. As for the machine's future, it's holding up** amazingly well so far ...

**Scott Strachan, Portsmouth.**

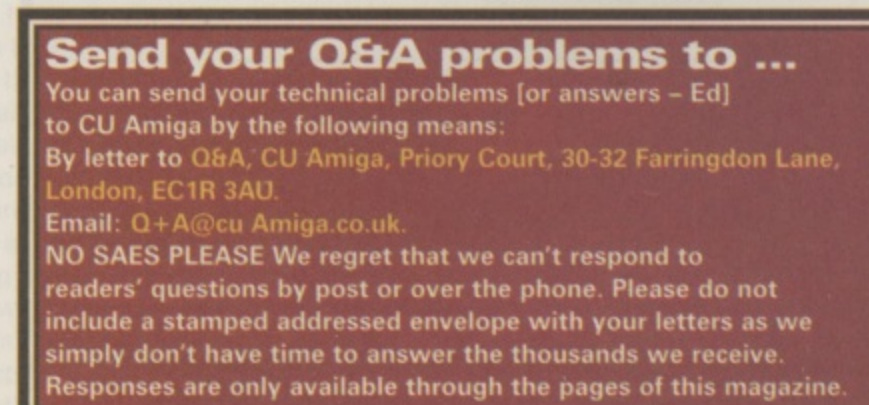

**Q&A** 

## I have required

## **N I A G A** z I ni **E Are You Getting Every Month?** 1t

AMIG

Super

**A**

**AMIGA** 

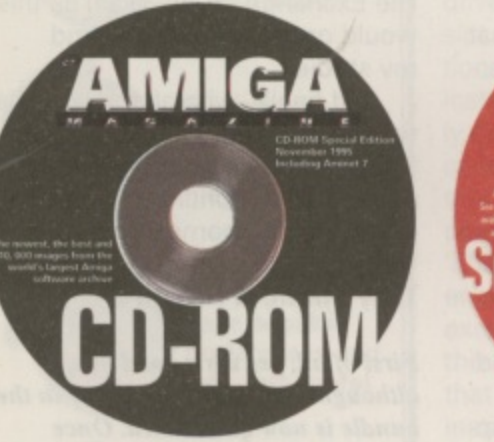

**Dear Newsagent:**

 $c\boldsymbol{\mathsf{u}}$ 

- **z) Please reserve/order a copy of the December CD-ROM edition of CU Amiga Magazine'for me**
- **ICU Amiga Magazine now has monthly CD-ROMs, please reserve/order one for me every month until further notice**
- **Z1 Please reserve the standard floppy disk version of CU Amiga Magazine for me until further notice**

**My name is**

**My Address is**

**Newsagent: CU Amiga Magazine is distributed by Frontline. Please contact your local wholesaler for copies of the CU Amiga Magazine CD edition, monthly at E5.99 from November 1996.**

### **It's official. CU Amiga Magazine Super CD-ROMs are good for you!**

 $\mathbf{L}$ 

**Praise for our Super CD-ROMs just keeps coming in. And the good news is that we are determined to stick to our pledge to bring you the best Amiga CDs you can buy. Our monthly CDs are packed with top utilities, games, artwork, music modules and exclusive applications and goodies. Don't miss out on the CD or the superb** floppy issues, ring subscriptions now on: **01858 435 350 or place a reserve order with your newsagent using the form here.**

## **Points of view A**

#### **Charts and hearts**

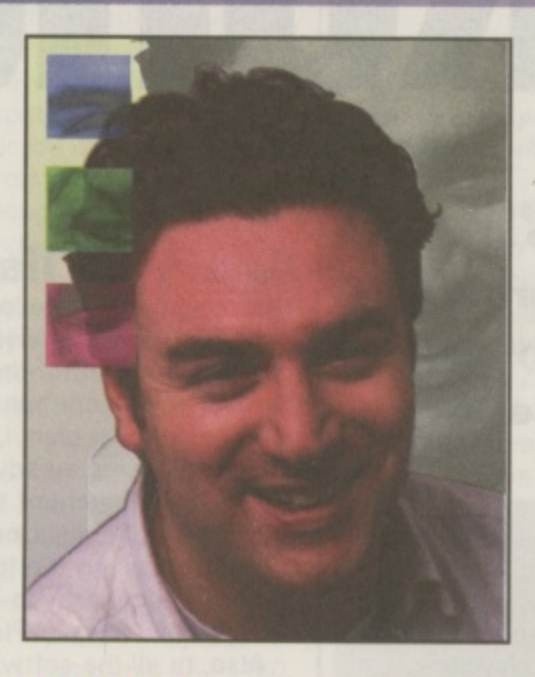

#### **By Alan Dykes**

I would like to take this opportunity, my last as it turns out, to comment on the situation the Amiga community finds itself in at the moment. On one hand tens of thousands of people are still buying CU Amiga Magazine, still enjoying it and still finding it the invaluable source of information it always has been. On the other hand magazines are closing down and software houses are deserting Amiga because sales aren't as high as they

**66 Accusations of recycling are fully justified,** but what the hell, if Stock, Aitken and **Watennan could do it why can't Senstble?**

> were. And who can blame them? You can't survive.on good will alone.

But don't let the begrudgers drag you down. Mail order sales of CD software, of hardware, of games even, is stronger than the charts let on. If people can't get games in shops by golly they'll get them elsewhere, and many of•these sales will not be recorded by those who compile charts. You haven't been able to get productivity software in shops for years now but that hasn't stopped people upgrading via mail order to later, more powerful versions.

#### **Sour power**

Some weeks ago Stuart Campbell, ex-Amiga Power staffer (a mag sadly no longer with us - and pretty sad too while it was), penned a typically<br>vitriolic put-down of Amiga games sales for the console dominated TV

Teletext report Digitizer. Mr Campbell is a respected computer games journalist of considerable experience, and even if his reference to Amiga Power's 'mighty oaken doors' is a little overstated - token would have been more accurate for the last 12 months considering its size and its anti-Amiga attitude - he should certainly be taken seriously. Or should he?

His report centred around sales of three games in July, with figures complied from the Gallup/ELSPA charts top ten. The three games were Gloom (no position stated), Premier Manager 3 (number 5) and Worms (number 2). The first sold 118 units. Hmm. The second sold 332. Dearie me, Worms sqld 526 copies. Oh no! More information on total sales follows and, getting out his calculator. Stuart works out that Worms has sold approximately 19,666 copies on Amiga since it was launched. Is that including or excluding the 526 in sold July? Never mind. By the way Team 17 disagree with his sales figures but he's using industry standard information so let's stick with it.

#### **Fact finding**

What Mr Campbell fails to point out is that each of these games has been on sale for over six months. Gloom Deluxe is no doubt the version of Gloom he is referring to (it's the only one on sale in my local HMV), which is itself a 10 month old sequel to a game well-nigh 18 months old. Premier Manager 3? Another old sequel. Worms, the only original game, was also released before Christmas 1995. Using Stuart's gloomy benchmark figures would mean that at an average of just over 500 games per month Worms would, even by now, have sold just 5500 copies and not the 19,666 he himself quotes (that's 500 per month for the 11 or so months it has now been on sale for).

But hold on. is it possible the reason these games aren't selling well is that they're just too damn old now. No doubt the vast majority of Worms' total sales were achieved within the first month or two, like any piece of software. You see these three old timers are still in the top ten because nothing has ever been released that's worthy of replacing them there. You can't have sales without products to sell!

Another odd omission was the

number 1 game that month. No prizes for guessing what it was, I'm not suggesting that SWOS is selling tens of thousands every month, but it's ahead of Worms and due to Warner's policy of bringing out a new version almost every time the Amiga community breaths the game remains at the top. Accusations of recycling are fully justified, but what the hell. if Stock Aitken and Waterman could do it why can't Sensible ? The real point is that you can't sell the same old stuff forever, it has a shelf life and if it isn't replaced it won't be sold. A computer format cannot hope to survive long if its manufacturers keep going out of business either.

Software producers will always pick the newest and most exciting platform to develop for, If and when VIScorp finally conclude their buyout, produce or licence for production the next generation Amiga and manage to avoid the receiver, things will change. But in the meantime there are still lots of people out there looking for the latest NEW software to run on their A1200s, and where there is demand legitimate supply usually follows (in the free world anyway).

If you want the Amiga to stay around then remember you have the power to keep it going. You could do worse than trying to program your own games and applications: anything is possible. As Jean-Luc Picard would say: 'Make It So'.

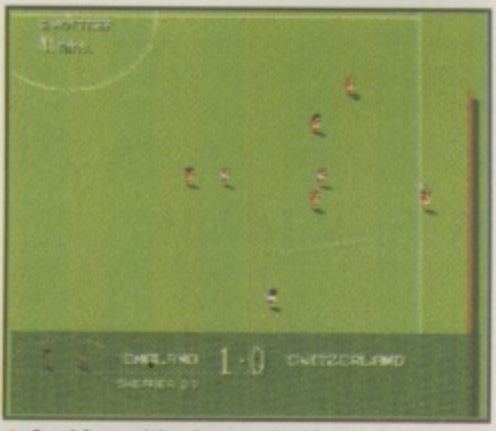

**A** Sensi Soccer (above) was omitted from Stu's **- while Worms (heraw) was said to hate sold 526 copies**

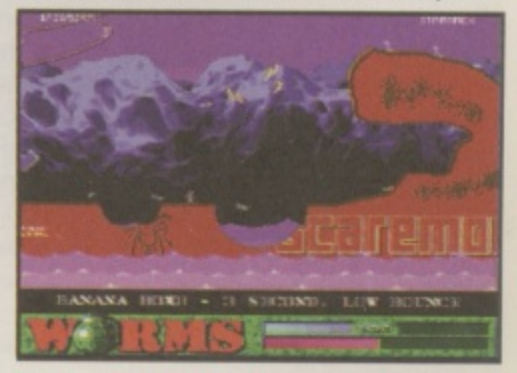

**Ala\* Dykes is CU Amiga mayazine S BM** not lot long (son).

## Backchat

**Last month, it was Spain, this time it's the Italians who are having their say concerning our Euroscene feature. And one brave young boy takes on the software publishers. Isn't it time you wrote in?**

#### **Letter of the Month inspiration to us all**

I originally got an Amiga 500 about six or seven years ago to play games on. Every boy in my year had one, it was the in thing to have and we had them because we enjoyed playing<br>games. Since then I have upgraded to an A1200, a Blizzard 1230/IV and a CD-ROM drive for However, I have become increasingly frustrated by the lack of new games coming out that really push my system to the limit. I wrote to a number of games companies asking them why games such as Putty Squad, TFX and Myst were never released. I am asking that other Amiga users do this and join together to write similar letters to publishers so we can finally see I believe that if all the active Amiga games users group together and pressurise the publishers with Amigas which are easily a match for some of today's PCs. I feel that the software industry needs to be told what the other underlying trends in the Amiga games market are. So please write to them and let them know that you are out there. Remember it is always games future of the Amiga still lies with quality games. the purpose of playing better games. The A1200 was bought to play AGA games, the CD-ROM drive to play CD32 games and the Blizzard to play new Doom clones such as IKG. games such as TFX and Putty Squad which I am sure would be a huge success on the Amiga. we could get more games in the shops that people actually want to buy. The Amiga users have grown up, we are no longer a group of school kids with A500s but a group of students that sell home computer systems not hardware specs or business software, Therefore the

#### Richard Hunter, Nottingham.

h **miga alive and make people ware that there is still a huge amount of people out there ready and That's what we like to hear: stories about people who are actively doing something to keep the willing to part with lots of cash.**

#### **A** few ideas p

e

g and I finally started to use a PC I bought about a year and a half ago, after selling my A4000. However, I just could not get on with the PC so d purchased a secondhand Al200 until Windows '95 turned up. Even so, I still buy your magazine because the PC world is so dead (it's t About eight months ago I sold my Amiga 1200 all business or games, no productivity) and

 $\ddot{i}$ ily behind it who are dedicated users squeezing the last bit out of the machine, whereas PC coders just expect you to upgrade your processor or RAM. And now you have put a CD on the cover. I can also use some of the pictures, sound modules, etc on my PC, giving me a little<br>hit of the Amire again. Thanks bit of the Amiga again. Thanks.<br>Think that Phase 5, etc have there is just no magazine like yours for the PC. I think it's because the Amiga had this great fam-

I think that Phase 5, etc have got the idea

right, but I agree with Grant Sutcliffe (Backchat, Sep 96) these will be over priced machines for the average user. The Al200 market is desperate for a cheap machine that is very powerful.

A better idea would be if the Al200 motherboard was upgraded with PC components. The operating system could be modified to make use of the new chips, so the processor would stay the same but increase to 40MHz, with an option of an accelerator board in the trap-door, which would contain an Intel chip (a Pentium), which would allow the user to use the machine as an Amiga or a PC. Hopefully the machine would cost in the E400-E500 price range.

#### **Mr Symonds, Basildon.**

**Surely that would make it a PC? And it would be expensive. Sorry.**

#### **Are you listening?**

Attention games developers for the PowerPCAmiga and VisCorp/AT. If the new machine is to get off the ground outside the current Amiga community, it needs a really good advertising plan, i.e bill-boards and TV ads, maybe even an advert in The Times' 'Interface' supplement. A slogan could be: 'The Technophobes' Computer For The Future', indicating the fact that the Amiga is an easy-to-use, easy-to-set up computer. None of this 'Plug 'n' Play Multimedia' junk.

Also, to all the software developers out there: get quality games in the stores 'to coincide with the release of the machine. The Amiga community wants, nay, needs top games if the PPC is going to compete with Bill Gates' monster. Games such as Command and Conquer. Quake. Duke Nukem 3D, Resident Evil and the like really need to be programmed, but BETTER. PC? Pa! Primitive calculator!

**Jonathan Hopper, Email: hops@thenet.co.uk**

#### **ROM cards please**

We all remember the days when the Amiga was the ultimate home computer, when all graphics artists used DPaint and all gamesplayers played the latest games like Lemmings. But all this has changed now, it looks like the PC is winning the race as the ultimate home computer. This is mainly due to CD-ROM drives being standard on all PCs. But there is something Commodore made standard also. Are we forgetting the Amiga 600 and Amiga 1200 both came equipped with PCMCIA slots as standard? When the A600 was launched, everyone thought we would be seeing new ROM card software. But software developers didn't do this mainly because most Amiga owners had A500s instead. Now though, almost every Amiga owner is an **HILOO OWITCH, I** d . developing ROM cards! It may make it the ultimate storage device! And to the readers of this excellent magazine to write or Email them. 41200 owner, if not at least an A600 owner. So I urge Amiga software developers to start

#### **From Joe Betro, Croydon.**

#### **You're great**

After reading your magazine for years I decided to finally write in and

1. Commend you on a brilliant magazine (suck up). The cover mounted software,

i.

be it on CD or disk is excellent. Also thank you for recognising that the A1200 is now the standard Amiga and making most of the cover mounted software run only on machines like these ( it might encourage people to finally upgrade). Thanks also for your awesome homepage. It is one of the best I've seen in ages.

2. Grumble about all the people writing in and whining about not having the money to upgrade so software developers should make their software 1.3 compatible.

I didn't have a proper job until three months ago. Until then I was working for E25 a week. However. I still have enough money for your magazine, I also scrounged enough for an accelerator and 4Mb of ram. If you don't have the money for the magazine don't write in and whine, these guys need to make a living too. If you don't want to fork out the dosh for hard/software then send it down here, my friends and I will buy it. We are not afraid of upgrading. Between the four of us we have 102Mb of Ram 6 Gig of Hard Disk space, 2 Zip Drives, 10 Zip Disks, 2 4000/040's, 1 1200/030, 1 1200/020, 3 SCSI cards, 1 Cybergraphics board, 1 Flat Bed scanner, \$1000's in software, 1 modem, 1 multiface card, 2 CannonBJ4000, 1 Panasonic KX-P1180, 1 Laser printer. Over here if you want to run the software you either grin and bear or you upgrade — you just don't moan about it.

#### **Steven Covi, Western Australia.**

#### **A collector's item**

I have been an Amiga user for over eight years now and have been a CU Amiga Magazine reader for most of that time. Inevitably then I have a lot of CU Amiga Magazine cover disks,

My collection presently stands at 131 disks, ranging from cover disk 139 on the front of last month's magazine, all the way back to cover disk eight from October 1990 which features a playable demo of Robocop2 and Lemmings.<br>Mhat Lam.n

What I am now aiming to do is complete

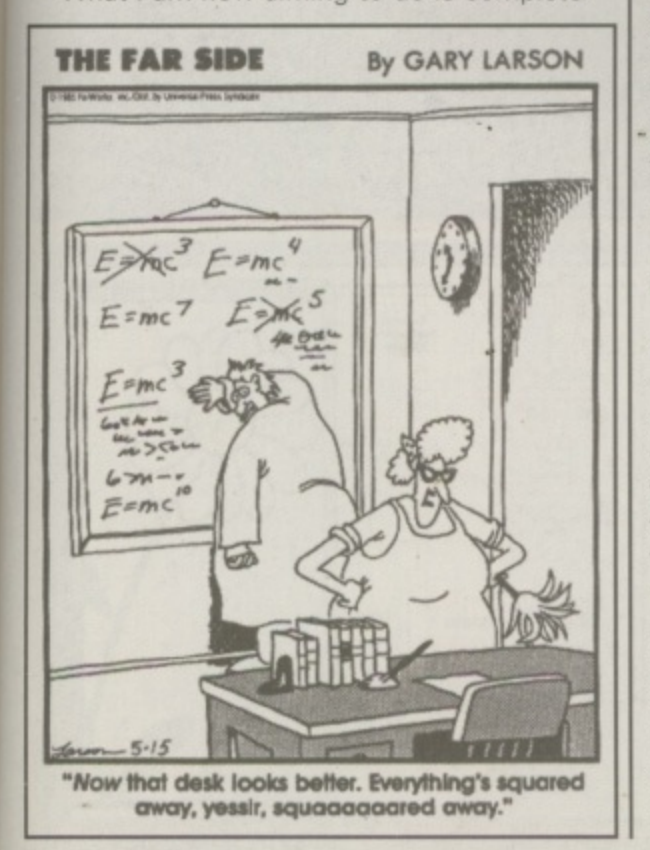

my collection by getting cover disks 7 to 1 and the two 'Commodore User' Amiga disks. Is there some way of getting hold of these disks and if so ... how? I'd be very grateful for any advice.

**Al Angus, Edinburgh. Email: bono@postalmac.co,uk**

**Sorry Al we sold out of those cover disks a long, long time ago but anybody out there with those cover disks to spare can contact Mr Angus on the Email address shown above.**

#### **For the record**

With regard to your August issue, I noticed a letter about minimum quantities of record pressing. Actually, the minimum in Europe is by a very reliable company called Gramafonove Zavody in the Czech Republic FAX: 0042 311 962143. They are also extremely cheap and offer pressing run quantities as low as a 100 units!

I would also like to take this opportunity to thank you for running the CU Amiga/FCI Internet offer, which I took full advantage of. The process was cheap and simple and I can now take my record label onto the net. Thanks also go the those support guys at FCI whose patience and advice was invaluable.

#### **Justin Mitchell, Cold Spring Records.**

**Thanks for the tip off.**

#### **A show of support**

After reading Andrew Clarke's letter in August's CU Amiga Magazine, I rang The Computer Store he referred to, to confirm that they had CO32 games in stock. I then drove my son to Doncaster, where he bought six games (five CD32s and one Amiga ) for less than £28.

So. I have a suggestion. If Amiga users know of a local retailer who is supporting this vastly under-rated computer of ours, write to CU Amiga Magazine and make it known. This will make it easier for other users to find the Software they want locally, it rewards local outlets for supporting our forsaken format. So here's two to kick off with: Game in Meadowhall, Sheffield stock games for both Amiga and CD32 and at Virtual reality, also in Meadowhall, I recently bought AB3D for a **mere f5.97.**

#### **David Green, South Yorkshire.**

**This is good news to hear David. Yes we would be very interested in hearing from other readers who want to mention a particular store that is support. lag the Amiga in their area. Please send in the** details to "I got it here', CU Amiga Magazine, **Priory Court, 30-32 Farringdon Lane, London ECIR**

#### **Tight wads**

Who the hell do those Amiga owners who say 'Why won't The Killing Grounds work on my .5Mb A500 (V1.2)'... think they are? The rest of us go and spend hard earned cash on accelerators and RAM upgrades in order to keep the technology/scene moving, but these maggots seem to be oblivious to this fact ...

How many 286/8086 owners query why they can't run Quake or GP2 ? None because they'd never get over the slagging. Now I have both an A4000 and a Pentium PC. But technology marches ever onwards. I started off with an Atari 800XL and upgraded to the A500 then to the 41200 then added 4Mb/CD Rom, sold it and bought ... etc ... etc So this is how it works. And if people cannot appreciate this then too bad.

I just read in your mag Worms (V1.5!!) is AGA only ... GOOD, ABOUT TIME why should I have to suffer because certain people won't upgrade. I invested time and money in my machine and I should be able to enjoy the benefits. Games like the Killing Grounds kick ass on faster machines and this rings true with many other types of games: racing, adventure etc.

The Great Cornholio!!! :-), Emailand.

#### **In the club**

I have been using the Amiga for about three years and have collected quite a few emulators. As I have not heard of an Emulators club for the Amiga I would like to start a club of my own. I would like feedback from anyone using emulators or people who are interested in using them can get in touch with me by contacting me at the following address:

#### **Mr Vincent Andrews, 35 Byron Close, Newark, Nottinghamshire NG24 4DX.**

#### **Those crazy cows**

I am an old Italian Amiga user and I want to congratulate you on an interesting magazine. I've bought CU Amiga Magazine since 1992 and, in my opinion, the 'Workshop' is the most useful section.

However, I'm writing to remonstrate you about the article which appeared on CU August 1996 page 28. In the submitted article Mr Alan Bunker wrote that my country is 'famous for: Ferraris; fashion; MAFIA'. Thank GOD he forgot about 'Spaghetti; Mandolin; Pizza and Luciano Pavarotti'. But above all I want to know how you feel about discovering that in other countries the UK is known only for: 'the crazy [mad] cows; hooligans and sexual interlacements in the Royal Family.'

Also, Mr. Bunker should inform himself before writing an article like this because there are other magazines apart from The Games Machine which cover the Amiga such as 'Jackson Amiga Magazine' (81 pages with 1 disk full of PO), 'Enigma Amiga Run' (CD-Rom); 'Amiga Byte' etc ... These magazines deal with the Amiga only. and don't just delegate it only eight pages so they can pack in as many readers as possible.

**Fabio Senna, Italy. Email: Fabio\_ Senna @amp. llashnet.it**

**Of course you're right.**

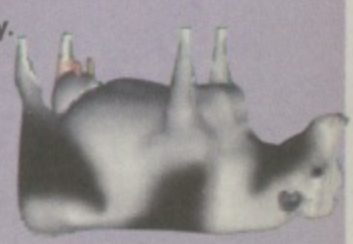

# **Com ng soon... eS lil INg I1**

#### **Featuring:**

- **:**<br>y dra<br>ing la<br>t<br>ages<br>ment<br>and **• A revolutionary drawing interface**
- **Multiple drawing layers**
- **ARexx support**
- **Multi-page images**
- **Multiple document support**
- **Multiple undo and redo levels**
- **Customisable multi-colour fill patterns**
- **Support for the following file formats: IFF, GIF, BMP, PCX, JPEG, TARGA, TIFF, EPS and DR2**

**16 TOIIOWING THE TOTMATS:**<br> **PCX, JPEG, TARGA, TIFF,**<br> **16 Worder Computing, Design Works**<br> **16 Morder School in the Atlantic<br>
16 Morthl design packages, it will bring**<br>
16 Werful design packages, it will bring<br>
16 Morthl **Published by Canada's Wonder Computing, Design Works has proved popular on the other side of the Atlantic and now it's about to be released here in the UK. One of** the Amiga's most powerful design packages, it will bring **unrivalled ease to your drawings and artwork.**

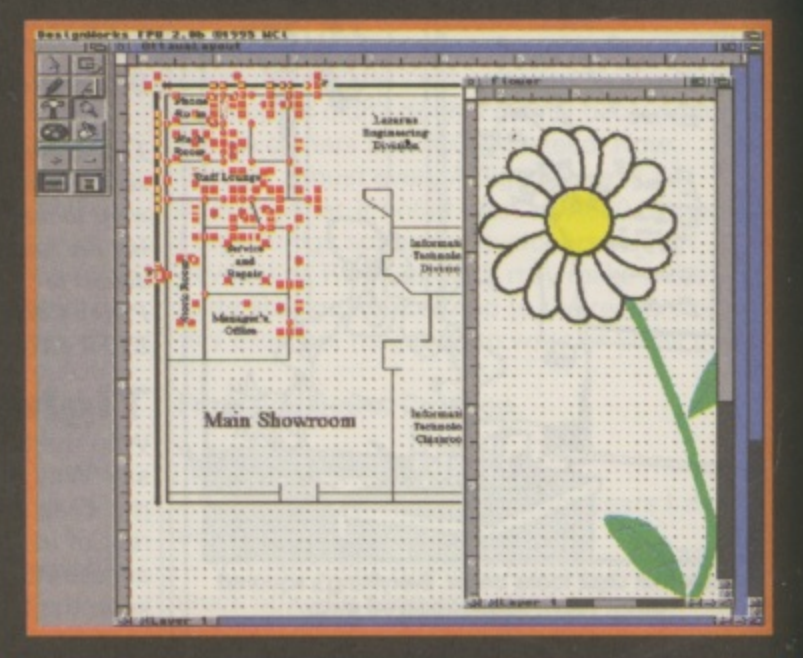

**The ultimate structured artwork package from. Leading Edge will be making its UK debut this winter.**

## Subscribe

**CU Amiga Magazine is the most** authoritative source of information about your Amiga. Whether it be graphics, programming, music, business, games or accessing the internet you're interested in then this magazine can tell you all about it. It remains the complete **Amiga solution.** 

#### **Why CU Amiga Magazine?**

- **. Innovative, exciting cover disks or CD-ROMs** every month - featuring productivity and games
- The most informative features available on all **Amiga relevant subjects**
- Opinions from reviewers you can trust
- The best tutorials in the business
- The magazine most committed to supporting the Amiga

#### **Subscription Priority Order Form**

#### **Ordering by phone**

The easiest way to take out a subscription to CU Amiga Magazine is to order it by phone. All you have to do is call 01858 435 350 from 9am to 5.30pm, quote the type of subscription you want (eg: UK 12 months, UK six months, Rest Of World 12 months) and the following subscription code: IA2G. Then, once your name and address has been taken and payment has been arranged, a subscription copy with top class floppy disks or the best CD-ROM available (you can order either) will wing its way to you as soon as the next one is printed. Prices below.

#### **Ordering by post:**

#### A. 12 month subscription

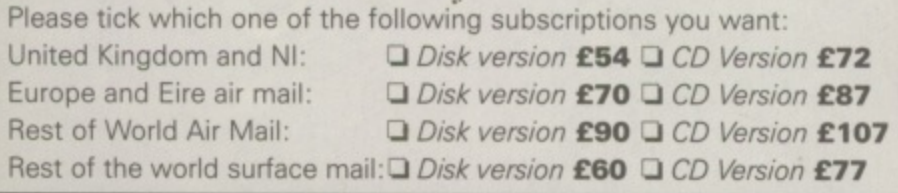

#### **B.** 6 month subscription

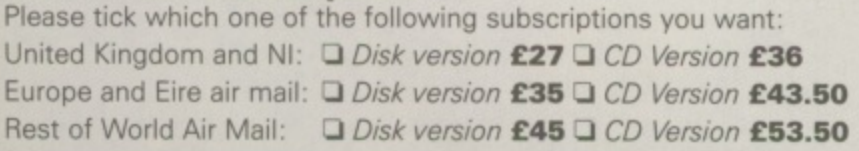

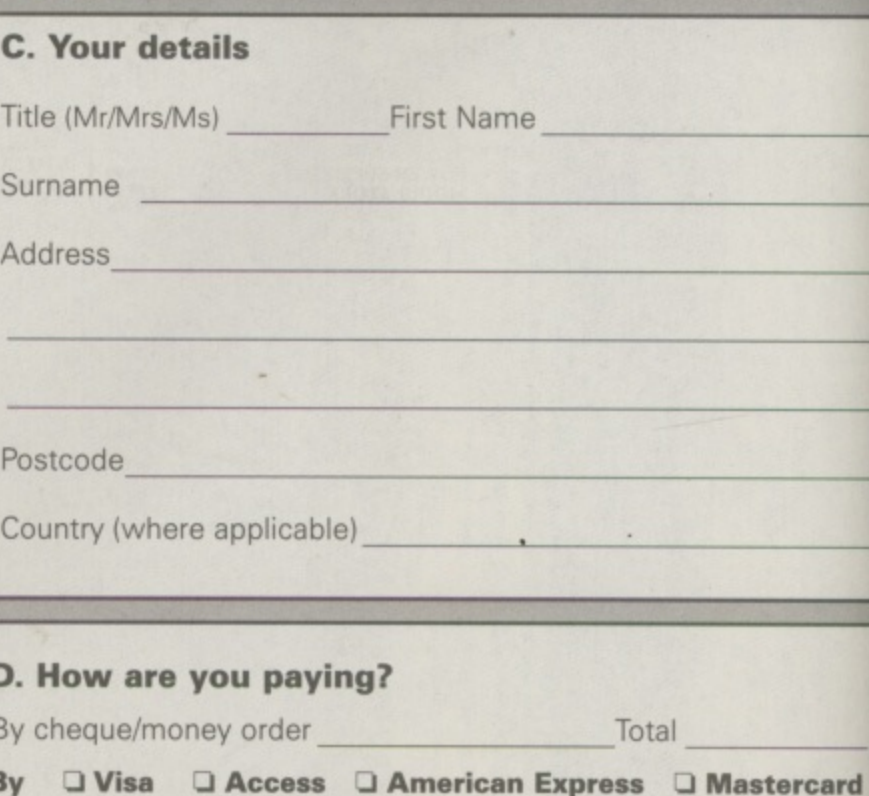

**Manu Vs Termite** 

Emplant emulation

**vital Tennis** 

the move

Ĉ

Ac

Da DL

Ç

Card expiry date Date Signature

Credit card number

**Subscription Source Code: IA2G** 

From UK only: CU Amiga Magazine, Subscriptions department, EMAP Consumer Magazines, FREEPOST (LE5981) Leicester LE87 4AB. From Overseas: CU Amiga Magazine, Subscriptions department, EMAP Consumer Magazines, Tower Publishing, Leicester LE87 4AB, UK. it Started is a true AGA multimedia title for your Amiga. Despite the name 'Get<br>Infed' is designed for all those who want to experiment or learn more about the<br>pablities of their Amiga. Beginners through to Intermediate us

e List **OUT SOON** £24.99

#### **GET STARTED CD**

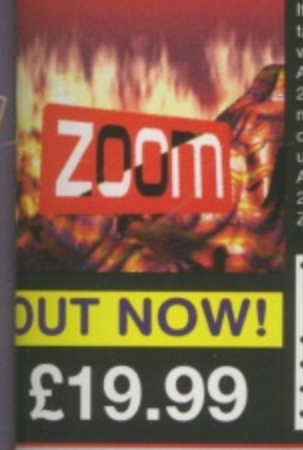

It's HERE! Zoom release 2 - now ready and in stock for delivery (at last!). Zoom 2 con-<br>tains all that's new and great from May 1995 to June 1995. All the best PD/shareware<br>will be found on this CD. We included all the bes

led Exp

Greatest & latest PD from May 1995 - June 1996 : Utils, games, slideshows, education, disk mags and more!<br>- including most of this advert and loads of great PD software **NEW! Get Started Demo (AGA Machines)** NEW! All the Professional Sound Samples [50 Disks] NEW! Over 25MB+ of read-to-view/use Magic WB icons etc . NEW! Special 'programming' themed area

#### **ZOOM RELEASE 2**

are Storm is a glorious feast of tempting eye candy produced by the legendary<br>
WCEBALLS. Amazing graphic and audio delights to show your friends what the<br>
ig can really do! This CD is packed with every major scene producti

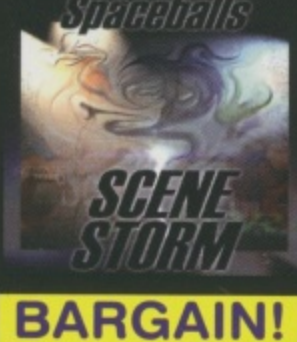

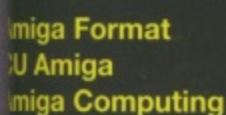

- 90% - (Gold Award) - 91% - "This is a must for all demo fans" - 89% - "...good value for money"

#### **SPACEBALLS SCENE STORM**

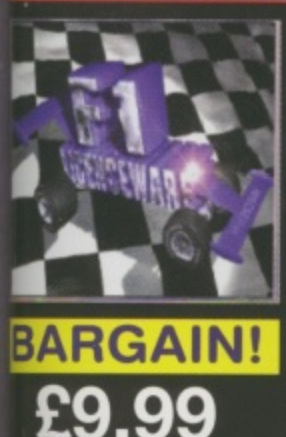

Sick of the nun-of-the-mill old PD CD releases containg collections from pre-<br>1995?? This CD contains the complete collection of F1 Licenceware titles from<br>F1-001 to F1-100. Over 100 titles or more than 200 disks! This CD

**F1 LICENCEWARE CD VOL 1** 

#### Send your order to: tive Software, PO Box 151, irlington, County Durham, **38YT, ENGLAND.**

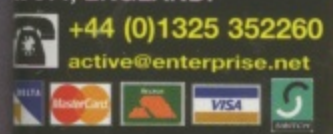

We stock many other compact discs. If you do not see what you want listed call us for possible availability. New CD's arriving daily!

Remember we will match and try to beat any compact<br>disc price listed within this<br>magazine. Call for details! CD must be in stock.

## Want to get<br>
net connected?

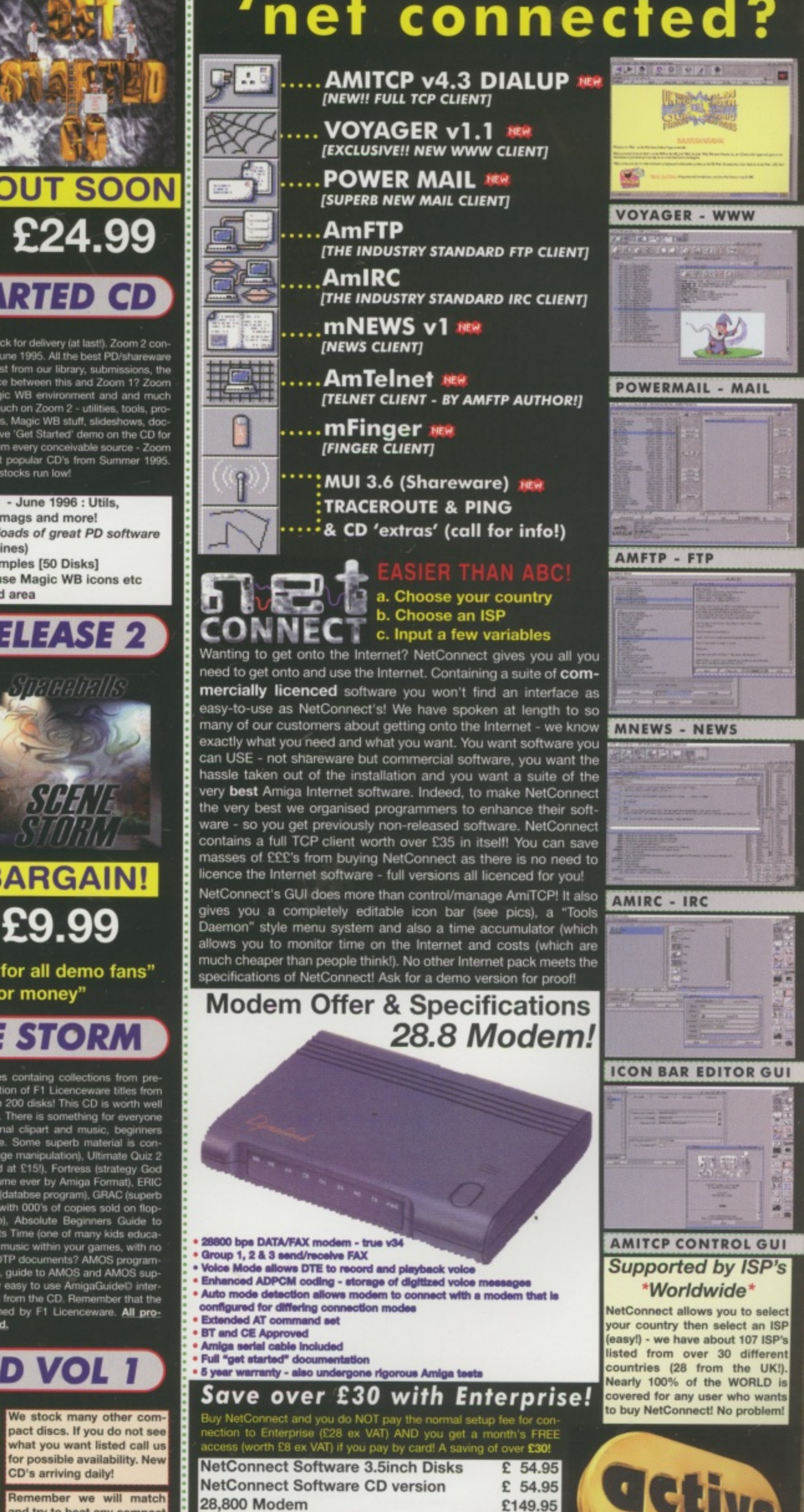

listed from over 30 different countries (28 from the UK!).<br>Nearly 100% of the WORLD is<br>covered for any user who wants to buy NetConnect! No problem!

羅賀

歸

嘛

原石油

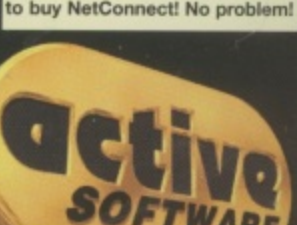

28,800 Modem & NetConnect [CD or Disks] £169.95 [Complete modem and Internet suite - Super Bargain!!]<br>All prices include VAT. See box opposite for delivery charges

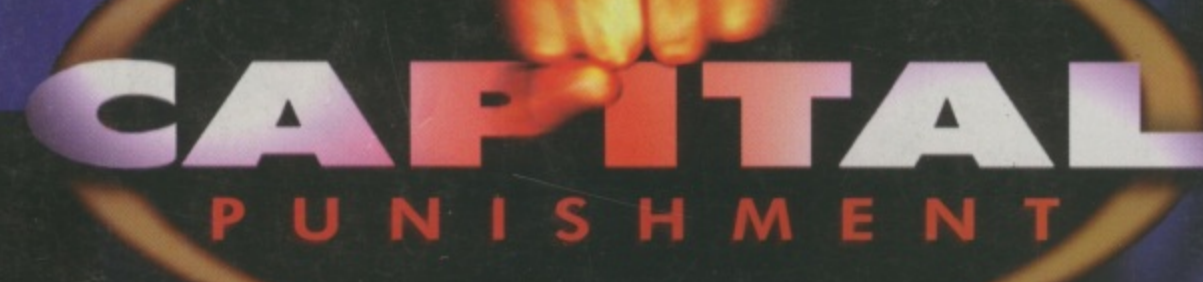

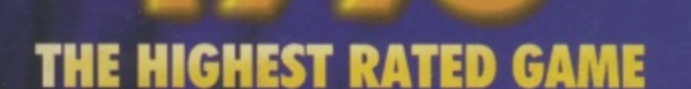

"One of the best games ever"

"There's only one word for the graphics - superb!" "The best Amiga fighting game ever"

**AMIGA GAMES**, Germany "Technical Knock-Out!"

**AMIGA JOKER**, Germany

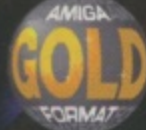

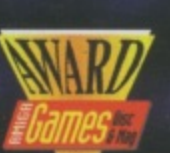

CHICK

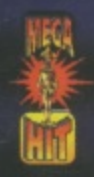

clkboom@io.org

www.io.org/~clkboom/amiga/

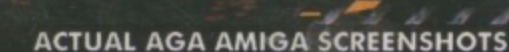